# **ИНСТИТУТ МАШИНОВЕДЕНИЯ, АВТОМАТИКИ И ГЕОМЕХАНИКИ НАЦИОНАЛЬНАЯ АКАДЕМИЯ НАУК КЫРГЫЗСКОЙ РЕСПУБЛИКИ**

На правах рукописи УДК 004.413:004.8 (575.2) (043.3)

## **Верзунов Сергей Николаевич**

Sof

### **Разработка методов мониторинга и идентификации**

### **геоэкологических процессов на базе интеллектуального анализа данных**

05.13.01 – системный анализ, управление и обработка информации

Диссертация на соискание ученой степени доктора технических наук

> **Научный консультант:** доктор технически наук, профессор Брякин Иван Васильевич

**Бишкек – 2024**

# **СОДЕРЖАНИЕ**

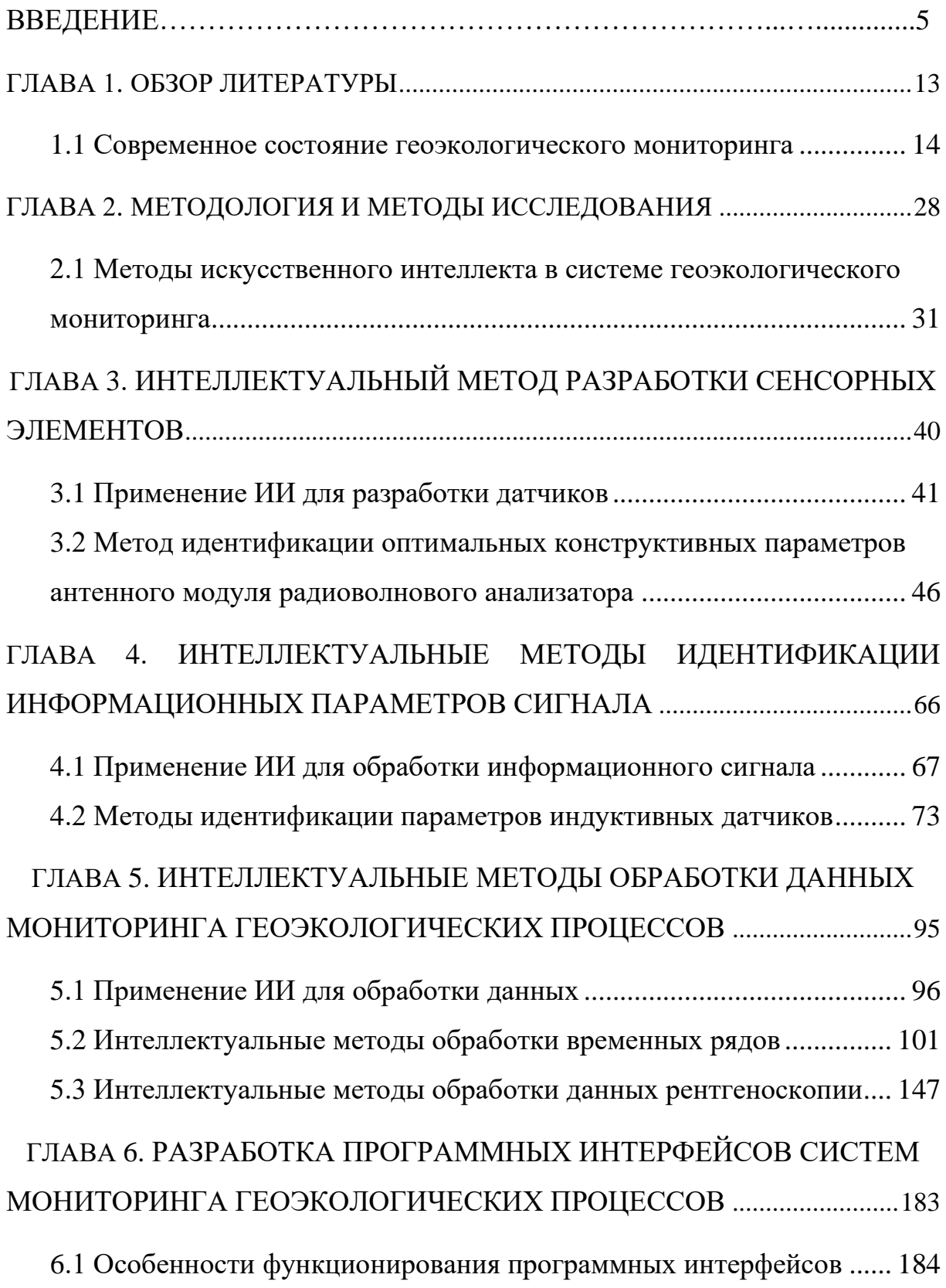

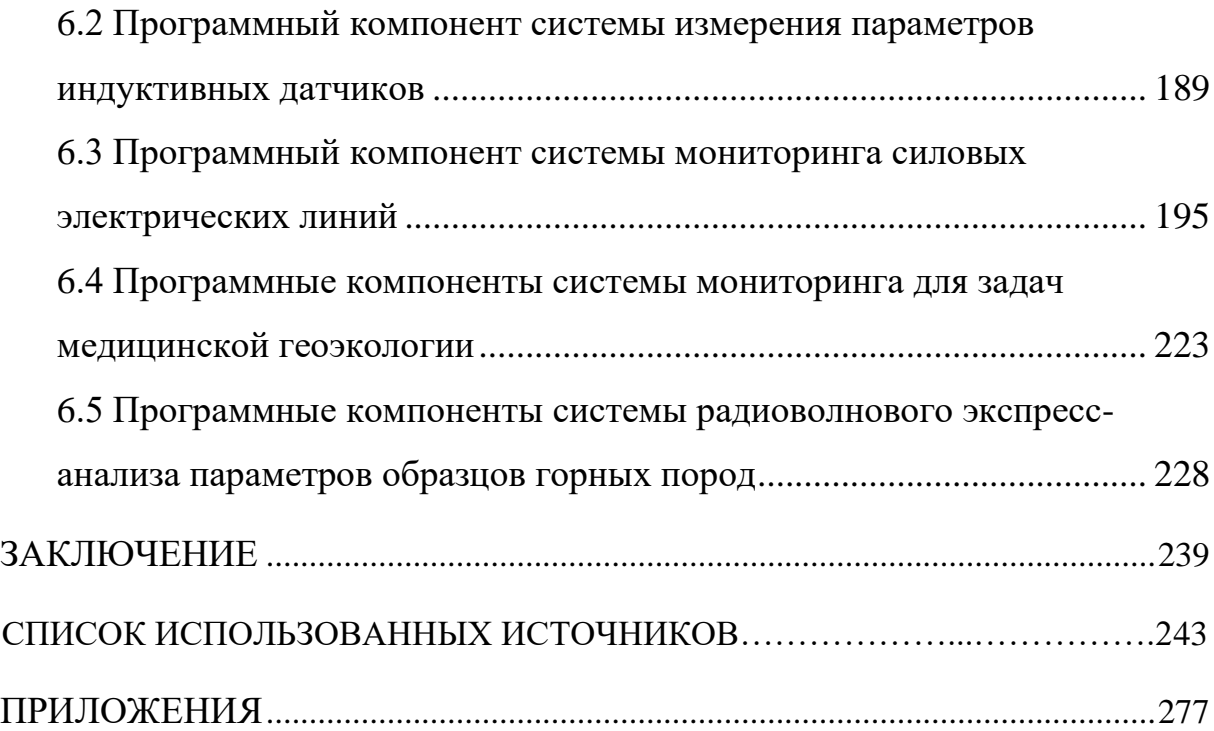

### **ПЕРЕЧЕНЬ СОКРАЩЕНИЙ И ОБОЗНАЧЕНИЙ**

- АЦП аналого-цифровой преобразователь
- БПФ быстрое преобразование Фурье
- ВЧ высокочастотная составляющая
- ИИ искусственный интеллект
- ИНС искусственная нейронная сеть
- ЛЭП линии электропередач

МО -машинное обучение

НЧ - низкочастотная составляющая

ПЦР - полимеразная цепная реакция

СИИ - система искусственного интеллекта

ЦАП - цифро-аналоговый преобразователь

ЧР - частичный разряд

ARIMA - autoregressive Integrated Moving Average, модель Бокса-Дженкинса

CNN - convolutional neural network, сверточные нейронные сети

Conv1D - одномерный сверточный слой

GRU - gated Recurrent Unit, слой управляемых рекуррентных блоков

LSTM - long short-term memory*,* слой долгой краткосрочной памяти

MWP - multi wavelet adaptive, мультивейвлетный адаптивный слой

MEТAR - meteorological aerodrome report, метеорологический отчет с аэродрома

UT - universal time, всемирное время

#### **ВВЕДЕНИЕ**

Актуальность темы диссертации обусловлена растущим антропогенным давлением на окружающую среду, что ставит экологические проблемы в число наиболее значимых вызовов современности. Динамичное развитие экономики, увеличение населения, прогресс в области науки и техники усиливают техногенные процессы, влияющие на природную среду.

Системы собой геоэкологического мониторинга представляют многофункциональные и распределенные системы, требующие применения современных информационных технологий для повышения их эффективности. Ответом на экологические проблемы должно являтся улучшение процессов сбора и анализа данных с учетом новых возможностей, предоставляемых вычислительной техникой, информационными технологиями и ресурсами сети Интернет, содержащей большие объемы данных.

Важным направлением здесь является создание интеллектуальных систем мониторинга, использующих достижения искусственного интеллекта (ИИ) и машинного обучения (МО). Эффективное решение геоэкологических проблем требует разработки интеллектуальных информационно-измерительных систем, ориентированных на исследования в областях, таких как загрязнение природных систем, мониторинг окружающей среды, геоэкология урбанизированных ландшафтов, а также анализ стихийных и техногенных явлений.

Для полного понимания геологических процессов необходимо обеспечить оперативный и достоверный сбор информации о состоянии геологической среды. Применение методов ИИ в информационно-измерительных системах (ИИС) позволяет более эффективно обрабатывать большие объемы данных, обеспечивать большую степень автоматизации, повысить точность и улучшить надежность, используя обученный на основе собранных данных ИИ. Это значительно улучшает методологию процессов обнаружения, мониторинга и анализа данных в геоэкологии, медицине и промышленности.

**Связь темы диссертации с приоритетными научными направлениями, крупными научными программами (проектами), основными научноисследовательскими работами, проводимыми образовательными и научными учреждениями**проектами. Диссертационная работа выполнена в рамках исследований, проводимых в лаборатории Информационноизмерительных систем в Институте машиноведения, автоматики и геомеханики Национальной академии наук Кыргызской Республики в соответствии с планами научно-исследовательских проектов по теме «Разработка инновационных методов и средств контроля состояния геоэкосферы» (2018 – 2020 гг.) № госрегистрации 0007140, раздел «Разработка аппаратно-программных средств обеспечения малоглубинных инженерно-геофизических исследований геоэкосферы», а также «Разработка физико-технических интеллектуальных систем цифровизации геоэкологического мониторинга в Кыргызской Республике» (2021 – 2023 гг.), № госрегистрации 0007732, раздел «Разработка цифровых подсистем регистрации и контроля первичной геоэкологической информации».

**Цели и задачи исследования.** Целью работы является повышение эффективности решения задач идентификации геоэкологических процессов путем создания интеллектуальных информационно-измерительных систем.

Для достижения поставленной цели необходимо было решить ряд теоретических и практических **задач**, основными из которых являются:

- Анализ особенностей, характерных для мониторинга геоэкологических процессов.
- Исследование вопросов методологии применения ИИ для мониторинга состояния геоэкологических процессов.
- Разработка основных принципов построения интеллектуальных информационно-измерительных систем.

- Разработка методологии применения интеллектуального анализа данных для проектирования радиоволновых модулей.
- Разработка методов и устройств для измерения параметров индуктивных компонентов датчиков.
- Разработка методов идентификации геоэкологических временных рядов.
- Разработка методов идентификации изображений в медицинских системах геоэкологического мониторинга.
- Разработка методов идентификации дефектов силовых электрических линий.

### **Научная новизна работы**

- 1. Предложена новая концепция интеллектуальной системы мониторинга состояния геоэкологической среды, представляющая собой комплексное решение для мониторинга и анализа параметров геоэкологических процессов. Суть концепции заключается в интеграции данных о геоэкологических параметрах в различных направлениях геоэкологии, которая позволяет, используя принцип эмерджентности, получить обобщенную информацию о геоэкологических процессах на качественно новом уровне. Интеллектуальная информационно-измерительная система мониторинга, реализующая новую концепцию, представляет собой сложную структуру, в которой традиционные аппаратные модули практически полностью заменяются интеллектуальными программными компонентами, а их функциональные возможности существенно дополняются ИИ.
- 2. Обоснован новый метод измерения параметров индуктивных компонентов датчиков, позволяющий в два раза точнее определять параметры индуктивных компонентов датчиков мониторинта в условиях воздействия случайных фоновых электромагнитных полей. Этот метод повышает точность анализа и снижает влияние внешних помех, позволяя осуществлять оперативный мониториг параметров приборов в условиях их практической эксплуатации.
- 3. Предложен новый способ оптимизации процесса проектирования микрополосковых антенн для выбора дизайна конструктивных CCSRэлементов микрополосковых антенн, с целью повышения их производительности по таким параметрам, как диапазон частот, усиление и направленность. Этот способ применен для разработки антенного модуля устройства для определения электрофизических свойств горных пород в виде керна.
- 4. Разработана методика прогнозирования геоэкологических временных последовательностей, основанная на новой структуре адаптивной мультивейвлетной сети, ориентированной на более эффективное обучение и прогнозирование динамики геоэкологических данных.
- 5. Разработаны универсальные системы мониторинга на основе искусственного интеллекта в сфере медицинской геоэкологии, предназначенные для оперативной диагностики COVID-19, пневмонии и других легочных заболеваний на основе КТ и рентгеновских снимков.

#### **Практическая значимость полученных результатов**

- 1. **Разработаны программные компоненты для контроля и диагностики**, обеспечивающие возможность использования интеллектуальных методов для решения разнообразных задач на практике. Они включают в себя выявление неисправностей в системах электроснабжения и анализ медицинских снимков для определения заболеваний дыхательной системы. В частности, разработана система на основе глубокого обучения для онлайн отслеживания частичных разрядов в линиях электропередач. Особое внимание уделено методике обработки данных, улучшающей способность системы к обучению и распознаванию дефектов [\[1-](#page-242-0)[5\]](#page-242-1).
- **2. Разработана система ИИ для прогноза геоэкологических процессов,**  значительно увеличивающая эффективность наблюдений за изменениями в окружающей среде. Включение этих методов в стандартные процедуры мониторинга позволяет оперативно принимать меры для предотвращения

или уменьшения вредного влияния на окружающую среду и планировать предупредительные действия.

- 3. **Интеграция в образовательный процесс.** Научные достижения были внедрены в учебную программу Кыргызско-Российского Славянского университета имени Б. Ельцина в Бишкеке, обогатив учебный курс актуальными знаниями и практиками. Студентам предоставлена возможность знакомства с передовыми технологиями и методами, используемыми в настоящее время, что способствует повышению их профессионального уровня и совершенствованию образовательного процесса. Результаты внедрения подкреплены соответствующими документами, подтверждающими успешную интеграцию научных разработок в образовательную программу [\[6,](#page-242-2) [7\]](#page-243-0).
- 4. **Интеграция в научно-информационное поле.** Одной из целей разрабатываемых систем геоэкологического мониторинга является создание единого информационного поля по существующим актуальным проблемам в сфере геоэкологии. Поэтому был разработан комплект программных средств OJS2ELIBRARY для цифровизации научнойиздательской деятельности, обеспечивающий доступ к информации о состоянии окружающей среды, которая может быть использована научным сообщестом для управления экологическими рисками и планирования своей деятельнсти. Таким образом, широкая научная общественность получает доступ к надежной информации о состоянии окружающей среды и возможность своего участия в управлении [\[1,](#page-242-0) [2\]](#page-242-3).

#### **Основные положения диссертации, выносимые на защиту**

1. Результаты системного анализа интеллектуальных систем геоэкологического мониторинга, показывающие, что применение современных информационных технологий и методов ИИ позволяют значительно повысить эффективность, точность и надежность мониторинга геоэкологических процессов.

- 2. Способ оптимизации характеристик микрополосковых антенн, обеспечивающий повышение их производительности по таким параметрам, как диапазон частот, усиление и направленность. с помощью оптимизации конструкции CSRR-ячеек.
- 3. Метод определения параметров индуктивных компонентов, основанный на преобразовании полного комплексного сопротивления в напряжение, что повышает точность и надежность индуктивных датчиков интеллектуальных систем мониторинга за счет применения интеллектального анализа сигналов.
- 4. Адаптивная нейросетевая модель на основе мультивейвлетпреобразований, объединяющая преимущества мультивейвлетного и полиморфного подходов для более точного анализа и прогнозирования разнообразных геоэкологических данных.

**Личный вклад соискателя**. Все результаты, представленные в диссертационной работе и имеющие научную новизну, получены автором лично и под руководством научного консультанта.

В работе [\[8\]](#page-243-1) Брякину И.В. принадлежит постановка задачи исследования. В работах [\[9-](#page-243-2) [14\]](#page-243-3) Лыченко Н.М. принадлежит постановка задачи идентификации и прогнозирования данных в системе мониторинга геоэкологических факторов. В работах [\[15](#page-243-4)[-16\]](#page-244-0) Ханасовой В.В. принадлежит реализация Т-образного фильтра для цифрового трёхкомпонентного индукционного магнитометра. В работах [\[17-](#page-244-1) [18\]](#page-244-2) Раимжанову Х.А. принадлежит программная реализация отдельных модулей системы искусственного интеллекта для дифференциальной диагностики коронавирусной инфекции и различных видов пневмонии. В работах [\[19-](#page-244-3)[24\]](#page-245-0) соавторы оказали помощь в анализе данных и значительную техническую поддержку исследований. Наконец, в работах [\[25,](#page-245-1) [26\]](#page-245-2) Бочкарев И.В. оказал значительную поддержку в анализе причин возникновения неисправностей в электрических сетях, а в работах [\[27](#page-245-3)[-31\]](#page-246-0) Касимовой А.У. принадлежит техническая реализация прототипа устройства для измерения электрофизических свойств горных пород.

В работе [\[32\]](#page-246-1) Кирилловой В.В. принадлежит реализация программных средств. В работах [\[33](#page-246-2)[-35\]](#page-247-0) соавторам принадлежит постановка задачи исследования.

**Апробация результатов диссертации**. Результаты диссертационной работы были представлены на:

- 1. Международной конференции International Ural Conference on electrical power engineering (URALCON) Magnitogorsk, 29 сентября – 01 октября 2023 года
- 2. X Международной научной конференции, Математическое и компьютерное моделирование Омск, 10 февраля 2023 года.
- 3. Республиканской научно-практической конференции, посвященной 20-летию изучения и развития естественных, точных и математических дисциплин в сфере науки и образования. Математическое и компьютерное моделирование физических процессов. Душанбе, 09 февраля 2023 года
- 4. Международной конференции International Russian Automation Conference (RusAutoCon) Sochi, 04–10 сентября 2022 года.
- 5. XIV Международной конференция молодых ученых и студентов «Современные техника и технологии в научных исследованиях», Бишкек, 27–29 апреля 2022 года.
- 6. Инновации в науке и технике, конференция посвящённая памяти первого декана ЕТФ профессора Юрикова В.А. Бишкек, 20–21 апреля 2022 года.
- 7. VIII Международной научной конференции, посвященной памяти А.Л. Иозефера, Омск, Россия, 20 ноября 2020 года.
- 8. Международной конференции International Russian Automation Conference, (RusAutoCon) 2020, Сочи, Россия 06–12 сентября 2020 года.
- 9. VII Международной научной конференции, посвященной памяти С.С. Ефимова. Омск, Россия 22 ноября 2019 года.
- 10.Международной конференции International Conference on Industrial Engineering, Applications and Manufacturing, ICIEAM 2020, Сочи, 18– 22 мая 2020 года.
- 11.Международной конференции 2nd International Turkish World Engineering and Science Congress in Antalya Анталия, Турция, 7-10 ноября 2019 года.
- 12.XI Международной конференции молодых ученых и студентов «Современные техника и технологии в научных исследованиях», Бишкек, 24–26 апреля 2019 года.
- 13.X Международной конференции молодых ученых и студентов «Современные техника и технологии в научных исследованиях», Бишкек, 18–20 апреля 2018 года.
- 14.V Международной научной конференции, посвященной памяти Р.Л. Долганова, Омск, Россия, 1 декабря 2017 года.
- 15.X Всероссийской конференции по механике деформируемого твердого тела. Самара, Россия, 18–22 сентября 2017 года.

**Полнота отражения результатов диссертации в публикациях**. Основные научные результаты, полученные в диссертации опубликованы в 52-х печатных научных трудах, из них 4 в изданиях, зарегистрированных в системе Scopus; 26 в журнале, рекомендованном ВАК КР; в 2 монографиях опубликованных в КР, 1 патенте на изобретение и 5 авторских свидетельствах на ПО, зарегистрированных в Государственной службе интеллектуальной собственности и инноваций при правительстве Кыргызской Республики.

**Структура и объем работы.** Диссертация состоит из оглавления, введения, шести глав, заключения, списка использованной литературы из 262 наименований, 10 приложений и включает 242 страницы основного текста, включая 101 рисунок, 18 таблиц. Общий объем – 292 страницы.

# $\Gamma$ **JIABA1** ОБЗОР ЛИТЕРАТУРЫ

В настоящее время, когда воздействие антропогенного фактора на природу достигло невиданных ранее масштабов, вопросы экологической безопасности и устойчивого развития приобретают особую остроту. Неуклонно возрастающее давление на природные системы, усиливаемое хозяйственной деятельностью населения, усиливает необходимость комплексного мониторинга и тщательного анализа текущего состояния окружающей среды. В этом свете, наблюдение за геоэкологическими системами является центральным аспектом для оценки и прогноза изменений, вызванных деятельностью человека и естественными природными процессами. Это не только позволяет отслеживать нынешнее состояние этих систем, но выявить тенденции этих изменений, оценить риски возможных природных и техногенных катастроф. Сложность и значимость этой требуют применения новейших технологий, в том проблемы числе искусственного интеллекта, для анализа обширных данных и разработки эффективных систем мониторинга. В данной главе рассматривается текущее состояние геоэкологического мониторинга, его методики и подходы, а также анализируется влияние человеческой деятельности на разнообразие  $\boldsymbol{\mathsf{M}}$ устойчивость природных систем. Применение технологий искусственного интеллекта (ИИ) и машинного обучения (МО) в задачах мониторинга экологического состояния открывает новые возможности для повышения эффективности систем мониторинга. Эти инновации делают их более гибкими, позволяя им адаптироваться к изменениям и обеспечивая получение более точной и актуальной информации, необходимой для своевременного принятия решений. Благодаря этому, процесс обработки геоэкологических данных становится не только быстрее, но и качественнее, что в свою очередь способствует формированию эффективных стратегий управления природными и техническими ресурсами. Эти подходы направлены на достижение устойчивого развития и снижение вредного воздействия на окружающую среду.

Большой вклад в разработку и внедрение продвинутых систем мониторинга, которые приводят к более эффективным и оперативным практикам управления техническими системами был сделан Брякиным И.В в работах [\[36,](#page-247-1) [37\]](#page-247-2) и Лыченко Н.М., которые заложили в работе [\[38\]](#page-247-3) идею использования методологии системного анализа при разработке информационно-измерительных систем. Основоположником применения ИИ в медицинской геоэкологии в нашей стране является Миркин Е.Л., сделавший со своей научной школой большой вклад в развитие технологий ИИ для решения задач здравоохранения [\[39](#page-247-4)[-41\]](#page-247-5). В области построения интеллектуальных систем для задач энергообеспечения активная работа ведется научной школой Бакасовой А.Б. [\[42\]](#page-248-0). Определенные результаты в решение экологических задач путем построений интеллекуальных распределенных систем обработки информации вносят исследования Лыченко Н.М. и ее учеников [\[43\]](#page-248-1). Все эти работы значительно развили и продолжают обогощать методологию ИИ для обнаружения, мониторинга и анализа процессов в экологии, медицине и промышленности.

#### **1.1 Современное состояние геоэкологического мониторинга**

«Современное общество стремится постоянно совершенствовать условия для жизни, то есть осваивает новые территории (например, расширяются площади под застройку путем упрочнения свойств естественных горных пород методами силикатизации, уплотнения, трамбовки, создания искусственных насыпей), сооружает здания из стекла и бетона, железобетонные мостовые переходы, магистральные автодороги, трубопроводы и прочее, тем самым нагрузка на геоэкосистему постоянно увеличивается, что может спровоцировать возникновение и развитие техногенных и техногенно-природных опасностей и рисков» [\[44,](#page-248-2) [45\]](#page-248-3).

Проблемы экологии и охраны окружающей природной среды в условиях интенсификации промышленного производства стали одними из актуальнейших проблем современности. Увеличение темпов развития современной цивилизации, рост народонаселения Земли, научно-технический прогресс, внедрение новой техники и технологии привело к резкому усилению процессов техногенеза и, как результат, расширению их воздействия на окружающую природную среду [\[45\]](#page-248-3).

Интенсивное развитие и расширение человеческой деятельности влияет на природные геоэкосистемы, вызывая изменения в их структуре и функционировании. Эти изменения, в свою очередь, могут привести к различным последствиям, включая увеличение частоты и интенсивности природных и техногенных катастроф. Важно отметить, что степень воздействия на геосистемы и их реакция на такое воздействие значительно различаются, что обусловлено их уникальными характеристиками устойчивости и уязвимости.

«Разные типы геосистем, выделяемые на карте, под воздействием инженерно-геологических процессов и гидрометеорологических факторов будут испытывать разную степень нагрузки или разрушения, которая определяется их устойчивостью или уязвимостью. Любая геосистема, несомненно, обладает устойчивостью в определенных пределах. Устойчивость не означает абсолютной стабильности, неподвижности. Напротив, она предполагает колебания вокруг некоторого среднего состояния, т.е. динамическое равновесие. Чем шире естественный, «привычный» диапазон состояний, тем меньше риск подвергнуться необратимой трансформации при аномальных внешних воздействиях, тем меньше его уязвимость» [\[47\]](#page-248-4). «С течением времени природная среда в пределах урбанизированных территорий подверглась существенной трансформации и практически стала техноприродной средой, развивающейся в результате взаимодействия инженерных конструкций и коммуникаций, гражданского и промышленного строительства и природных компонентов» [\[47\]](#page-248-4).

«Геоэкологическое изучение территорий, осваиваемых под инженерное строительство, с вязано с освоением подземного пространства для обеспечения функционирования проектируемого объекта; с освоением площадей под жилую застройку, с решением задач транспортного обслуживания; формированием зон экологической напряжённости  $\overline{B}$ «разгрузки» развивающемся городе; реконструкцией исторических центров городов в историко-культурных целях; стремлением к «оздоровлению» среды обитания человека, повышению качества жизни, комфортности жилья» [44].

«Главенствующее место в современной практике оценки уязвимости геосистем занимают экспертные оценки, которые должны быть подтверждены богатым статистическим материалом, а также высокой квалификацией эксперта, что далеко не всегда возможно» [47]. Поэтому объективно назрела необходимость создания полигонов с постоянными пунктами наблюдений изменения состояния геоэкологических процессов под влиянием эндогенных, антрапогенно-техногенного фактора. Лля обеспечения экзогенных  $\overline{M}$ эффективной работы таких систем мониторинга требуется детальная проработка соответствующего комплекса фундаментальных и прикладных проблем, совершенствование геофизических методов исследования и модификации существующих аппаратно-программных средств [47].

Можно отметить, « что обеспечение природно-техногенной безопасности связано прежде всего с необходимостью изучения взаимодействия природных опасностей с объектами риска, которое включает обследование объектов рисканализа, выявление закономерностей возникновения, развития и трансформации природных опасностей в природных компонентах и сферах деятельности человека, изучение свойств объектов риска, разработку моделей количественный прогноз последствий, отвечающих природным чрезвычайным ситуациям всех уровней тяжести» [47].

«Кроме того, современный уровень знаний позволяет рассматривать геоэкосферу как суперполипараметрическую систему, в структуре которой в

процессе длительного эволюционного саморазвития и саморегуляции компоненты живой и неживой природы синтезированы в тесно взаимосвязанное целое – глобальную геокомплексную оболочку с долговременно стабильными экопараметрами и высокими показателями качества и комфортности для биоты и человека» [\[47\]](#page-248-4).

В свою очередь, как сказано в работе [\[49\]](#page-248-5), «объектом исследования геоэкологии можно считать геоэкосферу, представляющую собой глобальную околоповерхностную геокомплексную оболочку Земли, эволюционно сформированную в процессе длительного и тесного взаимодействия и глубокого взаимопроникновения спектра первичных (литосфера, гидросфера, атмосфера) и вторичных (фитосфера, зоосфера, педосфера) геосфер».

Как сказано в работе [\[50\]](#page-248-6), «в связи с этим деятельность человека, в возрастающих масштабах становится геологическим фактором, многократно усиливающим интенсивность природных процессов. Она может способствовать активизации неблагоприятных инженерно-геологических процессов, уже имеющих развитие на данной территории или вызвать появление других процессов, ранее здесь не наблюдавшихся» [\[51\]](#page-249-0). Соотношение геологической среды с соответствующими внешними средами представлено на риcунке 1.1 [\[52\]](#page-249-1).

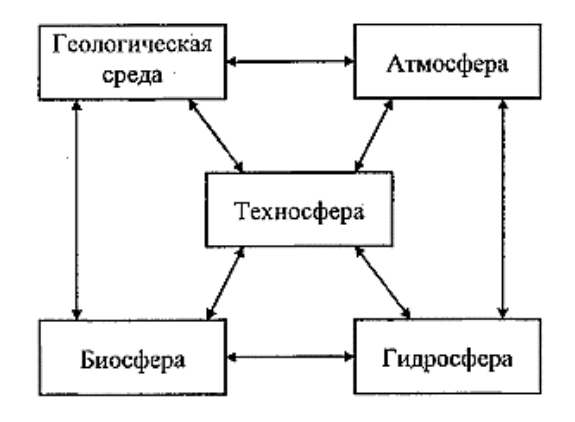

Рисунок 1.1 – Соотношение геологической среды с внешними средами

Сама геологическая среда является сложным объектом, находящимся в термодинамическом равновесии. Равновесие геологической среды может нарушаться вследствие изменения какого-нибудь физического поля –

механического, магнитного, электрического и т.д. Изменение внешних условий приводит к нарушению равновесия, и геологическая среда переходит в новое термодинамическое состояние. Переход от одного состояния в другое носит сложный релаксационный характер, зависящий от многих параметров, которые отражают особенности процессов в геологических средах.

Как известно, геоэкологические факторы – это элементы окружающей среды, связанные с геологическими, гидрологическими, атмосферными и биотическими процессами, которые могут в свою очередь оказать влияние на экосистемы.

Во-первых, *геологические факторы*, такие как, например состояние и строение грунтов и пород. В настоящей работе рассматриваются такие параметры этого фактора как диэлектрическая проницаемость и проводимость горных пород. Кроме того, это может быть, например рельеф местности, характеризующийся таким параметром, как высота над уровнем моря в пунктах изучаемой местности.

Во-вторых, *гидрологические факторы*, «например, уровень и состав грунтовых и поверхностных вод, что влияет на доступность водных ресурсов или условия строительства. Этот фактор может характеризоваться такими параметрами как глубина залегания грунтовых вод, уровень воды» [\[49\]](#page-248-5) в водоеме или влажность почвы.

В-третьих, *атмосферные факторы*, такие как, например загрязнение воздуха, что влияет на здровье людей, качество почвы, состояние растительности. Этот фактор может характеризоваться таким парметром как индекс качества воздуха или количество частиц пыли в одном кубическом метре воздуха. Сюда же можно отнести и погодные условия, например, туман, характеризуюшийся дальностью видимости, которая рассматривается в настоящей работе.

В-четвертых, *биологические факторы*, такие как, например эпидемия СOVID-19, характеризующаяся числом заболевших и выздоровевших человек за

какой-то определенный промежуток времени. Или, например, биоразнообразие, характеризующееся количеством видов, обитающих на определенной террритории, определяющее устойчивость и возможности восстановления экосистемы.

В-пятых, *антропогенные факторы*. Примером антропогенного фактора может служить развитие инфраструктуры – дорог, зданий, гидротехнических сооружений и электрических сетей. Они могут характеризоваться различными параметрами. В случае электрических сетей это может быть, например, напряженность магнитного поля вблизи линии электропередач.

Наконец, нельзя упускать из вида *космологические факторы*. Такие как, например вспышки на Солнце. Как правило, они оказывают опосредованное влияние, потоки заряженных частиц, испускаемых Солнцем, взаимодействуют с магнитным полем Земли и вызыют магнитные бури, которые характеризуются таким параметром как K-индекс геомагнитной активности, который рассматривается в настоящей работе.

Эти факторы могут взаимодействовать и обусловливать сложные геоэкологические процессы, требующие тщательного изучения и учета при планировании. Например, усиление активности Солнца, вызывает изменение климата, что приводит к миграции животных с их привычных мест обитания. Животные, являющиеся переносчиками многих заболеваний, встречаясь на новых местах обитаения с людьми, могут стать инициаторами эпидемии зоонозных болезней.

Эколого-геологический аспект рассматриваемой проблемы предусматривает выяснение взаимосвязей и взаимовлияния трех основных факторов: геологической среды, техногенных воздействий на нее и на человека (или на биоту в целом). Схема взаимодействия между ними приведена на рисунке 1.2 [\[53\]](#page-249-2).

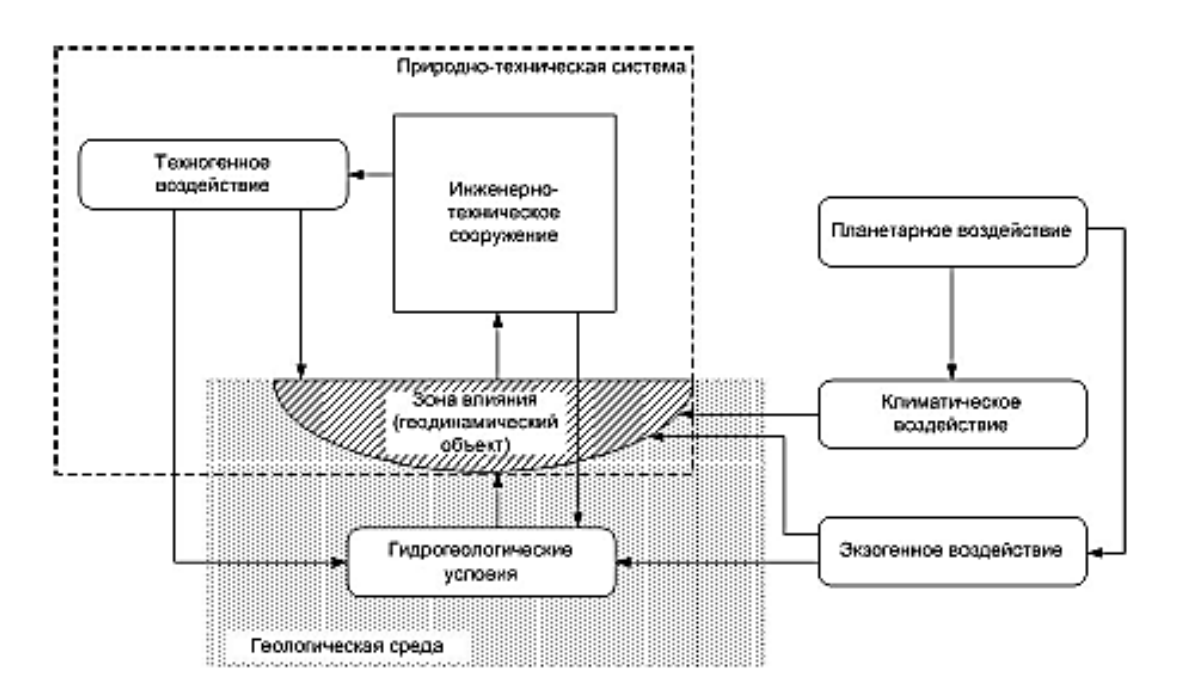

Рисунок 1.2 – Схема воздействия внешних факторов на природно-техническую систему.

Качественная и количественная оценка масштабов негативных процессов, которые могут возникнуть в геоэкосфере в результате хозяйственной деятельности, и «их отрицательных последствий позволят выделить главные и наиболее опасные типы, распространенные на конкретной урбанизированной территории. На основе таких данных можно будет определять основные направления природозащитных мероприятий, как средства регулирования изменений геологической среды и предотвращения социально-экономического ущерба при катастрофических явлениях, таких как землетрясения, оползни, обвалы, сели, снежные лавины, подтопление и другие виды» [47].

Под геоэкологическим мониторингом понимается систематическое наблюдение, оценка и прогнозирование состояния геоэкологической среды и процессов, происходящих в ней, с целью предотвращения возможного негативного воздействия хозяйственной и другой деятельности человека на природу и обеспечения экологической безопасности. Это комплексная дисциплина, которая включает в себя изучение и анализ состояния почв, грунтов, подземных и поверхностных вод, атмосферы, биосферы и других компонентов

геоэкологической среды. Разработка методов мониторинга в нижеперечисленных областях направлена на повышение эффективности наблюдения за состоянием окружающей среды и обеспечение своевременного реагирования на потенциальные угрозы.

Поэтому главными целями «геоэкологического мониторинга являются: *вопервых*, получение, хранение и обработка информации о современном состоянии, свойствах и структуре геологической среды» [\[54\]](#page-249-3), а так же о «типах и интенсивности ее изменений, вызванных в первую очередь процессами техногенеза; *во-вторых*, использование полученной информации для выяснения причин активизации природно-техногенных процессов и составления прогнозов их развития; *в-третьих*, обеспечение информацией о геологической среде» [\[54\]](#page-249-3) реализуемых мероприятий но охране, рациональному использованию и управлению природной средой.

Геоэкологический мониторинг проводится на различных уровнях: от местного (например, мониторинг состояния отдельного водоема или участка почвы) до глобального (наблюдение за изменениями климата, изучение глобального загрязнения окружающей среды). Для проведения мониторинга используются различные методы и технологии, включая наземные наблюдения, лабораторные анализы, дистанционное зондирование Земли и моделирование экологических процессов.

Известно, что предметом исследований экологических наук о Земле и, прежде всего, геоэкологии служат закономерные изменения в окружающей среде, происходящие под влиянием естественноисторических и техногенных процессов, называемых техногенезом и представляющих собой новые геологические процессы, непосредственно связанные с хозяйственной деятельностью человека. Принципиальная модель структуры геоэкологии, приведенная в работе [\[55\]](#page-249-4) представлена на рисунке 1.3 [\[56,](#page-249-5) [57,](#page-249-6) [58\]](#page-249-7).

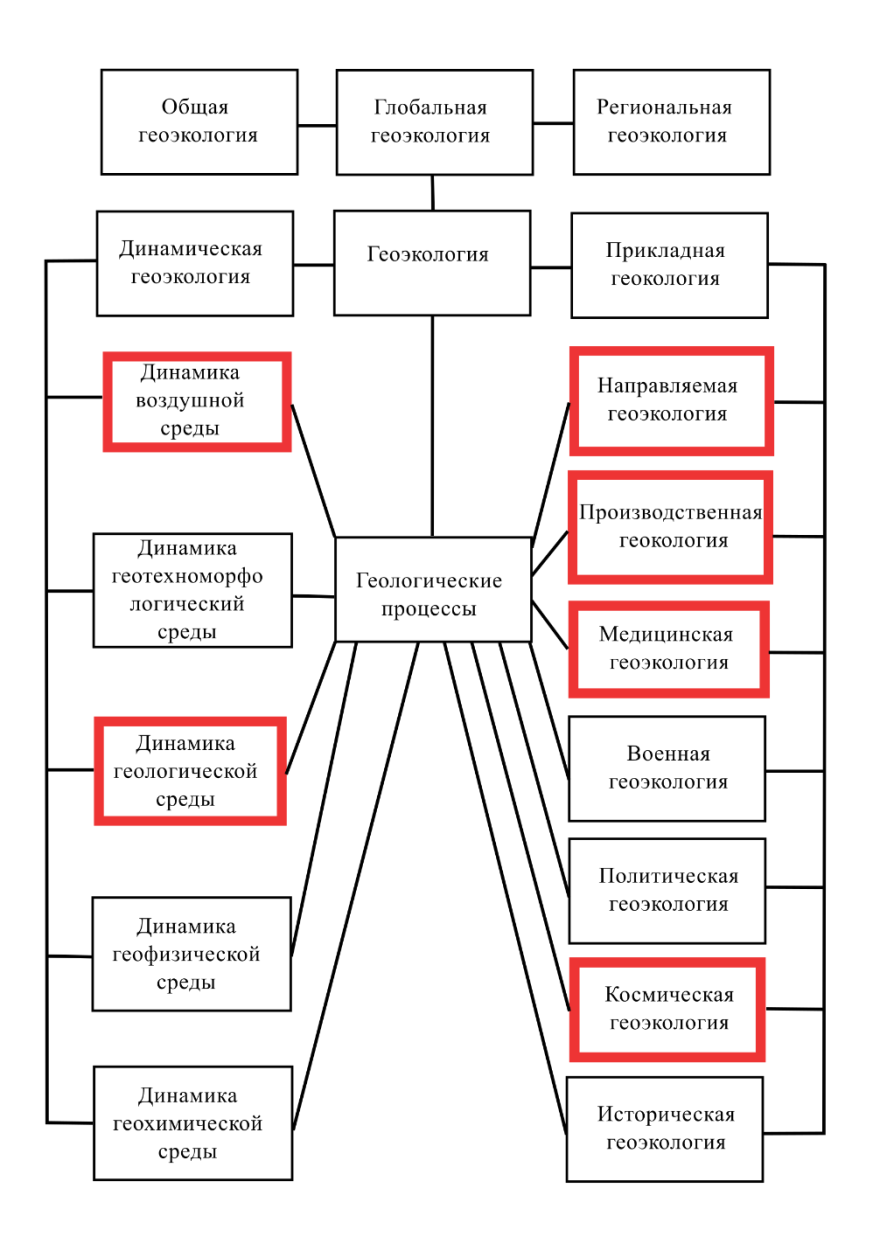

Рисунок 1.3– Блок-схема структуры геоэкологии

Некоторые из указанных сфер рассмотрены подробнее в настоящей работе:

*1. В области динамики геологической среды* исследование диэлектрической проницаемости и проводимости грунтов помогает прогнозировать горные обвалы и оползни. Изменения в этих параметрах могут указывать на насыщение грунтов водой, что является одним из предвестников оползневых процессов. Разработка точных и чувствительных методов измерения этих свойств позволяет оценить степень риска и предпринять необходимые меры для предотвращения.

2. *В области направляемой геоэкологии* предложенный в данной работе метод оптимизации конструктивных параметров повышает скорость разработки микрополосковых аннтенн, позволяя при этом улучшить такие характеристики как усиление, направленность, коэфициент обраных потерь.

*3. В области производственной геоэкологии* современные методы мониторинга направлены на обнаружение неисправностей в силовых электрических линиях, таких как частичные разряды, которые могут привести к отказу оборудования и прерыванию электроснабжения. Использование дистанционных и автоматизированных систем сбора и анализа данных позволяет оперативно выявлять и устранять проблемы, повшая надежность и эффективность эксплуатации энергосистемы, в том числе за счет возможности мониторингра состояния индуктивных датчиков.

*4. В области динамики воздушной среды м*ониторинг состояния воздуха, включая далность видимости, имеет большое значение для оценки и прогнозирования состояния здоровья населения и безпасности полетов. Разработка передовых методов измерения и анализа данных о состоянии воздуха способствует своевременному принятию мер по организации хозяйственной деятельности и улучшению экологической ситуации. Здесь эффективность достигается за счет предложенных архитектур нейронных сетей, обеспечивающих более высокую точность прогноза или скорость работы.

*5. В области медицинской геоэкологии в* условиях эпидемии COVID-19 и других респираторных заболеваний, таких как пневмония и туберкулез, разработка методов мониторинга заболеваний легких приобретает особую актуальность. Использование технологий дистанционного мониторинга, мобильных приложений для самодиагностики и искусственного интеллекта для обработки рентгеновских снимков позволяет оперативно выявлять случаи заболеваний, контролировать их распространение и более эффективно организовывать медицинскую помощь.

*6. В области космической геоэкологии* разработка методов определения геомагнитной активности и изучение её влияния на функционирование технических систем и связи становится важной задачей для обеспечения безопасности и надежности функционирования космических и наземных технологических систем. Геомагнитные бури могут серьезно повлиять на работу спутников, навигационные системы и даже на здоровье людей. Поэтому разработка эффективных методов мониторинга геомагнитной активности имеет большое значение.

«Существующее состояние контроля в системе геоэкологического мониторинга предполагает необходимость его совершенствования. Основное направление решения этой проблемы – создание автоматизированных систем контроля, мониторинга и управления качеством окружающей среды на основе современных достижений науки и техники» [\[50\]](#page-248-6).

Для успешеого решения существующих геоэкологических проблем требуется разработка соответствующего комплекса современных подсистем цифрового приборного обеспечения, ориентированного на проведения исследований в следующих областях геоэкологии:

1 − экологическое состояние, устойчивость и ландшафтное разнообразие природных и природно-антропогенных геосистем; 2 – загрязнение и деградация природных природно-антропогенных геосистем, пути и методы их оптимизации; 3 – геоэкологические аспекты рационального использования природных ресурсов; 4 − геоэкологические аспекты медицинской географии и экологии человека; 5 − система организации, принципы и методы мониторинга окружающей среды; 6 – геоэкология городской среды, урбанизированных и рекреационных ландшафтов; 7 – стихийные природные явления, чрезвычайные техногенные ситуации и их геоэкологические последствия; 8 – природные и природно-антропогенные геосистемы различного иерархического уровня, как средообразующие и ресурсовоспроизводящие системы [\[59,](#page-250-0) [61\]](#page-250-1).

При этом цель геоэкологического мониторинга определяется сведением к минимуму негативных последствий разнообразной эксплуатации природы человеческим обществом и имеет важнейшее значение для создания модели устойчивого социально-экономического развития государства.

«Однако, развитие экспериментальной геофизики неразрывно связано с совершенствованием существующего и созданием нового приборнометодического обеспечения, в первую очередь, для работ в «поле», на инженерных сооружениях и в труднодоступных местах.

Это ставит новые технические требования к системе геофизического мониторинга, разработке комплекса фундаментальных и прикладных проблем, модификации существующих аппаратных средств» [\[47\]](#page-248-4).

Для более полного описания процессов в геологических средах необходима оперативная и достоверная информация о структуре и состоянии геологической среды которую, как показала практика, можно получить методами малоглубинных исследований, оснащенных новыми цифровыми измерительными средствами и вычислительными технологиями [\[47,](#page-248-4) [48\]](#page-248-7).

На рисунке 1.4 представлена обобщенная блок-схема системы мониторинга геологической среды, на которой показан весь круг задач, требующий соответствующего решения для реализации эффективных малоглубинных исследований: 1 – разработка датчиков на новых физических принципах; 2 – вопросы первичной (обнаружение, фильтрация, усиление) и вторичной (определение фазы, амплитуды, частоты) обработки сигнала, связанные с разработкой аппаратной компоненты измерительных каналов; 3 – первичная обработка данных и идентификация параметров геофизического процесса, предполагающих разработку соответствующих алгоритмов обработки и специализированного программного обеспечения [\[62\]](#page-250-2).

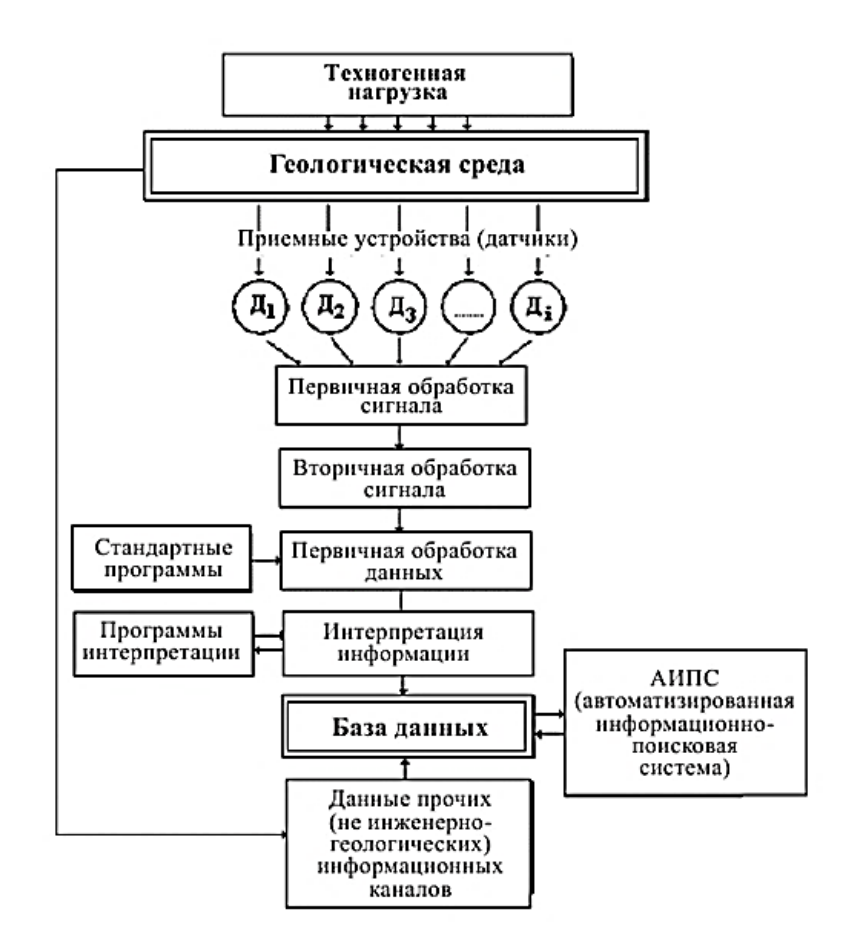

Рисунок 1.4 – Система мониторинга геологической среды

В последние несколько лет, как в профессиональной литературе, так и в средствах массовой информации, постоянно появляется информация о последних достижениях и улучшениях, которые системы искусственного интеллекта (СИИ) привнесли в широкий спектр областей – от технических и естественных наук до лингвистики и многих других областей. ИИ является одной из ключевых технологий, обеспечивающих четвертую промышленную революцию, наступление которой мы наблюдаем в настоящее время.

Применение ИИ уже меняет наш мир и влияет на все аспекты жизни общества, экономику и технический прогресс в целом Область мониторинга и измерительных процессов – не исключение, и на них уже также повлияло применение СИИ.

*Выводы.* В текущей парадигме мониторинга геологической среды существует целый спектр проблем, которые существенно затрудняют

всесторонний анализ и обработку данных. Во-первых, доступность данных остается проблематичной: исследователи и специалисты часто сталкиваются с недостатком информации, особенно из удаленных или труднодоступных районов. Во-вторых, даже доступные данные могут быть ограничены по своему качеству - они могут быть неточными или иметь низкое разрешение, что делает трудным их использование для детального анализа.

Кроме того, рост объемов собираемых данных создает проблему их обработки. Системы мониторинга должны адаптироваться к обработке и анализу этих больших массивов информации, чтобы извлечь из них ценные знания. Недостатки в текущих системах могут проявляться в виде задержек в обновлении ланных или ограниченных возможностей мониторинга определенных феноменов, особенно в регионах, где сбор данных осложнен местными условиями. Кроме того, существует потребность в повышении точности прогнозных моделей, которые могли бы предсказывать изменения геоэкологических процессов с высокой вероятностью.

В этих условиях применение передовых технологий, включая алгоритмы искусственного интеллекта, представляет собой перспективное направление развития. Интеграция ИИ в системы мониторинга обещает существенное улучшение их функциональности: от автоматизации обработки данных до разработки усовершенствованных прогностических моделей, способных адаптироваться к быстро меняющимся условиям и предоставлять своевременные и точные результаты. Такие системы могут не только эффективно справляться с большим объемом информации, но и улучшать понимание сложных геоэкологических процессов, что, в конечном итоге, приведет к более информированному принятию решений и управлению природными ресурсами.

### **ГЛАВА 2**

#### **МЕТОДОЛОГИЯ И МЕТОДЫ ИССЛЕДОВАНИЯ**

Таким образом, системы мониторинга представляют собой комплексные инструменты для наблюдения, оценки и учета изменений в окружающей среде на основе разного рода данных. Они служат нескольким важным целям. Мониторинг состояния окружающей среды, позволяет отслеживать качество воды, почвы, воздуха, флору, фауну и другие геоэкологические показатели на определенной территории. Прогнозирование и предупреждение потенциальных негативных экологических явлений, таких как загрязнение, эрозия почвы, потеря биоразнообразия и изменение климата, является основной целью геоэкологического мониторинга. А также целями являются поддержка принятия решений путем предоставления ценной информации для государственных органов, исследовательских учреждений и организаций, работающих в области экологии и природопользования. Такие системы помогают контролировать соблюдение экологических стандартов и норм, установленных законодательством.

Мониторинг позволяет оценить влияние человеческой деятельности на окружающую среду, например, последствия промышленной деятельности, сельского хозяйства или урбанизации. Кроме того, системы могут использоваться в образовательных и научных целях, помогая лучше понимать и глубже изучать геоэкологические процессы. Информация, полученная в результате мониторинга, может служить основой для разработки стратегий управления природными ресурсами, например, управления водными ресурсами или ресурсами недр. В условиях пандемии системы мониторинга могут помогать в формировании адаптивных мер и стратегий для смягчения отрицательных последствий. В целом, системы геоэкологического мониторинга играют ключевую роль в управлении ресурсами окружающей средой, обеспечивая

научно обоснованный подход к сохранению и улучшению качества нашей среды обитания и обеспечения ее устойчивого развития.

В этом свете важно отметить, что в области геоэкологического мониторинга существуют различные стандарты и методологии, направленные на оценку и контроль состояния окружающей среды. Вот несколько ключевых стандартов и систем, применяемых в разных странах:

- ISO 14001 (Международная организация по стандартизации). Этот стандарт определяет требования к системе экологического менеджмента, которая помогает организациям минимизировать свое воздействие на окружающую среду, соблюдать применимые законы и регуляции, а также постоянно улучшать практику в этом направлении [\[64\]](#page-250-3).
- EPA Guidelines (Агентство по охране окружающей среды США) EPA предоставляет ряд руководств и стандартов для мониторинга окружающей среды, включая качество воздуха, качество воды и загрязнение почвы [\[65\]](#page-250-4).
- ГОСТ Р 54135-2010 (Россия) Стандарт устанавливает требования к мониторингу состояния окружающей среды, включая методы выборки и анализа экологических данных [\[66\]](#page-250-5).
- EU Water Framework Directive (Директива ЕС по водным ресурсам) Регламентирует мониторинг качества водных ресурсов в странах Европейского Союза с целью достижения удовлетворительного состояния всех источников воды [\[67\]](#page-250-6).
- Директива ЕС о качестве воздуха и чистом воздухе для Европы Устанавливает предельно допустимые концентрации загрязняющих веществ в воздухе, требования к мониторингу и оценке качества воздуха [\[68\]](#page-250-7).

Эти стандарты обеспечивают основу для систематического подхода к мониторингу и оценке экологической безопасности, позволяя отслеживать изменения в состоянии окружающей среды и предпринимать соответствующие меры для предотвращения или снижения негативного воздействия.

Наряду с использованием стандартных методологий, применение искусственного интеллекта (ИИ) и машинного обучения (МО) в системах мониторинга позволит обрабатывать большие объемы данных значительно быстрее, чем это возможно вручную или с использованием традиционных методов обработки данных. Кроме того, МО может помочь повысить скорость сбора и улучшить анализ данных, что особенно важно для систем геоэкологического мониторинга, где оперативность измерений может существенно влиять на принимаемые, на основе полученных данных, решения. ИИ способен обучаться на основе прошлых данных и предсказывать будущие тренды или явления, что может быть крайне полезно для прогнозирования негативных событий и планирования соответствующих мер предупредительного характера. Он способен адаптироваться к изменяющимся условиям, что важно для геоэкологического мониторинга, учитывая динамичность и сложность геоэкологической среды, так как может обеспечить большую устойчивость к ошибкам во входных данных, поскольку может обучаться на ошибках и улучшать свои результаты. Наконец, ИИ может помогать в принятии решений, предоставляя аналитические инструменты и модели, которые помогают улучшить понимание геоэкологических процессов и воздействий на них со стороны человека [\[63\]](#page-250-8).

Разрабатываемая интеллектуальная система геоэкологического мониторинга должна таким образом являться комплексом технологий и процессов, которые используют ИИ, МО и большие данные для оценки, анализа и прогнозирования состояния геоэкологической среды. Она будет играть важную роль в понимании и прогнозировании геологических процессов, а также в управлении ресурсами и охране окружающей среды.

В связи с этим **объектом исследования** являются геоэкологические процессы. **Предметом исследования** являются интеллектуальные методы и средства геоэкологического мониторинга. В диссертационной работе применялись такие **методы** системного анализа как, моделирование и

эксперимент, анализ структуры и функций, композиция и декомпозиция, современные технологии программирования для разработки программного обеспечения.

Поэтому для начала рассмотрим некоторые основные компоненты традиционной системы мониторинга геологической среды. Геологическая среда является частью геоэкологической среды, поэтому проблемы геологического мониторинга могут, в некоторой степени, расширены и на область геоэкологии.

Основной замысел разработанной концепции для интеллектуальной системы направлен на усовершенствование методов наблюдения и изучения состояния геоэкологии. Это достигается за счет интеграции технологий ИИ и МО в процедуры геоэкологического контроля. Такой подход предполагает существенное повышение уровня автоматизации, а также повышение точности и оперативности работы системы. Внедрение ИИ позволит заменить устаревшие аппаратные компоненты на более современные решения, что станет ключом к более глубокому пониманию и предсказанию геоэкологических изменений. Это, в свою очередь, окажет заметное влияние на принятие обдуманных мер и стратегий  $\overline{B}$ области зашиты окружающей среды  $\overline{M}$ управления природопользованием. [63].

#### $2.1$ Метолы искусственного интеллекта  $\mathbf{B}$ системе геоэкологического мониторинга

На сегодняшний день технологии ИИ играют ключевую роль в развитии и совершенствовании систем информационного характера. Вот некоторые из областей, где ИИ находит активное применение.

Прежде всего, ИИ значительно повышает точность измерительных процедур. Примером могут служить нейросети и методы машинного обучения, которые находят применение в калибровке измерительных устройств и корректировке ошибок измерений. В последнее время всё больше внимания уделяется созданию умных датчиков. Такие устройства, оснащенные ИИ,

способны автономно анализировать получаемые данные и принимать на их основе решения. Они могут мониторить различные аспекты геологической среды - от температуры и давления до влажности и многого другого.

Собираемая датчиками информация отправляется на центральные пункты управления или в облачные хранилища для анализа. Сенсорные сети занимают ключевую позицию в процессе сбора экологических данных. Для охвата больших территорий или доступа к отдаленным локациям используются спутники и дроны. Беспроводные технологии обеспечивают передачу данных от датчиков к основным станциям или в облако, причем в этом контексте находят применение такие решения, как мобильная связь, Wi-Fi и Интернет вещей. Спутниковая связь оказывается незаменимой в условиях, когда другие способы передачи данных недоступны.

Использование интеллектуальных технологий становится все более важным для эффективного распространения и сбора информации, особенно это касается экологического мониторинга. ИИ проникает в многие ключевые сферы, где его роль продолжает укрепляться. Например, интеллектуальные системы улучшают процессы сбора данных и их распространения, помогая выбирать оптимальные пути для передачи информации через сенсорные сети. Кроме того, внедрение ИИ позволяет адаптировать процесс сбора данных под текущие условия, определяя, какая информация и когда должна быть собрана, что особенно важно при ограниченных ресурсах, например, в условиях дефицита энергии или ограниченной пропускной способности сети [\[63\]](#page-250-8).

ИИ может значительно улучшить функциональность и эффективность хранилищ данных в системах мониторинга геоэкологической среды. Применение ИИ в этой области включает в себя, такие области, как управление данными, предиктивный анализ и оптимизация хранения данных. К примеру, ИИ может автоматизировать процесс организации и каталогизации данных в больших хранилищах данных. Это включает в себя сортировку и классификацию данных, тегирование данных с использованием меток, которые могут помочь в

быстром и эффективном поиске, а также определение и удаление дубликатов данных, что обеспечивает более эффективное и организованное хранилище данных. Интеллектуальные хранилища данных сочетают в себе традиционные технологии хранилищ данных с технологиями ИИ и МО для обеспечения более гибкого и мощного инструмента для хранения, анализа и получения важной информации из больших объемов данных. К примеру, большой объем данных, находящихся в хранилище, может быть использован для обучения моделей, которые затем могут применять для предсказания или классификации новых данных. ИИ может быть использован для автоматизации процесса подготовки данных для хранения и анализа. Это может включать в себя обнаружение и устранение аномалий, заполнение пропущенных значений и преобразование данных в формат, пригодный для анализа [63].

Интеллектуальные системы хранения информации применяют технологии искусственного интеллекта для того, чтобы обеспечить более глубокое понимание смысла данных. В рамках этого процесса может быть задействовано машинное обучение для того, чтобы автоматизировать процессы классификации Группировки информации. Также применяются или онтологии или семантические сети для того, чтобы наглядно представить взаимосвязи между различными блоками данных [64].

По мере роста объемов информации, требующей обработки и хранения, роль ИИ в анализе данных становится всё более значимой. Это может охватывать применение алгоритмов машинного обучения для исследования больших массивов информации с целью выявления ключевых данных, а также использование ИИ для улучшения процессов хранения и обработки информации. Вклад ИИ и машинного обучения оказывается критически важным для развития методик выявления и анализа геоэкологических процессов, что подчеркивает их значимость в этой сфере. Далее будут рассмотрены некоторые основные методы, применяемые в данном направлении. Во-первых, можно привести метод обучения под наблюдением. Он опирается на анализ предварительно

размеченных данных, что позволяет модели выявлять закономерности для классификации или предсказания новой информации. Применительно к мониторингу окружающей среды, это может использоваться для идентификации различных типов горных пород или прогнозирования геоэкологических процессов.

Каждая из этих методик имеет свои преимущества и ограничения, и выбор конкретного подхода зависит от специфики задачи и доступности данных. Стоит отметить, что применение ИИ в сфере мониторинга геоэкологии является быстроразвивающимся направлением, ожидающим новых достижений и инноваций. Даже сегодня ИИ и машинное обучение уже играют значительную роль в системах обработки и анализа данных, используемых в мониторинге. Вот ключевые направления использования ИИ в этих системах:

- Определение аномалий с помощью алгоритмов машинного обучения, включая кластерный анализ и нейронные сети, что позволяет выявлять значимые отклонения в наборах данных, указывающие на серьезные изменения или проблемы в окружающей среде.
- Классификация данных по категориям с использованием методов машинного обучения, таких как алгоритмы деревьев решений или метод опорных векторов, позволяющая идентифицировать геоэкологические объекты, включая типы почв или различие между видами горных пород по спутниковым данным.
- Прогностические модели и аналитика, где методы анализа временных рядов и регрессии используются для прогнозирования экологических показателей на основе предыдущих данных, например, изменения температур или уровня загрязнения воздуха. Глубокое обучение также применяется для моделирования сложных природных и антропогенных процессов.
- Совершенствование управленческих стратегий и эффективное использование ресурсов благодаря методам обучения на основе

подкрепления, что позволяет оптимизировать подходы к мониторингу и управлению природными ресурсами на основе данных о состоянии среды.

В области геоэкологического мониторинга все упомянутые подходы ИИ от машинного обучения до глубокого обучения и обучения с подкреплением могут использоваться совместно для достижения комплексного эффекта. Это позволяет получить более полное и точное представление о геоэкологических явлениях. Например, машинное и глубокое обучение могут быть задействованы для распознавания сложных закономерностей в данных, которые трудно выявить вручную, в то время как обучение с подкреплением может повысить эффективность сбора и анализа данных. Обработка естественного языка помогает в анализе научных текстов и отчетов, а компьютерное зрение — в обработке и интерпретации изображений с датчиков или спутников. Интеграция этих подходов значительно улучшает работу систем мониторинга и качество получаемых результатов.

*Выводы.* Современная интеллектуальная система для мониторинга геоэкологии представляет собой инновационное решение, предназначенное для наблюдения и управления процессами и состоянием окружающей среды. Это комплексная, иерархически организованная структура.

Цель создания интеллектуальной системы мониторинга геоэкологической среды – обеспечить непрерывное и точное наблюдение за геоэкологическими процессами, а также представить информацию для принятия решений и планирования действий для охраны окружающей среды и управления природными ресурсами за счет комплексного решения вышеперечисленных проблем c применением ИИ и МО.

Данная система интегрирует передовые разработки в сфере искусственного интеллекта (ИИ) и машинного обучения (МО), что способствует повышению её эффективности и точности в выполнении задач мониторинга.

В соответствии с системным анализом, функциональный обзор системы выделяет следующие ключевые компоненты:

- Умные датчики и устройства для мониторинга, задачей которых является сбор экологических данных. Эти устройства могут включать алгоритмы ИИ для оптимизации сбора данных и повышения качества работы самих датчиков.
- Подсистемы для анализа сигналов, представляющие собой комплексы аппаратуры и программного обеспечения, применяющие ИИ и МО для улучшения обработки и анализа сигналов.
- Базы данных и хранилища, в которых могут быть использованы ИИ технологии для оптимизации хранения и обработки большого объема данных, обеспечивая быстрый доступ к ним.
- Подсистемы обработки данных, являющиеся «сердцем» системы. Здесь алгоритмы ИИ и МО анализируют собранные данные, выявляют аномалии, определяют тенденции и прогнозируют будущее развитие геоэкологических процессов.

Важно различать понятия «сигнал» и «данные». Хотя они тесно связаны, их значения различны. Сигнал – это физическое явление, переносящее информацию об изменениях в системе или окружающей среде, получаемое от датчиков, измеряющих параметры вроде температуры, давления, влажности и т.д. Данные же представляют собой конкретные значения, фиксируемые сигналом в различные моменты времени, которые затем обрабатываются и анализируются для извлечения полезной информации. Следовательно, сигнал служит переносчиком данных, а данные содержат собственно информацию.

того, система дополняется информационно-интерфейсными Кроме подсистемами, которые предоставляют пользовательские интерфейсы для визуализации данных и результатов анализа, обеспечивая эффективное взаимодействие всех компонентов мониторинга.
Дополнительно, в систему могут быть включены подсистемы управления и поддержки принятия решений, применяющие ИИ и МО для автоматизации оповещений о данных, выходящих за пределы нормы, и оценки рисков на основе анализа данных.

Например, алгоритмы МО могут использоваться для обнаружения аномалий в данных, что может указывать на потенциальные проблемы в геоэкологической среде. А эти системы могут автоматически сгенерировать оповещения при обнаружении таких аномалий, что позволяет быстро принять необходимые меры. В дополнение к этому системы могут использовать модели МО для расчета рисков, связанных с различными геологическими процессами, и предлагать рекомендации для принятия решений. Это может включать предложения по управлению ресурсами, принятию мер по охране окружающей среды или планированию будущих исследований.

Таким образом, такая система, показанная на рисунке 2.1 потенциально должна справиться с различными задачами мониторинга геоэкологической среды, от определения уровня загрязнения воздуха до прогнозирования геоэкологических событий, таких как землетрясения или оползни. При этом структура, конечно, может быть адаптирована или модифицирована в зависимости от конкретных требований и условий применения системы [63]. Нужно подчеркнуть важнейшую роль, которую ИИ играет в современных подходах к мониторингу и управлению геоэкологическими процессами.

Использование ИИ в этой области охватывает широкий спектр приложений, начиная от улучшения точности измерений с помощью нейронных сетей и алгоритмов МО, разработки интеллектуальных датчиков для автоматической интерпретации данных, до оптимизации сбора и передачи данных с использованием современных технологий связи.

Системы геоэкологического мониторинга, интегрированные с ИИ, представляют собой многоуровневые, комплексные решения, способные адаптироваться к различным условиям и оптимизировать процессы сбора,

передачи, хранения и анализа данных. Применение ИИ позволяет не только повысить точность и эффективность этих процессов, но и обеспечить глубокий анализ больших объемов данных для выявления трендов, прогнозирования будущих событий и оптимизации решений по управлению геоэкологическими ресурсами в различных областях, отмеченных на рисунке. 1.3, рассматриваемых в настоящей работе.

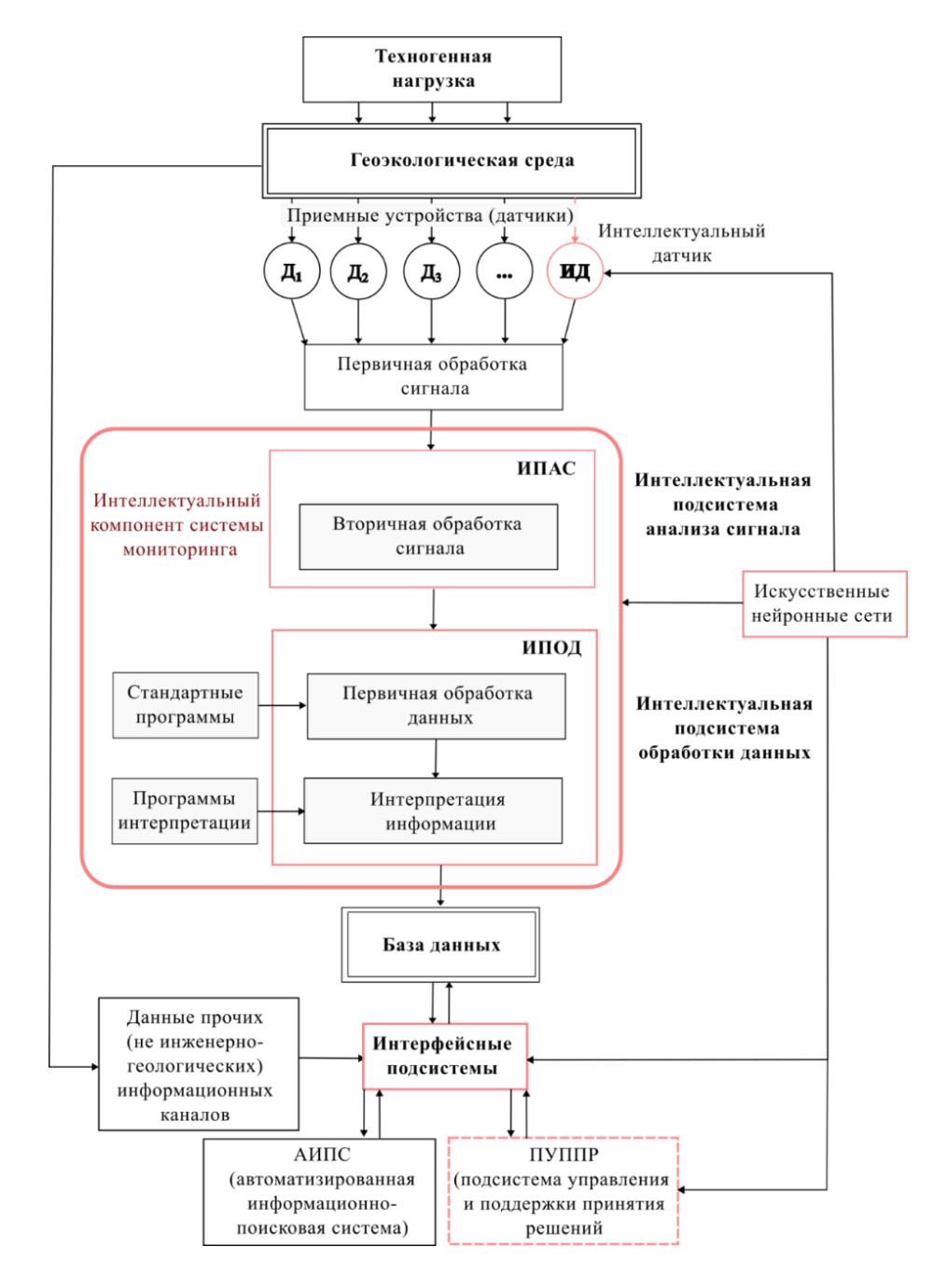

Рисунок 2.1 – Блок-схема интеллектуальной системы геоэкологического мониторинга

Разработка методов мониторинга в этих областях направлена на повышение эффективности наблюдения за состоянием окружающей среды и обеспечение своевременного реагирования на потенциальные угрозы. Ключевые методы ИИ, такие как обучение с учителем, обучение без учителя, глубокое обучение и обучение с подкреплением, нашли в работе широкое применение в различных аспектах мониторинга, от классификации данных и обнаружения аномалий до моделирования сложных геоэкологических процессов и оптимизации стратегий мониторинга.

Развитие и интеграция ИИ в системы геоэкологического мониторинга являются не только ответом на текущие вызовы в управлении окружающей средой, но и путем к достижению более устойчивого развития, в котором технологии помогают лучше понимать и защищать нашу планету. В то время как область применения ИИ в геоэкологическом мониторинге продолжает развиваться, ожидается, что будущие исследования принесут новые возможности для улучшения этих систем, делая их еще более мощными инструментами для наблюдения и защиты окружающей среды [\[8\]](#page-243-0).

#### $\Gamma$ **JIABA 3**

# ИНТЕЛЛЕКТУАЛЬНЫЙ МЕТОД РАЗРАБОТКИ СЕНСОРНЫХ ЭЛЕМЕНТОВ

В современный период активного научного и технологического прогресса, инновации в сфере искусственного интеллекта (ИИ) и обучения с подкреплением занимают центральное место. Эти технологии находят применение в самых разных аспектах нашей жизни, начиная от промышленности и заканчивая медициной, энергетикой и экологическими исследованиями. Одна из важнейших задач - это развитие и совершенствование сенсорной техники и измерительных устройств, которые играют ключевую роль в сборе природных данных для их анализа и последующего принятия информированных решений. Применение достижений ИИ и машинного обучения в этой области предвещает существенное улучшение производительности устройств, их адаптацию к новым условиям и разработку инновационных методов, что в итоге повысит эффективность мониторинга.В следующем разделе будет детально изложено. как искусственный интеллект способствует созданию датчиков нового поколения, улучшая их функциональные возможности и расширяя сферы применения, в том числе в области геоэкологического контроля, где критически важны точность и достоверность измерений. Значительную роль в этом процессе играют антенны, обеспечивающие связь электронных устройств с внешним миром. Но из-за проблем с эффективностью и ограниченным диапазоном частот традиционных антенн, разрабатываются новые способы их оптимизации в соответствии с последними техническими требованиями. Развитие в области метаматериалов, а также успехи в сфере ИИ и машинного обучения открывают новые горизонты для создания антенн следующего поколения с улучшенными свойствами. В данной главе рассматривается инновационный подход к проектированию микрополосковых антенн, основанный на использовании структур CSRR и методов глубокого обучения.

#### 3.1 Применение ИИ для разработки датчиков

Не так давно область разработки датчиков и устройств мониторинга значительно продвинулась благодаря применению искусственного интеллекта (ИИ). Это направление показывает потенциал ИИ в повышении точности и достоверности измерений физических параметров, а также в ускорении процесса сбора данных. Использование ИИ позволяет создавать новаторские конструкции датчиков и измерительных инструментов.

Применение методов нейронных сетей и других технологий ИИ дает возможность разработки сенсоров для обнаружения и квантификации новых или усовершенствованных геоэкологических индикаторов. Особенно это актуально для области геоэкологического мониторинга, где ИИ и машинное обучение становятся важными инструментами анализа больших объемов данных и выявления ключевых показателей, необходимых для оптимизации работы датчиков. Анализ данных с применением ИИ может привести к разработке сенсоров с расширенными функциональными возможностями.

Кроме того, ИИ играет роль в улучшении функциональности уже существующих моделей датчиков. Машинное обучение.  $\mathbf{B}$ частности. используется для настройки сенсоров, позволяя им с большей точностью выполнять измерения и более эффективно функционировать в определенных условиях.

Также в настоящее время ИИ используется для создания интеллектуальных датчиков, способных самостоятельно анализировать получаемую информацию и настраиваться в соответствии с изменениями окружающей среды. Это значительно облегчает внедрение и эксплуатацию систем мониторинга, повышая точность и ценность собираемых данных. В контексте ИИ и машинного обучения, эти инновации могут быть реализованы на различных этапах проектирования датчиков, что демонстрируется на на рисунке 3.1.

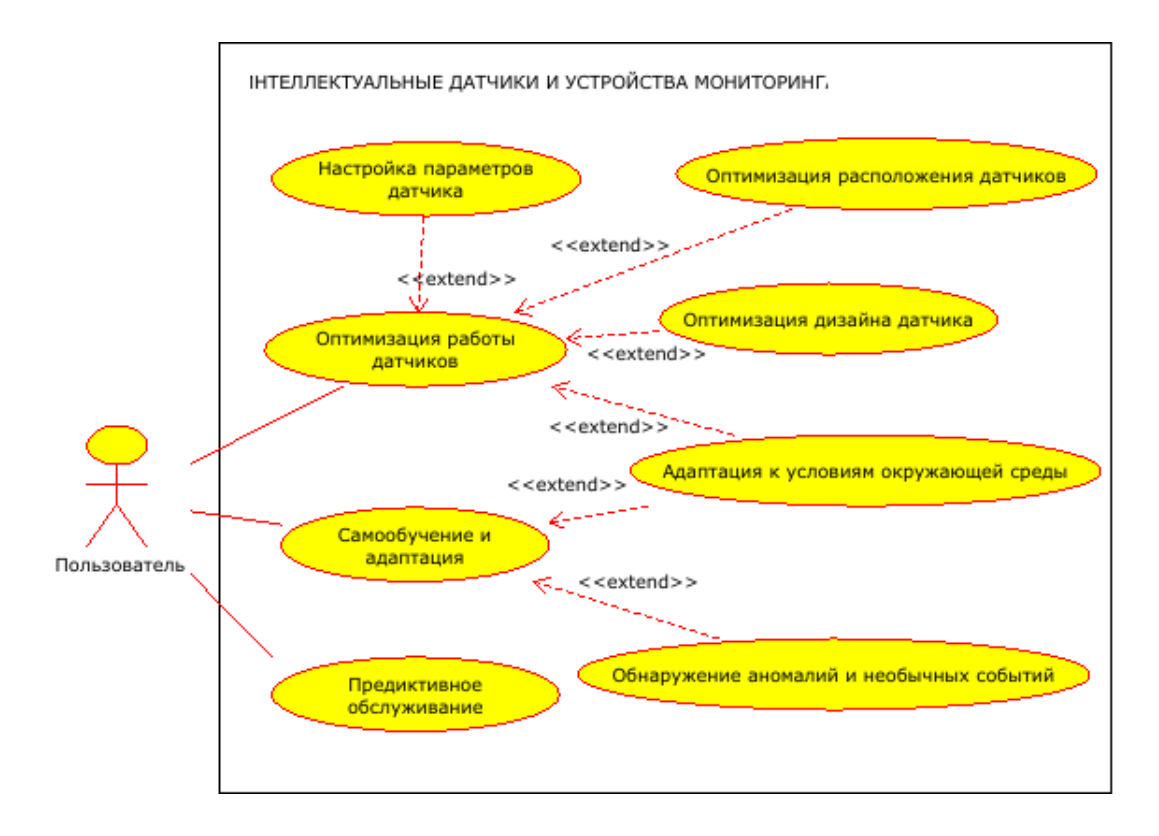

Рисунок 3.1 – Функциональный анализ применения ИИ для разработки датчиков

Приведенные ниже примеры демонстрируют способы, с помощью которых искусственный интеллект может способствовать усовершенствованию датчиков и повышению их эффективности в задачах геоэкологического контроля. Улучшение функционирования датчиков является ключевым элементом в геоэкологическом мониторинге, где использование ИИ открывает новые горизонты. С помощью методов машинного обучения можно анализировать информацию, собранную датчиками, для выявления путей их оптимизации. Это корректировку настроек может означать датчика,  $e_{\Gamma}$ алаптацию  $\mathbf{K}$ разнообразным условиям или даже пересмотр конструкции для улучшения общей производительности. Вот некоторые области, в которых ИИ и МО могут помочь в улучшении работы датчиков [63]:

- настройка параметров датчика;
- оптимизация дизайна датчика;
- оптимизация расположения датчиков.

К примеру, методы машинного обучения способны автоматизировать процесс настройки параметров датчиков, повышая их точность и производительность. Это особенно актуально в условиях, где окружающая среда постоянно меняется, и где традиционные подходы к настройке могут оказаться недостаточно эффективными.

Использование искусственного интеллекта может также способствовать улучшению конструкции датчика, включая модификации его формы или используемых материалов, чтобы повысить чувствительность или продлить срок его службы. В дополнение, оптимизация может затрагивать и распределение датчиков на местности. Алгоритмы машинного обучения могут проанализировать собранные данные и определить наиболее подходящие места для установки датчиков, обеспечивая тем самым более эффективный сбор информации.

В качестве примера, можно рассмотреть ультразвуковые датчики для измерения расхода жидкостей в промышленных условиях. Они работают, отправляя ультразвуковые сигналы через поток и измеряя, как эти сигналы изменяются при прохождении через жидкость. Однако различные факторы, такие как пузырьки воздуха, загрязнения или изменение свойств жидкости, могут влиять на точность измерений. Данные с ультразвуковых датчиков собираются в течение длительного времени в различных условиях работы трубопровода (различные температуры, скорости потока, составы жидкости и т.д.). Модель машинного обучения может обучиться предсказывать показания датчика на основе текущих условий. Это может быть регрессионная модель, которая пытается установить связь между условиями работы и показаниями датчика. Когда выполняется измерение, система сравнивает фактические показания датчика с предсказанными моделью. Если обнаруживается значительное отклонение, система может автоматически скорректировать параметры датчика (например, частоту ультразвукового сигнала) для получения более точных данных. Целевой переменной в данном контексте могут быть

реальные измеренные значения расхода жидкости, которые считаются эталонными и которые собираются другими, более надежными методами.

Использование искусственного интеллекта обеспечивает датчикам возможность самостоятельного обучения и адаптации к новым условиям. Так, датчики с ИИ могут в режиме реального времени настраивать свои параметры работы в ответ на изменения окружающей среды, обеспечивая тем самым высокую точность и надежность измерений. Такие умные датчики, обучающиеся на основе данных, становятся ключевыми элементами в сценариях, где условия **MOLAL** быстро меняться. Вот несколько  $c$  dep применения, где эта функциональность находит свое применение:

- адаптация к изменяющимся условиям окружающей среды;
- обнаружение аномалий и необычных событий;
- предиктивное обслуживание [63].

Датчики, оснащенные искусственным интеллектом, могут анализировать данные, полученные в определенных условиях, и применять полученные знания для адаптации к новым или измененным обстоятельствам. Эта возможность является особенно ценной в условиях, где окружающая ситуация может быстро меняться и представлять сложности, например, во время метеорологических изменений или при изучении структуры горных пород.

Для примера, рассмотрим датчик температуры, который используется в геоэкологическом мониторинге для контроля температуры в процессе изучения микроклимата в определенной территории. Периодически датчик дает небольшие ошибки измерений из-за внешних факторов, таких как влажность или электромагнитные помехи. Сначала необходимо собрать данные о показаниях датчика в разные моменты времени и при различных окружающих условиях. Это также включает в себя «истинные» показания, возможно, полученные с помощью более точного датчика или референсного метода измерений. На этапе обучения модель МО пытается определить, какие факторы влияют на ошибку датчика. Это может быть выполнено с использованием регрессионного анализа,

где входными данными являются условия вокруг датчика (например, влажность, окружающая температура и т. д.), а выходными данными – ошибка датчика.

Когда модель обучена, она может использоваться в реальном времени для коррекции показаний датчика. Например, если датчик показывает 25°C, но модель предсказывает ошибку на 1°C из-за высокой влажности, система может автоматически скорректировать показание до 26°C. Со временем, при сборе большего объема данных и изменении условий окружающей среды, модель может быть дообучена, чтобы учитывать новые факторы или изменять старые коэффициенты.

Использование технологий искусственного интеллекта (ИИ) позволяет датчикам самостоятельно адаптироваться к стандартным условиям работы и эффективно идентифицировать отклонения или аномальные ситуации. Это особенно ценно для предотвращения нештатных ситуаций в работе техники, выявления утечек и своевременного реагирования на экологические изменения. ИИ обладает способностью распознавать потенциальные неисправности в работе датчиков на начальном этапе, предотвращая развитие серьезных проблем. С применением алгоритмов анализа временных последовательностей и других методов машинного обучения, ИИ может прогнозировать возможные поломки и предлагать решения для их устранения до их возникновения, тем самым уменьшая время простоя и продлевая эксплуатационный период датчиков. Внедрение ИИ обеспечивает переход к прогностическому обслуживанию, направленному на предупреждение и устранение возможных проблем до их появления, за счет анализа накопленных данных и выявления паттернов, предсказывающих будущие неисправности. Например, ИИ может анализировать исторические данные работы датчиков, выявлять нестандартное поведение, сравнивать его с прошлыми инцидентами и оценивать риски возникновения схожих ситуаций в будущем. Это позволяет заранее предотвратить проблемы, минимизировать незапланированные остановки и оптимизировать расписание обслуживания, открывая новые возможности для применения во множестве

областей, включая экологический контроль, прогностическое обслуживание оборудования и мониторинг состояния инфраструктуры.

Также, разработка датчиков с использованием ИИ значительно повышает их производительность и надежность, обеспечивая датчикам способность быстро адаптироваться к изменениям и предоставляя более точные данные для анализа и принятия решений [\[63\]](#page-250-0).

### **3.2 Метод идентификации оптимальных конструктивных параметров антенного модуля радиоволнового анализатора**

**3.2.1. Измерение диэлектрической проницаемости горных пород.** Как известно, важное значение для прогноза и предупреждения опасных проявлений горных обвалов имеет достоверная и оперативная информация о геомеханическом состоянии массива горных пород, которая может быть получена не только с помощью геофизических методов, но и посредством детального и своевременного исследования керна, который является главным прямым источником и носителем информации о свойствах горных пород, обеспечивая наглядное и непосредственное их изучение.

Кроме того, изучение керна позволяет решать многие геологические задачи без привлечения дополнительных инвестиций и значительно снизить затраты на проведение разведочно-поисковых и эксплуатационных работ. Поэтому вопросы разработки современных методов и средств, направленные на комплексное исследования керна горной породы, несомненно, были и остаются актуальными и требуют своего решения на более высоком техническом и технологическом уровнях.

Одними из основных физических параметров керна, переставляющего собой полученный путем кольцевого разрушения цилиндрический монолит горной породы, являются его диэлектрическая проницаемость и проводимость. Поэтому измерение диэлектрической проницаемости и проводимости в микроволновом диапазоне является актуальной задачей для многих областей

фундаментальных и прикладных исследований. Данные о диэлектрических характеристиках природных минералов могут быть полезны в таких областях, как геология, сейсмология, горнодобывающая промышленность, и т.п. Экспериментальные данные о диэлектрической проницаемости, определяемой в широком частотном диапазоне, позволяют создавать и тестировать спектроскопические модели почв и горных пород, исследовать многочастотные релаксационные процессы [6].

Метод свободного пространства – один из методов измерения диэлектрической проницаемости материалов, в том числе горных пород, в радиочастотном диапазоне. Этот метод основан на измерении коэффициентов пропускания и отражения электромагнитных волн при прохождении через образец материала в свободном пространстве. Этот метод позволяет измерять диэлектрическую проницаемость без непосредственного контакта с образцом, что исключает возможное воздействие контактных электродов на результат измерения. Метод позволяет проводить измерения на различных частотах, что может быть полезно для определения частотной зависимости диэлектрической проницаемости. Кроме того, метод может быть применен с целью измерения диэлектрических свойств различных материалов, включая гомогенные, анизотропные и неоднородные образцы.

**3.2.2. Разработка микрополосковой аненны для измерения диэлектрической проницаемости горных пород.** Как было сказано выше метод свободного пространства – перспективный метод измерения диэлектрической проницаемости горных пород, который позволит получить наиболее достоверные и полные результаты. При этом антенны являются одной из самых важных составных частей в устройствах измерения диэлектрической проницаемости методом свободного пространства, позволяя создать «интерфейс» между передатчиком и приемником и исследуемой средой. По сравнению с другими типами антенн в современных системах измерения диэлектрической проницаемости микрополосковые антенны, имеют большие

перспективы, так как их конструкция отлично подходит для этой области применения благодаря своей плоской геометрии и небольшим размерам, обладая при этом и характерными недостатками, такими как низкие показатели усиления и распределение излучения в пространстве [\[87\]](#page-253-0).

Антенны являются одним из самых распространенных видов датчиков в системах геоэкологического мониторинга, позволяя создать «интерфейс» между передатчиком или приемником и наблюдаемой средой. По сравнению с другими типами антенн в современных системах мониторинга микрополосковые антенны, применяются наиболее часто, так как их конструкция отлично подходит для этой области применения благодаря своей плоской геометрии и небольшим размерам, обладая при этом и характерными недостатками, такими как низкие показатели усиления и распределение излучения в пространстве [\[87\]](#page-253-0).

Использование метаматериалов в конструкции антенн является актуальной областью исследований, так это позволяет при сохранении небольших размеров максимально повысить их производительность за счет изменения значений магнитной и диэлектрической проницаемости подложки антенны. Однако геометрия ячеек метаматериала и, их расположение делают нецелесообразным аналитическую разработку уравнений результирующих электромагнитных полей. Из-за чего инженеры вынуждены проектировать конструкции таких антенн посредством трудоемкого в вычислительном смысле электромагнитного моделирования, используя метод проб и ошибок [\[92\]](#page-254-0).

Метаматериалы – материалы с особыми физическими свойствами, которые невозможно воспроизвести с помощью природных материалов, поэтому они являются довольно популярными средствами современных высокотехнологичных сферах и часто используются во многих областях, таких как плащи-невидимки для микроволнового излучения, подводные лодки, которые используют стелс-технологию, инновационная электроника, микроволновые компоненты, фильтры и т. д. [\[92\]](#page-254-0).

Кроме того метаматериалы, появившиеся благодаря последним достижениям науки и техники, привели к значительным достижениям в управлении и использовании волн, включая электромагнитные и акустические, механические волны. Благодаря разнообразным исследованиям метаматериалов стали доступны такие свойства, как отрицательное преломление, чрезвычайно высокий показатель преломления, управление амплитудой, фазой и поляризацией волн. Характеристики и свойства этих метаматериалов сделали возможными удивительные и необычные явления, которые невозможно найти среди природных материалов. Это оказало глубокое влияние на различные сферы исследований и технологий, включая электромагнитную инженерию, нанофотонику, оптику, материаловедение, физику твердого тела, физику полупроводников, акустику и механику упругости [\[94\]](#page-254-1).

Одним из наиболее важных применений является разработка компактных высокоэффективных антенн, которые стали реальностью благодаря использованию метаматериалов. Используя метаматериалам с уникальными свойствами, становится возможным создавать антенны с инновационными функциями, которые не могут обеспечить стандартные материалы. Один или несколько слоев метаматериала могут использоваться в качестве подложки или в дополнение к конструкции антенны, чтобы расширить ее возможности. Например, если желательна компактная антенна с низкой стоимостью и высокой эффективностью, лучшим вариантом будет антенна с использованием метаматериалов, которые могут помочь увеличить пропускную способность и коэффициент усиления небольших антенн. Еще одно преимущество заключается в том, что метаматериалы не только уменьшают геометрические размеры антенн, но и могут увеличить направленность сигнала. В случае если размеры антенны не имеют значения, применение метаматериалов обеспечивают преимущество перед традиционными антеннами, поскольку это позволяет получить большую полосу пропускания [\[95\]](#page-254-2).

В последнее десятилетие метаматериалы нашли применение в качестве поглотителей волн, и с тех пор эта область исследований привлекает большое внимание. В 2008 г. Лэнди и соавт. в работе [\[96\]](#page-254-3) представлены краткие сведения о ячейке-поглотителе для микроволнового диапазона на основе метаматериалов.

Метаматериалы, поглощающие электромагнитные волны, часто применяются в военной промышленности, что обусловлено хорошими характеристиками и малым весом, что важно для этой области. Например, в работе [\[97\]](#page-254-4) представлена структура метаматериала из композита с превосходными характеристиками поглощения электромагнитных волн, охватывающую весь радиолокационный Х-диапазон, которая был разработан и изготовлен ими с целью практической проверки свойств.

Особенный интерес вызывает проектирование резонаторов в виде разомкнутых колец как ключевых составных блоков для создания эффективных сред с отрицательной магнитной проницаемостью  $(\mu_{eff} < 0)$  или «левых» материалов. В работе [\[98\]](#page-254-5) демонстрируется потенциал включений субволновых (т.е. очень маленьких) резонаторов с разъемным кольцом и комплементарных ячеек-резонаторов с разъемным кольцом (CSRR – Сomplementary Split Ring Resonator) для создания компактных микрополосковых режекторных фильтров для подавления нежелательных паразитных полос в микроволновом диапазоне [\[87\]](#page-253-0).

Как правило, антенны на основе метаматериалов проектируются путем многократного моделирования и, внося многократные коррективы в параметры антенны, используя метод с проб и ошибок, можно получить требуемый набор характеристик антенны. Количество времени, которое потребуется для выполнения этой процедуры, совершенно непредсказуемо и определяется, кроме удачи, в некоторой степени опытом конструктора. Во многих известных случаях использование метода моделирования во временной области с конечным дифференцированием или метода конечных элементов позволило получить решения с оптимальными характеристиками, только методом проб и ошибок,

профессиональными рассуждениями подкрепленных  $\mathbf{M}$ эмпирическими знаниями. Однако этот процесс трудоемкий и дорогостоящий, а из-за разнообразия конструктивных параметров и аналитических степеней свободы, даже почти аналогичные конструкции могут иметь разные результаты численного моделирования и практического тестирования [87].

В последнее время опубликованы работы, в которых обсуждается применения интеллектуального анализа данных для проектирования антенн. Предполагается, что машинное обучение ускорит процедуру проектирования антенны, обеспечивая при этом высокую точность, сводя к минимуму возможные ошибки, позволит экономить время и даст возможность прогнозировать поведение антенны, повышая эффективность вычислений и уменьшить количество необходимых моделирований [99-101] чем и объясняется актуальность настоящего исследования.

3.2.3. Микрополосковые аннтенны. Таким образом, конструкции микрополосковых антенн широко описаны в литературе и дают хорошие результаты на практике. Однако, поскольку сами по себе они отличаются низкой эффективностью и ограниченной полосой пропускания, часто приходится оптимизировать конструкцию, уменьшая ее геометрические размеры и улучшая технические характеристики для удовлетворения требований ее практического применения.

Один из способов добиться этого дает, применение метаматериалов. Метаматериалы – это материалы с особыми электрическими характеристиками. Однако геометрия ячеек метаматериала и их массива делает аналитическую разработку результирующих уравнений электромагнитного поля очень сложной и нецелеособразной. Традиционно эту проблему решают путем разработки антенны с помощью множества дорогостоящих в вычислительном отношении и трудоемких электромагнитных симуляций.

С появлением доступных библиотек обработки данных с помощью глубоких нейронных сетей, и их аппаратной поддержки, появилась возможность

оптимизировать конструкции антенн за счет разработки соответствующих моделей глубокого машинного обучения, что позволяет избежать ручного поиска оптимальной конструкции и является задачей настоящего исследования [\[87\]](#page-253-0).

Как показано на рискунке 3.2а, микрополосковые антенны состоят из очень тонкой металлической полосы, называемой патчем, слоя диэлектрика, также называемого подложкой, и металлической основы, так называемой заземляющей пластины. При выборе подложки как правило отдается предпочтение тонким слоям с низкой диэлектрической проницаемостью, конкретные характеристики могут меняться в зависимости от области применения. Как правило, этот выбор учитывает наилучшее соотношение цены и качества между характеристиками антенны и стоимостью конструкции.

Диэлектрическая подложка в большинстве случаев должна быть электрически тонкой, а диэлектрическая проницаемость должна варьироваться в пределах *2.2≤ εr ≤12*. Резонанс патч-антенны достигается, когда *L* близко к *λ/2*. Входной импеданс регулируется путем изменения положения точки питания в диапазоне от 50 Ом до 300 Ом [\[87\]](#page-253-0).

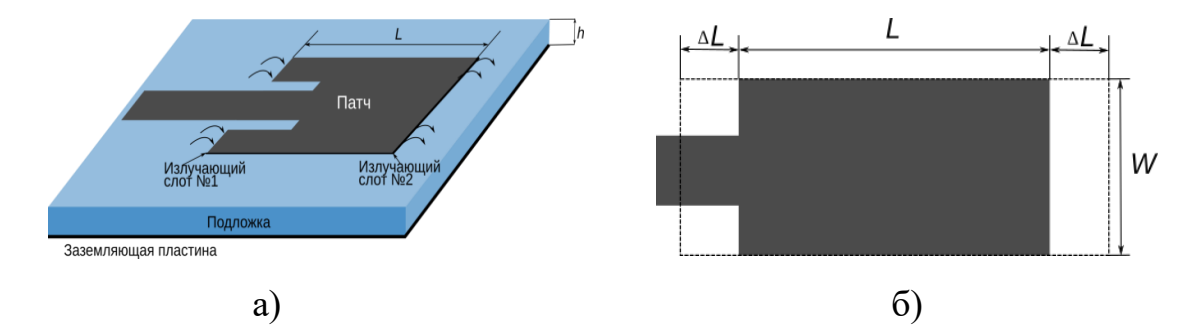

Рисунок 3.2 – Микрополосковая антенна: а – конструкция, б – краевой эффект

**3.2.4. Исходные данные для обучения многослойной нейронной сети.**  В таблице 3.1 представлены значения, полученные по представленному в работе [\[101\]](#page-255-0) способу. Моделируемая антенна изготовлена из двухстороннего фольгированного стеклотекстолита с толщиной фольги 0.35 мм и

диэлектрической проницаемостью  $\epsilon r = 4.3$  размером 61620 на 51480 мкм, как рекомендуется в работе [\[107\]](#page-255-1). Таблица 3.1 – Конструктивные параметры микрополосковой антенны

| $L_g$ , MKM | $W_g$ | W, MKM | L, MKM | $h$ , MKM | $W_0$ , MKM | <b>y</b> <sub>0</sub> , MKM | g, MKM |
|-------------|-------|--------|--------|-----------|-------------|-----------------------------|--------|
|             | МКМ   |        |        |           |             |                             |        |
| 61620       | 51480 | 23694  | 19820  | 1700      | 3500        | 6800                        | 1000   |

В настоящее время только небольшое количество прикладных программных пакетов может использоваться для моделирования эффектов применения метаматериалов. Хорошим примером является пакет CST Microwave Studio (CST MWS). С помощью этой программы могут быть рассчитаны многие характеристики антенны, такие как полоса пропускания, коэффициент усиления, обратные потери и другие [\[112\]](#page-256-0). Сравнимую функциональность предоставляет Matlab Antenna Toolbox (AT), хотя для моделирования он может задействовать только одно ядро CPU, в отличие от CST MWS, который может использовать параллельную обработку на множестве ядер CPU и GPU [\[87\]](#page-253-0).

Для улучшения электрических характеристик необходимо добавить в конструкцию антенны ячейки метаматериала на основе комплементарных разомкнутых колец CSRR (рис. 3.3) с определенными конструктивными параметрами, как рекомендуется в работе [\[107\]](#page-255-1):

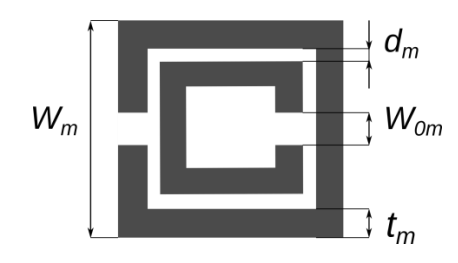

Рисунок 3.3 – Параметры CSRR ячейки-резонатора

*W<sup>m</sup>* – высота ячейки CSRR;

*W0m* – зазор кольца;

 $d_m$  – расстояние между кольцами;

*t<sup>m</sup>* – толщина колец;

*X<sup>a</sup>* – расстояние между ячейкой и патчем;

*Y<sup>a</sup>* – расстояние между ячейками;

*R* – количество ячеек в массиве с каждой с каждой стороны [\[87\]](#page-253-0).

Исходя из эмпирических правил, предложенных в работе [\[113\]](#page-256-1), диапазон изменения этих параметров задаётся как функция от резонансной длины волны *λ0*:

$$
0.025\lambda_0 \le W_m \le \frac{\lambda_0}{4}
$$
  
\n
$$
t_m \approx 0.1W_m
$$
  
\n
$$
0.0019\lambda_0 \le W_{0m} \le 0.0076\lambda_0
$$
  
\n
$$
0.0009\lambda_0 \le d_m \le 0.0057\lambda_0
$$
 (3.1)

Ячейки располагаются по сторонам патча, так как, показано на рисунке 3.4 с учетом соображений симметричности антенны [\[87\]](#page-253-0).

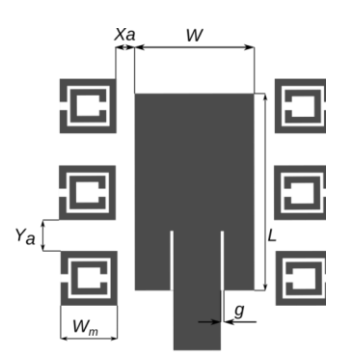

Рисунок 3.4 – Расположение CSRR-ячеек относительно патча антенны

Чтобы охватить достаточное количество возможных вариантов, интервалы, используемые при размещении CSRR-ячеек в массиве, задаются уравнениями [\[87\]](#page-253-0):

$$
g \le X_a \le \left(\frac{W}{2} - \frac{W_m}{2}\right),
$$
  
\n
$$
W_m \le Y_a \le \left(\frac{4L}{R-1} - W_m\right),
$$
  
\n
$$
R = 3, 5, 7.
$$
\n(3.1)

Таким образом, конструктивные параметры CSRR-ячеек можно задать тензором:

$$
\overline{\mathbf{X}}_i = [W_m, W_{0m}, d_m, t_m, R, X_a, Y_a].
$$

Исхоля из приведенных выше границ изменения геометрических параметров CSRR-ячеек, заданных формулами (3.1-3.2) в программе CST MWS Вазом в работе [107] были сгенерированы исходные данные для обучения нейронных сетей в количестве 572 образцов, доступных в открытом доступе по адресу [108].

Для оценки электрических характеристик моделируемых электрических параметров микрополосковых антенн с CSRR-ячейками с помощью программы CST MWS были рассчитаны такие параметры как:

$$
\overline{Y}_i = (G_a, B_w, S_r),
$$

где  $G_a$  – усиление антенны в дБ;  $B_w$  – полоса пропускания;  $S_r$  – обратные потери на резонансной частоте [87].

3.2.5. Способ оптимизации конструктивных параметров ячеекрезонаторов. Предлагается новый способ, позволяющий оптимизировать параметры CSRR-ячеек резонаторов взаимное функционирование которых будет обеспечивать оптимальный режим работы антенны в целом и даст максимальный излучения антенны уровень при сохранении полосы Предлагаемый объелиняет пропускания. метод модель регрессии, использующую глубокую сеть на основе полносвязных нейронных слоев, с поиском на основе алгоритма условной оптимизации для нахождения наилучших конструктивных параметров ячеек-резонаторов. Такой подход полностью автоматизирует процесс создания микрополосковых антенн с ячейками-резонаторами на основе метаматериалов и позволяет находить параметры CSRR-ячеек, дающие наилучшие электрические характеристики антенны. В общем виде способ, схематически показанный на рисунке 3.5, состоит из двух шагов [87].

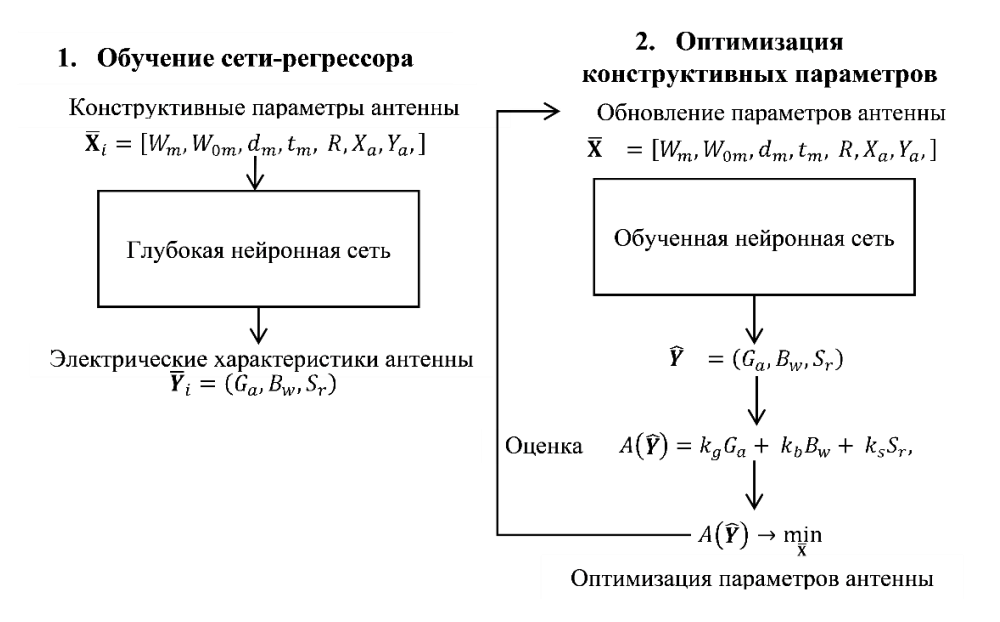

#### Рисунок 3.5 – Схема поиска оптимальной конструкции CSRR-ячеек микрополосковой антенны

Шаг 1 - обучение сети-регрессора, который предсказывает электрические характеристики антенны, исходя из ее конструктивных параметров, заданных в виде тензора чисел. Тензор, определяющий параметры CSRR-ячеек, подается на вход нейронной сети, и сеть обучается, чтобы уменьшить разницу между выходом, предсказанным глубокой нейронной сетью, и соответствующими электрическими параметрами антенны, полученными в результате полноценного численного моделирования в программе CST MWS.

Шаг 2 – генерация новых параметров CSRR ячеек-резонаторов посредством итеративной оптимизации. Он сочетает в себе сеть-регрессор, обученную на шаге 1 с алгоритмом оптимизации и использует некоторую стратегию поиска для нахождения оптимальных параметров CSRR-ячеек.

Как известно, задача регрессии заключается в предсказании тензора вещественных меток по имеющимся входным данным [87]:

$$
\hat{Y} = DNN(\overline{X}).
$$

3.2.6. Сеть-регрессор для определения электрических характеристик микрополосковой антенны с CSRR-ячейками. На рисунке 3.6 показана матрица корреляции исходных данных. Очевидно, наличие корреляции между  $t_m$ 

и  $W_m$ , следующей из формулы (3.1) и отрицательной корреляции между полосой пропускания  $B_w$  и обратными потерями  $S_r$ . Также присутствует корреляция между полосой пропускания  $B_w$  и усилением  $G_a$ . Необходимо отметить существенную положительную корреляцию между параметрами  $X_a$  и  $B_w$ ,  $Y_a$  и  $S_n$ а также отрицательную корреляцию между параметрами Ха и  $S_r$ , R и  $S_r$ .

Каждый признак в исходных данных имеет свой масштаб. Например, полоса пропускания измеряется в MГц, конструктивные параметры CSRR-ячеек в мкм, другие в  $\partial E$  и т.д. Как известно, проблематично передавать в нейронную сеть значения, имеющие самые разные диапазоны.

 $\kappa$ Сеть. конечно, сможет автоматически адаптироваться  $\mathbf{K}$ таким разнородным данным, однако это усложнит обучение. На практике к таким данным принято применять нормализацию: для каждого признака во входных данных из каждого значения вычитается среднее по этому признаку и разность делится на стандартное отклонение» [87]:

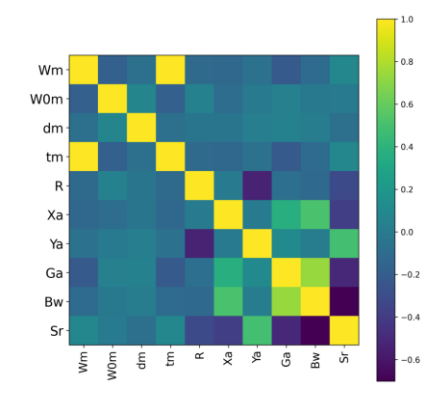

Рисунок 3.6 – Матрица корреляции исходных данных

$$
\overline{\overline{Y}} = \frac{\overline{Y} - \langle \overline{Y} \rangle}{S(\overline{Y})};
$$

$$
\overline{\overline{X}} = \frac{\overline{X} - \langle \overline{X} \rangle}{S(\overline{X})};
$$

Исходные данные делятся на обучающие и контрольные в отношении 4:1, и нормализации «величины. используемые ДЛЯ контрольных ланных. вычисляются с использованием», как сказано в работе [87], только обучающих для более точной оценки качества обученной нейронной сети далее. Из-за

небольшого количества образцов используется небольшая сеть с тремя промежуточными полносвязными слоями с 64 нейронами в каждом. Связано это с большой вычислительной сложностью численного моделирования в программе CST MWS, даже несмотря на применение GPU. «Вообще говоря, чем меньше обучающих данных, тем скорее», как известно [87], «наступит переобучение, а использование маленькой сети, архитектура которой показана на рисунке  $3.7$  один из способов борьбы с ним [87].

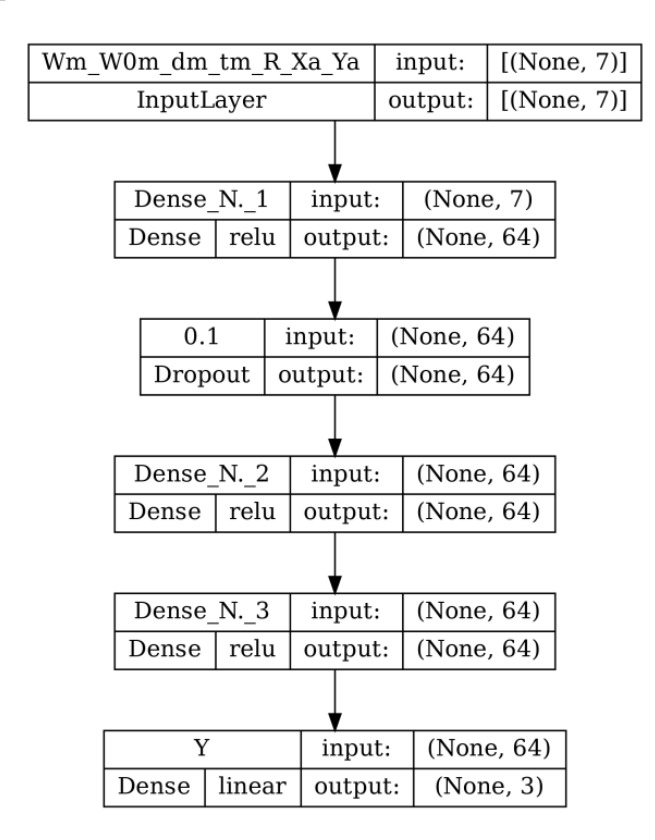

Рисунок 3.7 – Архитектура сети-регрессора

Кроме того, используется и самый популярный в настоящее время метод борьбы с переобучением, так называемое «прореживания» с коэффициентом 0.1 после первого скрытого слоя. Другой более «точный» способ борьбы с переобучением – использование  $L_1$ -регуляризации во втором полносвязном слое, он реализуется в предложенной архитектуре «добавлением в функцию потерь сети штрафа за увеличение весов. Добавляемый штраф прямо пропорционален абсолютным значением весовых коэффициентов», как сказано в работе [87], с коэффициентом пропорциональности  $L_1 = 5 \times 10^{-4}$  [87].

Сеть обучалась с функцией потерь *mse - mean sqeared error* (среднеквадратическая ошибка), «вычисляющей квадрат разности между предсказанными и целевыми значениями. Эта функция широко используется в задачах регрессии», как сказано в работе [87].

Для более удобной оценки результатов обучения сети используется параметр точности регрессии, «*mae – mean absolute error* (средняя абсолютная ошибка). Это среднее абсолютное значение разности между предсказанными и целевыми значениями», как сказано в работе [87].

Для обучения сети использовался алгоритм оптимизации Adam с начальной скоростью обучения  $lr=10^{-3}$ , экспоненциально убывающей на протяжении всего обучения с постоянным коэффициентом  $d_r = 0.95$  на пакетах размером 32 образца. Результаты обучения сети на протяжении 4000 эпох показаны на рисунке 3.8  $[87]$ .

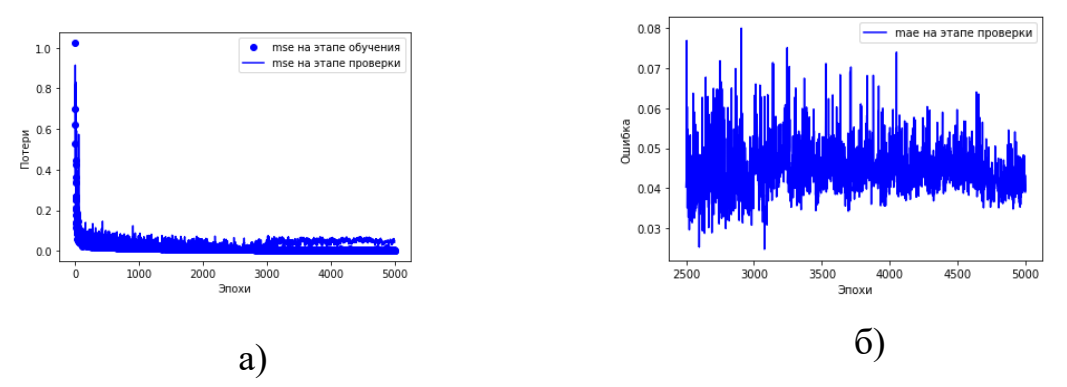

Рисунок 3.8 – Изменение: а) *mse и* б) *mae* в ходе обучения сетирегрессора

Минимальное значение ошибки *mae*=0.0245 наблюдается после 3078 эпохи, далее наступает переобучение сети. Наконец, сеть была обучена на всех имеющихся данных на протяжении 3075 эпох, и окончательную ошибку можно считать приблизительно равной в среднем 3% на тестовых данных. Оптимизация параметров CSRR-ячеек. Для определения конструктивных наилучших конструктивных параметров **CSRR-ячеек** предлагается определить оптимизируемую функцию как:

$$
A(\overline{Y}) = k_g G_a + k_b B_w + k_s S_r,
$$

где  $k_a, k_b, k_s$  – весовые коэффициенты, отражающие вклад каждого параметра в оптимизируемую функцию.

Тогда оптимизационная задача запишется как:

$$
A(\bar{\bar{Y}}) \to \min_{\bar{\bar{X}}} , \qquad (3.3)
$$

как значения  $\bar{\bar{Y}}$ , соответствующие  $\bar{\bar{X}}$  непосредственно вычислить так невозможно, для их оценки, как было предложено выше, используется обученная нейронная сеть [87]:

$$
\widehat{\overline{Y}} = DNN(\overline{\overline{X}}),
$$

В таблице 3.2 показаны параметры CSRR-ячеек, полученные при решении оптимизационной задачи (3.3) методом СОВУLА [114] с дополнительными ограничениями, заданными из геометрических соображений [87]:

$$
\overline{X}_i > 0, i = 1, 2, 3, ..., 7,
$$
  
 
$$
R < 8.0,
$$
  
 
$$
R(Wm + Xa) < L_g,
$$

и условий (3.2) при значениях весовых коэффициентов равных  $k_g = -0.1, k_b =$  $-0.1, k_s = 1.$ 

Таблица 3.2 – Оптимальные конструктивные параметры CSRR-ячеек

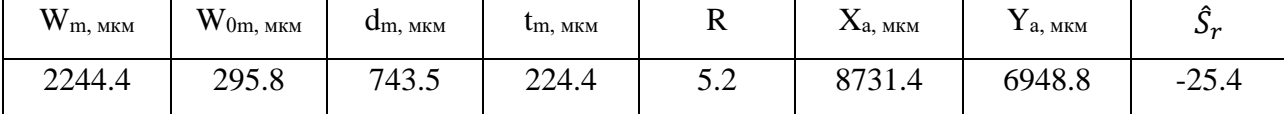

То есть, в результате оптимизации необходимо добиться минимального значения обратных потерь на резонансной частоте, при этом резонансная частота CSRR-ячек будет приблизительно совпадать с одной из резонансных частот патча микрополоской антенны. Для того, чтобы при этом не ухудшались другие электрические параметры антенны остальные веса должны иметь небольшие отрицательные значения [87].

моделировании  $AT$ Результаты, полученные при помошью  $\mathbf{c}$ микрополосковых антенн, представлены в таблице 3.3, а также на рисунке 3.9 показана кривая обратных потерь  $S_{11}$  в диапазоне 1-7  $\Gamma\Gamma$ ц и диаграммы направленности антенн на резонансной частоте 6 ГГц.

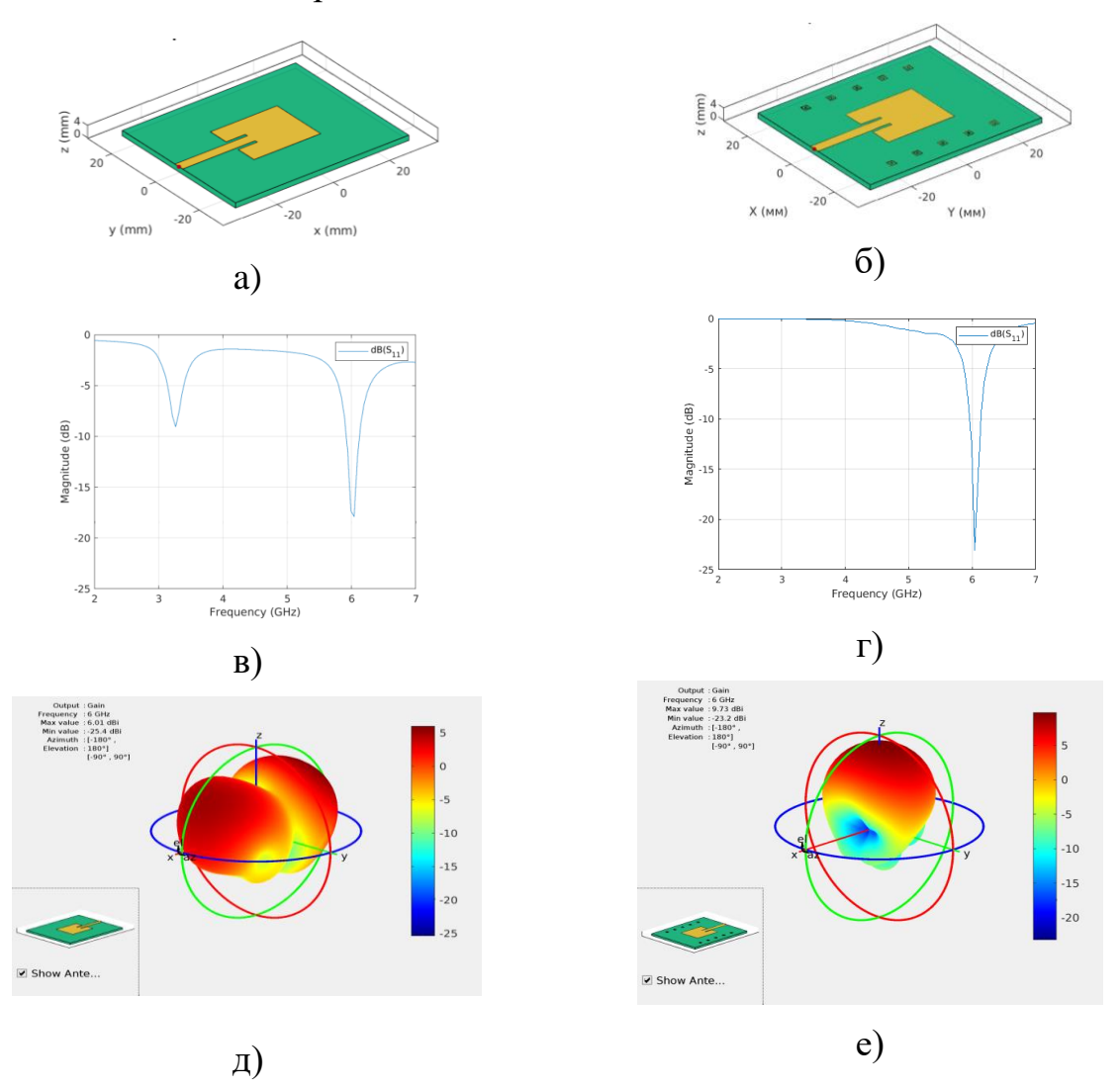

Рисунок 3.9 - Электрические характеристики микрополосковой антенны и антенны с CSRR-ячейками: а), б) – внешний вид; в), г) – кривая обратных потерь S11; д), е) – диаграмма направленности

Таблица 3.3 – Сравнительные электрические характеристики микрополосковой антенны с CSRR ячейками и без них

| Микрополосковая антенна без CSRR-ячеек                          |                                        |  |  |  |
|-----------------------------------------------------------------|----------------------------------------|--|--|--|
| Обратные потери                                                 | $-8.0$ дБ                              |  |  |  |
| Полоса пропускания $(S_{11} < 5 \text{ }\overline{AB})$         | $\approx$ 350 M $\Gamma$ <sub>II</sub> |  |  |  |
| Направленность                                                  | $6.0 \text{ }\mathrm{A}$ Б             |  |  |  |
| Микрополосковая антенна с CSRR-ячейками оптимальной конструкции |                                        |  |  |  |
| Обратные потери                                                 | $-23.1$ дБ                             |  |  |  |

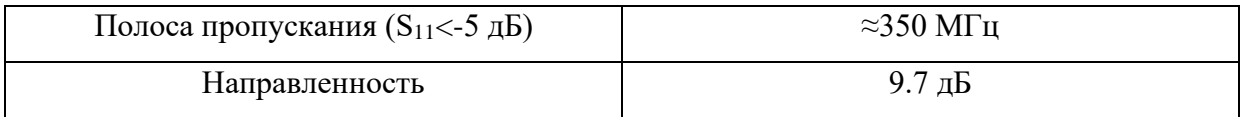

Полученные улучшения можно объяснить тем, что CSRR-ячейка - очень удачная структура, в которой емкость между двумя кольцами сочетается с их индуктивностью [87].

Изменяющееся во времени магнитное поле с вектором напряженности, перпендикулярным поверхности колец, потоки. вызывает которые.  $\overline{B}$ зависимости от резонансных свойств структуры подложки, порождают электромагнитное поле, усиливающее исходное, вторичное либо противодействующее ему в зависимости от разности фаз исходной и вторичной электромагнитной волны. Резонансная частота, полученная с помощью двух кольцевых разомкнутых резонаторов, должна быть намного меньше, чем соответствующая классическим кольцевым или прямоугольным резонаторам с одиночным разомкнутым контуром аналогичных размеров. Эта особенность связана с большой распределенной емкостью между двумя кольцами. Небольшой размер CSRR-ячеек открывает возможность применения этой своеобразной конфигурации с целью создания компактных микрополосковых антенн. Так как существует множество различных параметров, влияющих на резонансную частоту CSRR-ячеек, наиболее важными из которых являются диэлектрическая проницаемость подложки и длина резонатора, ограничимся только численным определением резонансной частоты, путем моделирования в АТ. Внешний вид CSRR-ячеек представлен на рисунке 3.10 а. Как видно из рисунка 3.10 б резонансная частота массива CSRR-ячеек действительно совпадает со второй резонансной частотой микрополосковой антенны, что и CSRR-ячейка, подтверждает приведенную выше гипотезу. выступая конструктивным элементом метаматериала подложки, в совокупности с другими элементами микрополоской антенны образует локальные резонансные подобласти, изменяющие ее эффективную магнитную проницаемость [87].

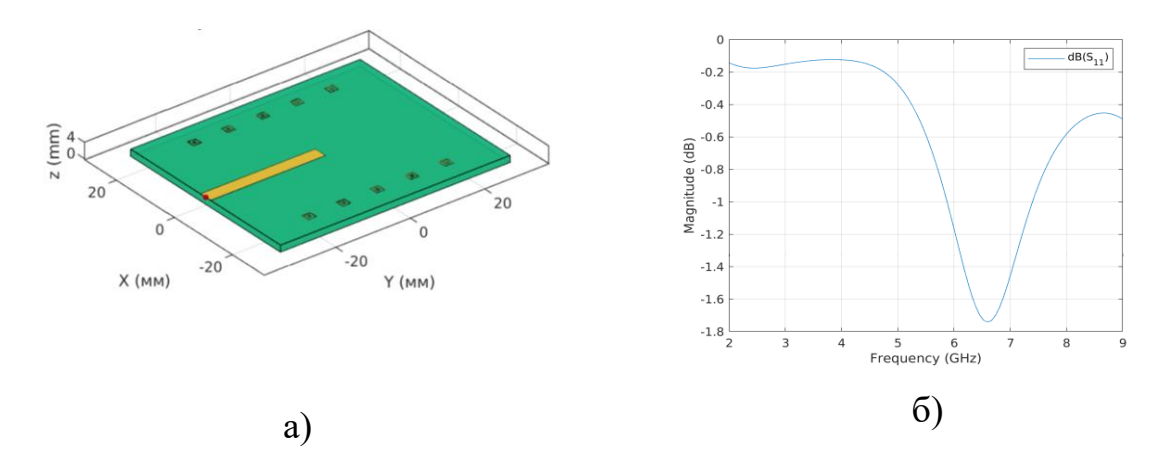

Рисунок 3.10 – CSRR-ячейки: а) внешний вид; б) кривая обратных потерь

Взаимное функционирование данных резонансных областей обеспечивает оптимальный режим работы антенны в целом и дает максимальный уровень излучения антенны при сохранении полосы пропускания, что подтверждается распределением тока в элементах антенны, показанных на рисунке 3.11.

При этом ток перераспределяется между подложкой и патчем антенны в сторону патча, чем и объясняются полученные улучшения электрических характеристик антенны [\[87\]](#page-253-0).

*Выводы.* Таким образом, антенны являются одним из самых распространенных видов датчиков в системах геоэкологического мониторинга, позволяя создать «интерфейс» между передатчиком или приемником и исследуемой средой. Конструкции микрополосковых антенн широко описаны в литературе и дают хорошие результаты на практике, но сами по себе они отличаются низкой эффективностью и ограниченной полосой пропускания, поэтому приходится оптимизировать конструкцию, изменяя ее параметры и улучшая технические характеристики для удовлетворения требований ее практического применения. Один из способов добиться этого дает, применение метаматериалов. Метаматериалы – это материалы с замечательными электрическими характеристиками.

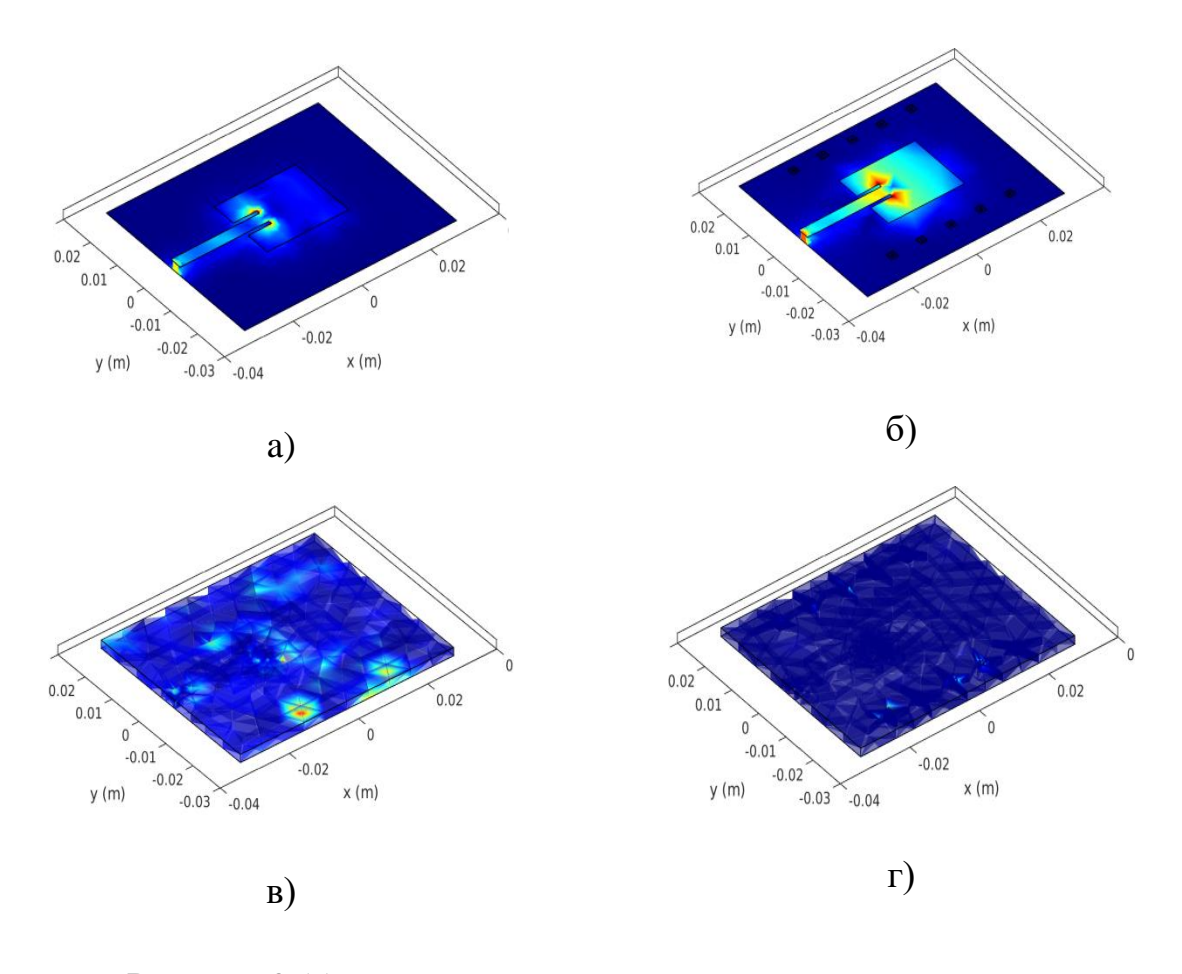

Рисунок 3.11 – Распределение тока: а),  $6$ ) – в элементах антенны; в), г) - в диэлектрике подложки

особенности ячеек Однако метаматериала и массива делает ИХ аналитическую разработку результирующих уравнений электромагнитного поля очень сложной и нецелеособразной. Традиционно эту проблему решают путем разработки антенны с помощью множества дорогостоящих в вычислительном отношении и трудоемких электромагнитных симуляций. С появлением доступных библиотек обработки данных с помощью глубоких нейронных сетей, аппаратной  $\overline{M}$  $\overline{u}$ поддержки, появилась возможность оптимизировать конструкции антенн за счет разработки соответствующих моделей глубокого машинного обучения, что позволяет избежать ручного поиска оптимальной конструкции.

Поэтому в настоящей главе предложен новый способ поиска оптимальной конструкции CSSR-ячеек для микрополосковой антенны, позволяющий

целенаправленно оптимизировать параметры ячеек-резонаторов значительно улучшающий электрические характеристики антенны.

Предлагаемый метод объединяет регрессионную модель, использующую глубокую сеть на основе полносвязных нейронных слоев, с поиском на основе алгоритма условной оптимизации COBYLA для нахождения оптимальных конструктивных параметров ячеек-резонаторов. Такой подход полностью автоматизирует процесс создания микрополосковых антенн с ячейкамирезонаторами на основе метаматериалов и позволяет находить параметры СSRRячеек, обеспечивающие оптимальный режим работы в целом, и дает максимальный уровень излучения анны при сохранении полосы пропускания. Небольшой размер CSRR-ячеек открывает возможность применения этой своеобразной конфигурации с целью создания компактных и эффективных микрополосковых антенн [\[87\]](#page-253-0).

Применение ИИ и МО для оптимизации дизайна микролосковых антенн может существенно улучшить их производительность и упростить процесс дизайна. Однако, стоит отметить, что эта область все еще находится в стадии активного исследования, и многие технические и теоретические проблемы остаются открытыми.

#### $\Gamma$ **JIABA4**

## ИНТЕЛЛЕКТУАЛЬНЫЕ МЕТОДЫ ИДЕНТИФИКАЦИИ ИНФОРМАЦИОННЫХ ПАРАМЕТРОВ СИГНАЛА

В настоящее время объемы данных в области геоэкологического мониторинга непрерывно растут, поэтому возможности эффективной обработки и анализа сигналов играют решающую роль. Технологии, основанные на искусственном интеллекте и машинном обучении [118], становятся ключевыми инструментами, улучшающими качество обработки сигналов. Они позволяют повысить точность, скорость и адаптивность этих подсистем и находят широкое применение в различных сферах, включая медицинскую диагностику и экологический мониторинг. Эти технологии в итоге позволяют улучшить анализ, классификацию и интерпретацию данных, что способствует прогрессу в этих областях. Проблема устаревания оборудования и методик в геомагнитных обсерваториях требует модернизации для повышения эффективности и точности измерений. Внедрение цифровых магнитометров является одним из путей улучшения качества и доступности геофизической информации, что особенно актуально для геоэкологического мониторинга. Индуктивные датчики ключевые компоненты магнитометров, поэтому необходимо точно определять их параметроы. ИИ и МО открывают новые возможности для анализа и точного определения их индуктивности, сопротивления и межвитковой емкости, что надежности повышения важно ЛЛЯ  $\overline{M}$ точности мониторинга электроэнергетических систем, особенно в условиях помех от сильных электромагнитных полей.

В этой главе рассматривается применение ИИ и МО в системах обработки сигналов, что позволяет улучшить процесс измерений и обеспечивает более высокий уровень безопасности и надежности энергосистем. Эти технологии становятся неотъемлемыми инструментами в современном геоэкологическом мониторинге и диагностике состояния геоэкологических процессов.

#### **4.1 Применение ИИ для обработки информационного сигнала**

В подсистемах обработки сигналов ИИ и МО играют значительную роль в различных аспектах, включая обнаружение сигналов, сегментацию, классификацию, анализ и интерпретацию сигналов. Вместе с датчиками эти подсистемы образуют подсистему сбора данных, потому что они предоставляют данные, пригодные для дальнейшей передачи и анализа. Ниже представлен обзор ключевых областей применения ИИ в системах обработки сигналов в контексте геоэкологического мониторинга:

- *предобработка и фильтрация сигналов* [66]*;*
- *адаптация к изменяющимся условиям;*
- *оптимизация процессов обработки сигналов* [\[63\]](#page-250-0)*.*

Искусственный интеллект можно применять для автоматизации процесса предварительной обработки и очистки сигналов, что способствует улучшению их качества и упрощению анализа. Это охватывает операции, такие как удаление помех, нормализация, интерполяция, преобразование сигналов и другие методы очистки и подготовки.

Кроме того, искусственный интеллект может автоматически адаптировать систему обработки сигналов к переменным условиям – будь то изменения в окружающей среде, источниках сигналов или требованиях к качеству этих сигналов. Для достижения этой адаптации могут быть задействованы техники обучения с подкреплением или переносом знаний.

Далее, искусственный интеллект предлагает решения для оптимизации процессов обработки сигналов, включая подбор наилучших алгоритмов, корректировку настроек, эффективное распределение ресурсов и координацию процессов обработки.

Эти возможности, как иллюстрируется на рисунке 4.1, могут существенно повысить производительность и качество систем обработки сигналов, а также улучшить ценность и применимость данных, извлеченных из сигналов.

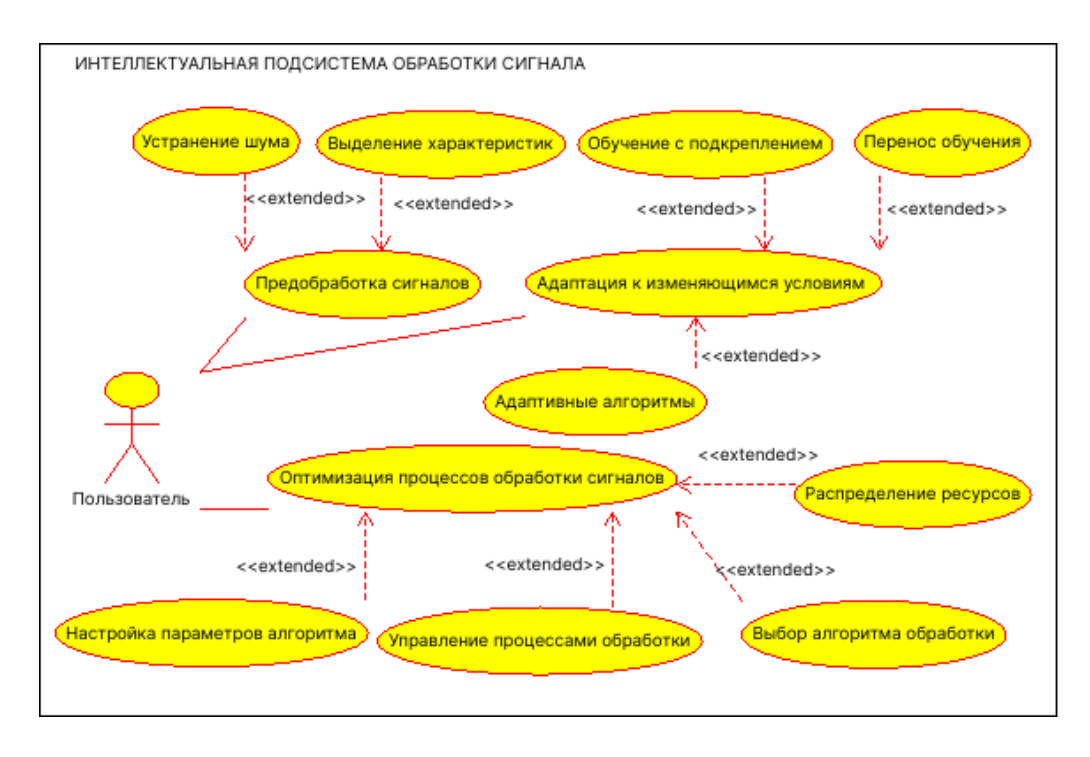

Рисунок 4.1 - Функции интеллектуальной подсистемы обработки информационного сигнала

В настоящее время, когда мониторинговые системы охватывают отрасли от медицинской диагностики до автоматизации на производствах, первостепенное значение приобретает качество входных данных. Оно лежит в основе успешности аналитических процессов. Четкость сигнала, его надежность и содержательность являются фундаментальными аспектами для грамотного анализа данных и принятия взвешенных решений. Эффективное достижение этих критериев опирается на важнейшие процедуры в области обработки сигналов:

- предварительная обработка и фильтрация сигналов;
- устранение шума;
- определение характеристик сигнала [63].

Начальный этап обработки и очистки сигналов создает оптимальные условия для их дальнейшего анализа. Процесс устранения шума не ограничивается лишь фильтрацией сигнала; он играет ключевую роль в избавлении от непреднамеренных или случайных колебаний, способных искажать данные и усложнять их анализ. Искусственный интеллект открывает новые возможности для решения этой задачи, применяя адаптивные фильтры, медианные фильтры и методы, базирующиеся на сверточных нейронных сетях, для тщательной очистки сигналов от помех.

Затем следует этап выявления ключевых характеристик сигнала, критически важный для определения его наиболее информативных атрибутов, которые будут использоваться в моделях ИИ. Эти характеристики могут включать в себя как статистические показатели – например, среднее значение и дисперсию, так и аспекты, связанные с частотным спектром, такие как мощность сигнала на конкретных частотах. Этот этап подготовки является основой для разработки высокоэффективных и точных алгоритмов ИИ.

Эти взаимодействующие шаги не только улучшают качество начальных данных, но и создают твердую основу для детального и точного анализа сигналов. Благодаря этому процессу обработки, достигается более высокая чистота данных, что, в свою очередь, повышает точность в принятии решений и улучшает производительность аналитических методов в различных сферах применения.

В качестве иллюстрации рассмотрим применение ИИ для предварительной обработки  $\overline{M}$ фильтрации сигналов, установленных на мелицинском оборудовании для снятия ЭКГ (электрокардиограмма). Однако сигналы от датчиков зачастую содержат различные виды помех: шум от электрических артефакты источников, движения пациента  $\mathbf{M}$ другие источники. Необработанные или плохо отфильтрованные сигналы могут ввести в заблуждение медицинских сотрудников и привести к неправильной диагностике. Однако если подготовить записи, содержащие чистые ЭКГ-сигналы, и сигналы с различными типами помех, то можно обучить модель глубокого обучения (например, автокодировщик) распознавать и восстанавливать чистый сигнал ЭКГ, убирая шумы и помехи. Автокодировщик будет пытаться «сжать» исходный сигнал в меньшее пространство (скрытое пространство) и затем «расширять» его обратно в исходный формат, минимизируя разницу между

восстановленным сигналом и исходным чистым сигналом. После обучения и тестирования, модель можно встроить непосредственно в медицинское оборудование. Когда сигнал ЭКГ получен от пациента, модель автоматически обрабатывает его, убирая шумы и помехи, и предоставляет чистый сигнал для анализа медицинскими специалистами. Этот метод позволяет значительно улучшить качество сигнала, что, в свою очередь, улучшает точность диагностики.

Приспособление к новым обстоятельствам представляет собой ключевое направление использования искусственного интеллекта (ИИ) в сфере анализа сигналов. Это включает в себя возможность системы изменять свои методы работы в ответ на разнообразие внешних или внутренних факторов. В рамках подсистем анализа сигналов, это может означать адаптацию процессов обработки данных для соответствия новым характеристикам сигналов или появлению новых типов сигналов. Для достижения такой гибкости, ИИ может применять разнообразные стратегии адаптации, в том числе:

- *обучение с подкреплением;*
- *перенос обучения;*
- *адаптивные алгоритмы.*

Одной из ключевых стратегий является обучение с подкреплением, в рамках которого модель улучшает свои действия, используя отклики из окружающей среды. В контексте анализа сигналов, это может привести к повышению эффективности системы при работе в изменяющихся условиях. Еще один метод — трансферное обучение, благодаря которому система может применять опыт, полученный при решении одной задачи, к решению других, схожих задач. Это оказывается крайне полезным, когда системе необходимо обрабатывать новый тип сигналов, аналогичный ранее изученным.

Третьим инструментом для адаптации искусственного интеллекта являются адаптивные алгоритмы, которые могут самостоятельно настраивать свои параметры в ответ на изменения входных данных. Примером может служить

адаптивный фильтр, который применяет метод наименьших квадратов для анализа и коррекции параметров сигнала. В случае уменьшения шума, такой алгоритм может автоматически адаптировать фильтр к изменяющемуся уровню шума, эффективно устраняя помехи, не затрагивая основной сигнал.

Эти техники обеспечивают системам обработки сигналов возможность более гибко реагировать и адаптироваться, что является ключом к поддержанию высокой производительности в условиях постоянных изменений. Применение ИИ для адаптации к новым условиям не только повышает функциональность систем, но также расширяет возможности их применения в различных областях.

Усовершенствование методов обработки сигналов с помощью ИИ направлено на улучшение общей эффективности и качества работы систем, охватывая разнообразные процессы, включая:

- выбор алгоритма обработки;
- настройка параметров алгоритма;
- управление процессами обработки [63].

Настройка параметров алгоритмов представляет собой одну из ключевых областей, где применение искусственного интеллекта (ИИ) может оказать ИИ воздействие. способствует финесированию значительное настроек алгоритмов для улучшения их эффективности, позволяя системе выбирать наилучшие параметры или адаптироваться к ним в реальном времени с учетом изменений в характеристиках сигналов или условиях окружающей среды. Это возможность системам анализа сигналов гибко реагировать лает на изменяющуюся динамику и сохранять высокую точность обработки.

ИИ также играет важную роль в управлении процессами анализа сигналов, облегчая координацию задач, управление потоками данных и контроль за качеством обработки, что обеспечивает бесперебойную и эффективную работу систем. Это включает в себя распределение ресурсов, оптимизацию рабочих процессов и обеспечение соответствия обработки сигналов установленным стандартам качества.

Примером может служить система для обнаружения голосовой активности в шумных условиях, например, внутри автомобиля или на улице, где задачей является различение моментов, когда человек говорит, и когда нет, при этом фоновый шум может значительно варьироваться. Собрав данные в различных акустических условиях — от тихого помещения до шумной улицы, а также при различных погодных условиях, можно обучить модель на основе глубокого обучения, такую как рекуррентные нейронные сети или LSTM, для эффективного отделения голоса от фоновых шумов. Адаптация модели к текущим условиям шума может быть достигнута через механизм "скользящего окна", анализируя последние секунды аудиоданных для динамической коррекции порогов или весов модели, улучшая тем самым обнаружение голосовой активности.

ИИ также может способствовать оптимизации распределения ресурсов в системах анализа сигналов, например, управляя процессорным временем, памятью или сетевыми ресурсами, что особенно важно в крупных и сложных системах с ограниченными ресурсами. Рассмотрим, к примеру, использование обучения оптимизации распределения машинного ДЛЯ ресурсов  $\overline{B}$ мультипользовательской беспроводной B связи. условиях динамично меняющегося загрузки качества сигнала  $\overline{M}$ канала, современные коммуникационные системы, такие как 5G и Wi-Fi, должны эффективно распределять частотные ресурсы и мощность передачи среди пользователей, чтобы обеспечить оптимальное качество связи. Система анализирует текущее состояние сети и потребности пользователей в реальном времени, позволяя модели машинного обучения предсказывать будущие изменения и адаптировать распределение ресурсов для максимизации эффективности и удовлетворения потребностей пользователей.

В общем, оптимизация процессов анализа сигналов с помощью ИИ значительно улучшает эффективность и надежность систем, делая их
способными к быстрой адаптации к новым условиям и обеспечивая более точные и значимые результаты для принятия решений [63].

### 4.2 Методы идентификации параметров индуктивных датчиков

4.2.1. Алгоритмический метод определения параметров индуктивного латчика.  $Ha$ современном этапе развития геомагнитных измерений. характеризующемся широким внедрением информационных технологий, необходима работа геомагнитных обсерваторий и их взаимодействие с потребителями информации на качественно новом техническом уровне, включающем цифровые методы обработки и накопления данных, что позволило бы значительно повысить эффективность геофизических исследований.

«Однако на геомагнитных обсерваториях Кыргызстана традиционно используются трёхкомпонентные аналоговые магнитовариационные станции на основе кварцевых магнитных вариометров Боброва с записью данных на фотобумагу. Они позволяют измерять вариации трёх компонент вектора напряженности магнитного поля Земли. Несмотря на высокую надёжность и простоту использования магнитовариационных станций, многие из них зачастую простаивают из-за отсутствия дорогостоящей фотобумаги. К тому же возникают дополнительные сложности при переводе магнитограмм в цифровую форму для удобного анализа и хранения. Это говорит о том, что уровень геомагнитных измерений еще недостаточно высок и магнитометрическое оборудование на отечественных обсерваториях нуждается в модернизации для максимального упрощения и автоматизации получения необходимой информации о состоянии магнитного поля Земли, ее обработке, накоплению и хранению. Разработка технических средств и методов измерений геомагнитного поля позволила бы геомагнитным обсерваториям Кыргызстана включиться в Международную программу INTERMAGNET с целью создания глобальной сети цифровых магнитных обсерваторий, внедрения современных стандартов измерения и регистрации магнитных вариаций» [15].

«В связи с этим в настоящее время достаточно актуально создание высокочувствительных цифровых трёхкомпонентных магнитометров. позволяющих с достаточной точностью регистрировать изменение не только модуля, но и компонент вектора геомагнитного поля, что позволит существенно улучшить аппаратную базу и эффективность геофизических исследований в Кыргызстане [4].

Можно выделть 2 способа автоматизации опредления параметров индуктивных датчиков - с помощью традиционных алгоритмов и с применением машинного обучения. Далее рассматирвается алгоритмический метол определения параметров индуктивных датчиков.

было показано в работе [116], «индуктивные Как компоненты магнитометров отличаются от типовых индуктивностей тем, что содержат, как правило, сотни тысяч витков, в связи с чем обладают достаточно большой ИНДУКТИВНОСТЬЮ, паразитной емкостью  $\overline{M}$ активным сопротивлением, за пределы измерений серийных приборов. ВЫХОДЯЩИМ Кроме того, индуктивный компонент магнитометра с большим числом витков сам по себе является активным элементом, в котором генерируется значительная ЭДС индукция, оказывающая сильное влияние на работу серийных LCR-метров любого типа. Тем не менее задача определения параметров индуктивных элементов часто возникает при создании, отладке и ремонте магнитометров. В связи с этим возникает острая необходимость разработки устройства, способного работать в широких диапазонах измерения L, C, R, несмотря на присутствие переменной ЭДС в измеряемом элементе», непредсказуемой по своей величине.

Для индуктивного компонента применяются различные схемы замещения с сосредоточенными параметрами. Правильность результатов расчета параметров индуктивности во многом зависит от того, насколько выбранная схема замещения реальной индуктивности соответствует принятым тем или иным допущениям, что определяется влиянием побочных параметров на уравнения, связывающие между собой параметры режима работы, например полное

комплексное сопротивление на различных частотах, и параметры схемы Традиционно эквивалентной схемой замещения реального замешения. индуктивного элемента является схема, показанная на рисунке 4.2. Основной параметр - это индуктивность, а побочные параметры - сопротивление потерь и собственная емкость» [122].

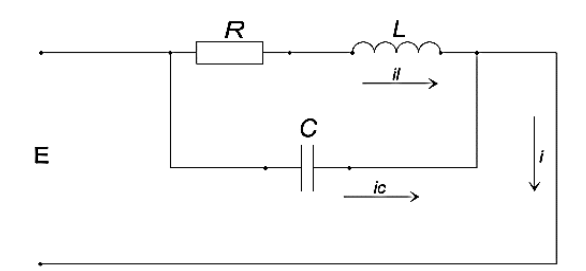

Рисунок 4.2 - Традиционная схема замещения индуктивного компонента

Оценка использования разных схем замещения реальной индуктивности приведена в работе [122]. Аналогично анализу применения схемы в этой работе проводится оценка алекватности использования схемы замешения индуктивности, показанной (рис. 4.3).

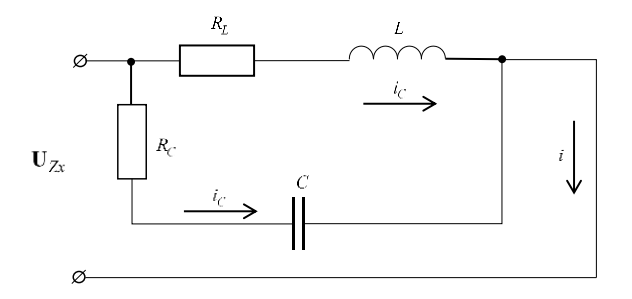

Рисунок 4.3 – Полная схема замещения индуктивного компонента

Система уравнений, составленная по законам Кирхгофа:

$$
E = i_{L} \cdot R_{L} + \frac{d\Psi}{dt},\tag{4.1}
$$

$$
\frac{1}{C} \cdot \int i_c \cdot dt + i_c \cdot R_c = i_L \cdot R_L + \frac{d\Psi}{dt},\tag{4.2}
$$

 $(4.3)$  $i = i_{L} + i_{C}$ .

Решением системы (4.2) относительно тока в общей ветви *і* является следующее уравнение:

$$
i = \frac{E}{R_t} - \frac{1}{R_t} \cdot \frac{d\Psi}{dt} - C \cdot R_c \cdot \frac{di_c}{dt}.
$$
 (4.4)

В уравнении (4.4) параметры режима и их производные связаны со всеми параметрами схемы замещения индуктивного компонента, следовательно, схема замещения (см. рис. 4.3) адекватна реальной индуктивности и более точно учитывает потери энергии при подключении ее к идеальному источнику ЭДС.

Таким образом, при моделировании реального индуктивного компонента, подключенного к идеальному источнику ЭДС, схему замещения, указанную на рисунке 4.2, нельзя использовать, так как, несмотря на присутствие в схеме конденсатора, собственная емкость не влияет на выражение тока, протекающего по обмотке индуктивного компонента [123].

Как сказано в работе [127], «Физический смысл сопротивления Rc заключается в учете потерь в изоляции проводов и каркасе индуктивного компонента, возникающих при прохождении по ней переменного тока. Они в свою очередь складываются из потерь в диэлектрике межвиткового конденсатора (межвитковые утечки и прочие потери, характерные для диэлектриков конденсаторов) и потерь, обусловленных магнитными свойствами диэлектрика (эти потери аналогичны потерям в сердечнике). Следует заметить, что в общем случае для современных компонентов потери в диэлектрике чаще всего достаточно малы, но для индуктивных компонентов магнитометров ввиду большого количества витков и значительной межвитковой ёмкости могут достигать значительной величины. Потери в сердечнике, в случае его наличия, складываются из потерь на вихревые токи, потерь на перемагничивание ферромагнетика — на «гистерезис». Как известно, переменное магнитное поле индуцирует вихревые ЭДС в окружающих проводниках, например, в сердечнике, экране и в проводах соседних витков. Возникающие при этом вихревые токи (токи Фуко) становятся источником потерь из-за омического

сопротивления проводников» [127]. Кроме того, на практике более применима схема замещения, показанная на рисунке 4.3, в связи с чем возникает задача определения и других параметров, кроме  $L - C$ ,  $R_L$ , еще и дополнительного параметра  $R_c$ [127].

«Параметры L, C и R измеряют тремя основными способами: мостовым, резонансным и преобразованием во временной интервал или напряжение. Преобразование полного сопротивления  $\overline{B}$ напряжение  $\mathbf c$ помощью операционного усилителя. Полное сопротивление Zх можно измерить по отношению падения напряжения  $U_x$  на нем к току Ix:  $U_R = I x R_0$ . На практике удобнее поочередно измерять два однородных параметра» [125] - «напряжения  $U_x$  и  $U_R = I_x R_0$  на образцовом резисторе  $R_0$ , через который протекает ток  $I_x$  [126].

Возможная структурная схема прибора показана на рисунке 4.4. Измеряемое сопротивление  $\mathbb{Z}x$  образует последовательную цепь с резистором R и образцовым резистором  $R_0$ , включенным в цепь отрицательной обратной связи операционного усилителя А1. Гармоническое напряжение питания формируется с помощью ФНЧ из меандра, вырабатываемого генератором G [126].

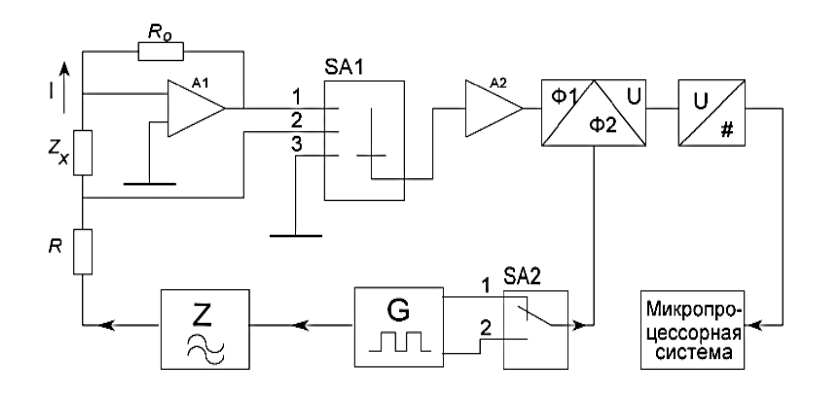

Рисунок 4.4 - Микропроцессорная система

При большом коэффициенте передачи усилителя можно считать, что его входное напряжение практически равно нулю. Если входной ток усилителя пренебрежимо мал по сравнению с током I цепи, то можно записать  $\mathbf{U}_{z_x} = \mathbf{I} \mathbf{Z}_{x} = I Z_x e^{j(\varphi_x + \varphi_t)}$ , где  $\varphi_x$ и  $\varphi_t$  – фазовые углы комплексного сопротивления  $\mathbf{Z}_{\text{x}}$  и тока **I**.

Исключив ток, получим [126]

$$
\mathbf{Z}_{x} = -R_0 \mathbf{U}_{\mathbf{z}x} / \mathbf{U}_{\mathbf{R0}},\tag{4.5}
$$

откуда следует, что полное сопротивление можно определить по отношению напряжений и результат не зависит от амплитуды тока и от сопротивления  $R$ .

Процесс измерений состоит из четырех тактов, осуществляемых при положениях 1,1; 1,2; 2,1; 2,2, управляемых микропроцессорной системой (см. рис. 4.4) переключателей SA1 и SA2» [126].

Как видно из рисунка 4.4, прибор для реализации способа преобразования полного сопротивления в напряжение состоит из таких основных узлов, как генератор, АЦП, фазовый детектор и МПС. Все эти узлы могут быть заменены устройством сбора данных E502 производства «Л Кард». Устройство сбора данных Л Кард E502 представляет собой универсальный 16-битный модуль ввода/вывода до 32 аналоговых и 17 цифровых сигналов в компьютер через интерфейсы USB 2.0 (high-speed) и Ethernet (100 Мбит) с частотой преобразования до 2 МГц и возможностью их цифровой обработки в реальном времени. Кроме того, ООО «Л Кард» приветствует интеграцию своих модулей в пользовательские системы. Структурная схема предлагаемого прибора показана на рисунке 4.5» [127].

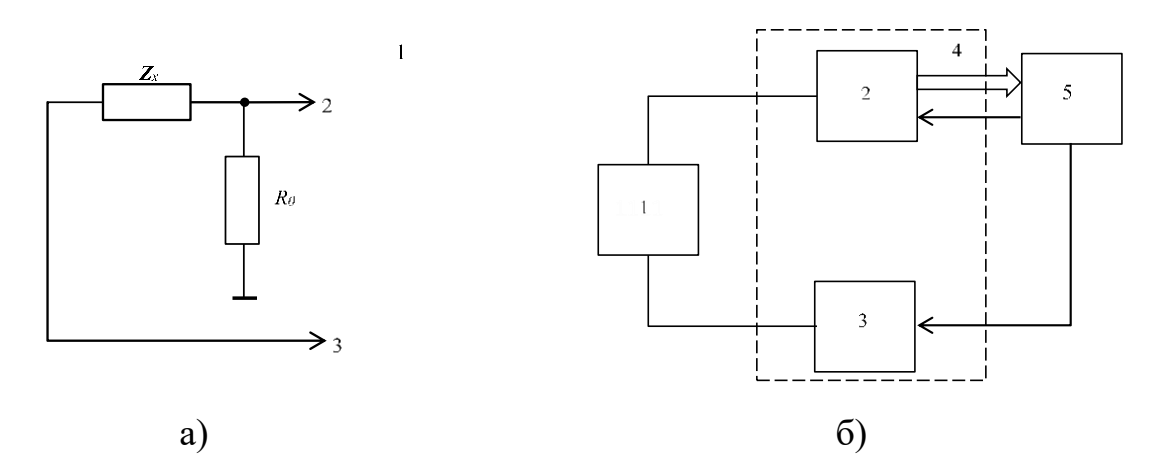

Рисунок 4.5 - Реализация измерителя параметров индукционных датчиков на базе устройства сбора данных Л Кард Е502: а – принципиальная схема, б-структурная схема, 1-датчик, 2– АЦП, 3 – ЦАП, 4 – Л Кард Е502, 5 - персональный компьютер.

«Так как амплитуда напряжения ЦАП задается программно и АЦП имеет программируемые пределы измерения [122], необходимость в операционном усилителе отпадает, и формула (4.5) в связи с этим приобретает вид» [127]:

$$
\mathbf{Z}_{x} = R_{0}(\mathbf{U}_{\mathbf{z}\mathbf{x}} - \mathbf{U}_{\mathbf{R0}})/\mathbf{U}_{\mathbf{R0}}.
$$
 (4.6)

Напряжение Uzx генерируется ЦАП устройства в режиме синхронного циклического вывода с аппаратно заданной частотой дискретизации, равной 1МГц, амплитуда, частота и фаза при этом известны, т.к. задаются программно» [ $127$ ], так что:

$$
U_{\chi_x}(t) = A \sin(2\pi \nu_t + \varphi), \qquad (4.7)
$$

«где  $A$  – амплитуда, v – частота, и  $\varphi$  – фаза U<sub>Zx</sub>,  $t_i=0$ ,  $\Delta$ ,  $2\Delta$ ,  $3\Delta$ , ...,  $n\Delta$  где  $\Delta$ известная частота дискретизации АЦП,  $i=1, 2, ..., n$  – количество измерений  $U_{\tau_{r}}$ .

Возникает задача определения амплитуды и фазы измеренного с помощью АПЦ напряжения U<sub>R0</sub>, которое можно представить в виде модели [127]:

$$
\hat{U}_{R0}(t) = \hat{A}\sin(2\pi\nu + \hat{\varphi})\,,\tag{4.8}
$$

где  $\widehat{A}$  – амплитуда, v – частота, и  $\widehat{\varphi}$  – фаза напряжения  $U_{\mathbf{p}_0}$ .

Среднеквадратическая ошибка модели равна» [129]:

$$
\Lambda_i = \frac{1}{2} \left( U_{R0,i} - \hat{U}_{R0,i} \right)^2 = \frac{1}{2} \lambda_i^2,
$$
\n(4.9)

«где *i*=1, 2, ..., *n* – количество измерений  $U_{p_0}$ . При этом  $U_{p_0}$  измеряется АЦП устройства сбора данных

Для нахождения  $\widehat{A}$  и  $\widehat{\varphi}$  таких, чтобы ошибка (4.9) была минимальна, нужно ввести определение суммарной среднеквадратической ошибки:

$$
\Omega_n = \frac{1}{n} \sum_{i=1}^n \Lambda_i = \frac{1}{2n} \sum_{i=1}^n \lambda_p^2 = \frac{1}{2n} \sum_{p=1}^n \left( U_{R0} - \hat{U}_{R0} \right)^2.
$$
 (4.10)

Тогда задача определения амплитуды и фазы напряжения записывается как:

$$
\Omega_n \to \min_w \tag{4.11}
$$

где  $w = \{\hat{A}, \hat{\varphi}\}$  – параметры модели (4.8) и представляет собой типичную задачу многомерной оптимизации, при этом параметры модели находятся по итерационной формуле [127]:

$$
\mathbf{w}_{k+1} = \mathbf{w}_k + \alpha_k \mathbf{p}_k, \qquad (4.12)
$$

где  $w_k$  – параметры модели на предыдущей итерации  $k$ ,  $w_{k+1}$  – обновленные параметры модели,  $\alpha_k$  – длина шага,  $\rho_k = -B_k^{-1} \frac{\partial \Omega_n}{\partial w_k}$ , где  $B_k$  – приближенное значение Гессиана. Параметры  $a_k$ ,  $B_k$  – находятся на каждой *k*-той итерации по методу Бройдена-Флетчера-Гольдфарба-Шанно [127].

Для использования формулы (3.12) частные производные суммарной среднеквадратической ошибки [127]:

$$
\frac{\partial \Omega}{\partial w_j} = \frac{1}{2n} \sum_{i=1}^n \frac{\partial \Lambda_i}{\partial w_j} = \frac{1}{2n} \sum_{i=1}^n \frac{\partial \Lambda_i}{\partial \hat{U}_{R0,i}} \frac{\partial \hat{U}_{R0,i}}{\partial w_j} = ,
$$
\n
$$
= \frac{1}{n} \sum_{i=1}^n -\left(U_{R0,i} - \hat{U}_{R0,i}\right) \frac{\partial \hat{U}_{R0,i}}{\partial w_j} = \frac{1}{n} \sum_{i=1}^n -\lambda_i \frac{\partial \hat{U}_{R0,i}}{\partial w_j}
$$
\n(4.13)

Частная производная по амплитуде и фазе равна:

$$
\frac{\partial \hat{U}_{R0,i}}{\partial \hat{A}} = \sin(2\pi u_i + \hat{\varphi}),
$$

$$
\frac{\partial \hat{U}_{R0,p}}{\partial \hat{\varphi}} = \hat{A} \cos(2\pi u_i + \hat{\varphi}).
$$

Вычисления продолжаются до достижения заданной точности определения параметров  $\hat{A}$  и  $\hat{\varphi}$  равной  $\varepsilon$ , то есть до тех пор, пока два последовательно полученных по итерационной формуле (4.12) значения амплитуды и фазы не будут отличаться друг от друга менее чем на  $\varepsilon = 5.10^{-4} B_{\nu}$  [129].

На рисунке 4.6 «показан пример измерения значений  $U_{R0}$  и вычисленные с помощью модели (4.8) значения  $\hat{U}_{R0}$  на частоте  $V = 2500 \Gamma$ <sub>II</sub> [129].

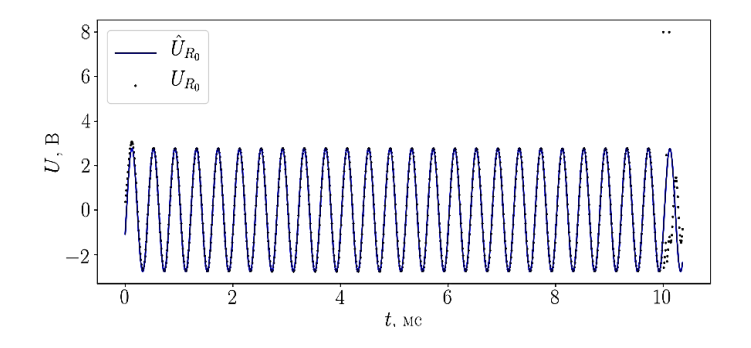

Рисунок 4.6 – Пример измерения значений  $U_{R0}$ 

Вычисленные по формуле (4.12) значения фазы [122] и амплитуды оказались равны:  $\hat{\varphi}$ =0.403 рад,  $\hat{A}$ =2.759 В. Из рисунка [19] 4.6 можно видеть, что предложенный способ определения амплитуды и фазы с помощью оптимизационного метода Бройдена-Флетчера-Гольдфарба-Шанно хорошо справляется с различного рода помехами, вызванными переходными процессами (рис. 4.6, слева), электромагнитными возмущениями (рис. 4.6, справа), а также возможными потерями данных в канале связи (рис. 4.6, справа вверху). Кроме того. предложенный метод позволяет легко контролировать точность определения параметров за счет простого изменения условия окончания вычислений по формуле» [127] (4.12). «Найдя с помощью формулы (4.12) значения  $\widehat{A}$  и  $\widehat{\varphi}$ , можно вычислить  $U_{R0} = \widehat{A}e^{i\phi}$ , и затем по формуле (4.6) найти  $Z_x$ . Таким образом, для любой заданной частоты у может быть найдено соответствующее значение  $\mathbb{Z}_x$ . Частота можеть быть легко задана программно, так как  $U_{Zx}$  генерируется с помощь ЦАП устройства сбора данных.

Комплексное сопротивление модели, показанной» [127] на рис. 4.3, равно  $[127]$ :

$$
\hat{\mathbf{Z}}_{x}(\omega) = \frac{(i\omega L + R_{L}) \left(\frac{1}{i\omega C} + R_{C}\right)}{i\omega L + R_{L} + \frac{1}{i\omega C} + R_{C}} = \text{Re}(\hat{\mathbf{Z}}_{x}(\omega)) + j \times \text{Im}(\hat{\mathbf{Z}}_{x}(\omega)),
$$
\n
$$
\text{Re}(\hat{\mathbf{Z}}_{x}) = \frac{(C^{2}L^{2}R_{C})\omega^{4} + (C^{2}R_{C}^{2}R_{L} + C^{2}R_{C}R_{L}^{2})\omega^{2} + R_{L}}{(C^{2}L^{2}R_{C})^{2} + (C^{2}R_{C}^{2}R_{L}^{2} + C^{2}R_{C}R_{L}^{2})\omega^{2} + R_{L}}
$$
\n(4.14)

$$
\text{Re}(\hat{Z}_x) = \frac{(C L R_c)\omega + (C R_c R_L + C R_c R_L)\omega + R_L}{(C^2 L^2)\omega^4 + (C^2 R_c^2 + 2C^2 R_c R_L + C^2 R_L^2 - 2LC)\omega^2 + 1},
$$

$$
\operatorname{Im}(\hat{\mathbf{Z}}_x) = \frac{(C^2 L R_C^2 - CL^2)\omega^3 + (L - C R_L^2)\omega}{(C^2 L^2)\omega^4 + (C^2 R_C^2 + 2C^2 R_C R_L + C^2 R_L^2 - 2LC)\omega^2 + 1},
$$

где  $\omega = 2\pi v$  [127].

Среднеквадратическая ошибка модели равна:

$$
\begin{split} &\Xi_{s} = \frac{1}{2} \Big( \Big[ \text{Re}(\mathbf{Z}_{x,s}) - \text{Re}(\hat{\mathbf{Z}}_{x,s}) \Big]^{2} + \Big[ \text{Im}(\mathbf{Z}_{x,s}) - \text{Im}(\hat{\mathbf{Z}}_{x,s}) \Big]^{2} \Big) = \\ &= \frac{1}{2} \Big( \text{Re}(\mathbf{\chi}_{s})^{2} + \text{Im}(\mathbf{\chi}_{s})^{2} \Big) \end{split} \tag{4.15}
$$

где  $s=1$ , 2, ...,  $m$  – количество измерений  $\mathbf{Z}_x$ на различных частотах  $v_s$ .  $\chi_s = \mathbf{Z}_{x,s} - \hat{\mathbf{Z}}_{x,s}$  [127].

$$
\Psi_{m} = \frac{1}{m} \sum_{s=1}^{m} \Xi_{s} = \frac{1}{2m} \sum_{s=1}^{m} \left( \text{Re}(\xi_{s})^{2} + \text{Im}(\xi_{s})^{2} \right) =
$$
\n
$$
\frac{1}{2m} \sum_{s=1}^{m} \left( \left[ \text{Re}(\mathbf{Z}_{x,s}) - \text{Re}(\mathbf{\hat{Z}}_{x,s}) \right]^{2} + \left[ \text{Im}(\mathbf{Z}_{x,s}) - \text{Im}(\mathbf{\hat{Z}}_{x,s}) \right]^{2} \right).
$$
\n(4.16)

Тогда «задача определения параметров ИНДУКТИВНОГО компонента записывается как:

$$
\Psi_m \to \min_{\zeta} \tag{4.17}
$$

где  $\zeta = \{L, C, R_c, R_l\}$  – параметры модели (4.14), и представляет собой также типичную задачу многомерной оптимизации, при этом параметры модели находятся по той же итерационной формуле [127]

$$
\zeta_{k+1} = \zeta_k + \alpha_k \mathbf{p}_k, \qquad (4.18)
$$

аналогичной формуле (4.12) [127], где  $\zeta_k$  - параметры модели на предыдущей итерации k,  $\zeta_{k+1}$  – обновленные параметры модели,  $\alpha_k$  – длина шага,  $\rho_k = -B_k^{-1} \frac{\partial \Psi_n}{\partial r}$ , где  $B_k$  – приближенное значение Гессиана. Параметры  $\alpha_k$ ,  $B_k$  – находятся на

каждой к-той итерации по методу Бройдена-Флетчера-Гольдфарба-Шанно. При

использовании формулы (4.18) частные производные суммарной среднеквадратической ошибки» [\[129\]](#page-258-3) в этом случае равны:

$$
\frac{\partial \Psi}{\partial \zeta_i} = \frac{1}{2m} \sum_{s=1}^{m} \frac{\partial \Psi_s}{\partial \zeta_i} = \frac{1}{2m} \sum_{s=1}^{m} \left( \frac{\partial \Xi_s}{\partial \text{Re}(\hat{Z}_{x,s})} \frac{\partial \text{Re}(\hat{Z}_{x,s})}{\partial \zeta_i} + \frac{\partial \Xi_s}{\partial \text{Im}(\hat{Z}_{x,s})} \frac{\partial \text{Im}(\hat{Z}_{x,s})}{\partial \zeta_i} \right) = \tag{4.10}
$$

$$
= \frac{1}{m} \sum_{s=1}^{m} - \left[ \left( \text{Re}(\mathbf{Z}_{x,s}) - \text{Re}(\hat{\mathbf{Z}}_{x,s}) \right) \frac{\partial \text{Re}(\hat{\mathbf{Z}}_{x,s})}{\partial \zeta_i} + \left( \text{Im}(\mathbf{Z}_{x,s}) - \text{Im}(\hat{\mathbf{Z}}_{x,s}) \right) \frac{\partial \text{Im}(\hat{\mathbf{Z}}_{x,s})}{\partial \zeta_i} \right] = \frac{1}{m} \sum_{s=1}^{m} - \left( \text{Re}(\mathbf{\chi}_s) \frac{\partial \text{Re}(\hat{\mathbf{Z}}_{x,s})}{\partial \zeta_i} + \text{Im}(\mathbf{\chi}_s) \frac{\partial \text{Im}(\hat{\mathbf{Z}}_{x,s})}{\partial \zeta_i} \right). \tag{4.19}
$$

 $\delta \zeta_i$  and  $\delta \zeta_i$ 

 $\chi_s$ )  $\frac{X_s}{2\pi} + \text{Im}(\chi_s)$   $\frac{X_s}{2\pi}$  .

**χ**

 $\frac{1}{\partial \mathcal{L}}$  +

*<sup>s</sup> i*

*i*

 $\overline{\phantom{a}}$ 

õ

И, в частности [\[129\]](#page-258-3):

 $\mathsf{I}$ 

L

$$
\frac{\partial \text{Re}(\hat{\mathbf{Z}}_{s,s})}{\partial L} = \frac{2C\omega_s^2 \left(C^3LR_s^3\omega_s^4 + C^3LR_s^2R_t\omega_s^4 - C^2L^2R_c\omega_s^4 + C^2R_s^2R_t\omega_s^2 + C^2R_cR_t^2\omega_s^2 + C^2R_cR_t\omega_s^2 + C^2R_cR_t\omega_s^2 - CLR_s\omega_s^2 + R_t\omega_s^2 + R_t\omega_s^2 + R_t\omega_s^2 + R_t\omega_s^2 - 2CL\omega_s^2 + 1\right)^2}{\left(C^2L^2\omega_s^4 + C^2R_c^2\omega_s^2 + 2C^2R_cR_t\omega_s^2 + C^2R_cR_c\omega_s^2 + C^2R_c\omega_s^2 + C^2R_c\omega_s^2 + C^2R_cR_t\omega_s^2 + C^2R_cR_t\omega_s^2 + 1\right)^2}
$$
\n
$$
\frac{\partial \text{Re}(\hat{\mathbf{Z}}_{s,s})}{\partial R_c} = \frac{\omega_s^2 \left(C^2R_c^2 + 2C^2R_cR_cR_t + C^2R_c^2 - 2LC\right) + C^2L^2\omega_s^4 + 1}{\omega_s^2 \left(C^2R_c^2 + 2C^2R_cR_cR_t + C^2R_t^2 - 2LC\right) + C^2L^2\omega_s^4 + 1\right)^2}
$$
\n
$$
\frac{\partial \text{Re}(\hat{\mathbf{Z}}_{s,s})}{\partial R_t} = \frac{-C^4L^2R_c^2\omega_s^6 + C^4R_c^4\omega_s^4 + 2C^4R_c^2R_cR_t\omega_s^2 + C^2R_c^2\omega_s^4 + 1\right)^2}{\left(C^2L^2\omega_s^4 + C^2R_c^2\omega
$$

$$
\frac{\partial \operatorname{Im}(\hat{\mathbf{Z}}_{x,s})}{\partial R_c} = \frac{2C^2 \omega_s^3 \Big(C^2 L^3 R_c \omega_s^4 + C^2 L R_c^2 R_1 \omega_s^2 + C^2 L R_c R_1^2 \omega_s^2 - CL^2 R_c \omega_s^2 + CL^2 R_1 \omega_s^2 + CR_c R_1^2 + CR_1^3 - LR_1 \Big)}{\Big(C^2 L^2 \omega_s^4 + C^2 R_c^2 \omega_s^2 + 2C^2 R_c R_1 \omega_s^2 + C^2 R_1^2 \omega_s^2 - 2CL \omega_s^2 + 1 \Big)^2},
$$
\n
$$
\frac{\partial \operatorname{Im}(\hat{\mathbf{Z}}_{x,s})}{\partial R_l} = -\frac{2C \omega_s \Big(C^3 L R_c^3 \omega_s^4 + C^3 L R_c^2 R_1 \omega_s^4 - C^2 L^2 R_c \omega_s^4 + C^2 R_c^2 R_1 \omega_s^2 + C^2 R_c R_1^2 \omega_s^2 + CL R_c \omega^2 - CL R_1 \omega_s^2 + R_1 \Big)}{\Big(C^2 L^2 \omega_s^4 + C^2 R_c^2 \omega_s^2 + 2C^2 R_c R_1 \omega_s^2 + C^2 R_1^2 \omega_s^2 - 2CL \omega_s^2 + 1 \Big)^2}.
$$

*s s s s s*

«Таким образом, «параметры индуктивного компонента вычисляются по множеству измерений полного комплексного сопротивления на различных частотах и находятся исходя из наилучшего соответствия измеренным значениям в смысле минимума суммарного квадратического отклонения, благодаря чему нивелируется воздействие случайных всплесков ЭДС в измеряемом индуктивном компоненте» [\[19\]](#page-244-0).

На рисунке 4.7, 4.8 «показан пример определения параметров индуктивного компонента по четырехэлементной схеме замещения (см. рис. 4.3) на частотах 50–200 Гц. Среднеквадратическая ошибка, вычисленная по формуле (34) *E<sup>s</sup>* = 71.595  $\text{Om}^2$ » [\[127\]](#page-258-0).

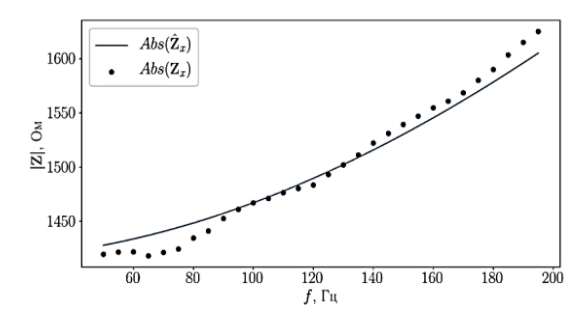

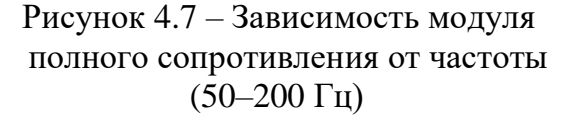

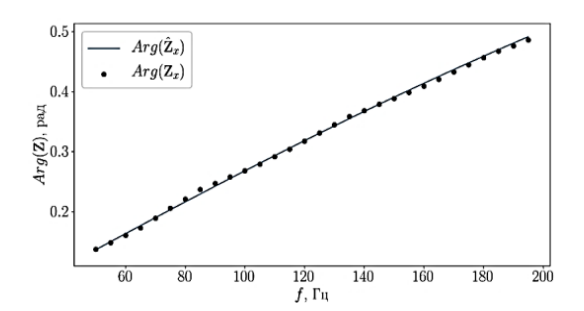

Рисунок 4.8 – Зависимость фазы полного сопротивления от частоты (50–200 Гц)

Вычисленные с помощью формулы (4.12) «параметры индуктивности равны:

 $C = 1.18126 10^{-10} \Phi$ ,  $L = 0.618958 \Gamma$ H,  $Rc = 8.2737 \text{ OM}$ ,  $Rl = 1415.52 \Omega$ .

Активное сопротивление, измеренное вольтметром В7-22А *Rl* = 1381 *Ом*, т.е. ошибка составляет не более 2,5%. Несмотря на то, что полученная ошибка измерения достаточно велика, предложенный способ определения параметров индуктивного компонента магнитометров позволяет определить не только

активное сопротивление, но и индуктивность, паразитную емкость, а также ее сопротивление переменному току, в то время как серийные приборы, предназначенные для этой цели, например цифровой измеритель L,C,R E7-12, не позволяют этого сделать ввиду того, что» [19] «индуктивный компонент магнитометра с большим числом витков является активным элементом, в котором генерируется ЭДС индукции, оказывающая влияние на работу приборов»  $[116]$ .

4.2.2. Определение параметров индуктивного компонента датчиков на основе интеллектуального анализа сигнала. Воздушные силовые электрические линии играют важную роль в передаче электроэнергии, создавая при этом вокруг себя магнитные поля, сила и направление которых зависят от величины и направления протекающего тока. В работах [130, 131] изучается влияние магнитных полей, генерируемых силовыми линиями, на различные аспекты окружающей среды и технические системы. В этих работах исследуется как непосредственное воздействие магнитных полей, так и возникающие из-за них вторичные эффекты, включая возможную коррозию металлов и воздействие на живые организмы.

В случае возникновения неисправностей, таких как повреждение изоляции или короткое замыкание, характеристики этих магнитных полей изменяются [132]. Использование магнитометров для обнаружения таких изменений является важным аспектом предотвращения аварий и обеспечения надежности энергосистем. Например, в работах [133-135] предложены методики и устройства для мониторинга состояния и диагностики потерь, неисправностей в сетях электропередачи, использующие индуктивные датчики для обнаружения повреждений и аномалий в линиях электропередачи.

Точность магнитометров зависит от их индуктивных датчиков, которые характеризуются такими параметрами, как индуктивность, сопротивление и межвитковая емкость. Изменение этих параметров может говорить о нарастании процессов деградации датчиков и необходимости их замены или технического

обслуживания. Но определение параметров и их мониторинг в условиях реальной эксплуатации часто усложняются из-за внешних помех. Сложность измерения параметров ИНДУКТИВНЫХ датчиков  $\bf{B}$ условиях высоких электромагнитных помех подробно рассмотрена в работе [129]. Основной проблемой при использовании стандартных измерительных устройств для определения параметров индуктивных датчиков, особенно в случае применения их для мониторинга воздушных силовых линий, является их высокая чувствительность к электромагнитным помехам. Эти помехи возникают из-за мощных электромагнитных полей, генерируемых самими силовыми линиями [137]. В индуктивных датчиках, содержащих множество витков, эти поля могут индуцировать значительную ЭДС индукции, доходящую иногда до десятков вольт [138], которая делает невозможным измерение параметров индуктивных датчиков стандартными измерительными приборами.

В связи с этим возникает необходимость разработки устройства, способного работать в заданных диапазонах измерения L, C, R, несмотря на присутствие ЭДС в измеряемом элементе. Это позволит проводить тестирование и мониторинг параметров индукционных датчиков в условиях их реальной эксплуатации. На рисунке 4.9 показан пример записи сигнала одного из датчиков

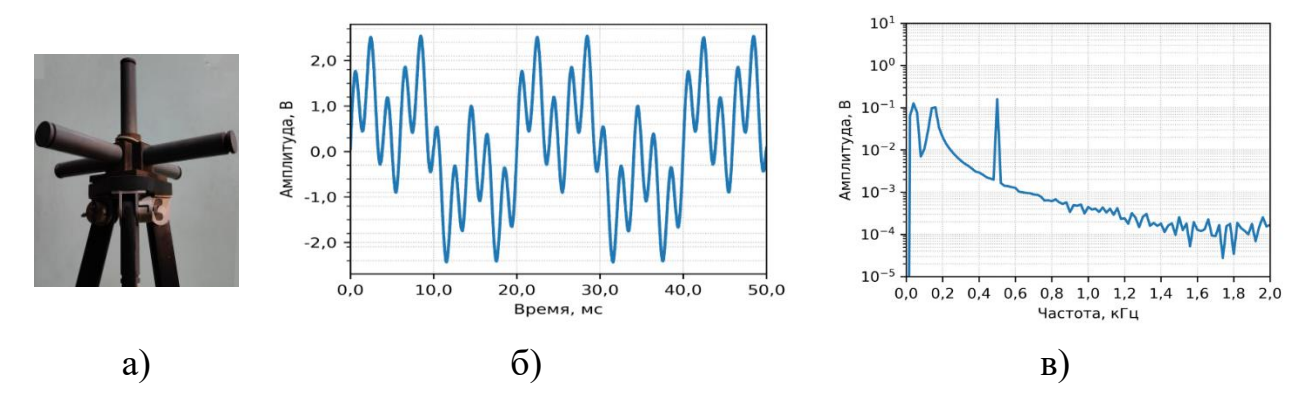

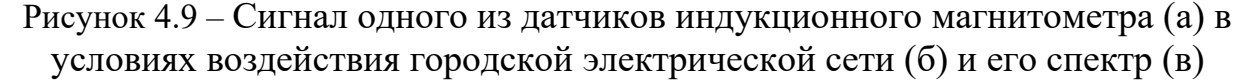

«реального 3-х компонентного индукционного магнитометра в условиях воздействия бытовой электрической сети и его спектр, полученный при помощи устройства сбора данных ЛКард E502 и комплектного ПО L Card Measurement

Studio [139]. Как можно заметить, в сигнале преобладают частота сети переменного тока 50 Гц и ее гармоники 150 Гц и 500 Гц» [116].

«Структурная схема предлагаемого устройства показана на рис. 4.5 б. Измеряемый индукционный датчик  $\mathbb{Z}$ х образует последовательную цепь с образцовым резистором» [126]  $R_0$ , (4.6). Напряжение  $U_{Z_x}$  генерируется цифроаналоговым преобразователем (ЦАП) устройства Л Кард Е502 с заданной частотой дискретизации. Амплитуда, частота и фаза при этом известны, т.к. задаются программно [116]. С помощью сверточной нейронной сети выделяется амплитуда и фаза сигнала U<sub>R0</sub> полученного после аналогового-цифрового преобразования (АЦП) и сразу же выполняется регрессия с использованием дополнительных полносвязных слоев сети, тем самых определяются параметры индуктивного датчика, согласно показанной на рисунке 4.3 схемы замещения реальной катушки индуктивности, включающей индуктивность L, ёмкость C, активное сопротивление  $R_l$ и реактивное сопротивление  $R_c$ .

Исходные данные для обучения нейронной сети были сгенерированы с помошью модели (см. рис. 4.3), описываемой формулой (4.14), при этом параметры модельного индуктивного датчика задавались случайным образом из диапазонов, близких к параметрам датчиков реальных индукционных магнитометров:

$$
100 \times 10^{-3} \text{ FH} \le L < 1000 \times 10^{-3} \text{ FH},
$$
\n
$$
1 \times 10^{-9} \Phi \le C < 100 \times 10^{-9} \Phi,
$$
\n
$$
100 \times 10^{0} \text{ OM} \le R_{l} < 10 \times 10^{3} \text{ OM},
$$
\n
$$
0 \text{ OM} \le R_{c} < 1000 \text{ OM}.
$$
\n(4.20)

Рассчитывалось полное комплексное сопротивление Z<sub>x</sub> индуктивного датчика по формуле (4.6), и комплексное напряжение на образцовом резисторе  $R_0$  (см. рис. 4.5) по формуле:

$$
\mathbf{U}_{\mathbf{R0}} = \frac{\mathbf{R}_0 \mathbf{U}_{\mathbf{Z} \mathbf{x}}}{\mathbf{Z}_{\mathbf{X}}},\tag{4.21}
$$

где  $R_0 = 10 \times 10^3$ 0м, а  $U_{Zx} = 10B$  и генерировался временной ряд:

$$
U_{R0,i}(t) = A \cos(2\pi f_i t + \varphi) + 0.01 \times A \times \varepsilon + 0.5 \times Uzx \times \cos(\omega_1 t)
$$
  
+ 0.5 × UZx × cos(\omega\_2 t) +  
+ 0.5 × UZx × cos(\omega\_3 t). (4.22)

где  $A = |U_{R0}|$  – амплитуда и  $\varphi = angle(U_{R0})$  – фаза напряжения  $U_{R0}$ ,  $t=0$ ,  $\Delta$ ,  $2\Delta$ , 34, ...(N-1)A,  $\Delta = I/IM\Gamma$ ų,  $f_i$  – частота,  $1\Gamma$ ц  $\leq f < 1 \times 10^5$ Гц Гц, N=4000,  $\omega_1$  =  $2\pi 50$ ,  $\omega_2 = 2\pi 150$ ,  $\omega_3 = 2\pi 500$ ,  $i=1,2,3,...,32$ .

Так для каждого набора параметров индуктивного датчика генерировалось 32 временных ряда длиной N равной 4000 для 32 частот, равномерно распределённых в диапазоне от 1 до  $10^5$  Гц. Последние четыре слагаемые в формуле (4.22) представляют собой аддитивные помехи, частоты трех из них выбраны исходя из спектрального анализа сигнала реального магнитометра, показанного на рисунке 3.9, б. Случайная модельная помеха  $\varepsilon$  - число, с распределением, нулевым нормальным математическим ожиданием  $\mathbf{M}$ единичным стандартным отклонением.

Пример сгенерированного модельного временного ряда для частоты 3226 Гц показан на рисунке 4.10.

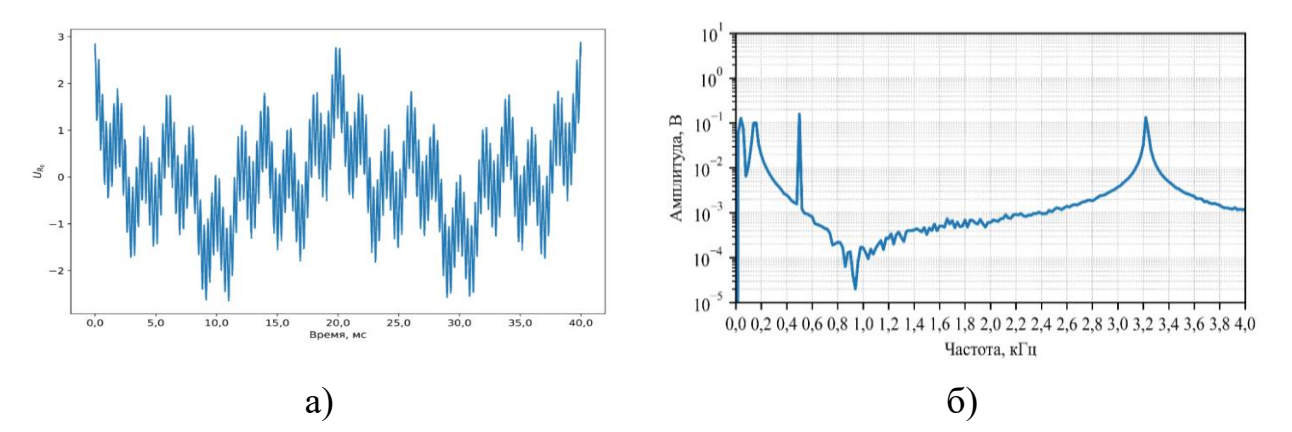

Рисунок 4.10 – Пример модельного временного ряда напряжения  $U_{R0}$  при  $f_i =$ 3226 Гца), и его спектр б)

Таким образом, один образец для обучения нейронной сети содержит 32 временных ряда, каждый длиной 4000 отсчетов, представляющих собой напряжения на образцовом резисторе  $R_0$  при 32 разных частотах. На выходе сети необходимо получить параметры индуктивного датчика L, C, R<sub>l</sub>, Rc, нормированные исходя из заданных границ (4.22) в интервал от 0 до 1. Так как данные генерируются динамически, размер выборки неограничен, разделение данных на обучающую выборку и тестовую выборку не требуется.

Как известно, входные данные для нейронной сети необходимо нормировать. В данном случае нормирование выполнялось с помощью z-оценок:

$$
U'_{R0,i}(t) = \frac{U_{R0}(t) - mean(U_{R0}(t))}{std(U_{R0}(t))},
$$
\n(4.23)

где *mean* – среднее, *u* std – стандартное отклонение.

Нейронная сеть в процессе обучения должна научиться сопоставлять временные ряды  $U'_{R0,i}(t)$  с параметрами L, C, R<sub>l</sub>, Rc. А также выделять из 32 предложенных временных рядов, ряды, сгенерированные на таких частотах, где изменение параметров индуктивного датчика оказывает наибольшее влияние на характеристики ряда  $U'_{R0,i}(t)$ .

Для выделения амплитуды и фазы временных рядов $U_{R0,i}(t)$ , что необходимо для определения параметров L, C, R<sub>l</sub>, Rc, использовалась одномерная сверточная нейронная сеть (1D CNN) [80]. Как известно, она особенно эффективна для работы с временными рядами, поскольку могут определять и локальные и разномасштабные зависимости в данных [19, 141], что как раз необходимо при определении амплитуды и фазы сигнала.

Как и все сверточные сети, предлагаемая 1D CNN, показанная на рис. 4.11, состоит из входного слоя, нескольких скрытых слоев и выходного слоя. Нормированные временные ряды, сгенерированные по формуле (4.23), обрабатываются входными сверточными слоями, которые идентифицируют временные характеристики и паттерны в данных, определяющих необходимые атрибуты сигнала, а именно амплитуду и фазу [142]. Обучение выполняется на множестве примеров, где эти атрибуты известны и взаимосвязаны с параметрами индуктивного датчика L, C, R<sub>l</sub>, R<sub>c</sub>, которые и представляют собой необходимые выходные значения сети. Применение сверточных и пулинговых слоев в 1D CNN

позволяет эффективно сжимать временной ряд, уменьшая размерность данных и выделяя необходимые характеристики [\[143\]](#page-260-5). Это сокращает количество параметров сети и ускоряет процесс обучения, сохраняя при этом нужную информацию о фазе и амплитуде.

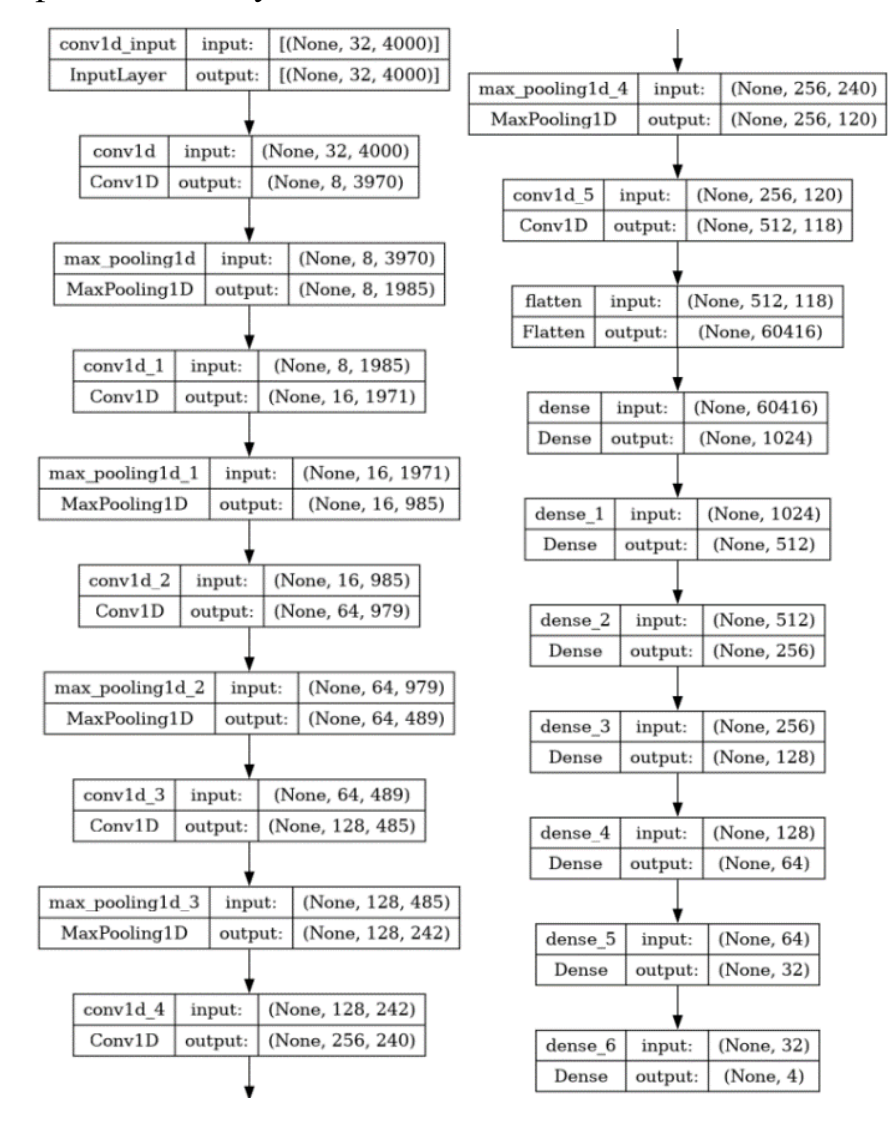

Рисунок 4.11 – Архитектура нейронной сети для определения параметров индуктивных датчиков

Динамика обучения сети показана на рисунке 4.12. Для обучения использовался метод оптимизации Adam [\[144\]](#page-260-6). Обучение выполнялось на пакетах размером 256 образцов на протяжении 10 эпох. На графике показана зависимость средней абсолютной ошибки (mae) от эпохи обучения только для обучающей выборки, потому что обучение выполнялось на модельных данных, причем их объем не был ограничен, образцы генерировались случайно и не

повторялись, поэтому переобучение исключается. Средняя абсолютная ошибка на модельных данных составила 1.43%, что примерно в два раза меньше, чем, в методе, описанном в [129], основанном на алгоритме оптимизации Бройдена-Флетчера-Гольдфарба-Шанно [145], и фактически приближается к величине случайной составляющей модельного временного ряда (4.22). Преимущество использования нейронной сети заключается в том, что обученная нейронная сеть работает гораздо быстрее алгоритма многомерной оптимизации, что позволяет использовать большее количество частот, и выбрать из них наиболее значимые, чем и объясняется повышение точности.

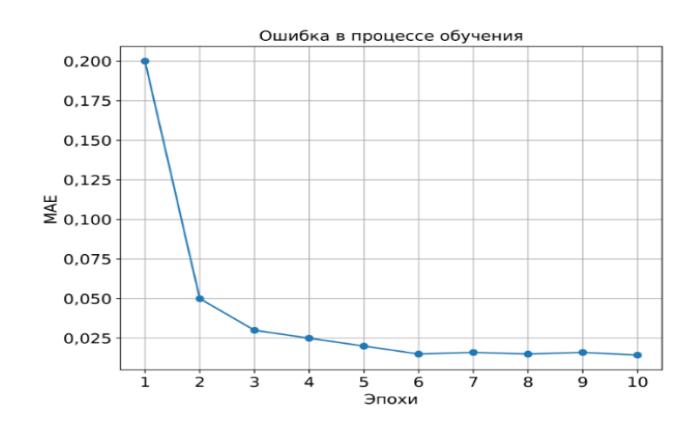

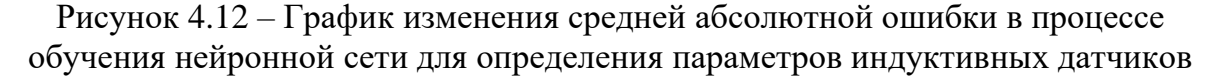

На рисунке 4.13 показаны зависимости действительной и мнимой части полного комплексного сопротивления индукционного датчика, показанного на рисунке 4.9 а, полученные данным методом в настоящее время и 5 годами ранее. В прошлом значения параметров датчика составляли  $L=0.372 \Gamma_H$ ,  $C=39.8 \mu \Phi$ ,  $R_1$ =4.54 кОм, Rc=606 Ом. В настоящее время эти значения составляют L=0.361 Гн,  $C=36.6$  н $\Phi$ ,  $R_1=4.40$  к $O$ м,  $Rc=592$  Ом. Больше всего в процентном отношении, на  $8\%$ , изменилась межвитковая емкость C, по сравнении с остальными параметрами, изменение которых составляет 2-3%, что близко к погрешности метода измерения. Изменение характеристик индукционного датчика, особенно уменьшение межвитковой емкости, может указывать на процессы износа, происходящие в изоляционном слое обмоток.

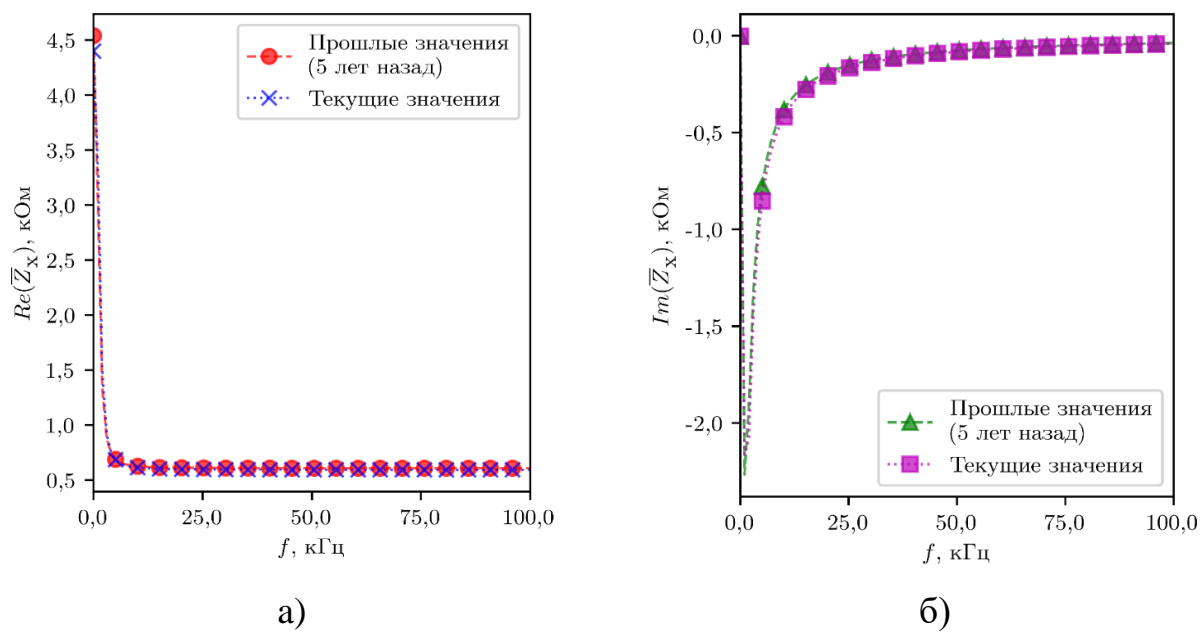

Рисунок 4.13 – Зависимость полного комплексного сопротивления датчика индукционного магнитометра в настоящее время и 5 годами ранее: а) действительная часть, б) мнимая часть

С течением времени, изоляционные материалы могли испытывать химические превращения под влиянием внешних факторов, колебаний температуры или физических нагрузок. Эти процессы могли привести к ухудшению состояния изоляции, образованию микроскопических трещин и, как следствие, к снижению межвитковой емкости. Также возможно, что старение изоляционных материалов привело к изменению их диэлектрических свойств. Уменьшение диэлектрической проницаемости приводит к снижению межвитковой емкости. Эти изменения в изоляции могут влиять не только на межвитковую емкость, но и на общие характеристики датчика, включая его чувствительность и точность.

При разработке и техническом обслуживании индукционных датчиков крайне важно принимать во внимание возможное старение компонентов и его воздействие на функциональные параметры. Регулярный мониторинг состояния датчиков с использованием методики, предложенной в данном исследовании, позволяет своевременно обнаруживать и компенсировать эти изменения, обеспечивая тем самым долговечность устройств и высокую точность измерений.

Выводы. В данном разделе диссертации акцентируется внимание на значении искусственного интеллекта (ИИ) в процессе анализа сигналов, особенно при изучении параметров индуктивных компонентов в магнитометрах. Использование нейронных сетей позволяет точно определять основные атрибуты сигналов, облегчая тем самым процедуры предварительной обработки и фильтрации данных, что способствует устранению шумов и выделению существенной информации из сигнала.

Особое значение придается способности системы адаптироваться к изменениям в реальном времени, что является жизненно важным в условиях непрерывно меняющейся среды. Благодаря ИИ, системы анализа сигналов становятся способными выбирать наиболее подходящие методы обработки, корректировать их настройки, управлять процессами и распределять ресурсы для усиления производительности.

Применение глубокого обучения, в частности сверточных нейронных сетей, значительно увеличивает точность и эффективность в определении параметров индуктивных компонентов в магнитометрах. Создание обучающих датасетов, отражающих разнообразие параметров этих элементов, позволяет тренировать модели в широком спектре условий, повышая их способность к обобщению. Использование ИИ для анализа параметров индуктивных элементов делает процесс более быстрым и точным, обеспечивая преимущество перед традиционными методами. Таким образом, интеграция ИИ в анализ сигналов открывает пути для значительного улучшения качества и эффективности систем в различных областях, включая медицину и телекоммуникации.

Специфическое применение ИИ, особенно через сверточные нейронные сети, для анализа индуктивных датчиков на электрических воздушных линиях, играет ключевую роль в увеличении точности и эффективности мониторинга. Этот подход минимизирует влияние электромагнитных помех, возникающих при эксплуатации, что позволяет достоверно измерять параметры датчиков в реальных условиях.

Технологии глубокого обучения усиливают способность определять фундаментальные характеристики индуктивных датчиков, такие как индуктивность и сопротивление, улучшая тем самым чувствительность устройств для детекции магнитных полей. Использование разнообразных данных для обучения и проверки нейронных сетей способствует созданию обширного и многофакторного набора данных, что увеличивает точность моделей.

Нейронные сети, тренированные на обширных дата-наборах, демонстрируют высокую скорость и точность по сравнению с классическими методами, обеспечивая возможность проведения измерений в более широком диапазоне частот. Это снижает риск ошибок в измерениях и повышает надежность систем мониторинга.

В итоге, включение ИИ в анализ сигналов индуктивных датчиков раскрывает новые горизонты для усовершенствования точности, надежности и эффективности систем наблюдения за электрическими воздушными линиями, повышая безопасность и надежность энергетических систем.

## $\Gamma$ JIABA 5

# ИНТЕЛЛЕКТУАЛЬНЫЕ МЕТОДЫ ОБРАБОТКИ ДАННЫХ МОНИТОРИНГА ГЕОЭКОЛОГИЧЕСКИХ ПРОЦЕССОВ

В данной главе рассматривается анализ больших объемов данных, играющий большую роль в выявлении экологических проблем. В связи с информационных технологий, в том числе искусственного развитием интеллекта, появляются новые подходы к более эффективной обработке данных в этой сфере. Использование интеллектуальных систем, основанных на передовых разработках в области ИИ, заметно повышает скорость и точность обнаружения изменений в окружающей среде. Внедрение ИИ для анализа временных рядов, включая применение мультивейвлетных сетей и глубокого обучения, демонстрирует значительные успехи в прогнозировании, способствуя принятию более точных решений в разнообразных областях.

В начале рассматриваются исследования по моделированию временных рядов геомагнитной активности с использованием вейвлет-сетей, что оказывается важным для многих областей. Этот метод обеспечивает точное и быстрое определение К-индекса, важного индикатора геомагнитных бурь.

С появлением новых архитектур нейросетей и развитием технологий глубокого обучения открываются дополнительные возможности ДЛЯ усовершенствования прогностических моделей временных рядов. Разработка и анализ различных моделей, в частности мультивейвлетных нейросетей, подтверждает их эффективность для анализа данных разной сложности, включая прогнозирование погодных условий, что может повысить безопасность и эффективность в авиации. Кроме того, разработка интеллектуальных систем для диагностики частичных разрядов в электрических сетях с применением ИИ помогает выявлять неисправности, способствуя вовремя надежности электроснабжения.

В связи с пандемией COVID-19, создание ИИ-систем для анализа рентгеновских и КТ-снимков предлагает новые решения для борьбы с заболеванием, позволяя быстро и точно различать COVID-19 от других видов пневмонии и оценивать степень поражения легких. В целом, представленные исследования подчеркивают важность использования новейших интеллектуальных технологий в энергетике, медицинской диагностике и экологическом мониторинге, открывая путь к дальнейшему развитию искусственного интеллекта.

## **5.1 Применение ИИ для обработки данных**

Модули интеллектуальной обработки данных (рис. 5.1) представляют собой элементы систем, применяющие алгоритмы искусственного интеллекта (ИИ) и машинного обучения (МО) для первичной обработки и анализа информации.

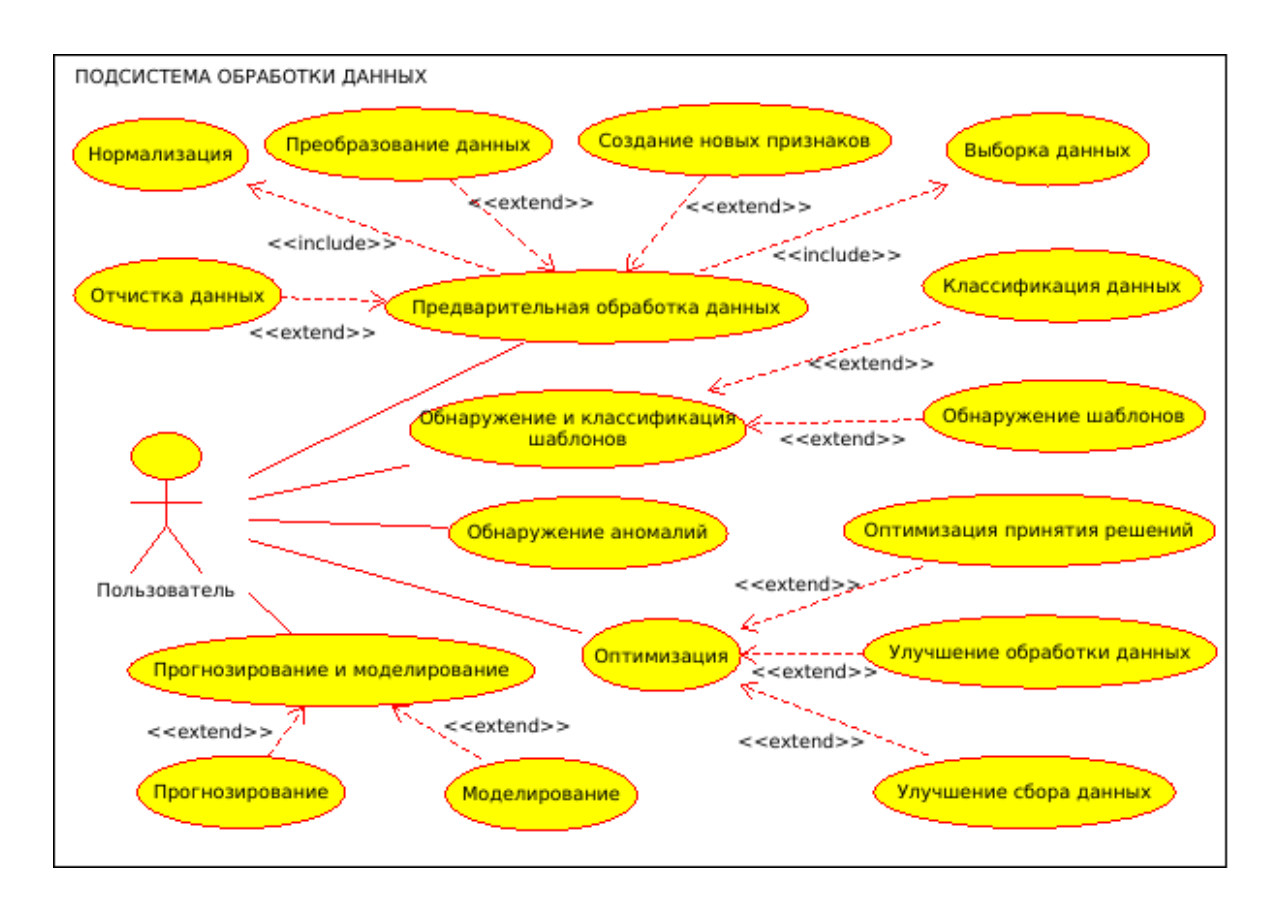

Рисунок 5.1 – Применение ИИ в системах обработки данных

В рамках мониторинга экологического состояния территорий, такие модули функции. включая очистку **MOTVT ВЫПОЛНЯТЬ** различные ланных.  $\overline{u}$ нормализацию, интерполяцию и фильтрацию, чтобы подготовить информацию к более глубокому анализу. Предварительная обработка информации является ключевым этапом в процессе работы с ИИ и МО, охватывая шаги такие как:

- очистка данных;
- нормализация;
- преобразование данных;
- выборка данных  $[63]$ .

Эти шаги обеспечивают организацию и структурирование информации для процессы того, чтобы машинного обучения могли с максимальной эффективностью и точностью анализировать предоставленные данные. Ключевые моменты включают выявление и корректировку (или исключение) некорректных данных или неточностей. В дополнение, эти процедуры охватывают обработку отсутствующих значений, некорректных форматов данных, повторяющихся записей и выбросов. Нормализация часто применяется для преобразования диапазона данных (например, между 0 и 1) или для модификации их распределения, что делает данные более приемлемыми для различных алгоритмов машинного обучения. Этот процесс может включать преобразование данных в формат или структуру, которые лучше подходят для конкретных техник или моделей машинного обучения. Примеры включают преобразование категориальных данных в числовые значения (векторизацию), создание новых признаков из существующих данных, или выполнение операций, таких как преобразование Фурье или сокращение размерности данных. В зависимости от размера и свойств набора данных, могут потребоваться случайную различные стратегии выборки, включая выборку, стратифицированную выборку или разделение данных на обучающую и тестовую выборки. Важно отметить, что эффективная предварительная обработка данных требует тщательного изучения данных и основ машинного

обучения, а также понимания их взаимосвязи, чтобы предотвратить потенциальное искажение данных и их неправильную интерпретацию. Системы обработки данных, основанные на машинном обучении, могут использовать такие методы для выявления и классификации данных, как:

- классификация данных;
- обнаружение шаблонов;
- обнаружение аномалий [63].

Использование технологий искусственного интеллекта и алгоритмов машинного обучения играет ключевую роль в упрощении процессов идентификации и анализа геоэкологических процессов и явлений. Эти технологии основываются на задачах распознавания и классификации информации, что включает процессы ассигнования новым данным классов или групп на основе предварительно обученных моделей. Например, обучение без учителя, направленное на выявление скрытых структур в данных без предоставления конкретных ответов, применяется для обнаружения внутренней здесь организации информации. Ключевыми инструментами являются кластеризация для группировки похожих данных и анализ главных компонент для сокращения объема данных, сохраняя при этом основные тренды.

С другой стороны, классификация, основанная на обучении с учителем, предполагает обучение модели на данных с известными категориями для последующей классификации новых данных. Здесь применяются разнообразные методы, в том числе логистическая регрессия, деревья решений, случайные леса и нейронные сети.

Эти технологии направлены на автоматизацию выявления важных структур в данных для их последующего анализа или прогнозирования. Это особенно важно в области геоэкологии, где такие методы могут способствовать обнаружению аномалий или классификации геологических формаций и процессов на основе анализа данных.

Выявление аномалий представляет собой процесс отделения данных, которые не соответствуют обычным моделям или паттернам, обозначая их как исключения или экстремальные значения. Этот процесс применяется в областей. множестве включая анализ сигналов, управление сетями, медицинскую диагностику, обнаружение мошенничества, а также в мониторинге геоэкологических изменений.

В контексте мониторинга геоэкологических условий процесс выявления аномалий помогает распознавать редкие или неожиданные явления, которые могут указывать на потенциальные угрозы или изменения в окружающей среде. Например, необычные данные мониторинга могут сигнализировать  $\overline{0}$ изменениях в геологической структуре, уровнях загрязнения или других экологических нарушениях.

Для обнаружения аномалий используются разнообразные подходы, включая статистический анализ и методы машинного и глубокого обучения. Статистические методы, такие как тесты Шапиро-Уилка или Гробса, определяют аномалии, сравнивая данные с нормальным распределением. Алгоритмы машинного обучения, например, одноклассовый SVM, Isolation Forest и Local Outlier Factor, обучаются на данных о нормальном поведении, выделяя аномалии как отклонения от установленной нормы. Применение глубокого обучения, включая использование автоэнкодеров, также используется для выделения аномальных данных на основе обучения по нормальным примерам.

Интеграция этих методов в системы мониторинга геоэкологии требует тщательной подготовки данных, включая их нормализацию и стандартизацию, а также детальной настройки моделей для обеспечения их эффективности и точности в выявлении аномалий. Таким образом, эти системы способны обнаруживать аномалии, указывающие на возможные опасные геоэкологические процессы или состояния, предоставляя возможность предсказывать будущие изменения в геоэкологической среде и разрабатывать модели для анализа

геоэкологических взаимодействий и процессов, улучшая тем самым прогнозирование и управление ресурсами.

Оптимизация представляет собой процесс выявления наиболее подходящих решений, цель которого заключается в максимизации или минимизации конкретных параметров. В сфере геоэкологического мониторинга и анализа данных, искусственный интеллект играет ключевую роль в оптимизации различных аспектов, включая такие как:

- *оптимизация сбора данных;*
- *оптимизация обработки данных* [\[63\]](#page-250-0)*.*

Искусственный интеллект может служить инструментом для выявления наиболее эффективных методик сбора данных, целью которых является увеличение ценности получаемой информации при одновременном снижении затрат. Это может включать в себя усовершенствование графика сбора данных и определение идеального количества данных для эффективного сбора.

Кроме того, искусственный интеллект может использоваться для улучшения процедур обработки данных, c целью повышения скорости обработки и качества конечных результатов. Это может охватывать совершенствование алгоритмов обработки, подбор наилучших настроек для этих алгоритмов и оптимальное распределение вычислительных ресурсов.

В качестве примера можно привести оптимизацию сбора спутниковых изображений. Геоэкологический мониторинг часто зависит от ручного анализа спутниковых снимков для отслеживания изменений в ландшафте, таких как сокращение лесов, эрозия почвы, изменения уровня воды и т. д. Этот процесс может быть трудоемким и подвержен ошибкам из-за человеческого фактора. Модели глубокого обучения могут быть обучены распознаванию определенных экологических изменений на спутниковых изображениях.

ИИ может автоматически обнаруживать участки сокращения лесов, сравнивая последовательные снимки одной и той же территории. Определение зон повышенной эрозии почвы путем анализа изменений в цвете и текстуре земли. Отслеживание изменений уровня воды в реках, озерах и водохранилищах. После анализа ИИ может автоматически отправлять отчеты соответствующим службам или экологическим организациям, указывая на потенциальные проблемные зоны, которые после этого могут быть исследованы более подробно, для чего спутником будут собраны дополнительные данные.

функции предоставляются интеллектуальной подсистемой Все эти обработки данных геоэкологических процессов, которая таким образом может обеспечивать более точные и своевременные сведения о геоэкологическом состоянии и динамике процессов [63].

#### 5.2 Интеллектуальные методы обработки временных рядов

5.2.1. Обработка временных рядов. «Поведение многих процессов представляется временных реального мира  $\bf{B}$ виде рядов, T.e. последовательностей значений каких-либо параметров исследуемого процесса в дискретные, равноудаленные моменты времени. В таких случаях задача прогноза динамики процесса сводится к задаче экстраполяции временного ряда на основе модели, построенной по результатам его анализа. Стремление исследователей к повышению точности прогнозирования временных рядов обусловило существование многих методов и технологий построения моделей, аппроксимирующих исходные значения временного ряда» [9].

Как сказано в работе [18] «прогнозирование временных рядов в настоящее время - это одна из важнейших прикладных задач машинного обучения и искусственного интеллекта в целом, так как усовершенствование методов прогноза позволит более точно предсказать поведение различных факторов в экономике, технике, геоэкологии и других областях. Основной целью любого прогноза является построение, идентификация, настройка» и проверка моделей временных рядов.

«Классической моделью для анализа и прогноза временных рядов является модель Бокса-Дженкинса ARIMA - Autoregressive Integrated Moving Average,

сочетающая в себе авторегрессионную модель и модель скользящего среднего и использующая для анализа первые разности исходного временного ряда. Прогнозу временных рядов на основе этой модели посвящено множество работ, доказывающих эффективность ее применения при анализе временных рядов различной физической природы. Однако положенные в основу метода Бокса-Дженкинса или ARIMA подходы предполагают, что временные ряды генерируются линейными процессами, тогда как порождающие их механизмы реального мира часто имеют нелинейную природу. Поэтому одним из наиболее точных и широко распространенных средств для построения прогнозирующей модели стал метод прогноза временных рядов, основанный на аппарате сетей: искусственных нейронных ЛЛЯ восстановления неизвестной аппроксимирующей функции многих переменных по набору значений, заданных историей временного ряда, используется обученная многослойная нейронная несколькими входами, соответствующими ЭТИМ сеть  $\mathbf{c}$ переменным. Нейросетевым технологиям анализа и прогноза временных рядов к настоящему времени посвящено множество работ, и эти технологии продолжают развиваться [9]. Так, например, в [18] рассмотрены различные нейронные сети, так называемые многослойные персептроны прямого и обратного распространения (рекуррентные нейронные сети). В качестве алгоритмов настройки весов используются алгоритмы сопряженных градиентов и квази-Ньютона (BFGSалгоритм). Предложена гомогенная ансамблевая технология: искусственная нейронная сеть обучается с каждым из рассмотренных алгоритмов, для каждого алгоритма вычисляется вес (обратно пропорционально ошибке прогноза), а финальный прогноз вычисляется как взвешенное арифметическое среднее всех прогнозов. В [165, 166] рассматриваются два способа решения проблемы прогнозирования спроса в сезонных временных рядах с использованием искусственных нейронных сетей. Первый способ - многослойная модель персептрона, на вход которого подаются предыдущие значения временного ряда. Было оценено несколько правил обучения, используемых для корректировки

весов многослойного персептрона (обратного распространения ошибки с помощью алгоритма наискорейшего спуска, адаптивный и Левенберга-Маркардта). Во втором способе был использован частный метод, основанный на искусственных нейронных сетях с применением в качестве входных переменных компонентов разложенных временных рядов (тренд, сезонная и случайная составляющие). Таким образом, большое внимание исследователей привлекают нейросетевые технологии прогнозирования, сочетающие в себе разные модели, так называемые гибридные или ансамблевые модели. Гибридные модели могут быть однородными, использующими различно настроенные нейронные сети (все многослойные персептроны, например), или гетерогенными, сочетающими как линейные, так и нелинейные модели. Основная идея этого многомодельного подхода заключается в использовании каждым компонентом уникальной способности модели улучшить захват различных паттернов в данных [9].

 $\mathbf{B}$ последнее десятилетие были предложены специализированные нейронные сети - вейвлет-сети, являющиеся модификацией сетей на основе ралиальных базисных функций. где  $\overline{B}$ качестве базисных элементов используются вейвлеты («короткие волны»), хорошо локализованные как во временной, так и в частотной области. Вейвлет-сеть [9] представляет собой трёхслойную нейронную сеть, в которой первый слой является входным слоем, второй – скрытым, а третий – выходным [9]. Предложены различные структуры вейвлет-сетей, однако общая их идея заключается в настройке параметров сжатия и сдвига вейвлет-нейронов для наилучшего обучения данным. Так, в [10] предложена мультивейвлетная нейронная сеть, в которой используется многомерный вейвлет в качестве функции активации вейвлет-нейронов в скрытом слое, что позволяет аппроксимировать многомерные функции. В этой работе для прогноза временных рядов предложена новая структура вейвлет-сети, отличающаяся от традиционной тем, что в базовые вейвлеты введены параметры. лополнительные настраиваемые Такая сеть. названная полиморфной, имеет лучшие аппроксимирующие свойства, благодаря лучшей

приспосабливаемости к характеру нестационарностей в одномерных временных рядах, для учёта инерционности во временных рядах в структуру полиморфной вейвлет-сети введены обратные связи, учитывающие уровни временного ряда в предыдущие моменты времени [12].

 $\mathbf{B}$ этих работах с целью повышения точности прогнозирования нестационарных временных рядов автором предложена новая модель вейвлетсети, объединяющая преимущества предложенных ранее вейвлет-сетей мультивейвлетная адаптивная вейвлет-сеть.  $7T<sup>C</sup>$ модель можно интерпретировать как гибрид авторегрессионной линейной модели, параметры которой определяются весами линейных связей и искусственной нейронной сети, определяемой весами нелинейных связей, в которой в качестве функции активации используются многомерные вейвлеты  $\mathbf{c}$ лополнительным настраиваемым параметром» [9].

«В последнее время наряду с вышеизложенными методами широко применяются методы, основанные на технологиях глубокого обучения, где на первый план выходят так называемые глубокие нейронные сети. Нейронные сети уже достаточно хорошо зарекомендовали себя в тех областях, где необходимо применение человеческого интеллекта, и в частности, при решении задач классификации, распознавания образов и анализа временных рядов. При помощи нейронных сетей возможно моделирование нелинейной зависимости будущего значения временного ряда от его прошлых значений и от значений внешних факторов. Для прогноза временных рядов, как было сказано выше, предлагалось использовать полносвязные нейронные сети прямого распространения, мультивейвлетные адаптивные сети, машины экстремального обучения и сверточные нейронные сети. Однако важной особенностью всех перечисленных нейронных сетей является отсутствие памяти о временных зависимостях в данных. Каждый пакет входных данных обрабатывается ими независимо, без сохранения состояния между ними, человеческому же интеллекту свойственно воспринимать новую информацию, основываясь на предыдущей информации, и

постоянно пополнять свой опыт по мере поступления новой информации. Для учета этой особенности человеческого восприятия хотя бы в упрощенном виде были предложены различные разновидности рекуррентных нейронных сетей, обрабатывающих элементы временного ряда последовательно,  $\mathbf{c}$ использованием информации, полученной при обработке предыдущих его элементов» [151].

«Например, в работе [12] показано преимущество использования полиморфных вейвлет-сетей с обратными связями по сравнению с сетями без обратных связей на примере идентификации моделей нестационарных временных рядов. Недостатком этих рекуррентных нейронных сетей является то, что в каждый момент времени они должны хранить информацию о входных данных за многочисленные предыдущие интервалы времени, но на практике такие протяженные зависимости не поддаются обучению. Это связано с проблемой затухания градиента, напоминающего эффект, наблюдающийся в сетях прямого распространения с большим количеством слоев: по мере увеличения количества слоев сеть в конечном итоге становится необучаемой. обоснование эффекта было Теоретическое этого лано Хохрейтером, Шмидхубером и Бенгио в начале 1990-х гг. Для решения этой проблемы был предложен слой долгой краткосрочной памяти (Long short-term memory, LSTM), позволяющий повторно задействовать в процессе обучения предыдущую информацию и тем самым решить проблему затухания градиента. Слой управляемых рекуррентных блоков (Gated Recurrent Unit, GRU) основан на том же принципе, что и слой LSTM, однако рекуррентные блоки представляют собой более простые структуры [151] по сравнению с LSTM и, соответственно, менее затратные в вычислительном смысле. В традиционных рекуррентных нейронных сетях для реализации обратной связи используется комбинация скрытого состояния на предыдущем шаге и текущих входных данных в слое с нелинейной функцией активации, например, такой, как гиперболический тангенс. В LSTM-

сети обратная связь реализуется аналогично, но нейронных слоев используется не один, а четыре»  $[151]$ .

Такие многослойные нейронные сети, содержащие слои различной структуры: полносвязные, реккурентные, свёрточные или вейвлет-слои, и называются глубокими нейронными сетями, а технологии машинного обучения, связанные с такими сетями [151], называются в настоящее время глубоким обучением. Технологии глубокого обучения противопоставляются поверхностному обучению сетей прямого распространения, так как с их помощью стало возможным обрабатывать гораздо больший объем входных данных, и поэтому для их использования не требуется предварительный анализ, для выделения значимых данных для «получения конечного результата и их структурирование. Глубокие нейронные сети за счет своей многослойной архитектуры, в которой каждый слой выполняет свою собственную функцию, оказываются способны самостоятельно выделить  $\overline{M}$ структурировать необходимые данные. Изучению возможностей глубоких нейронных сетей по сравнению с поверхностными сетями на примере прогноза временных рядов и посвящена настоящая глава» [151].

«Кроме рекуррентных нейронных сетей, для прогнозирования временных рядов можно использовать сверточные нейронные сети (convolutional neural network, CNN), благодаря их способности к свертыванию параметров, извлечению признаков из локальных входных шаблонов, получению эффективных и модульных представлений данных несмотря на то, что основная сфера их применения – распознавание образов на изображениях. Время можно рассматривать как пространственное измерение, подобно высоте или ширине двумерного изображения. Такие одномерные сверточные нейронные сети с успехом могут состязаться с рекуррентными сетями в некоторых задачах обработки последовательностей, как правило, требуя меньше вычислительных ресурсов. Кроме того, известно, что небольшие одномерные сверточные нейронные сети могут служить быстрой альтернативой рекуррентным сетям в

таких задачах, как классификация текста и прогнозирование временных рядов  $[169, 169]$ .

В работе [166] высказана идея использования для прогноза временных гибридной сети. состоящей **H3** полносвязной сети рядов прямого распространения и простой рекуррентной нейронной сети, так как авторами было показано, что рекуррентные нейронные сети дают лучший результат при долгосрочном прогнозировании, а сети прямого распространения при краткосрочном. Также различными авторами предлагалось для этой цели использовать и другие архитектуры нейронных сетей как в комбинации с традиционным методом прогноза ARIMA, так и по отдельности.

Таким образом, появление в последнее время более специализированных нейросетевых слоев, таких как LSTM, GRU, CNN и технологий глубокого обучения, заставляет многих исследователей создавать новые архитектуры глубоких нейронных сетей для прогноза временных рядов и ряда других задач. Глубокое обучение - это особый раздел машинного обучения: новый подход к поиску способов обработки информации, делающий упор на обучение последовательных слоев (или уровней), все более значимых преобразований исходных данных. Под глубиной в таком обучении не подразумевается более глубокое понимание, достигаемое этим подходом; идея заключается в многослойном представлении. Современное глубокое обучение часто вовлекает в процесс десятки и даже сотни последовательных слоев представления - и все они автоматически настраиваются под воздействием обучающих данных. Между тем традиционные подходы к машинному обучению ориентированы на изучении одного-двух слоев представления данных; по этой причине их иногда называют методами поверхностного обучения» [151].

5.2.2. Адаптивная нейросетевая модель на основе мультивейвлетпреобразований. «В основе предложенного в работе [151] метода прогноза, как, впрочем, и большинства методов, связанных с обработкой временных рядов, лежит построение векторов задержек:

$$
\mathbf{x}_{n} = (x_{n}, x_{n+1},..., x_{n+p-1})^{T}, n = 1, 2, ..., N-p
$$

и построение целевого вектора

$$
\mathbf{y} = (x_{p+1}, x_{p+2}, \dots, x_N)
$$

где  $N$  – количество отсчетов временного ряда,  $p$  – количество задержек.

Векторы задержек и целевой вектор используются для обучения, например, мультивейвлетной адаптивной сети: векторы задержек  $x_n$  подаются на вход мультивейвлетной адаптивной сети, в результате формируется вектор ответов cetu  $\hat{y}_n(\mathbf{x}_n) = g_{\lambda}(\mathbf{x}_n, \mathbf{w}_{\nu})$  (9).

«Для прогноза временного ряда с помощью обученной мультивейвлетной адаптивной сети используется итеративный способ. Сначала строится исходный вектор задержек  $\hat{\mathbf{x}}_l = (x_{N-p+1}, x_{N-p+2},..., x_N)^T$ , на основании которого с помощью мультивейвлетной адаптивной сети делается прогноз на один шаг:  $\hat{x}_{N+1} = g_{\lambda}(\hat{x}_1; \hat{w})$ , затем полученное значение добавляется к исходному вектору задержек, строится новый вектор  $\hat{\mathbf{x}}_2 = (x_{N-p+2}, x_{N-p+3},..., \hat{x}_{N+1})^T$  и делается прогноз ещё на один шаг  $\hat{x}_{N+2} = g_{\lambda}(\hat{\mathbf{x}}_2; \hat{\mathbf{w}})$  и так далее:

$$
\hat{x}_{(k+1)} = g_{\lambda}(\hat{\mathbf{x}}_k; \hat{\mathbf{w}})
$$

где  $\hat{\mathbf{w}}$  – параметры обученной мультивейвлетной адаптивной сети,  $k=1, 2, ..., K$ , и  $K$  – количество прогнозируемых отсчетов временного ряда» [9].

«Выход мультивейвлетной сети определяется уравнением:

$$
\hat{y}(\mathbf{x}) = g_{\lambda}(\mathbf{x}; \mathbf{w}) = w_{\lambda+1}^{[2]} + \sum_{j=1}^{\lambda} w_j^{[2]} \cdot \mathbf{\Psi}_j(\mathbf{x}) + \sum_{i=1}^{m} w_i^{[0]} \cdot x_i
$$
\n(5.1)

где  $\Psi_i(x)$  – многомерный вейвлет, задающийся как произведение *m* скалярных вейвлетов,  $x$  – вектор входных данных,  $m$  – количество входов,  $\lambda$  – количество скрытых вейвлет-нейронов и **w** – параметры сети:  $w^{2}{}_{\lambda+1}$  – вес смещения,  $w_i^{0}$  – веса линейных связей,  $w_i^{[2]}$  – веса нелинейных связей. Многомерный вейвлет в формуле (5.1) вычисляется как
$$
\Psi_j(\mathbf{x}) = \prod_{i=1}^m \psi(z_{ij})
$$
\n(5.2)

где  $\psi$  – материнский вейвлет, и

$$
z_{ij} = \frac{x_i - w_{(\xi)ij}^{[1]}}{w_{(\xi)ij}^{[1]}}.
$$
\n(5.3)

В выражении (5.3)  $i=1, ..., m, j=1, ..., \lambda+1, w^{[1]}_{(\xi)ij}$  – параметры сдвигов,  $w^{[1]}_{(\xi)ij}$ - параметры масштабов вейвлетов.

Выбор материнского вейвлета зависит от решаемой задачи, это могут быть: первая или вторая производные Гауссианны, вейвлет Морле, ортогональные вейвлеты и вейвлет-фреймы:

первая производная Гауссианны т.н. «WAVE-вейвлет»:

$$
\psi(z_{ij}) = z_{ij} e^{-0.5 z_{ij}^2}, \qquad (5.4)
$$

вторая производная Гауссианны, т.н. «Мексиканская шляпа»:

$$
\psi(z_{ij}) = (1 - z_{ij}^2) e^{-0.5z_{ij}^2}
$$
\n(5.5)

или вейвлет Морле:

$$
\psi(z_{ij}) = \cos(5z_{ij})e^{-0.5z_{ij}^2}
$$
\n(5.6)

«В мультивейвлетной адаптивной сети (рис. 5.2) используются материнские вейвлеты с дополнительным настраиваемым параметром, изменяющим форму вейвлета способом, отличным от сжатия и сдвига. Например, можно использовать адаптивной материнский вейвлет Superposed LOGistic functions («суперпозиция логистических функций»), известный, как SLOG:

$$
\psi(z_{ij},w_{(\rho)ij}^{[I]})=\frac{1}{1+e^{-z_{ij}+w_{(\rho)ij}^{[I]}}}-\frac{1}{1+e^{-z_{ij}+3w_{(\rho)ij}^{[I]}}}-\frac{1}{1+e^{-z_{ij}-3w_{(\rho)ij}^{[I]}}}+\frac{1}{1+e^{-z_{ij}-w_{(\rho)ij}^{[I]}}}
$$

где  $w^{[1]}$ <sub>( $\rho$ ) $y$  – дополнительный настраиваемый параметр формы вейвлета,</sub> определяющий скорость его затухания.

Тогда (4.2) будет выглядеть как:

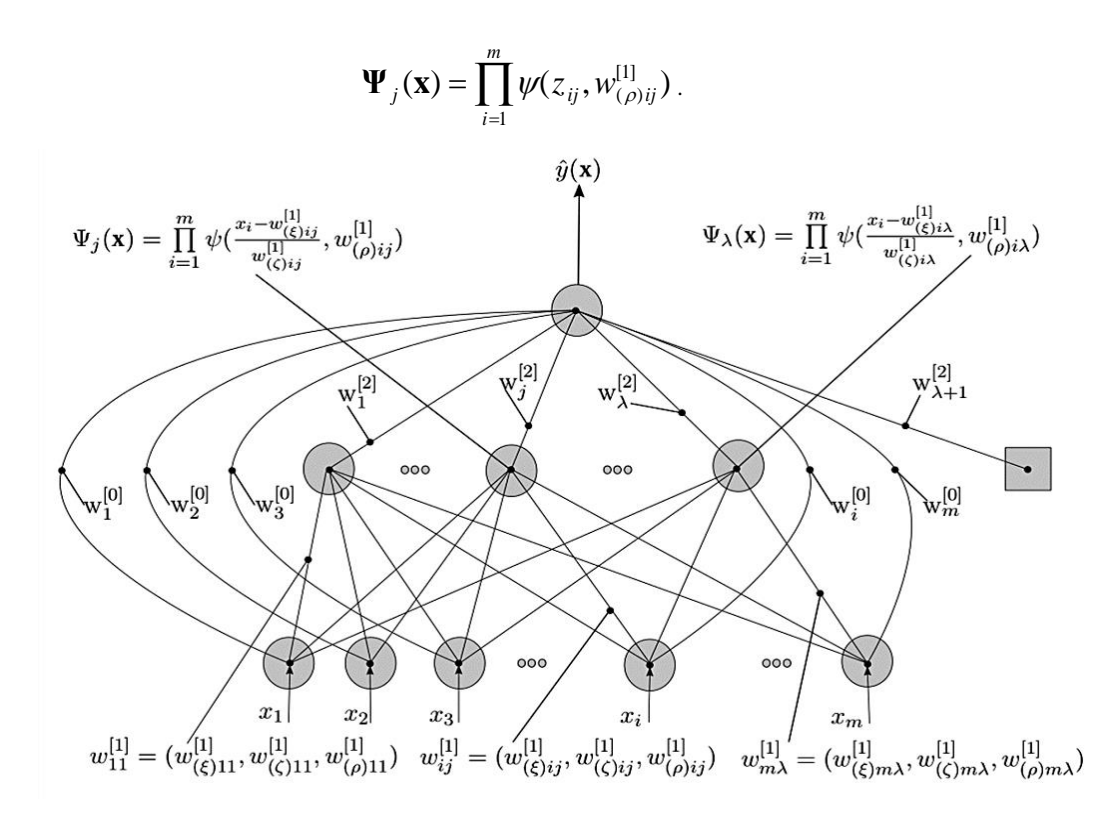

Рисунок 5.2 - Мультивейвлетная адаптивная сеть

Полный вектор параметров сети включает  $\mathbf{w} = (w_i^{[0]}, w_j^{[2]}, w^{[2]}_{\lambda+1}, w^{[1]}_{(\xi)i}, w^{[2]})$  $w^{[1]}(z)$ ії,  $w^{[1]}(p)$ ії). Эти параметры настраиваются в процессе обучения сети путём минимизации среднеквадратической ошибки, построенной на разности требуемого  $y_p$  и действительного  $\hat{y}_p$  значений сети, по настраиваемым параметрам сети. В результате получаются формулы для пересчета параметров сети на каждой итерации:

$$
\mathbf{w}_{v+1} = \mathbf{w}_v - \eta \frac{\partial E}{\partial w_v} + \kappa (\mathbf{w}_v - \mathbf{w}_{v-1})
$$
\n(5.7)

где  $E = \frac{1}{2n} \sum_{p=1}^{n} (y_p - \hat{y}_p)^2$  – среднеквадратическая ошибка сети, v – номер итерации,

 $\eta$  – параметр скорости обучения и к – параметр момента [10].

Затем находится среднеквадратическая ошибка сети, исходя из минимума которой на основе одного из итерационных методов многомерной оптимизации (в приведенных примерах - метода Бройдена-Флетчера-Гольдфарба-Шанно) подстраиваются параметры сети, используя обучающее правило (5.7).

Конкретные значения параметров *η* и *κ* зависят от используемого итерационного метода многомерной оптимизации» [\[9\]](#page-243-0).

**5.2.3. Способ определения K-индекса геомагнитной активности с помощью адаптивной мультивейвлетной сети.** *«*К-индекс – это индекс, близкий к логарифмическому, увеличивающийся на единицу при увеличении возмущенности примерно в два раза). Он вычисляется по данным некторой конкретной обсерватории как величина отклонения от так называемой регулярной солнечносуточной Sq-вариации за каждый трехчасовой период суток. К-индекс был предложен Дж. Бартельсом в 1938 г. [\[152\]](#page-262-0) и может принимать значения от 0 до 9 для каждого трехчасового интервала (0-3, 3-6, 6-9 и т.д.) всемирного времени UT (Universal Time), которые отражают уровень возмущенности геомагнитного поля» [\[153\]](#page-262-1).

«Солнечно-суточная Sq-вариация, на основании которой вычисляется Kиндекс, это вариация с периодом 24 ч, которая проявляется в виде плавного изменения всех элементов геомагнитного поля. В ночные часы Н, D, Z компоненты геомагнитного поля остаются почти неизменными, а в утренние, дневные и вечерние часы по местному времени достигает максимальных значений. Sq-вариация существует каждый день, но в магнитновозмущенные дни, вследствие [\[155\]](#page-262-2) превосходящих по амплитуде возмущенных вариаций, она становится почти незаметной» [\[153\]](#page-262-1).

«Знание Sq-вариации необходимо также при определении местоположения воздушных и морских судов с помощью радио- и магнитных компасов в случае невозможности использования более надежных систем GPS/GLONASS» [\[156\]](#page-262-3).

«Таким образом, К-индекс определяется как максимальный индекс по компонентам D и H за каждый трехчасовой интервал суток. Однако есть нерешенные методологические проблемы определения К-индекса, связанные с тем, что Sq-вариация меняется день ото дня, и учесть эти изменения не всегда

просто. В связи с этим были предложены различные способы аппроксимации Sqвариации» [\[155\]](#page-262-2).

«Классический способ аппроксимации Sq-вариации предложен Дж. Бартельсом в 1938 году [\[158\]](#page-262-4). По магнитограммам, полученным за декаду, визуально выбирают пять магнитоспокойных дней. Если это сделать нельзя по данному количеству магнитограмм, то привлекают данные предыдущей декады. На одну из выбранных магнитограмм накладывают сверху лист кальки, на которую переносят запись суточного хода элемента магнитного поля. Одновременно на кальку переносят часовые разметки времени. Затем на этот же лист кальки переносят суточный ход всех выбранных магнитограмм так, чтобы часовые разметки на кальке совпали с часовыми разметками на магнитограммах, а вычерченный на листе кальки суточный ход (Sq-вариация) данного элемента совпал возможно большим числом точек с кривыми записи того же элемента на магнитограммах» [\[155\]](#page-262-2).

«В настоящее время в обсерваториях применяются различные автоматические методы аппроксимации Sq-вариации, основанные на математической обработке вариаций компонентов геомагнитного поля [\[159-](#page-262-5) [160\]](#page-263-0). Автоматизация данной процедуры позволила более эффективно решать задачи, связанные с обработкой и исследованием магнитных данных, обеспечила возможность проведения автоматического анализа регистрируемых данных [\[160\]](#page-263-0). Но вместе с тем, как отмечено в работе [\[158\]](#page-262-4), предложенные методики определяют [\[153\]](#page-262-1) Sq-вариацию, вообще говоря, отличающуюся от вариации Дж. Бартельса. В частности, алгоритм, предложенный в [\[162\]](#page-263-1), основан на построении линии регрессии по данным магнитограммы. Также можно вычислить Sqкривую методом гармонического анализа, взяв первые две гармоники разложения сигнала в ряд Фурье [106], но полученные такими методами кривые будут сильно отличаться от кривых [\[155\]](#page-262-2), полученных вручную из магнитограмм. Погрешности метода Новозинского [108], максимально

приближенного к методике Бартельса, связаны с отсутствием возможности адаптации к изменчивости Sq-вариации с течением времени» [\[153\]](#page-262-1).

«Адаптивная вейвлет-сеть аппроксимирует Sq-вариацию как как произведение *m* скалярных вейвлетов, которые получаются путем растяжения и сдвига материнского вейвлета *ψ*:

$$
\Psi_j(\mathbf{x}) = \prod_{i=1}^m \psi(\frac{t_i - w_{(\xi)ij}^{[1]}}{w_{(\zeta)ij}^{[1]}}, w_{(\rho)ij}^{[1]}),
$$

где  $\psi$  – материнский вейвлет,  $i{=}1, \ ... , \ m, j{=}1, \ ... , \lambda{+}1,$   $w^{[1]}_{(\xi) ij}$  – параметры сдвигов, *w [1]*  $\alpha_{ij}$ и — параметры масштабов вейвлетов,  $w^{[1]}_i$  <sub> $\rho$ ) $_{ij}$  — дополнительный</sub> настраиваемый параметр формы вейвлета*,* изменяющий форму материнского вейвлета способом, отличным от сжатия и сдвига [\[9\]](#page-243-0).

Для вычисления К-индекса требуется аппроксимировать D и H компоненты геомагнитного поля. Аппроксимация Sq-вариации по D компоненте геомагнитного поля  $\hat{S}_p(t_i)$  адаптивной вейвлет-сетью может быть представлена как [\[153\]](#page-262-1):  $S_{\scriptscriptstyle D}^{}(t^{\scriptscriptstyle A}_i$ 

$$
\hat{S}_D(t_i) = w_{\lambda+1}^{[2]} + \sum_{j=1}^{\lambda} w_j^{[2]} \cdot \Psi_j(t) + \sum_{i=1}^{m} w_i^{[0]} \cdot t_i,
$$
\n(5.8)

**t** – вектор входных данных, *m* – количество входов, *λ* – количество скрытых вейвлет-нейронов,  $w^{[2]}_{\lambda+1}$  – вес смещения,  $w^{[0]}_i$ – веса линейных связей,  $w^{[2]}_j$  – веса нелинейных связей*.* Веса вейвлет-сети могут быть настроены при помощи формулы (5.7)» [\[153\]](#page-262-1).

«Аппроксимация Sq-вариации по H компоненте [\[154\]](#page-262-6) геомагнитного поля  $\hat{S}_{_H}(t)$  адаптивной вейвлет-сетью определяется аналогично [\[154\]](#page-262-6). Таким образом, алгоритм определения К-индекса с помощью адаптивной вейвлет-сети может быть представлен в виде следующих шагов:  $S_{_H}$ (t

1. Конвертация данных измерения компонентов геомагнитного поля в формат СSV.

- 2. Фильтрация импульсных помех путем выделения 1-минутной медианы компонентов геомагнитного поля [\[153\]](#page-262-1).
- 3. Обучение вейвлет-сетей для аппроксимации каждой из компонентов геомагнитного поля.
- 4. Аппроксимация и интерполяция Sq-вариации по компонентам D и H обученными адаптивными вейвлет-сетями.
- 5. Определение K-индекса как максимального индекса по D и H компонентам за каждый трехчасовой интервал суток по UT времени [\[153,](#page-262-1) [154\]](#page-262-6).
- 6. Определение индекса активности геомагнитного поля с помощью адаптивной вейвлет-сети» [\[154\]](#page-262-6).

«Для проверки эффективности предложенного способа аппроксимации Sqвариации использованы данные из обсерватории Бельск, полученные при помощи SPIDR (Space Physics Interactive Data Resource). Использованы минутные осреднения геомагнитных вариаций по D и H компонентам за 26-28 декабря 1985 года. На рисунке 5.3 показан результат аппроксимации Sqвариации адаптивной вейвлет-сетью из 22 вейвлетов Морле [\[153\]](#page-262-1).

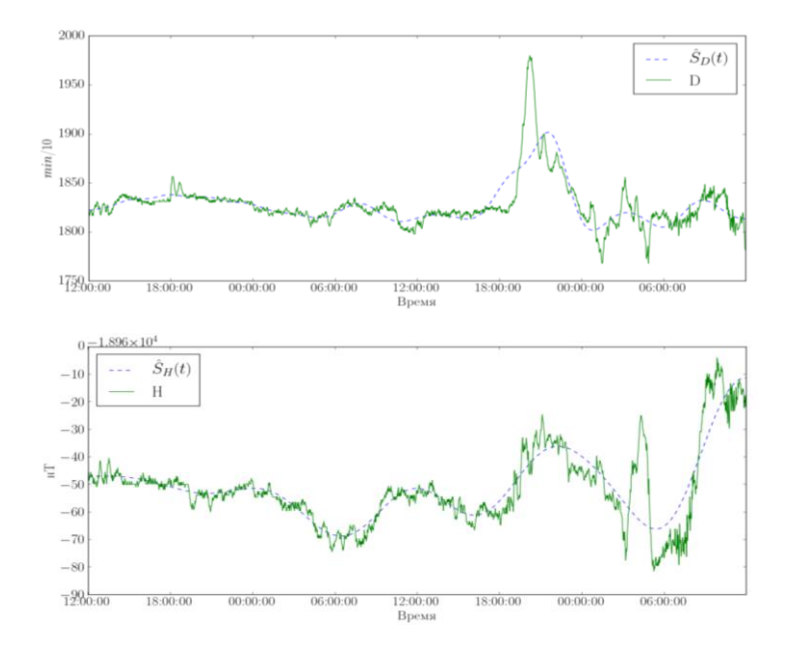

Рисунок 5.3 – Результаты аппроксимации с помощью полиморфной вейвлет-сети Sq-вариации по D и H компонентам геомагнитного поля 26-28 декабря 1985 в обсерватории Бельск (время дано в UT).

Для сравнения на рисунке 5.4 показан результат аппроксимации Sqвариации традиционным адаптивным методом сглаживания [104], который используют в настоящее время в магнитных обсерваториях. Обращают на себя внимание [\[160\]](#page-263-0) разные знаки H компоненты вектора геомагнитных вариаций по данным SPIDR и источника [108]. Это может быть объяснено разной ориентацией магнитометров» [\[153\]](#page-262-1).

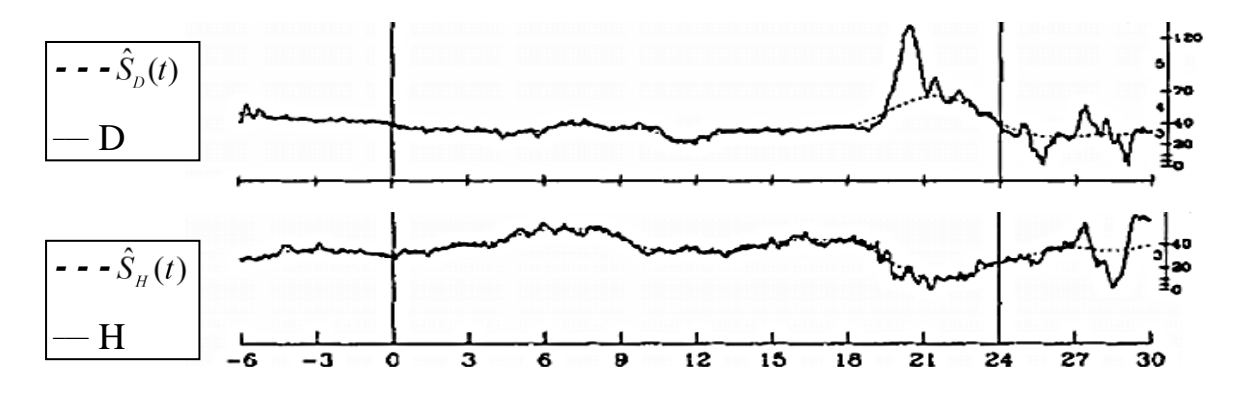

Рисунок 5.4 – Результаты аппроксимации методом Новозинского Sq-вариации по D и H компонентам геомагнитного поля 26-28 декабря 1985 в обсерватории Бельск (время дано в UT) [\[127\]](#page-258-0).

«Можно видеть (табл. 5.1) [\[163\]](#page-263-2), что предложенный метод очень хорошо согласуется с ручным методом Бартельса. Различия составляют всего один балл на интервале 3-6 часов по D компоненте геомагнитного поля, что меньше, чем расхождения между методом Бартельса и методом Новозинского.Таблица 5.1 – Сводная таблица результатов использования различных методов определения Киндекса геомагнитой активности

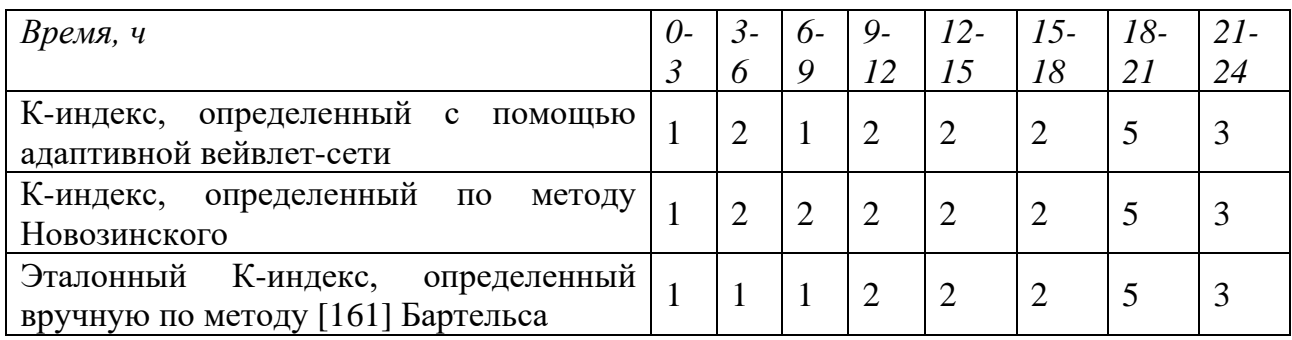

«Это даёт основания полагать, что предложенный метод лучше согласуется с эталонным методом Бартельса, по сравнению с используемым в настоящее время на многих обсерваториях методом» [\[164\]](#page-263-4) Новозинского. Кроме того, в методе Новозинского необходимо вручную для каждой обсерватории подобрать несколько параметров сглаживания, что требует достаточно большого количества времени и квалификации» [164].

5.2.4. Модель прогноза многомерного временного ряда на основе глубоких нейронных сетей. «Рассматривается многомерный временной ряд  $\mathbf{x}_t$ размерностью S. Известны  $K$  значений этого временного ряда, взятые через равные промежутки времени:  $x_1, x_2, x_3, ..., x_N$  и необходимо прогнозировать значения одного из элементов этого ряда в будущий момент времени с упреждением прогноза  $f: x_{1,N+f}$ , используя для этого р его предыдущих отсчетов. Для получения прогноза необходимо построить матрицы входных данных:

$$
\mathbf{x}_{n} = \begin{pmatrix} x_{1,n} & x_{1,n+1} & \dots & x_{1,n+p-1} \\ x_{2,n} & x_{2,n+1} & \dots & x_{2,n+p-1} \\ \vdots & \vdots & \ddots & \vdots \\ x_{S,n} & x_{S,n+1} & \dots & x_{S,n+p-1} \end{pmatrix}^{T}, n = 1, 2, ..., K - p,
$$

последовательность которых задает тензор обучающих данных:

$$
\mathbf{X} = \begin{pmatrix} \mathbf{x}_1 & \mathbf{x}_2 & \cdots & \mathbf{x}_{N-p-f} \\ \mathbf{x}_2 & \mathbf{x}_3 & \cdots & \mathbf{x}_{N-p-f+1} \\ \vdots & \vdots & \ddots & \vdots \\ \mathbf{x}_p & \mathbf{x}_{p+1} & \cdots & \mathbf{x}_{N-f} \end{pmatrix}.
$$

и целевой вектор

$$
\mathbf{y} = (x_{1, p+f}, x_{1, p+f+1}, \dots, x_{1,N})
$$

Тензор обучающих данных и целевой вектор необходимо использовать для настройки параметров глубокой нейронной сети. Если на вход обученной нейронной сети подать матрицу

$$
\begin{pmatrix} x_{1,N-p-f+1} & x_{1,N-p-f+2} & \cdots & x_{1,N} \\ x_{2,N-p-f+1} & x_{2,N-p-f+2} & \cdots & x_{2,N} \\ \vdots & \vdots & \ddots & \vdots \\ x_{S,N-p-f+1} & x_{s,N-p-f+2} & \cdots & x_{s,N} \end{pmatrix}_{\text{.}}
$$

на выходе должен получиться искомый прогноз  $x_{N+f}^1$ , аналогично можно получить прогнозы  $x_{N+f+1}^1$ ,  $x_{N+f+2}^1$  и так далее», как сказано в работе [151], «соответствующим образом формируя целевой вектор». «Все входы и цели в нейронной сети должны быть тензорами чисел с плавающей точкой (или в особых случаях тензорами целых чисел)» [167].

«Данные нормируются с помощью z-оценок, чтобы обеспечить обучение нейронной сети:

$$
s'=\frac{s-\mu}{\sigma}
$$

где  $s$  – исходное значение признака,  $s'$  – нормированное значение,  $\mu$  – среднее значение признака, а  $\sigma$  - стандартное отклонение. Величины  $\mu$  и  $\sigma$  должны вычисляться по обучающей выборке» [151]. При этом большая часть входных данных принимает значения от -3 до +3. Веса сети инициализируются небольшими случайными значениями, не слишком далекими от оптимальных, что и обеспечивает возможность обучения глубокой нейронной сети с помощью алгоритмов многомерной оптимизации RMSprop, Adam или Nadam.

 $5.2.5.$ Прогноз дальности видимости в аэропорту «Манас». «Архитектура используемых LSTM и GRU сетей показана на рисунке 5.5.

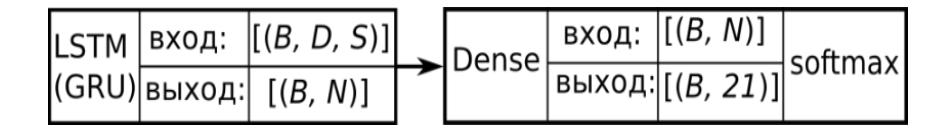

Рисунок 5.5 – Архитектура используемых глубоких нейронных сетей GRU и LSTM

Они состоят из LSTM и полносвязного слоя (Dense) с функцией активации softmax, необходимого для получения итогового прогноза,  $D$  – количество предыдущих отсчетов временного ряда, необходимых для прогноза, это значение в несколько раз превышает дальность прогноза, а  $N-$ количество LSTM или GRU ячеек в сети. При большом значении этого параметра после нескольких эпох обучения возникает эффект переобучения, т.е. ошибка на тестовой выборке

становится намного больше, чем на обучающей. При малом значении сеть не обладает достаточной репрезентативной емкостью, в результате значение ошибки остается очень большим даже после множества эпох обучения. Наконец, *S* – количество признаков в одной выборке.

На рисунке 5.6 показана архитектура других используемых глубоких нейронных сетей. При этом, в случае использования MWP (Multi Wavelet adaPtive) - сети использовалось в два раза меньше нейронов, по сравнению с полносвязной.

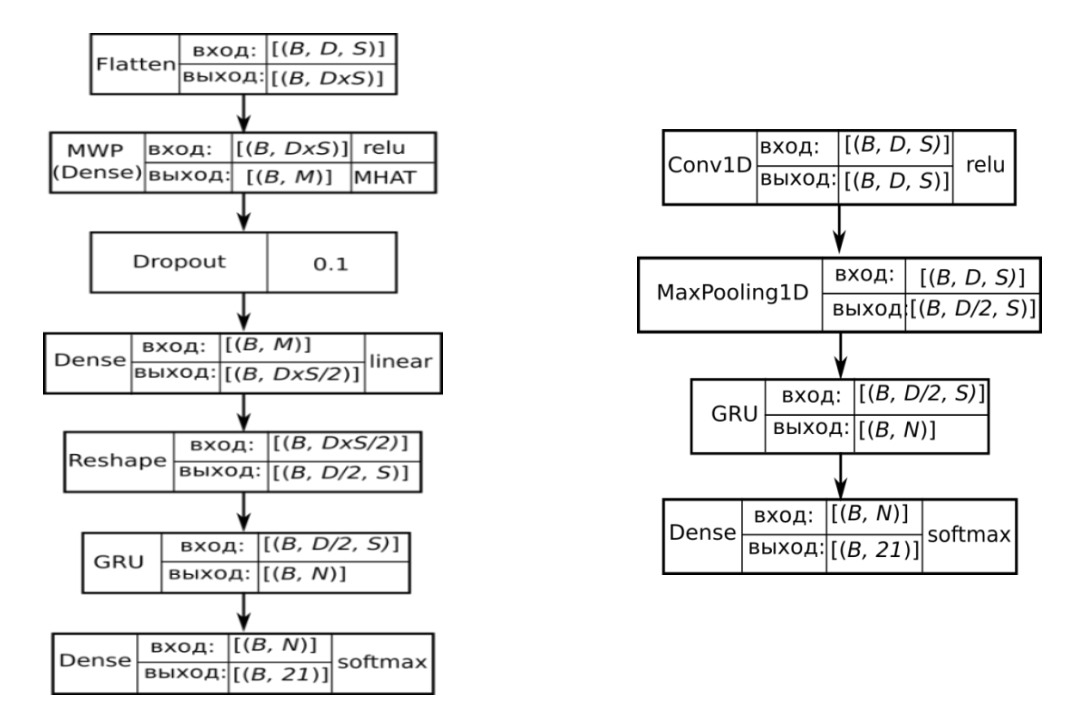

Рисунок 5.6 – Архитектуры используемых глубоких нейронных сетей

Основная идея, положенная в их основу, описана в работе [\[173\]](#page-264-0) и заключается в том, чтобы объединить скорость и легкость сетей прямого распространения с временной памятью рекуррентных нейронных сетей.

Сеть прямого распространения (полносвязная, вейвлет-сеть или сверточная) превращает длинную входную последовательность в более короткую последовательность высокоуровневых признаков, а затем последовательность выделенных признаков подается на вход рекуррентной части глубокой нейронной сети (рис. 5.7). Этот прием оказывается особенно выгодным, когда

имеющиеся последовательности настолько длинны, что их затруднительно обработать с помощью рекуррентной сети.

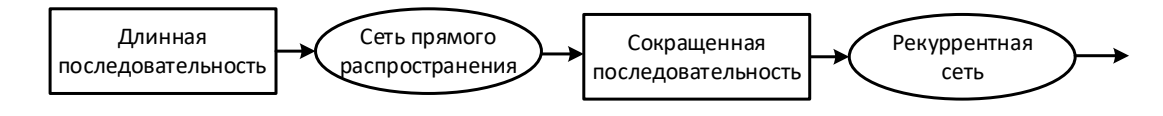

Рисунок 5.7 – Объединение сети прямого распространения и рекуррентной сети для обработки длинных последовательностей

Слой Flatten, показанный на рисунке 5.6, преобразует входной тензор с формой [B, D, S] в матрицу с формой [B, D×S], каждая строка которой затем поступает на вход сверточного полносвязного или мультивейвлетного адаптивного слоя (Multi Wavelet adaPtive, MWP), схема работы которого показана на рисунке 5.8» [151].

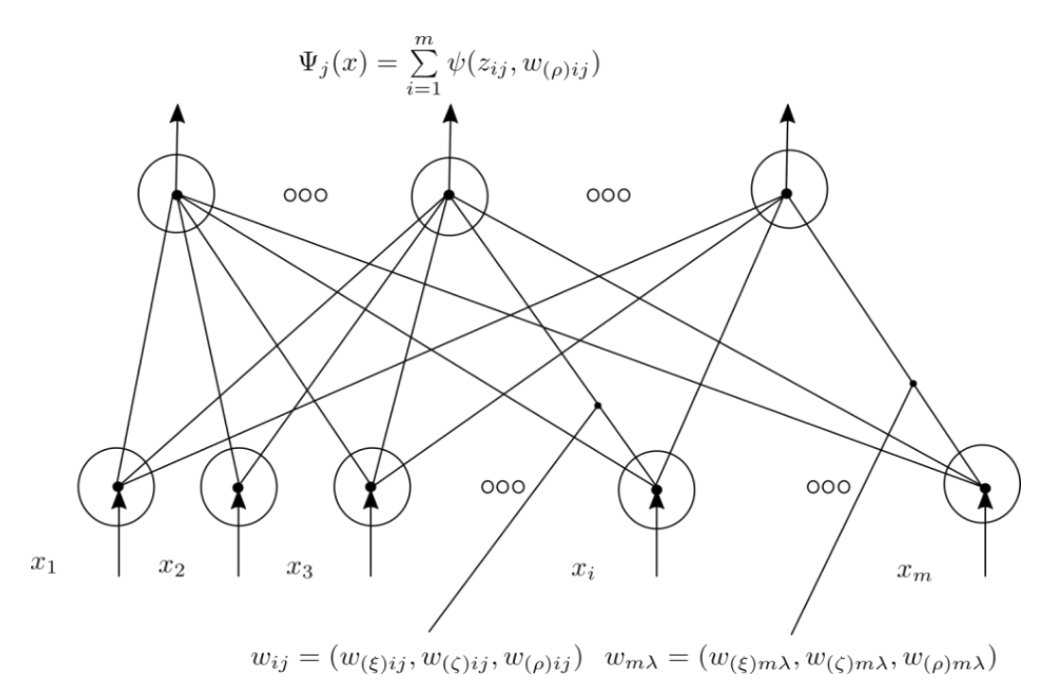

Рисунок 5.8 – Схема работы мультивейвлетного адаптивного слоя

«Для прогнозирования использовался слой, являющийся упрощенным для более быстрых вычислений вариантом мультивейвлетной адаптивной сети, описанной выше. Выходы этого слоя» [151] определяются как:

$$
\Psi_j(\mathbf{x}) = \sum_{i=1}^m \psi(z_{ij}),
$$

«где  $\Psi_i(x)$  – *j*-й выход сети, многомерный вейвлет, задающийся как сумма *m* скалярных вейвлетов, **x** - вектор входных данных,  $m$  - количество входов,  $\psi$  материнский вейвлет, и

$$
z_{ij} = \frac{x_i - w_{(\xi)ij}}{w_{(\xi)ij}}
$$

В этом выражении  $i=1, ..., m, j=1, ..., \lambda$ , где  $\lambda$  – число вейвлет-нейронов слоя, равное количеству выходов,  $w_{\ell 2 i i}$  - параметры сдвигов и  $w_{\ell 2 i i}$  - параметры масштабов вейвлетов. В качестве материнского вейвлета наиболее часто используется адаптивный вейвлет МНАТ:

$$
\psi(z_{ij}, w_{(\rho)_{ij}}) = (w_{(\rho)_{ij}} - z_{ij}^{2})e^{-\frac{z_{ij}^{2}}{2}},
$$

где  $w_{(0)ii}$  – дополнительный настраиваемый параметр формы вейвлета (рис.5.9).

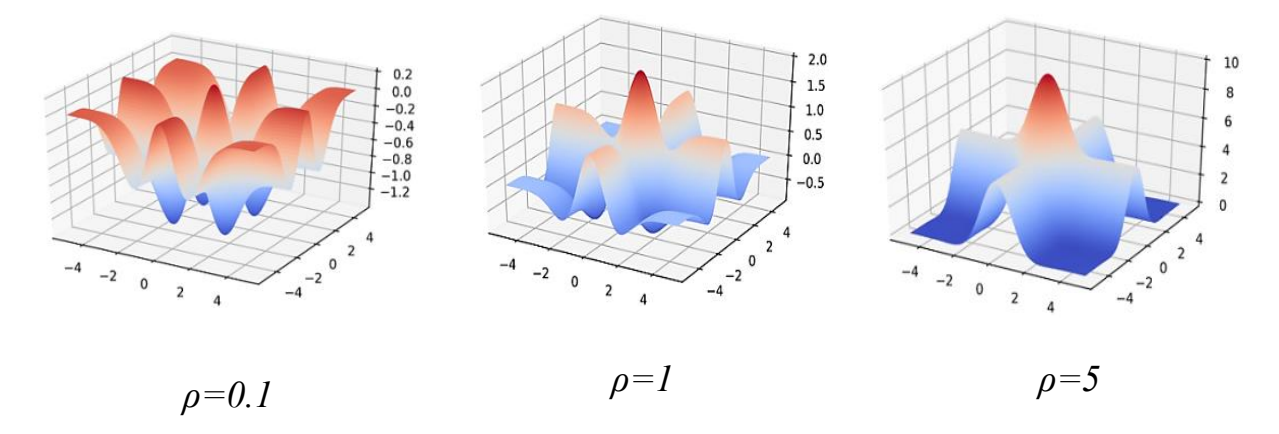

Рисунок 5.9 - Адаптивный МНАТ-вейвлет

Кроме полносвязной и вейвлет-сети, для сокращения длины входной последовательности используется также одномерная сверточная сеть. Схема работы одномерного сверточного слоя (Conv1D) показана на рисунке 5.10.

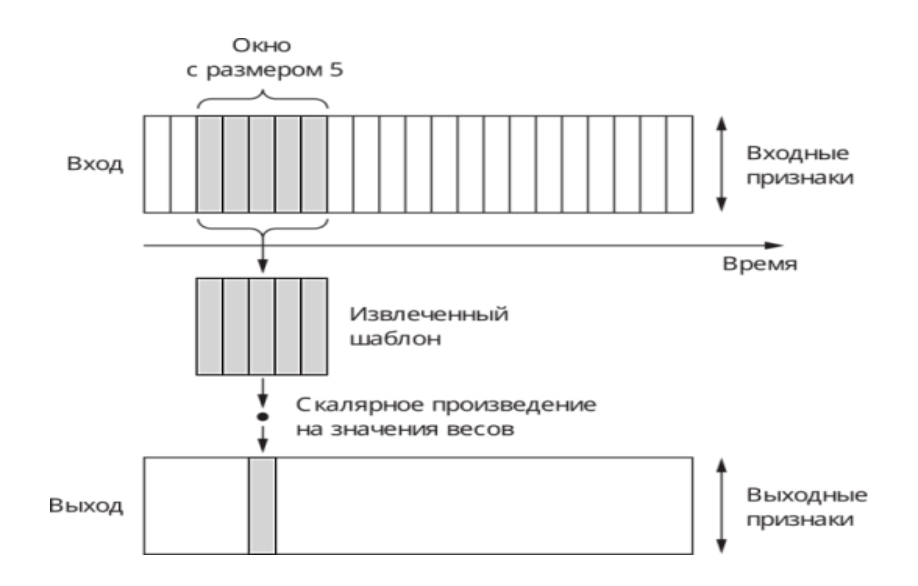

Рисунок 5.10 – Схема работы одномерного сверточного слоя

Сети, содержащие такой слой, способны распознавать локальные шаблоны во временном ряду. Поскольку к каждому шаблону применяются одни и те же преобразования, тот или иной шаблон, найденный в некоторой части временного ряда, может быть опознан и в другом месте, что делает преобразования, выполняемые одномерными сверточными сетями, инвариантными во времени. MaxPooling1D используется для Слой снижения разрешения входной последовательности, возвращая максимальное значение из соседних входных значений. Архитектура всех описанных выше полносвязных, вейвлет- и сверточных нейронных слоев выбрана таким образом, чтобы сократить входную последовательность в 2 раза.

Для борьбы с переобучением применяется прореживание (dropout), заключающееся в удалении (обнулении) некоторого процента случайно выбираемых выходов предыдущего слоя. На этапе тестирования прореживание не производится; вместо этого выходные значения слоя делятся на коэффициент, зависящий коэффициента прореживания, чтобы компенсировать разницу на этапах тестирования и обучения. Как было показано в работе [169], применение одной той же маски прореживания к каждому интервалу времени позволяет сети правильно распространить свою ошибку обучения во времени и добиться тем самым более точного прогноза» [151].

*«*Прогноз погодных факторов, являясь, наверное, одной из наиболее старейших задач прогноза, до сих пор привлекает внимание многих ученых ввиду большого влияния климата на различные стороны человеческой жизни. В настоящее время в свободном доступе находятся большие объемы данных, полученные с помощью глобальной сети метеостанций, что позволяет исследовать скрытые в них закономерности с применением методов глубокого обучения для получения более точных прогнозов погодных факторов. Особенно большое значение имеет прогноз погоды в зоне полетной навигации, где одним из важнейших факторов на всех этапах полета является дальность видимости.

По данным ИКАО (международной организации гражданской авиации), более 90% аварий и катастроф происходит в условиях ограниченной видимости, из них 80% – на посадке. Полеты в горной местности относятся к полетам в особых условиях. Горы оказывают значительное влияние на аэродинамические характеристики воздушных судов, работу средств навигации и метеорологические условия. Основным явлением, затрудняющим или исключающим выполнение полетов горной местности, является туман. Возможность выполнения посадки в условиях тумана определяется эксплуатационными минимумами – высотой принятия решения и вертикальной видимостью на взлетно-посадочной полосе, которые зависят от типа светотехнического оборудования аэродрома. То есть возможность взлета и посадки самолета ограничена не только погодными факторами, но и оборудованием, установленным в аэропорту и на воздушном судне. Однако в условиях очень плохой горизонтальной видимости может оказаться невозможным управлять самолетом даже на взлетно-посадочной полосе и рулежных дорожках, ведущих к стоянке самолетов» [\[151\]](#page-261-0).

Таким образом, прогноз видимости в аэропорту «Манас» в связи с его географическим расположением, особенностями климата является актуальной задачей. В настоящем разделе исследуются различные архитектуры глубоких

нейронных сетей для прогнозирования временного ряда горизонтальной дальности видимости, как сказано в работе [\[151\]](#page-261-0).

«Исходные данные для исследования были получены с сайта rp5.ru. Данные наблюдений в формате SYNOP (Surface SYNOPtic Observations – формат для оперативной передачи данных приземных гидрометеорологических наблюдений с сети станций гидрометслужбы, расположенных на суше) [\[151\]](#page-261-0) поступают на сайт восемь раз в сутки, через каждые три часа. В настоящее время сайт предоставляет прогнозы погоды для 172500 населённых пунктов и данные наблюдений, выполненных на 10400 метеостанциях. Из всего набора доступных данных для проведения эксперимента были выбраны временные ряды горизонтальной видимости, температуры, давления, направления ветра, скорости ветра и влажности за 14 лет с апреля 2005 г. по апрель 2019 года. В целом рассматривались данные 5 станций, расположенных примерно на одинаковой высоте над уровнем моря (максимальная разность высот составила немногим более 200 м) в радиусе 150 км от аэропорта «Манас» (табл. 5.2). Обучающая выборка составила 30000 отсчетов, тестовая – 10000, оставшиеся данные (рис. 5.11) использовались для построения контрольных прогнозов.

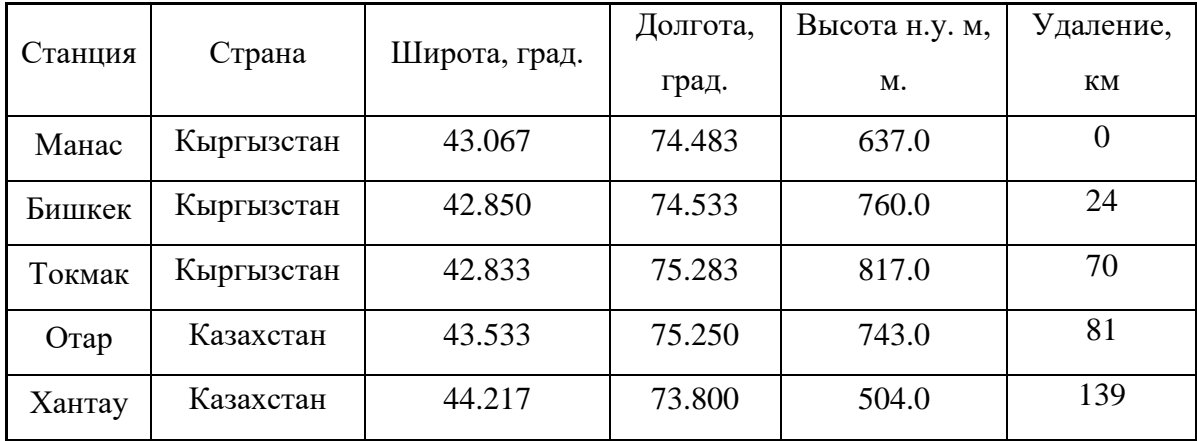

Таблица 5.2 – Станции-источники данных

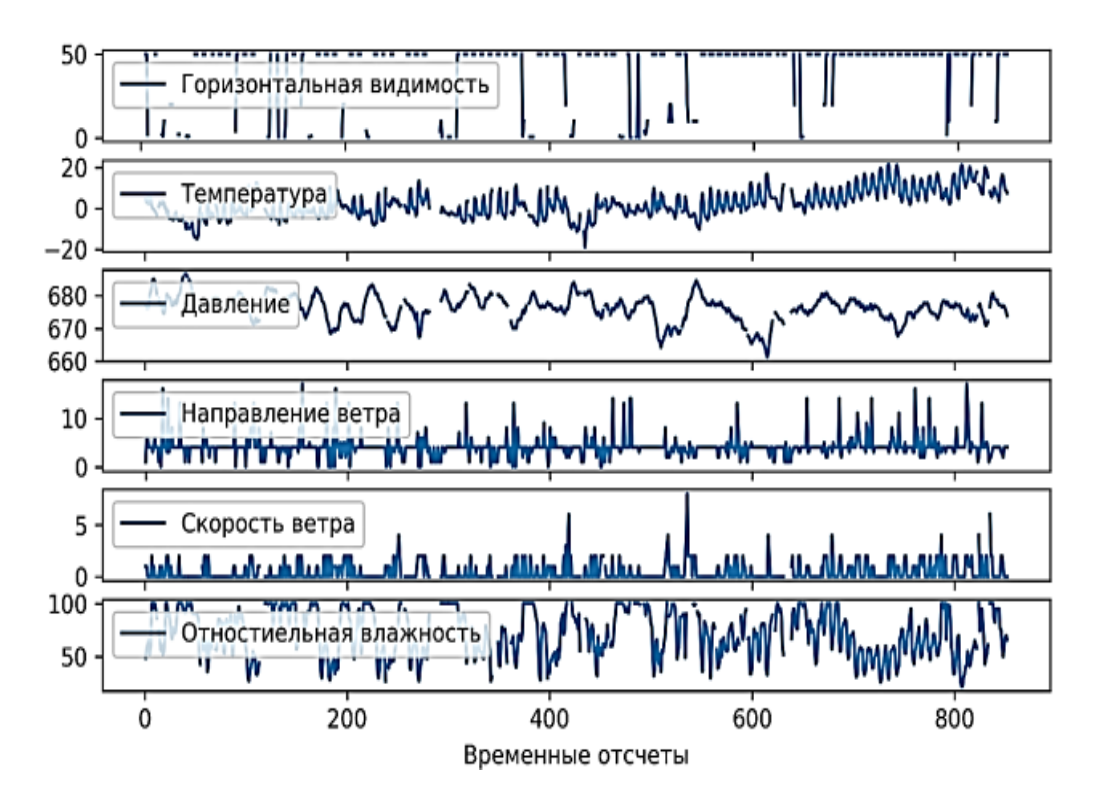

Рисунок 5.11 – Данные о погоде в аэропорту «Манас» в период с 15 декабря 2018 по 1 апреля 2019 г. (формат SYNOP)

Отсутствующие по тем или иным причинам значения были заполнены предыдущими существующими значениями. Затем данные, содержащие качественные оценки и представленные в текстовом виде, такие как направление ветра (например, ветер, дующий с востока), были векторизованы путем их кодирования целыми числами в порядке их появления в исходных данных», как сказано [151].

«Так как дальность видимости в формате SYNOP может принимать 21 дискретное значение, эти значения также были закодированы целыми числами, а ошибка сети вычислялась по формуле, категориальной перекрестной энтропии (cross entropy, CE):

$$
CE = -\frac{1}{B} \sum_{i=1}^{B} \sum_{c=1}^{C} 1(y_i \notin C_c) \ln p(y_i \in C_c)
$$
\n(5.9)

где  $B$  – количество выборок исходных данных на каждом шаге обучения – параметр, от которого зависит скорость и точность обучения, его значение принято равным 128, так как при этом значении получается меньшая ошибка

прогноза на тестовой выборке; *С* – количество возможных дискретных значений;  $1(y_i ∈ C_c)$  <sub>—</sub> функция, возвращающая 1, если *i*-е наблюдение равно дискретному значению  $C_c$ , а иначе 0;  $p(y_i \in C_c)$  <sub>—</sub> вероятность, предсказанная моделью того, что *i*-e наблюдение принимает дискретное значение *Сс»* [\[151\]](#page-261-0).

«После перебора множества возможных вариантов количество нейронов *N*  принято равным 32. Для регуляризации выходов, сформированных рекуррентными слоями, такими как GRU и LSTM, к внутренним рекуррентным слоям блоков применяется постоянная во времени маска прореживания с коэффициентом 0,2. Для сравнения предлагается использовать также базовый метод прогноза, заключающийся в том, что через 3 часа дальность видимости будет такой же, как и сейчас, а через 12 и 24 часа будет равна 50 км – самому часто встречающемуся возможному значению. Рассматривалась возможность прогноза на 1 шаг вперед, с дальностью 3, 12, 24 часа. При этом использовались данные 1, 3 и 5, станций из таблицы 5.2 в порядке их удаления от аэропорта Манас, как сказано в работе [\[151\]](#page-261-0). «В таблице 5.3 показан процент верно выполненных прогнозов сетями с различными архитектурами, обученными по алгоритму RMSProp на протяжении 50 эпох по 500 шагов, в каждом из которых ошибка вычислялась по формуле (5.9).

| Упреждение<br>прогноза | 3 часа             |       |       | $12 \text{{} \text{~vacOB}}$ |       |       | $24$ часа   |       |       |
|------------------------|--------------------|-------|-------|------------------------------|-------|-------|-------------|-------|-------|
| Модель                 | Количество станций |       |       |                              |       |       |             |       |       |
|                        | 1                  | 3     | 5     | 1                            | 3     | 5     |             | 3     | 5     |
| <b>LSTM</b>            | 93.36              | 92.73 | 89.48 | 89.87                        | 89.78 | 89.59 | 89.57       | 89.57 | 89.57 |
| <b>GRU</b>             | 93.41              | 92.91 | 89.48 | 89.97                        | 89.64 | 89.59 | 89.57       | 89.57 | 89.57 |
| Dense+GRU              | 93.39              | 92.37 | 89.48 | 89.59                        | 89.59 | 89.59 | 89.57       | 89.57 | 89.57 |
| $Conv1D+GR$<br>U       | 92.19              | 91.60 | 89.48 | 89.59                        | 89.59 | 89.59 | 89.57       | 89.57 | 89.57 |
| <b>MWP+GRU</b>         | 93.21              | 92.62 | 89.48 | 89.59                        | 89.59 | 89.59 | 89.57       | 89.57 | 89.57 |
| Базовый<br>метод       | 93.59              |       |       | 89.59                        |       |       | 89.57 [171] |       |       |

Таблица 5.3 – Результаты вычислительного эксперимента c использованием данных SYNOP

«Из табл. 5.3 видно, что для прогноза с упреждением 3 часа процент верно выполненных с помощью глубоких сетей прогнозов немного ниже, чем у прогноза, полученного с помощью базового метода, а для упреждения 24 часа равен ему. Другими словами, обученные нейронные сети практически точно воспроизводят предложенный базовый метод прогноза. Значение верности 89,48%, полученное при обучении сетей по данным 5 метеостанций, соответствует предположению, что дальность видимости будет всегда принимать значение 50 км.

Как показывают результаты вычислительного эксперимента, использование данных нескольких метеостанций не является целесообразным, так как при этом точность прогноза только ухудшается. На рисунке 5.12 показано изменение CE, найденного по формуле (5.9) в процессе обучения сетей» [\[172\]](#page-264-3).

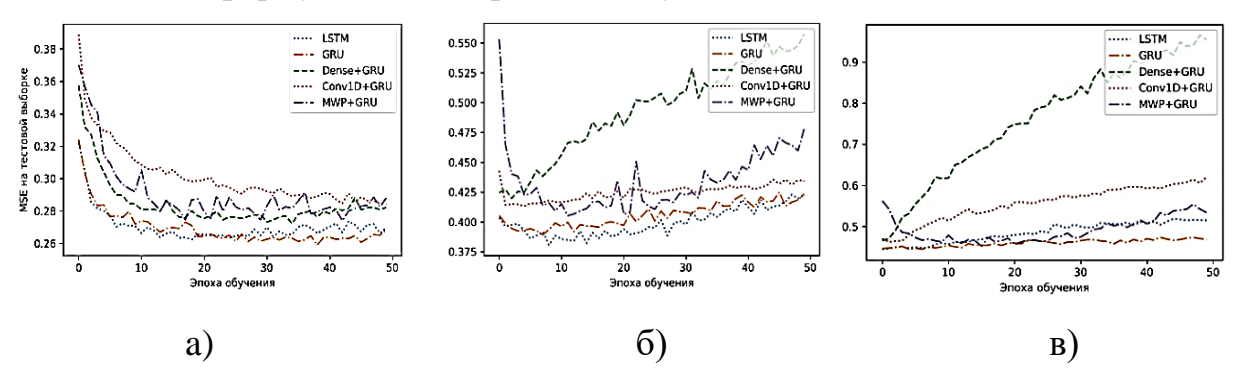

Рисунок 5.12 – Зависимость CE глубоких нейронных сетей от эпохи обучения на тестовой выборке для прогноза по данным одной станции с дальностью: а)3 часа, б) 12 часа, в) 24 часа

«Как можно видеть из графиков, уже при упреждении прогноза в 12 часов начинает проявляться эффект переобучения, так как с увеличением упреждения прогноза увеличивается количество предыдущих отсчетов, необходимых для его получения, а, следовательно, уменьшается количество образцов в обучающей выборке. Это говорит о том, что использование сетей с одинаковой архитектурой при разной дальности прогноза не является оптимальным вариантом. При увеличении дальности прогноза емкость сетей, т.е. количество нейронов в скрытых слоях, необходимо уменьшать для того, чтобы избежать переобучения.

На рисунке 5.13 показаны результаты прогнозов с упреждением 12 часов, полученных с применением нейронных сетей GRU и LSTM, обученных до достижения минимального значения СE» [\[151\]](#page-261-0).

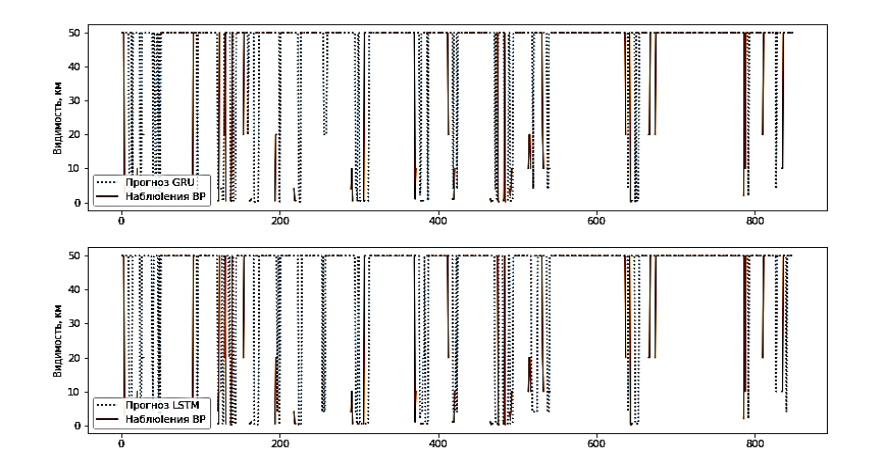

Рисунок 5.13 – Прогноз дальности видимости в аэропорту «Манас» с упреждением 12 часов с помощью GRU и LSTM нейронных сетей (период  $01.2018 - 04.2019$  г.)

«Как можно видеть, при упреждении прогноза 12 часов нейронные сети хотя и не комбинируют два варианта, предложенных в базовом методе, но в целом не дают прогноз, значительно превосходящий по точности базовый метод. Это можно объяснить тем, что временной интервал между возникновением совокупности погодных условий, являющихся причиной ухудшения или улучшения дальности видимости и возникновением этого явления, составляет менее 3 часов.

Следовательно, для прогноза дальности видимости необходимо использовать данные о погоде с меньшим шагом по времени, чем были использованы в данном случае, как сказано в работе [\[151\]](#page-261-0).

«Кроме данных наблюдений о погоде в формате SYNOP, сайт rp5.ru для аэропорта «Манас» и других аэропортов представляет данные в формате MEТAR, (METeorological Aerodrome Report) – авиационный метеорологический формат для передачи сводок о фактической погоде на аэродроме» [\[171\]](#page-264-2).

Из всего набора доступных с 2014 года данных для проведения эксперимента были выбраны временные «ряды этих параметров за 6 лет и 9

месяцев – с марта 2014 г. по ноябрь 2019 года. Данные за этот период даны с интервалом дискретизации 30 мин, тогда как в период с августа 2013 года по февраль 2014-го данные собирались с интервалом в 1 час. Обучающая выборка составила 68175 отсчетов, тестовая – 22725, оставшиеся данные – 900 отсчетов. Данные, содержащие качественные оценки» [\[151\]](#page-261-0), были векторизованы, как и ранее, путем их кодирования целыми числами в порядке их появления в исходных данных (рис. 5.14) и затем нормированы с помощью *z*-оценок» [\[151\]](#page-261-0).

«Дальность видимости в формате METAR может принимать 57 дискретных значений, эти значения были закодированы целыми числами в порядке увеличения дальности видимости, а ошибка сети вычислялась с помощью «шарнирной» функции ошибки:

$$
H(\hat{\mathbf{y}}, \mathbf{y}) = \max(0.1 - \mathbf{y} \cdot \hat{\mathbf{y}}), \tag{5.10}
$$

где ŷ – выход нейронной сети, а y – закодированное в виде вектора значение класса:

$$
y_i = \begin{cases} 1, C_i = C_c, \\ 0, C_i \neq C_c \end{cases}, i = 1..57
$$

где Сс – наблюдаемое значение дальности видимости [\[170\]](#page-264-4).

В таблице 5.4 показано минимальное значение функции ошибки, достигнутое сетями с различными архитектурами, обученными по алгоритму RMSProp на протяжении 50 эпох по 500 шагов, в каждом из которых ошибка вычислялась по формуле (5.10).

Как видно из таблицы, ошибка достаточно быстро увеличивается с увеличением упреждения прогноза [\[171\]](#page-264-2). На рис. 5.15 показаны результаты прогнозов с упреждением 30 мин, полученных с применением различных нейронных сетей, обученных до достижения минимального значения *H* » [\[151\]](#page-261-0).

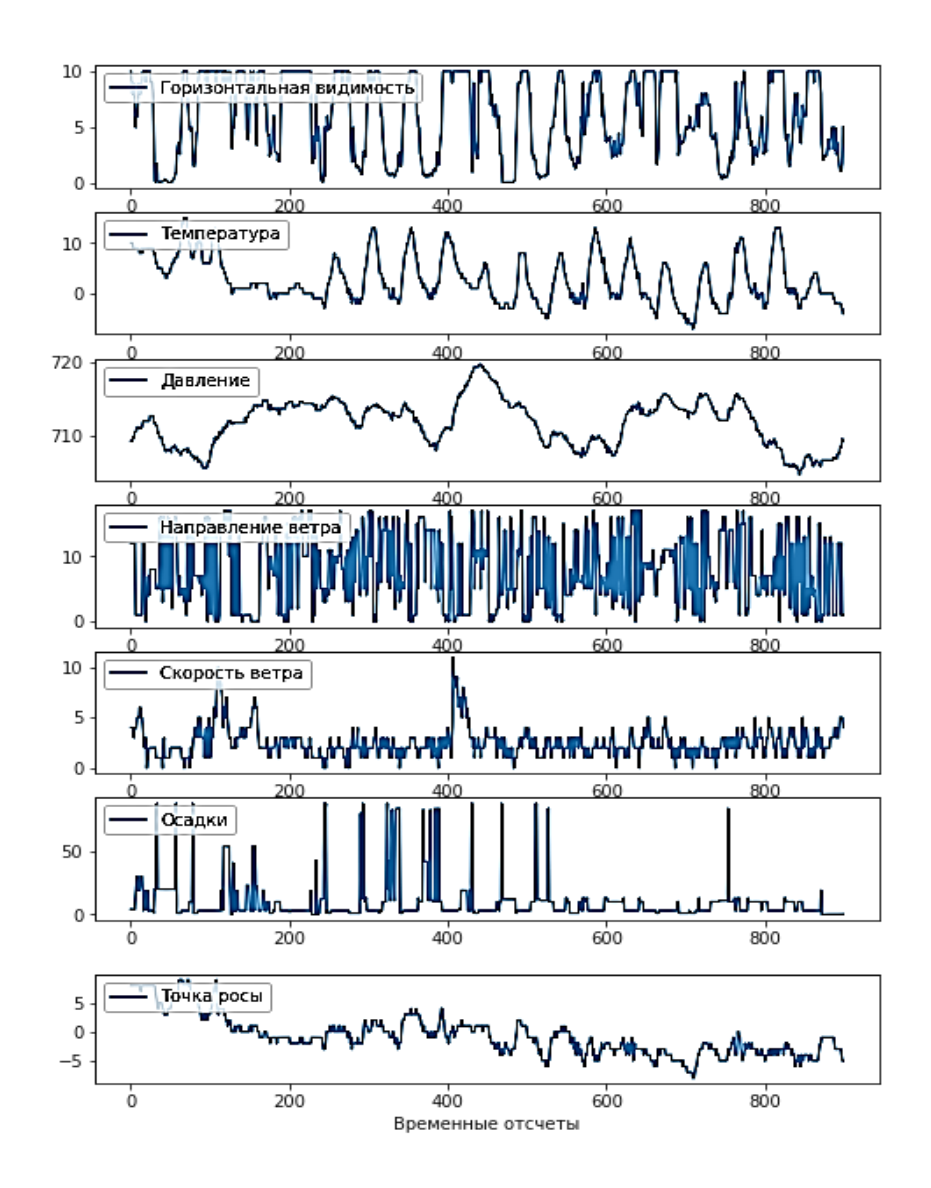

Рисунок 5.14 – Данные о погоде в аэропорту «Манас» в период со 2 по 21 ноября 2019 г. (формат METAR)

Таблица 5.4 – Результаты вычислительного эксперимента c использованием данных METAR

| Модель                  | Упреждение прогноза, ч |        |        |                |        |                 |  |  |  |
|-------------------------|------------------------|--------|--------|----------------|--------|-----------------|--|--|--|
|                         | 0.5                    |        | 1.5    | $\overline{2}$ | 2.5    | 3               |  |  |  |
| <b>MWP</b>              | 0.4578                 | 0.4823 | 0.6027 | 0.6245         | 0.6465 | 1.9943          |  |  |  |
| $MWP+GR$<br>U           | 0.4346                 | 0.4561 | 0.4778 | 0.4936         | 0.5090 | 0.5110          |  |  |  |
| $Conv1D+G$<br><b>RU</b> | 0.4402                 | 0.4571 | 0.4714 | 0.4854         | 0.4984 | 0.5036          |  |  |  |
| <b>GRU</b>              | 0.4383                 | 0.4547 | 0.4711 | 0.4831         | 0.4972 | 0.5092<br>[171] |  |  |  |

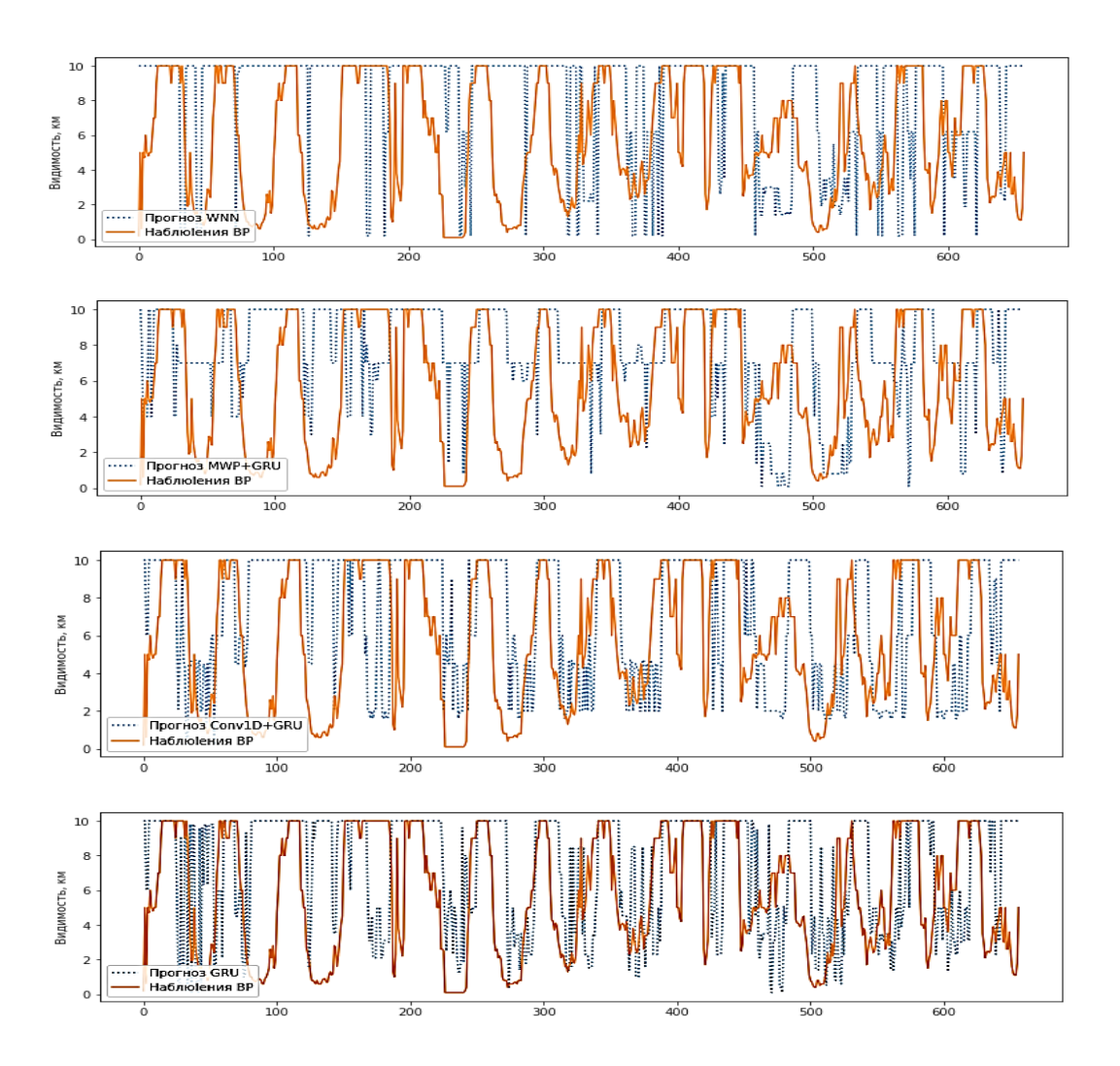

Рисунок 5.15 – Прогноз дальности видимости в аэропорту «Манас» с упреждением 30 минут (период 1.10.2019 – 21.10 2019 г.)

«В случае применения MWP-сети – MAE равно 1,114 км; MWP+GRU-сети – MAE=  $0,8770$  km; Conv1D+GRU-сети – MAE  $0,7345$  km; GRU-сети – MAE= 0,7311 км» [\[170\]](#page-264-4).

«Если сравнивать фактическую скорость работы нейронных сетей, то мультивейвлетная адаптивная сеть работает примерно вдвое быстрее, по сравнению с полносвязной сетью, так как при достижении примерно одинаковой точности, MWP-сеть содержит в два раза меньше нейронов» [\[171\]](#page-264-2).

«Для сравнения MAE базового прогноза, основанного на предположении о том, что дальность видимости через 30 мин. будет такой же, как сейчас, составляет 1,569 км. Следовательно, использование GRU глубокой нейронной сети позволяет уменьшить ошибку прогноза более чем в 2 раза, по сравнению с базовым методом прогноза и 1,5 раза по сравнению с поверхностной нейронной сетью» [\[170\]](#page-264-4).

**5.2.6. Интеллектуальная подсистема обработки данных мониторинга состояния силовых линий.** В настоящее время наблюдается быстрый рост электроэнергетической системы по размеру и сложности. Этот рост охватывает все отрасли электроэнергетики, начиная с генерации до передачи и распределения [\[174,](#page-264-5) [175\]](#page-264-6). Одной из важных проблемы, возникающих при этом, является определение внезапного возникновения электрических неисправностей в линии, характеризующихся аномальным изменением тока и напряжения, в частности, более высокими амплитудными значениями, чем те, которые обычно ожидаются при нормальной эксплуатации. Отклонение значений напряжения и тока от штатных значений могут быть вызваны человеческими ошибками, экологическими условиями или отказом оборудования [\[25,](#page-245-0) [177\]](#page-265-0). Кроме того, чрезмерно большой ток в электросети может привести к повреждению преобразующих устройств и другого оборудования. Поэтому своевременное и точное обнаружение неисправностей имеет решающее значение для предотвращения повреждения оборудования, перебоев в электроснабжении, а также минимизации угроз здоровью обслуживающего персонала [\[178\]](#page-265-1).

Как показывает статистика, каждая вторая авария на энергосетях происходит вследствие старения и повреждений их изоляции. Ухудшение эксплуатационных свойств изоляции происходит обычно постепенно, за счет воздействия целого ряда разнообразных причин: электрических, механических и тепловых нагрузок, воздействия неблагоприятных атмосферных условий, производственного брака и т.д. На практике при контроле изоляции высоковольтных линий электропередачи (ЛЭП) используются следующие методы диагностики: визуальный осмотр; инфракрасная термография; ультрафиолетовое детектирование; измерение параметров электрического поля.

Система диагностики возникновения частичного разряда, в общем случае, состоит из двух частей:

- система сбора исходных данных о текущем состоянии электрической сети;

- система обработки исходных данных с целью выявления наличия ЧР.

В данном разделе исследуется, в основном, вторая часть системы диагностики, причем для этого используется интеллектуальный анализ собранной исходной информации [\[25\]](#page-245-0).

ЧР – это процесс кратковременного электрического разряда малой мощности, который возникает внутри или на поверхности изоляции [\[179](#page-265-2)[-181\]](#page-265-3). Чаще всего ЧР возникают в местах неоднородности или повреждения изоляции. Конечно, единичный ЧР сам по себе особой опасности не представляет, т.к. не является полным коротким замыканием токопроводящих элементов. Однако при многократном возникновении такие разряды приводят к выходу изоляции из строя

Как правило, ЧР можно обнаружить в воздушных линиях электропередач с помощью различных методов, включая коронное сканирование, акустическое обнаружение и термографию [\[182](#page-265-4)[-184\]](#page-265-5). При этом ручная проверка повреждений изоляции путем контроля ЧР в линиях электропередач вследствие их значительной протяженности затрудняет и значительно удорожает процедуры контроля и диагностики. Более оперативным является метод обнаружения частичного разряда, основанный на применении интеллектуального анализа данных. Такой подход к контролю позволяет своевременно выявить и диагностировать проблемы без выполнения трудоемких локальных ручных измерений, предотвратить аварии и обеспечить быструю и безопасную эксплуатацию линий электропередач.

Хотя системы обнаружения электрических неисправностей, основанные на нейросетевой классификации, достаточно широко исследовались в течение последнего десятилетия, тем не менее, можно говорить, что этот вопрос все еще заслуживает тщательного изучения, особенно в области автоматизации

мониторинга неисправностей [185-187]. Следовательно, существует острая интеллектуальной системе, которая будет эффективно потребность в действовать в реальных энергосистемах с минимальными трудозатратами обслуживающего персонала, оказываясь по этой причине более дешевой в эксплуатации.

Таким образом, практическая значимость настоящей работы заключается в разработке системы искусственного интеллекта, способной эффективно действовать в реальных энергосистемах, которая будет отличаться от ранее предложенных тем, что, во-первых, неисправности выявляются по мере их возникновения в электрических сетях в режиме реального времени. Как сказано обнаружения работе  $[21]$ , «Во-вторых, чтобы повысить точность  $\bf{B}$ неисправностей, непосредственно перед этапом обучения используется несколько этапов предобработки для разделения исходных данных на частотные составляющие. Для проверки предложенной системы используется реальный набор» данных о текущем состоянии электрической сети, что позволяет протестировать возможность ее практического применения и оценить точность результатов диагностики [25].

В литературе было опубликовано множество исследований в области обнаружения и классификации неисправностей линий электропередач. Классификатор на основе искусственной нейронной сети (ИНС) применялся во многих предыдущих работах для мониторинга неисправностей. Например, в работе [188] разработана система искусственного интеллекта для обнаружения и классификации неисправностей трехфазной линии электропередач. Авторы использовали смоделированные в PSCAD/EMTDC данные и получили хорошие результаты. Похожие результаты с использованием модельного набора данных и нескольких моделей ИНС с различной структурой получены в работе [188].

Таким образом, для обнаружения и классификации неисправностей в линиях электропередач использовались различные методы, такие как ИНС, SVM, вейвлет-преобразование и т. д. Модели, использующие эти методы,

применялись для имитации наборов данных, а также реальных наборов данных, таких как набор данных VSB. Результаты, полученные с помощью этих моделей, показывают, что они эффективны для обнаружения и классификации неисправностей, а также для определения их местоположения. Однако реальное практическое внедрение этих методов вызывает большие сложности. Вызвано это тем, что система сбора данных о напряжении большой амплитуды и их первичной обработки с высокой частотой дискретизации по понятным причинам оказывается весьма сложной и дорогостоящей.

Очевидно, что для диагностики возникновения ЧР в данной конкретной высоковольтной электрической сети необходима система сбора исходных данных о ее текущем состоянии, работающая в режиме реального времени. Такая система должна обеспечить регистрацию высокочастотных составляющих спектра тока и напряжения в каждой фазе линий электропередачи, поэтому применение традиционных систем измерения на базе измерительных трансформаторов тока и напряжения невозможно [25].

Для разработки и оценки эффективности работы нейронной сети для контроля возникновения частичного разряда в надземных силовых электросетях был использован готовый набор данных VSB, собранный в Остравском технологическом центре Технического университета г. Остравы в Чехии [190]. Его преимущество в том, что это реальный набор данных, подходящий для обучения системы мониторинга неисправностей на базе интеллектуального анализа, поскольку его объем достаточно велик. Он был создан VSB с использованием разработанного инновационного устройства для контроля импульсных составляющих электрических сигналов, генерируемых ЧР в системе изоляции реальной линии электропередач, и дает данные с достаточно высокой частотой дискретизации. Данное устройство представляет собой однослойную катушку С<sub>соир</sub>, намотанную вокруг изолированного проводника линии для регистрации напряжения электрического поля рассеяния вдоль этой линии (рис. 5.16). Полученный сигнал напряжения снимается с помощью емкостного

делителя напряжения  $C_1$  -  $C_2$ , выходная емкость которого вместе с катушкой индуктивности подключена параллельно клеммам выхода устройства [190]. Предложенное устройство прикрепляется к изолированному проводник ЛЭП для получения данных о ЧР. По сравнению с другими возможными решениями, которые непосредственно измеряет ток в проводнике на основе эффекта Холла или катушки Роговского, метод VSB экономически кажется более оправданным  $[25]$ .

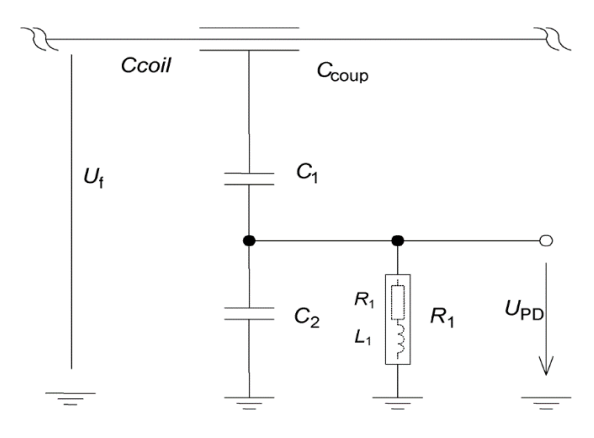

Рисунок 5.16 – Принципиальная схема измерительного устройства VSB для контроля импульсной составляющей сигнала напряжения

Набор данных VSB содержит 8712 выборок, и каждая выборка представляет собой временной ряд, в котором 800 000 измерений напряжения хранятся в виде целых чисел с точностью 8 бит. Эти сигналы передаются из реальной трехфазной электросети, работающей на частоте 50 Гц, и все фазы записываются в течение одного полного цикла сети (20 миллисекунд). То есть частота дискретизации составляет 40 МГц. Кроме того, в наборе данных VSB есть поле под названием «Класс», которое определяет тип каждого сигнала, т.е. «Норма» или «Неисправность», сигналы помечены как «0» и «1» соответственно. С другой стороны, большинство отсчетов в наборе данных VSB относятся к нормальным сигналам (8187 образцов), а остальные (525 образцов) — к сигналам, содержащим данные о ЧР. Сильный разрыв между количеством нормальных и «неисправных» образцов в наборе данных VSB может привести к плохим результатам классификации, поскольку классификаторы будут смещаться к

мажоритарному классу («Норма»). Следовательно, необходима балансировка данных, что и выполняется в предложенной ниже методике.

Следует отметить, что при использовании разработанной системы диагностики для определения возникновения ЧР, описанной ниже, может быть использован любой способ регистрацию высокочастотных составляющих спектра тока и напряжения исследуемой ЛЭП, позволяющий формировать набор данных с требуемой частотой дискретизации 40 МГц, достаточной для дальнейшей обработки.

Предлагаемая система искусственного интеллекта предназначена для определения возникновения ЧР по данным напряжения в трехфазной линии электропередач. Методология формирования этих данных подробно описана выше в предыдущем разделе статьи. Поскольку модели искусственного интеллекта не могут работать, оперируя измерениями напряжения в исходном виде из-за очень большой длинны, исходный сигнал проходит предварительную обработку, при которой измерения напряжения разрезаются на фрагменты. После этого выполняется процесс извлечения признаков, чтобы выделить определенную частотную составляющую данных. Затем эти составляющие помещаются в тензор, нормализуются и разделяются на обучающую и тестовую выборки. Эти данные используются для многократного обучения сети с целью определения оптимального вектора гиперпараметров выбранной модели классификации (количества слоев, нейронов и др.), которая соответствует оптимальному количеству эпох обучения с наибольшим количеством, верно, выполненных классификаций. После этого оптимизированная  $\overline{10}$ гиперпараметрам модель классификации обучается на записях полных данных, без разделения на частотные составляющие. Это дает базовую модель для оценки эффективности разделения входных данных на частотные составляющие. А затем две другие нейронные сети аналогичной архитектуры обучаются на частотных составляющих по отдельности. На рисунке 5.17 показана схема обучения предлагаемой системы обнаружения ЧР. Далее подробно раскрывается

методика обучения нейронных сетей, реализующих вышеупомянутую схему, и дано краткое описание результатов тестирования ИНС для обнаружения ЧР [25].

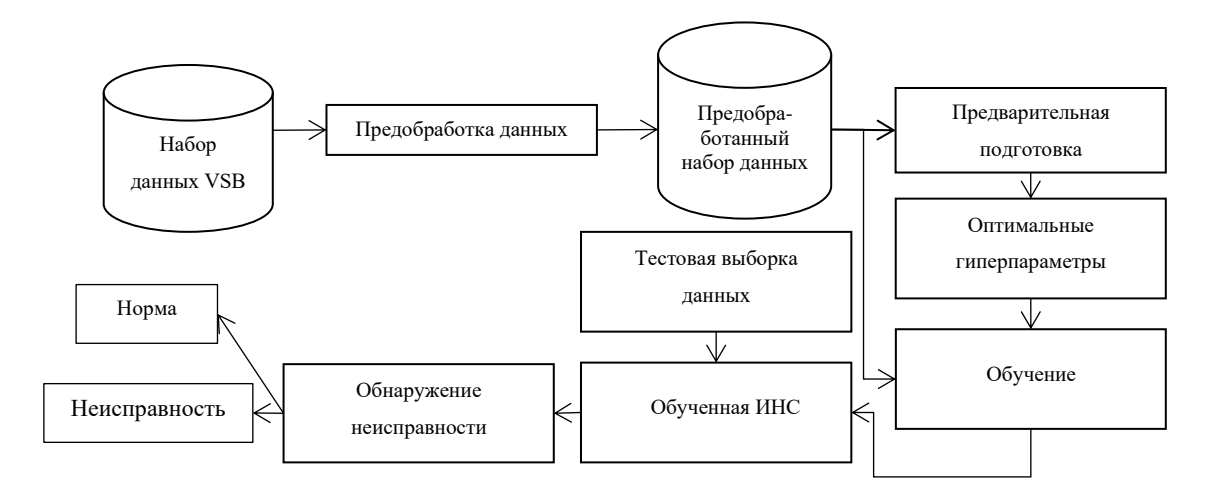

Рисунок 5.17 – Методика обучения предлагаемой системы обнаружения неисправностей

Таким образом, используемая методика состоит из 4 последовательных этапов, а именно: предварительная обработка данных, предварительная подготовка нейросетевой модели, обучение, и тестирование.

Рассмотрим подробно процедуры, выполняемые на каждом из указанных этапов.

1. Предварительная обработка данных. Исходные данные, которые формируются в специальном файле по результатам измерения напряжения по трем фазам в контролируемой линии электропередач (процедура формирования аналогично той, которая описана выше в разделе «Набор данных VSB»), загружаются из этого файла и балансируются путем удаления случайных образцов, соответствующих классу «Норма», так, чтобы в выборке получилось равное количество образцов, относящихся к двум классам. Далее образцы разделяется на сегменты длинной 400 измерений, и для каждого сегмента конструируется вектор признаков, содержащий нормализованные данные трем фазам, или их частотные составляющие. напряжения по **BCCM** сконструированные с помощью фильтрации. В качестве примера на рисунке 5.18 показаны исходные данные, взятые из упомянутого выше набор данных VSB, [25] собранный в техническом университете Остравы в Чехии.

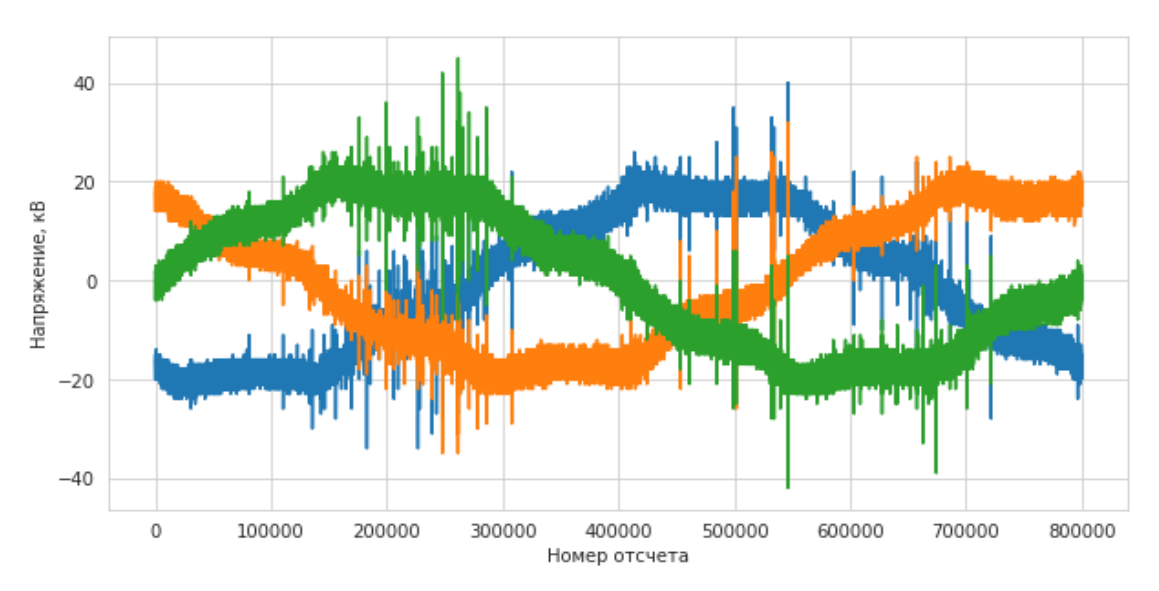

Рисунок 5.18 – Пример образца исходных данных, содержащих информацию о ЧР

2. Предварительная подготовка модели. Она необходима для определения оптимальных гиперпараметров (количества слоев, нейронов) нейросети, соответствуют балансу которые между недостаточно обученной  $\overline{M}$ переобученной сетью, при приемлемом по времени количестве эпох обучения.

 $\overline{3}$ . Обучение. ИНС обучается использованием  $\mathbf{c}$ исходных  $\overline{M}$ сконструированных ранее признаков и оптимальных гиперпараметров.

4. Тестирование. Затем модель проверяется на тестовом наборе данных для оценки ее производительности. Данные разделяются в отношении 3:1. Большая часть используется для обучения нейронной сети, меньшая для оценки качества ее работы.

Описанные этапы методики обучения нейронных сетей детализированы на рисунке 5.19.

Для фильтрации с целью выделения высокочастотной и низкочастотной составляющих исходного сигнала на этапе предобработки использовался алгоритм Кули-Тьюки, широко известный как быстрое преобразование Фурье  $(B\Pi\Phi)$ .

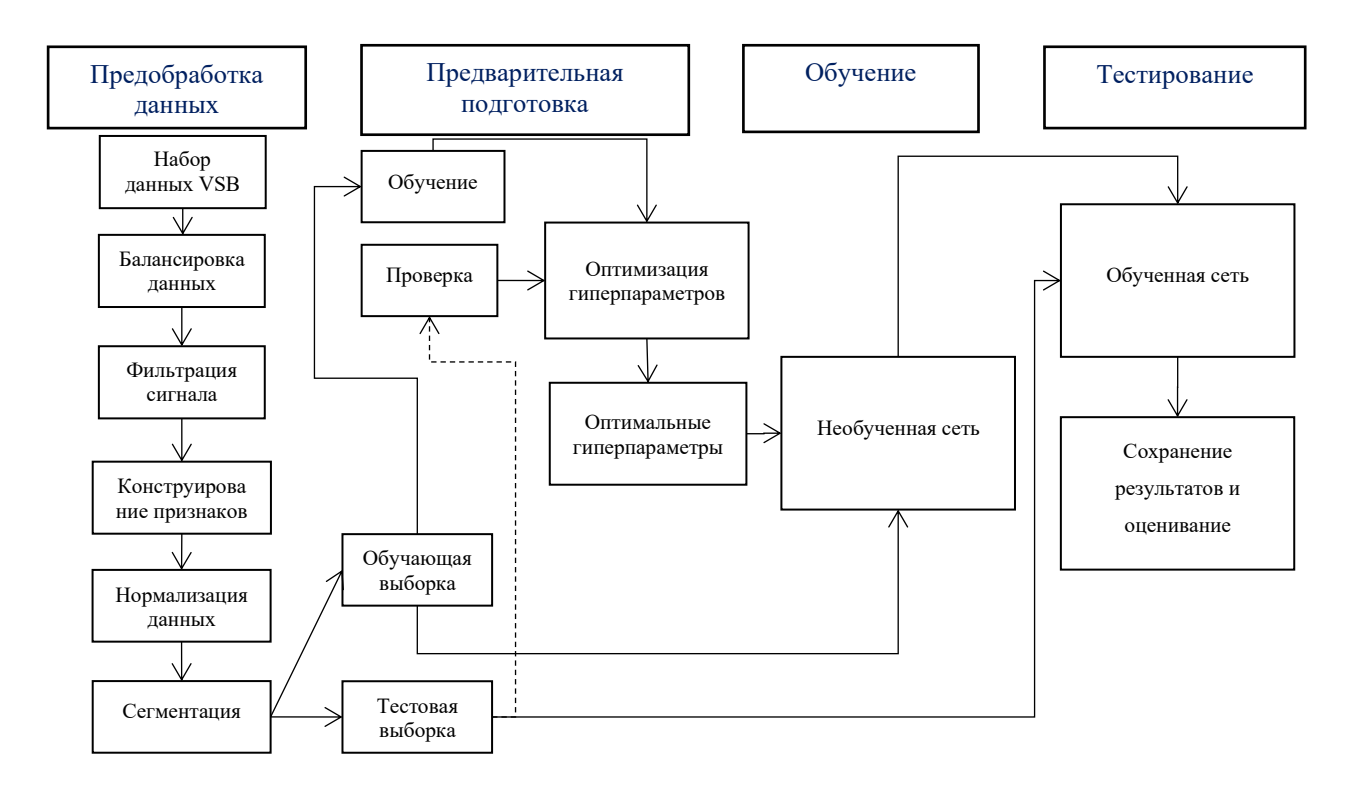

Рисунок 5.19 – Схема предлагаемой методики обнаружения неисправностей на основе анализа частотных составляющих [25]

Чтобы выделить требуемую составляющую сигнала выполнялось прямое преобразование Фурье, затем амплитуды ненужных частот обнулялись, и выполнялось обратное преобразование Фурье [25]:

$$
\hat{U} = FFT(U),
$$
  
\n
$$
\widehat{U_{hp}} = \widehat{U}[f] = 0, f < 10^7 \text{Fm},
$$
  
\n
$$
\widehat{U_{lp}} = \widehat{U}[f] = 0, f > 10^4 \text{Fm},
$$
  
\n
$$
U_{hp} = IFFT(\widehat{U_{hp}}),
$$
  
\n
$$
U_{lp} = IFFT(\widehat{U_{lf}}).
$$

где  $f$  – частота составляющей в герцах,  $U_a$ ,  $U_b$ ,  $U_c$  – значения напряжения по 3фазам.

Таким образом, формируется три набора признаков для обучения нейронной сети:

- 1. исходный сигнал;
- 2. высокочастотная составляющая (ВЧ);
- 3. НИЗКОЧАСТОТНАЯ СОСТАВЛЯЮЩАЯ (НЧ) [25].

На рисунке 5.20 «показаны спектры сигнала и его составляющих, полученные с помощью применения приведенных выше формул, в диапазоне частот от 50 Гц, а также высокочастотной составляющей. В качестве НЧ используются составляющие с частотой ниже 10 кГц, а ВЧ, соответственно, выше  $10$  МГц» [21].

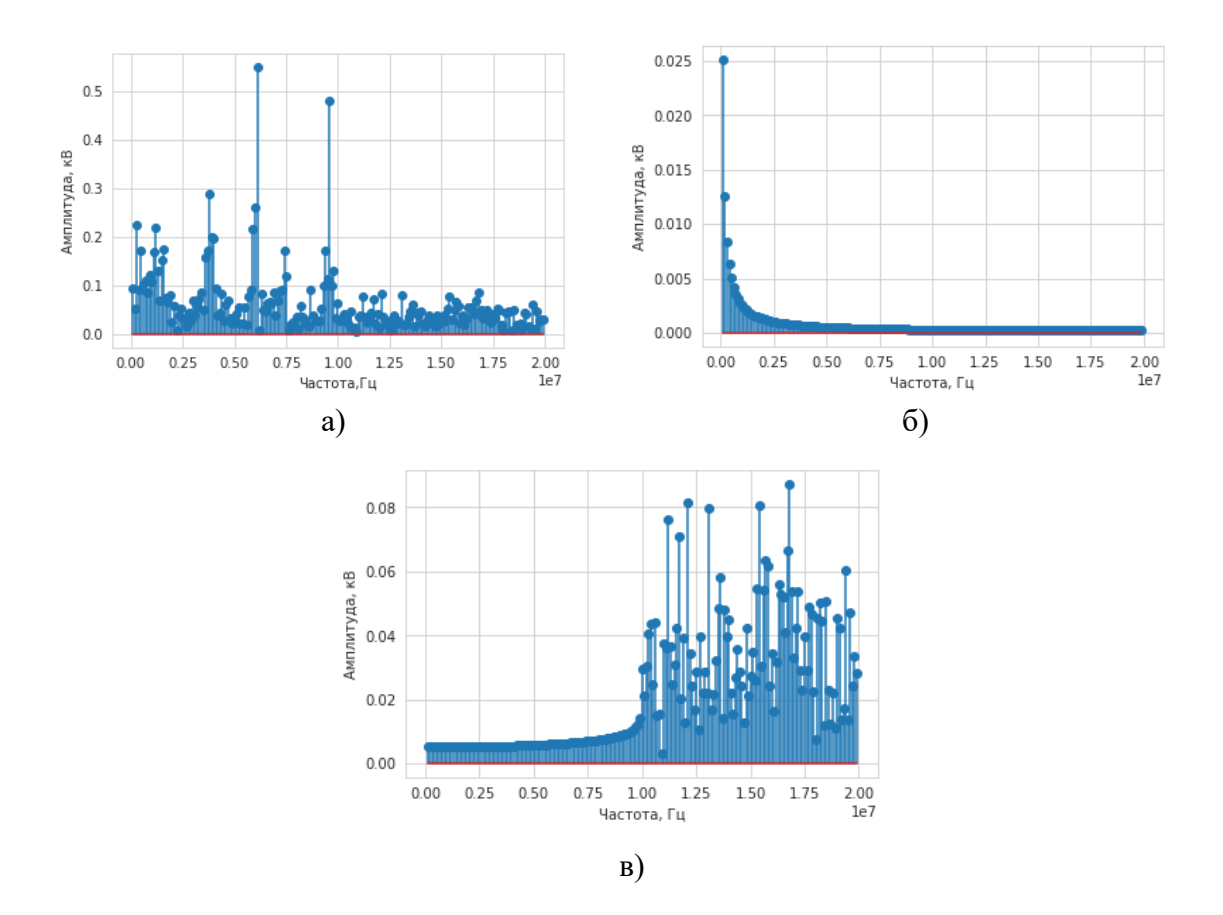

Рисунок 5.20 – Спектр сигнала (а) и его низкочастотной (б) и высокочастотной (в) составляющих

Сегментация данных необходима для разделения больших образцов на более мелкие фрагменты, в которых легче обнаружить информацию, свидетельствующую о возникновении неисправности. Это позволяет сократить диапазон изменения напряжения в каждом фрагменте и способствует более быстрому обучению нейронной сети. Наконец, входные данные нормируются обычным образом с помощью z-оценок и далее используются для обучения нейросетевых моделей.

На рисунке 5.21 показан пример образцов сконструированных нами признаков, полученных в результате применения фильтров на основе БПФ, то есть выделенные НЧ и ВЧ составляющие исходного сигнала [\[25\]](#page-245-0).

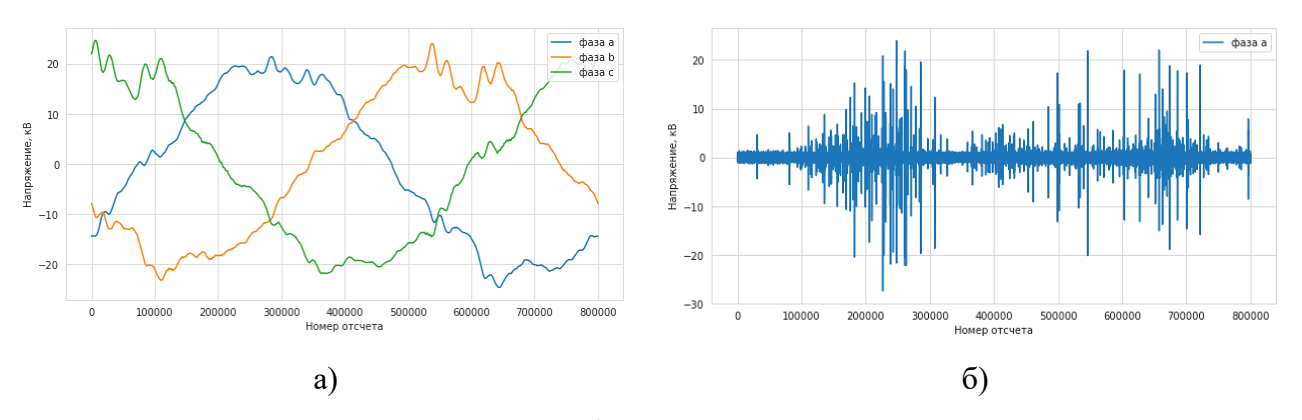

Рисунок 5.21 – Пример образцов сконструированных признаков: а) НЧ-составляющей по 3-м фазам и б) ВЧ-составляющей по 1-й фазе сигнала, содержащего данные о ЧР

Для оценки результатов, кроме данных, необходима базовая модель. Она важна для понимания результатов работы ИНС, поскольку обеспечивает реперную точку «для сравнения производительности нейронных сетей и служит эталоном для оценки результатов работы нейросетевых моделей, что позволяет показать, насколько обучение на разных наборах входных данных влияет на результаты работы сети. Это, в частности, помогло выявить, что основную роль при идентификации ЧР играет именно ВЧ составляющая. Для этого в качестве входных данных для базовой модели использовался только исходных сигнал, а две другие модели обучались на сконструированных нами дополнительно признаках – ВЧ и НЧ составляющих сигнала.

При этом архитектура используемых ИНС одинакова и показана на рисунке 5.22. Идея объединения слоев Conv1D и LSTM, заложенная в этой архитектуру, была предложена многими исследователями [\[192\]](#page-266-4).

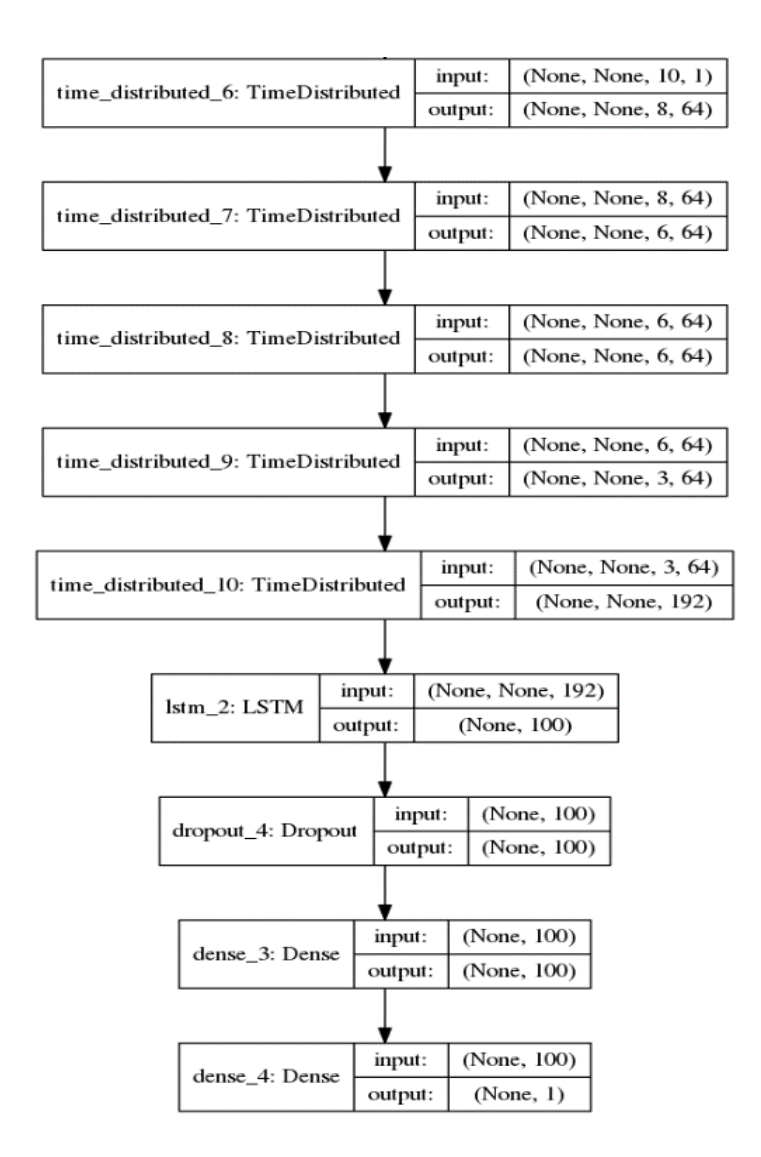

Рисунок 5.22 – Архитектура используемой глубокой нейронной сети

Вход представляет собой последовательность трехмерных тензоров с формой (образцы, временные интервалы, признаки). Первый слой – это слой TimeDistributed Conv1D с 64 фильтрами свертки размером 3 и функцией активации ReLU. Второй слой представляет собой слой TimeDistributed Conv1D с 64 фильтрами размером 3 и активацией ReLU. 4. Третий слой - это слой TimeDistributed Dropout с коэффициентом прореживания 0.5. Четвертый слой это слой TimeDistributed MaxPooling1D с размером пула 2. Пятый слой – это слой TimeDistributed Flatten. Шестой слой - это слой LSTM со 100 нейронами. Последний слой Dense с 1 нейроном необходим для формирования выхода сети. Нейронные сети оценивались путем сравнения их производительности на» [21], тестовом наборе данных, составляющем 1/3 от всех полученных после

балансировки данных, при этом первая модель обучалась на полном сигнале, вторая и третья на ВЧ и НЧ составляющей соответственно. Оцениваемые показатели – точность, верность, чувствительность, специфичность, оценка F1 и AUC. Подробно определение этих характеристик дано в работе [194].

Чувствительность  $S_e$  определяется как процент образцов, которые верно диагнастированы как неисправлные, и выражается как [25]:

$$
Se = Tp/P \times 100\% = Tp/(Tp + Fn) \times 100\%,
$$
\n(5.11)

где  $T_p$  – количество неисправных образцов, правильно диагностированных как  $F_n$  – количество неисправных образнов. неисправные; правильно диагностированных как исправные и  $P-$ общее количество образцов в тестовой выборке.

Специфичность S<sub>n</sub> определяется как процент образцов, в которых отсутствуют данные о неисправности, правильно диагностированных как исправные.

$$
Sp = Tn/N \times 100\% = Tn/(Tn + Fp) \times 100\%,
$$
\n(5.12)

где  $T_n$  – количество исправных образцов, правильно диагностированных как исправные;  $F_n$  – количество исправных образцов, ошибочно диагностированных как неисправные и  $N-$  общее количество образцов, не содержащих данные о неисправности.

Точность А<sub>с</sub> классификации определяется как:

$$
Ac = (Tp + Tn)/(P + N) \times 100\%.
$$
 (5.13)

Верность  $P_r$  классификации определяется как:

$$
Pr = Tp/(Tp + Fp) \times 100\%.
$$
\n
$$
(5.14)
$$

Оценка  $F_l$  определяется как среднее гармоническое между точностью и чувствительностью:

$$
F_1 = 2Tp/(2Tp + Fp + Fn).
$$
 (5.15)

ROC представляет собой график, отображающий соотношение между  $T_p$  и  $F_n$  при варьировании порога решающего правила, а AUC представляет собой меру производительности системы диагностики, представляющую собой площадь, ограниченную сверху ROC-кривой и осью абсцисс снизу. Чем выше  $AUC$ , тем лучше система диагностирует неисправности, отличая их от образцов, не содержащих данные о неисправности. Для идеальной системы, например,  $AUC=1$ , а  $AUC=0.5$  показывает, что система диагностики работает случайным образом. В качестве неисправности здесь подразумевается ЧР.

Как сказано в работе [21], «В таблице 5.5 показаны результаты оценки моделей, обученных на разных признаках на протяжении 30 эпох обчения, по всем названным выше оцениваемым показателям качества работы нейронной сети – точности, чувствительности, специфичности, оценки F<sub>1</sub> и AUC».

Таблица 5.5 – Результаты оценки нейронных сетей, обученных на разных признаках в течении 30 эпох обучения

| Характеристики                                                         | Полный | ΒЧ.          | <b>НЧ-</b>   |  |
|------------------------------------------------------------------------|--------|--------------|--------------|--|
|                                                                        | сигнал | составляющая | составляющая |  |
| Максимальная точность,<br>достигнутая в течении 30<br>эпох обучения, % | 89,34  | 88,47        | 72,33        |  |
| Точность $A_c$ , %                                                     | 88,47  | 84,14        | 71,18        |  |
| Чувствительность $S_e$ , %                                             | 98,13  | 82,42        | 90,75        |  |
| Специфичность S <sub>p</sub> , %                                       | 80,1   | 85,71        | 51,72        |  |
| Верность $P_r$ , %                                                     | 81,02  | 84,30        | 65,14        |  |
| Оценка $F_I$                                                           | 0,8876 | 0,8529       | 0,7584       |  |
| AUC                                                                    | 0,8912 | 0,8561       | 0,7123       |  |

В качестве функции потерь применялась обычно используемая в случае классификации по двум классам бинарная кроссэтропия, а в качестве оптимизатора – Adam с параметрами по умолчанию [195]. Он позволяет быстро
найти минимум функции потерь, близкий к глобальному, при приемлемом времени обучения модели [25].

При этом обучающие данные были разделены на пакеты по 16 образцов в каждом, для того чтобы распаралерить вычисления на множестве процессоров.

Каждая итерация обучения по всем пакетам, как известно называется эпохой. Для контроля обучения использовался параметр точности модели, отражающий процент верно выполненных классификаций. Графики изменения этого параметра на протяжении 30 эпох обучения показаны на рисунке 5.23. Максимальная точность, достигнутая сетью на протяжении обучения, показана  $[25]$  (см. табл. 5.5).

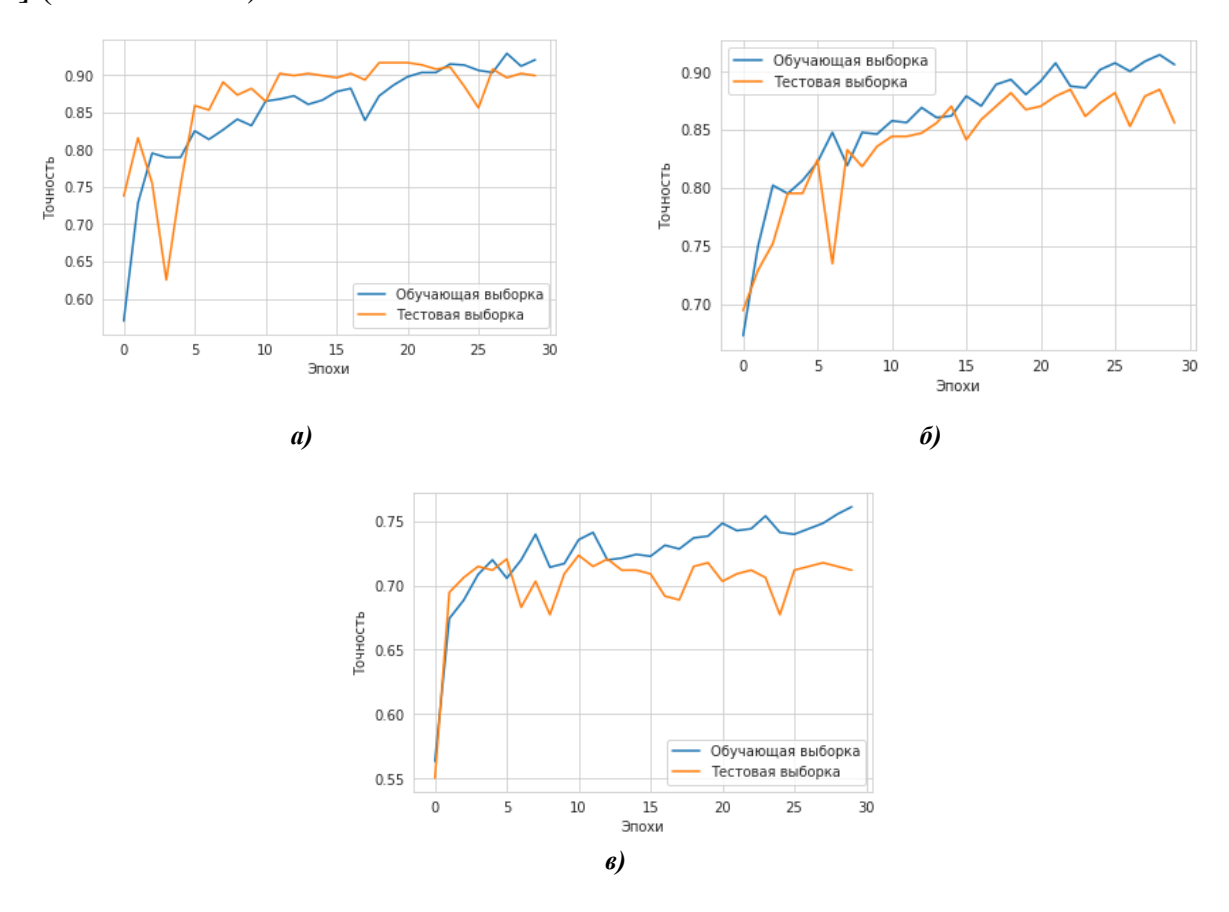

Рисунок 5.23 - Изменение точности сетей на протяжении обучения при обучении на разных признаках: а) полный сигнал, б) ВЧ-составляющая, в) НЧ-составляющая.

Обучающие и тестовые выборки необходимы при обучении нейронной переобучение. сети, поскольку они помогают заметить Переобучение происходит, когда нейронная сеть начинает просто запоминать обучающие данные и не может больше выявить закономерности, которые можно было бы

обобщить на новые данные. Разделив данные на обучающую и тестовые выборки, как это обычно принято делать, можно оценить производительность сети на данных, которые она раньше не видела, что будет ближе к результатам, полученным в ее реальном практическом применении.

Как видно из таблицы 5.5 и рисунка 5.23, максимальная точность ИНС, обученных на полном сигнале и его ВЧ-составляющей, отличается менее чем на 1%, при этом максимальная точность сети, обученной на НЧ-составляющей, ниже на 17%. Все остальные показатели сети, обученной на НЧ- составляющей, также гораздо ниже.

Это позволяет утверждать, что основную роль при идентификации ЧР играет высокочастотная составляющая, то есть электромагнитные волны, возникающие при частичном пробое изоляции и имеющие частоту 10-20 МГц. Если сравнивать эти результаты с другими работами, то можно говорить, что ранее ВЧ-составляющая электромагнитной волны ЧР исследовалась только в диапазонах 85-110 МГц, 600-700 МГц [\[197\]](#page-267-0). Однако в этом диапазоне точной диагностике могут мешать помехи, создаваемые эфирным телерадиовещанием. Также в других работах ВЧ-составляющая ЧР была отмечена в диапазоне 50-800 МГц. Использование более низкого частотного диапазона, как предлагается в настоящей работе, позволит удешевить конструкцию приемника, за счет упрощения блока преобразователя частоты. В работе [\[198\]](#page-267-1) исследовался спектр ЧР в диапазонах 10-210 МГц, 1800-2000 МГц, однако не было показано, что сигнал ЧР в этих диапазонах можно отличить от разрядов естественного происхождения, например, грозовых. «Предложенная система диагностики на основе интеллектуального анализа данных в HF-диапазоне позволяет установить факт возникновения частичного разряда в надземных силовых электросетях. Показано, что большую роль в диагностики ЧР играет частотная составляющая в HF-диапазоне c частотой 10-20 МГц. В работе приводятся доказательства того, что этот частотный диапазон можно использовать для достаточно надежной диагностики ЧР на базе интеллектуального анализа данных, так как

разработанная система искусственного интеллекта показала относительно высокую точность диагностики, составляющую около 88%» [\[21\]](#page-244-0). За счет более совершенных методов диагностики в будущих работах указанную точность планируется повысить. Полученные результаты открывают путь к созданию новых устройств для диагностики возникновения ЧР. Данные в указанном диапазоне частот можно достаточно просто получить дистанционно с помощью относительно недорогих радиотехнические средств. Разработка таких устройств является следующим самостоятельным этапом проводимых работ, где планируется создание устройства, с помощью которого, используя принцип радиопеленгации, можно будет также определять местоположение источника ЧР [\[25\]](#page-245-0).

## **5.3 Интеллектуальные методы обработки данных рентгеноскопии**

**5.3.1. Система искусственного интеллекта для диагностики COVID-19 по рентгеновским снимкам.** Диагностика заболеваний легких с применением искусственного интеллекта (ИИ) представляет собой пример успешного применения ИИ в системах обработки данных в области медицины. Применение ИИ в диагностике заболеваний легких позволяет улучшить точность, скорость и надежность диагностики. Он также способствует раннему обнаружению заболеваний и определению наилучших методов лечения. Это хороший пример применения ИИ в системах обработки данных в медицинской области, где обработка медицинских изображений и анализ больших объемов данных становятся все более важными для улучшения здравоохранения.

После вспышки коронавирусной инфекции COVID-19 и ее объявления ВОЗ пандемией в марте 2020 года во всем мире были приняты беспрецедентные меры для сдерживания распространения болезни. При этом было доказано, что, как сказано в работе [\[193\]](#page-266-0), «одним из ключевых факторов сдерживания болезни является быстрая и точная диагностика инфицированных пациентов, их адекватное лечение и изоляция от остального населения.

Диагностика COVID-19 проводится с помощью совокупной оценки эпидемиологического анамнеза, клинической картины, результатов лучевых и лабораторных исследований. Верификация болезни подразумевает получение» [\[199\]](#page-268-0), «положительного результата лабораторного исследования на наличие РНК SARS-CoV-2 с применением методов амплификации нуклеиновых кислот вне зависимости от клинических проявлений» [\[199\]](#page-268-0). «Вместе с тем, по данным многочисленных источников, точность данного метода не превышает 70%. Изза этого значительное количество пациентов с развернутой клинической и рентгенологической картиной не получают своевременной целевой терапии, а также оказываются вне действия нужных мер инфекционного контроля» [\[199\]](#page-268-0).

Однако, кроме COVID-19, другие пневмонии «представляют собой одну из актуальных проблем медицины нашего времени. Это связано с их распространенностью, а также сильным влиянием на качество жизни человека и на его социальную жизнь. По данным ВОЗ, пневмония является причиной смертности 15% у детей и 7% у взрослых во всем мире. 808 694 ребенка умерли от пневмонии различной этиологии только в 2018 году» [\[200\]](#page-268-1). В этом же году было проведено исследование, в котором «проанализировано 2968 протоколов патологоанатомических вскрытий. Было выявлено 297 умерших с диагнозом «пневмония», что составило 10,7% от всех умерших [\[201\]](#page-268-2). Была выявлена» [\[200\]](#page-268-1), «бактериальная пневмония в 40% случаев, вирусно-бактериальная пневмония – 34%, пневмоцистная пневмония – 13%, сочетание пневмоцистной и вируснобактериальной пневмонии  $-13\%$ »[\[201\]](#page-268-2).

В настоящее время полимеразная цепная реакция (ПЦР) с обратной транскрипцией остается основным диагностическим инструментом, но роль рентгенографических методов исследования грудной клетки как дополнительных методов диагностики или даже надежной альтернативы получает все большее значение. Объясняется это тем, что получение результатов ПЦР-теста может занять несколько дней, напротив, информация, полученная при рентгенографическом исследовании, может быть незамедлительно использована для быстрой диагностики и, что важнее, при сравнительно небольших затратах [\[174\]](#page-264-0).

Тем не менее интерпретация рентгеновских снимков затруднительна, так как для того, чтобы обнаруживать тонкие визуальные особенности, присутствующие на изображениях, требуется достаточно высокая квалификация врачебного персонала. Напротив, система искусственного интеллекта (СИИ) может обнаруживать закономерности на рентгенограммах грудной клетки, обычно с трудом распознающиеся врачами-радиологами, и в различных источниках [\[201,](#page-268-3) [202\]](#page-268-4) было опубликовано множество исследований о новых разработках СИИ с использованием сверточных нейронных сетей (convolutional neural network, CNN) с целью дифференцирования COVID-19 от других заболеваний с использованием общедоступных баз данных рентгеновских снимков грудной клетки. Как показано в этих работах, СИИ на основе сверточных нейронных сетей позволила бы улучшить возможности рентгенографии с точки зрения распознавания типичных признаков COVID-19 и дифференциацию его от других типов пневмонии и, кроме того, могла бы ускорить диагностику больных и улучшить степень определения риска тяжелого течения болезни в случаях с неопределенными результатами при отсутствии других диагностических методов.

Ранее разными авторами уже предпринимались попытки разработать СИИ для этой цели на основе сверточных нейронных сетей. Например, сверточная сеть Bayes-SqueezeNet на основе метода байесовской оптимизации была использована для классификации рентгеновских снимков, разделенных на 3 класса: норма, вирусная пневмония и COVID-19. Благодаря широко известному методу расширения данных авторам удалось частично решить проблему переобучения сети на небольшом объеме данных [\[202\]](#page-268-4).

СИИ CoroNet также была разработана для обнаружения инфекции COVID-19 по рентгеновским снимкам грудной клетки. Эта модель основана на предварительно обученной CNN Xception с добавлением слоя прореживания и двух полносвязных слоев в конце. Сеть применялась, как сказано в работе [\[203\]](#page-268-5), «для классификации по 3 классам (COVID-19, пневмония и норма, а также для классификации по 4 классам (COVID-19, бактериальная пневмония, вирусная пневмония и норма)» [\[204\]](#page-268-6).

СИИ CovidGAN с использованием генеративной состязательной сети была построена на основе предварительно обученной CNN VGG-16, дополненной четырьмя настраиваемыми сверточными слоями в конце и выбора среднего значения из соседних, за которым следовал полносвязный слой с 64 нейронами и слой прореживания с вероятностью 0,5 в конце. Также авторами была использована генеративно-состязательная сеть для создания синтетических рентгеновских изображений грудной клетки с целью расширения имеющегося объема данных и повышения эффективности классификации.

СИИ DarkCovidNet, основанная на модели DarkNet, является еще одной моделью CNN, предложенной для обнаружения COVID-19 с помощью рентгеновских снимков грудной клетки. DarkCovidNet состоит из меньшего по сравнению с DarkNet количества слоев и постепенно увеличивающихся фильтров выбора максимального значения из соседних. Эта СИИ была протестирована на 2 классах (COVID-19 и норма) и 3 классах (COVID-19, норма и пневмония) [\[205\]](#page-268-7).

В работе [\[17\]](#page-244-1) рассмотрена проблема диагностики COVID-19 по рентгеновским снимкам с помощью предварительно обученной сверточной нейронной сети. Классификация выполнялась по двум классам — COVID-19 и норма, при этом остальные возможные классы, например, пневмония, туберкулёз и т.д., в этом исследовании не учитывались. Однако если рассматривать задачу диагностики COVID-19, то следует учитывать и другие заболевания с похожей рентгенологической клинической картиной, такие, как бактериальная и вирусная пневмония и, учитывая традиционно высокую распространенность, по данным ВОЗ в Кыргызстане и Центральной Азии, туберкулез [\[206\]](#page-269-0).

В работе [\[207\]](#page-269-1) «были реализованы VGG-19, MobileNet-v2, Inception, Xception и Inception ResNet-v2, а в работе [\[167\]](#page-263-0) сети AlexNet, GoogLeNet, and SqueezeNet, в качестве предварительно обученных CNN для обнаружения COVID-19 по рентгеновским снимкам. Эти СИИ были использованы для классификации на 2 и 3 класса с помощью наборов данных, состоящих из изображений COVID-19, бактериальной пневмонии, вирусной пневмонии и нормы» [\[208\]](#page-269-2).

В данной работе ставится цель создать эффективный классификатор, используя методы глубокого машинного обучения. Это достигнуто за счет применения предварительно обученных глубоких сверточных нейронных сетей в сочетании с полносвязными слоями, которые дополнительно настроены для работы с относительно малым объемом данных.

Особое внимание уделено сопоставлению разнообразных «подходов, используя наработки в области предварительно обученных нейронных сетей, включая, но не ограничиваясь такими как: DenseNet, EfficientNet, InceptionResNetV2, InceptionV3, MobileNet и его версии, NASNet, ResNe, ResNetV2, VGG, Xception» [\[208\]](#page-269-2). Эти предварительно обученные CNN выбраны по той причине, что они все входят в состав свободно распространяемого фреймворка Keras. Классификация выполнялась отдельно по двум классам: COVID-19 и норма и по 6 классам: норма, COVID-19, бактериальная пневмония, вирусная пневмония, туберкулез и класса «затемнение легких», включающего в себя различные неуточненные болезненные состояния неизвестной природы, отражающиеся на рентгеновских снимках.

Основные параметры некоторых используемых предварительно обученных нейронных сетей приведены в таблице П.1 [\[208\]](#page-269-2). Полностью гиперпараметры всех используемых нейронных сетей даны в источнике [\[17\]](#page-244-1). Исходные рентгеновские снимки грудной клетки были приведены к формату PNG и преобразованы таким образом, чтобы их размер соответствовал входному размеру предварительно обученных CNN – 224x224 точек.

151

Для дополнительного обучения полносвязных нейросетевых классификаторов по двум классам использовался оптимизатор Adam, основанный на стохастическом градиентном спуске и адаптивной оценке моментов первого и второго порядков с параметром начальной скорости обучения *Lr*=0,001 и постоянной скоростью уменьшения до нуля на протяжении всего процесса обучения эпох, с размером пакетов при обучении, равном 8 и экспоненциальной скорости затухания для 1-го момента *β1 = 0,9,* для 2-го момента *β2=0,999* и константой численной стабильности *ε=10-7 .* Этот вариант настройки оптимизатора показал наилучший результат из множества опробованных. Для дополнительного обучения нейросетевых классификаторов по шести классам использовался оптимизатор Adam с теми же параметрами, но с размером пакетов при обучении равным 32, так как в этом случае использовалось гораздо большее количество исходных данных.

При дополнительном обучении веса предварительно обученных СNN оставались зафиксированными, т.е. не изменялись, в процессе дополнительного обучения полносвязных классификаторов настраивались только веса двух добавленных полносвязных слоев.

В настоящей работе использовались 4 общедоступные базы данных рентгеновских снимков грудной клетки:

- Chest X-Ray Images (Pneumonia) [\[205\]](#page-268-7).
- COVID-19 image data col lection [\[210\]](#page-269-3).
- COVID-19 Radiography Dataset [\[211\]](#page-269-4).
- TB\_Chest\_Radiography\_Database [\[213\]](#page-269-5).

Набор данных [\[205\]](#page-268-7) состоит из рентгеновских снимков грудной клетки здоровых людей и пациентов с бактериальной и вирусной пневмонией. Всего имеется 5856 рентгенограмм в передней прямой проекции, примерно 2/3 из них принадлежит пациентам, больным пневмонией, приблизительно поровну вирусной и бактериальной, а остальная часть здоровым пациентам.

Набор [\[210\]](#page-269-3) содержит 468 рентгеновских снимков грудной клетки пациентов с COVID-19, 38 снимков с вирусной пневмонией, 46 снимков с бактериальной пневмонией, 26 снимков с грибковой пневмонией, 9 снимков с пневмонией другого типа и 59 изображений другого типа (рисунок 5.24).

Набор [\[211\]](#page-269-4) содержит 3616 рентгеновских снимков грудной клетки пациентов с COVID-19, 1345 снимков с вирусной пневмонией, 10192 снимка грудной клетки здоровых людей и 6012 снимков с затемнениями на легких, вызванными неизвестными причинами.

Набор [\[213\]](#page-269-5) содержит 700 рентгеновских снимков пациентов с туберкулезом и 3500 снимков грудной клетки здоровых людей. Для классификации по двум классам из первого набора был выбран 191 рентгеновский снимок грудной клетки здоровых людей в передней прямой проекции (рис. 5.24a), а из второго набора 191 снимок грудной клетки пациентов, больных COVID-19 (рис. 5.24б), в передней и задней прямой проекции c дополнением данных путем случайного поворота на величину до 15° и случайного отражения в горизонтальной плоскости.

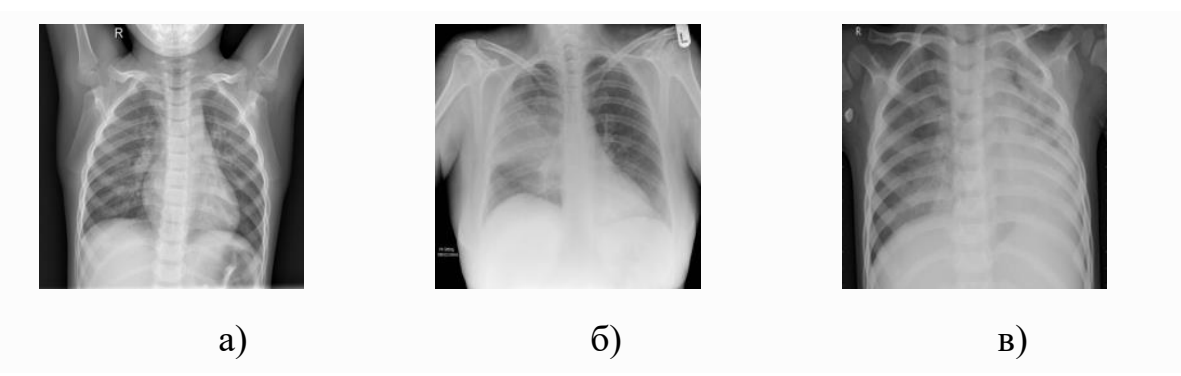

Рисунок 5.24 - Наборы данных: а) Chest X-Ray Images (норма); б) COVID-19 image data collection (бактериальная пневмония); в) COVID-19\_Radiography\_ Dataset (вирусная пневмония)

–

Дополнение отражением необходимо, так как в данных из первого набора присутствуют снимки только в передней проекции, во втором наборе как в передней, так и в задней проекции, а небольшой поворот изображения часто встречается при вводе изображения с помощью сканера или камеры [\[118\]](#page-257-0).

Для сравнения с другими работами [\[207,](#page-269-1) [204\]](#page-268-6) использовался отдельный набор данных, включающих 403 рентгеновских снимка грудной клетки с COVID-19 и 721 рентгеновский снимок грудной клетки здоровых людей без дополнения. Для классификации по 6 классам из всех вышеперечисленных наборов данных были выбраны 3616 рентгеновских снимков пациентов с COVID-19, 1345 снимков с вирусной пневмонией, 2780 снимков с бактериальной пневмонией, 6012 снимков с затемнением легких с невыясненной причиной, 700 снимков с туберкулезом и 10192 снимка грудной клетки здоровых людей, всего 27645 изображений (риc. 5.25) [\[118\]](#page-257-0).

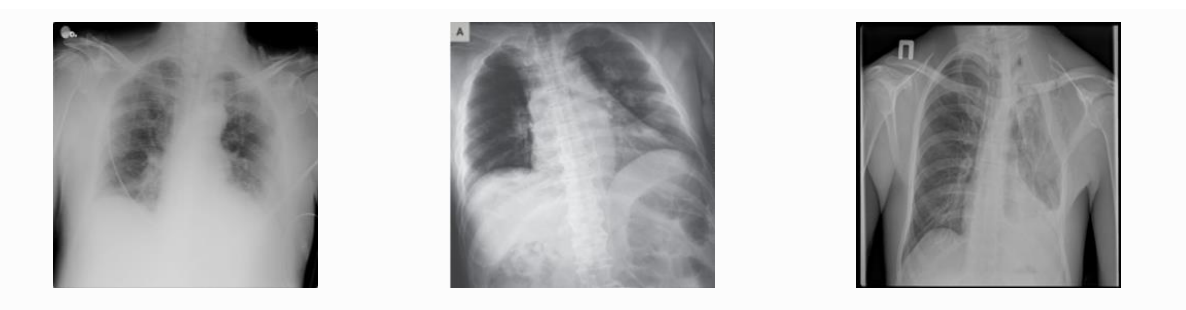

a)  $(6)$  B) Рисунок 5.25 – Наборы данных: а) COVID-19\_Radiography\_ Dataset (COVID-19); б) COVID-19\_Radiography\_ Dataset (затемнение легких); в)TB\_Chest\_Radiography\_ Database (туберкулез) [[118](#page-257-0)]

Как и в работе [\[204\]](#page-268-6), в случае 2 классов использовались 6 характеристик для сравнения результатов дополнительного обучения полносвязных классификаторов глубоких нейронных сетей на основе различных вариантов CNN – верность, чувствительность, специфичность, точность, оценка  $F_1$  и площадь под ROC-кривой (receiver operating characteristic, рабочая характеристика приемника), т.н. AUC (area under ROC curve), определяемые по формулам (5.11)-(5.15).

ROC представляет собой график, отображающий соотношение между *T<sup>p</sup>* и *F<sup>p</sup>* при варьировании порога решающего правила, а *AUC* представляет собой меру производительности классификатора. Чем выше *AUC*, тем лучше модель диагностирует COVID-19, отличая его от случаев, не связанных с ним. Для

идеального классификатора, например,  $AUC=1$ , а  $AUC=0.5$  показывает, что классификатор работает случайным образом.

В случае многоклассовой классификации использовалась только точность классификации  $A_c$ , так как остальные характеристики плохо экстраполируются на этот вариант. Она определяется как:  $Ac = T/N \times 100\%$ , где  $T$  – количество правильно классифицированных пациентов,  $N-$ общее количество людей [214].

Для проведения вычислительных экспериментов по обучению нейронных сетей использовался суперкомпьютер, предоставленный в рамках договора о сотрудничестве между ИМА НАН КР и КРСУ им. Б.Н. Ельцина.

Основные характеристики используемого программного и аппаратного обеспечения приведены в таблице 5.6.

**Ubuntu 18.04.5 LTS** Операционная система ASUSTeK COMPUTER INC. TUF Z270 MARK 2 Материнская плата Intel(R) Core(TM)  $i7-7700K$  CPU @ 4.20GHz Процессор Твердотельный накопитель **ATA ADATA SP580** 32880 M6 Память Графические адаптеры 2 X NVIDIA Corporation GP104 [GeForce GTX 1080]  $(GPU)$ Суммарная 17.7 TFLOPS [118] произволительность

Таблица 5.6 – Основные характеристики используемого аппаратного обеспечения

Как видно из таблицы 5.6, основную вычислительную мощность суперкомпьютера обеспечивают два GPU NVIDIA GeForce GTX 1080, имеющие 2560 ядер CUDA каждая, работающие на частоте 1607 MHz в режиме SLI, что позволяет задействовать одновременно оба графических адаптера. В качестве основного программного обеспечения вычислительного эксперимента использовался контейнер на основе официального Docker-образа фреймворка машинного обучения TensorFlow версии tensorflow:2.4.1-gpu-jupyter [212].

Для достижения максимальной производительности использовалась "зеркальная" стратегия распределения работы, в равной мере разделяющая текущую задачу между всеми GPU и обеспечивающая синхронизацию с помощью алгоритма All-Reduce [215]. Это позволяет в среднем примерно на 70% задействовать вычислительную мощность обоих графических адаптеров (рис. 5.26).

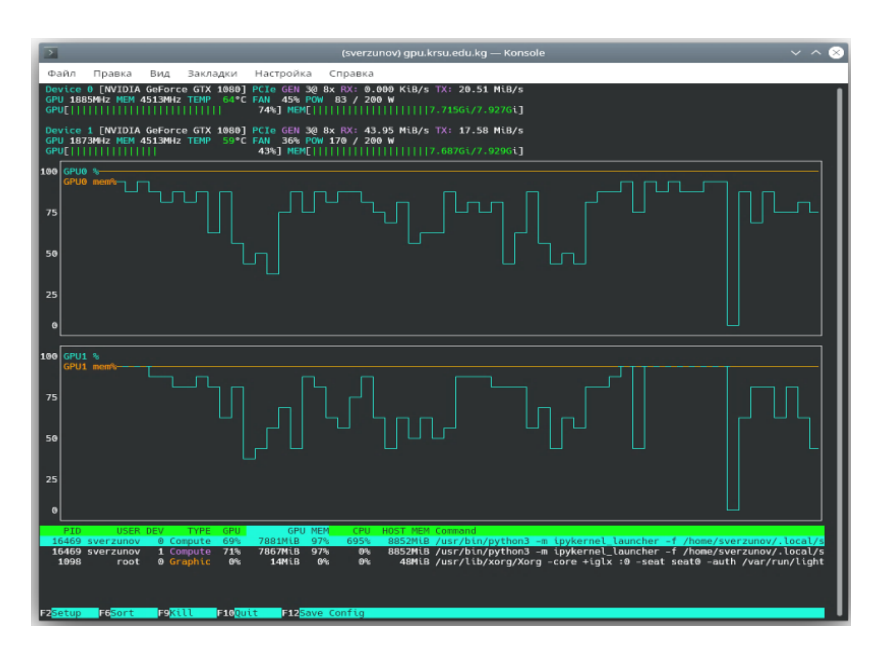

Рисунок 5.26 - График загрузки GPU во время обучения нейронной сети

Для получения необходимой информации о ходе обучения использовались также некоторые дополнительные библиотеки, такие как, например, numpy, matplotlib и другие.

Таким образом, описанная здесь программно-аппаратная конфигурация позволила в большей степени задействовать все имеющиеся в нашем распоряжении вычислительные ресурсы и достичь скорости обучения до 350 изображений в секунду, при использовании, например, предварительно обученной сверточной нейронной сети EfficientNetB2, что на порядок больше того, что можно было бы достичь, если бы использовались только вычислительные мощности CPU [118].

В настоящем разделе из-за ограниченного на момент проведения исследования объема доступных данных не рассматривается подробная классификация на вирусную, бактериальную пневмонии и туберкулёз не учитывался, а использовалось только 2 класса - COVID-19 и норма.

Другая проблема заключается в том, что для каждого пациента имеется только одномоментный набор рентгеновских снимков грудной клетки. Это ограничение приводит к тому, что оказывается невозможным определить, появились ли у пациентов новые рентгенологические особенности по мере прогрессирования болезни.

В предлагаемых архитектурах предварительно обученных сверточных сетей последний слой с настраиваемыми весами является полносвязным слоем. Этот полносвязный слой был заменен новой последовательностью слоев, состоящих из слоя выбора максимального значения из соседних размером 4Х4, промежуточного слоя для согласования размеров тензоров на выходе предыдущего слоя с входом последующего, полносвязного слоя, состоящего из 128 нейронов, слоя прореживания с вероятностью 0,6 и выходного слоя из 2 нейронов, так как классификация производится по [118] двум классам.

Результаты обучения различных сверточных нейронных сетей представлены в таблице П.2 в виде средних значений и доверительного интервала всех вышеперечисленных характеристик (1-5) для трёх случайных разбиений данных на обучающие и проверочные.

Пятнадцать дополнительно обученных нейросетевых классификторов достигли достаточно высокой точности, превышающей 92% чувствительности, специфичности, верности, показателя  $F_I$  и AUC при двух различных пропорциях разбиения данных на обучающие и проверочные наборы. В таблице П.2 в работе их названия отмечены жирным шрифтом. Для некоторых из этих сетей изменение точности на протяжении 200 эпох для наглядности показано на рис.  $\Pi.1$ .

В первом случае обучающие данные составляли 80%, а проверочные 20 %, во втором случае - по 50%. Для восьми из сетей, показавших наиболее стабильное обучение, а именно построенных на основе предварительно обученных CNN DenseNet121, DenseNet169, MobileNetV2, NASNetLarge, ResNet152V2, VGG16, VGG19, Xception и дополнительно обученного на

157

протяжении 50 эпох полносвязного классификатора, созданы интерпретации взаимосвязи входных изображений с результатами классификации по методу интегрированных градиентов [216] с количеством шагов, равных 100.

Результаты обучения наглядно показывают, какие участки изображения в большей степени используются для классификации. Лля построения визуализаций интегрированного градиента (рис. П.2, П.3) использовались пиксели с уровнем значений использования сетью от [118] 30% до 95% с применением трех изображений из наборов [218, 219], два из которых принадлежат больным COVID-19, а одно - здоровому человеку.

Как можно заметить, результаты, полученные с помощью дополнительного обучения нейронных сетей на основе предварительно обученных CNN DenseNet169, NASNetLarge, ResNet152V2, наиболее согласуются с мнением экспертов, в смысле соответствия участков изображения, использованных ими для классификации, и участков легких, пораженных COVID-19.

Таким образом, результаты, полученные при дополнительном обучении сетей на основе DenseNet169, NASNetLarge, ResNet152V2, демонстрируют высокую эффективность этих сверточных основ для диагностики COVID-19. Однако из-за постоянных обновлений базы данных рентгеновских снимков и общедоступности других коллекций данных невозможно провести точное сравнение результатов, представленных здесь и в других работах, посвященных данной проблеме.

Сравнение с некоторыми работами [207, 204] при использовании идентичного набора данных, приведенное в таблице П.3, убедительно свидетельствует о том, что обученные до достижения максимальной точности нейронные сети на основе предварительно обученных CNN DenseNet169 и ResNet152V2 достигли такого же или даже лучшего результата, чем несколько других сетей с точки зрения точности классификации и разных соотношений объема данных для обучения и проверки [118].

158

Таким образом, в разделе были проанализированы результаты дополнительного обучения нейронных сетей на основе 28 часто используемых предварительно обученных CNN, доступных с помощью фреймворка Keras, для классификации рентгеновских снимков грудной клетки пациентов, больных COVID19, и здоровых людей с использованием общедоступных наборов данных. Результаты классификации, полученные с помощью различных наборов данных для обучения и проверки, позволили продемонстрировать высокую эффективность 8 из 28 исследованных предварительно обученных CNN. Эти результаты свидетельствуют, что правильный выбор предварительно обученной CNN важен, поскольку он помогает избежать усилий по разработке более сложных моделей, в то время как уже существующие предварительно обученные CNN позволяют добиться такого же или даже лучшего результата.

Далее используются все собранные на момент проведения исследования доступные данные и рассматривается подробная классификация пневмонии на вирусную, бактериальную и вызванную туберкулёзом. Так выделяется 6 классов: COVID-19, норма, бактериальная пневмония, вирусная пневмония, туберкулёз и отдельный класс для заболеваний невыясненной природы, который мы для краткости назовем «затемнение легких». К сожалению, здесь также для большинства пациентов имеется только одномоментный набор рентгеновских снимков грудной клетки.

Это ограничение приводит к тому, что оказывается невозможным определить, появились ли у пациентов рентгенологические особенности по мере прогрессирования болезни. В используемых здесь архитектурах предварительно обученных сверточных сетей последний слой с настраиваемыми весами попрежнему является полносвязным слоем. Этот полносвязный слой, как и в предыдущей главе, был заменен новой последовательностью слоев, состоящей теперь из слоя выбора среднего значения из соседних по всем каналам (слоя глобального пуллинга), для согласования размеров тензоров на выходе предыдущего слоя с входом последующего полносвязного слоя, состоящего из

128 нейронов, слоя прореживания с вероятностью 0,5 и выходного слоя из 6 нейронов, так как классификация производится по шести классам. Сравнение результатов приведено в табл. П.3.

Сравнение убедительно свидетельствует о том, что обученные до достижения максимальной точности на протяжении 5 эпох нейронные сети на основе предварительно обученных CNN EfficientNetB3 и ResNet152 достигли наилучшего результата, чем 28 других моделей с точки зрения точности классификации и разных соотношений объема данных для обучения и проверки [118]. Так как предварительно обученная сверточная нейронная сеть EfficientNetB3 занимает меньший объем памяти, всего 48 MB, по сравнению 232 MB у ResNet152, для практического применения, в частности в мобильных приложениях, мы рекомендуем использовать именно эту сеть. Таким образом, архитектура сети имеет следующий вид, показанный в табл. 5.7.

Таблица 5.7 – Архитектура нейронной сети на основе CNN EfficientNetB3

| Layer (type)                                    | <b>Output Shape</b> | Param#   |  |
|-------------------------------------------------|---------------------|----------|--|
| efficient netb3 (Functional) (None, 7, 7, 1536) |                     | 10783535 |  |
| global_average_pooling2d_4 (None, 1536)         |                     | $\theta$ |  |
| dense 8 (Dense)                                 | (None, 128)         | 196736   |  |
| dropout_4 (Dropout)                             | (None, 128)         | $\Omega$ |  |
| dense 9 (Dense)                                 | (None, 6)           | 774      |  |

Сверточная основа EfficientNetB3 имеет 10 783 535 параметров, что представляет собой достаточно большое число. Классификатор, добавленный сверху, имеет около 200 тысяч параметров. Поэтому перед обучением нейронной сети «очень важно заморозить сверточную основу. Замораживание одного или нескольких слоев предотвращает изменение весовых коэффициентов в них в процессе обучения.

Если этого не сделать, тогда представления, прежде изученные сверточной основой, изменятся в процессе обучения на новых данных. Так как слои Dense сверху инициализируются случайными значениями, в сети могут произойти существенные изменения весов, фактически разрушив представления, полученные ранее» [\[167\]](#page-263-0).

На рисунке 5.27 показано изменение точности классификации на проверочном наборе данных в процессе обучения на протяжении 200 эпох.

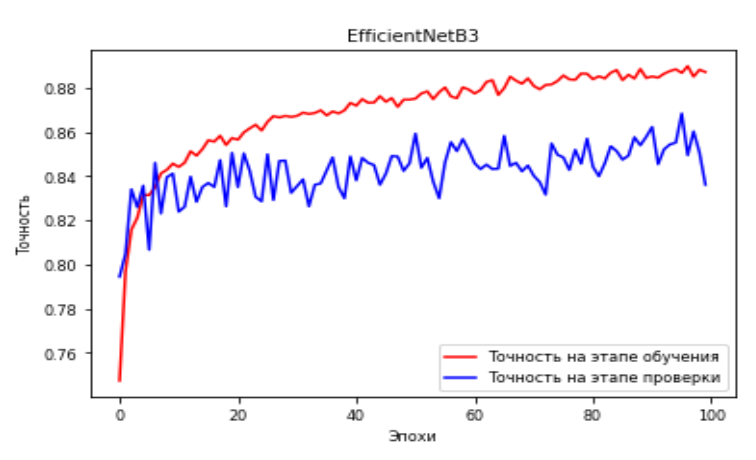

Рисунок 5.27 – Точность классификации на этапе обучения и проверки нейронной сети на основе предварительно обученной основы EfficientNetB3

Как видно из рисунка, обучая сеть на протяжении 97 эпох, можно достичь точности почти 87% на этапе проверки за счет тонкой настройки количества эпох обучения сети.

Результаты, полученные по методу интегрированных градиентов и показанные на рис. П.3, дают представление об участках изображения, использующихся нейронной сетью для классификации изображений.

Для построения показанных на этом рисунке визуализаций интегрированного градиента использовались пиксели с уровнем значений использования сетью от 20 до 80% и нейронная сеть на базе сверточной основы EfficientNetB3.

Сеть сначала изучила внешние края и текстуру, а затем более абстрактные свойства изображений на более высоких уровнях абстракции, что, на наш взгляд, привело к нахождению отличительных особенностей, эффективных для классификации рентгеновских снимков [\[118\]](#page-257-0).

**5.3.2. Особенности диагностики COVID-19 по КТ-снимкам.** Как известно [\[221\]](#page-270-5), COVID-19 входит в число крупнейших глобальных кризисов в области общественного здравоохранения. Из-за последствий пандемии за последние годы в мире было зафиксировано чрезвычайно большое количество смертей. Пандемия SARS-CoV-2 по-прежнему остается актуальной для Кыргызстана. Последние недели середины 2022 года в стране выявляли 100-200 новых случаев заражения, а общее количество зарегистрированных больных COVID-19 с начала года на конец августа достигло почти 21 тысячи. При этом более 65% всех зарегистрированных на тот момент случаев заболевания COVID-19 пришлось на январь 2022 года (выявлено 13 763 случая коронавируса). Это сказалось на том, что последующие три месяца – февраль, март и апрель – показатель заболеваемости вирусом в несколько раз превышал аналогичный период 2021 года [\[118\]](#page-257-0).

Циклическое чередование подъёмов и спадов характерно для респираторных вирусов. В Кыргызстане очередная большая волна в 2022 году пришлась на июнь-июль (рис. 5.28).

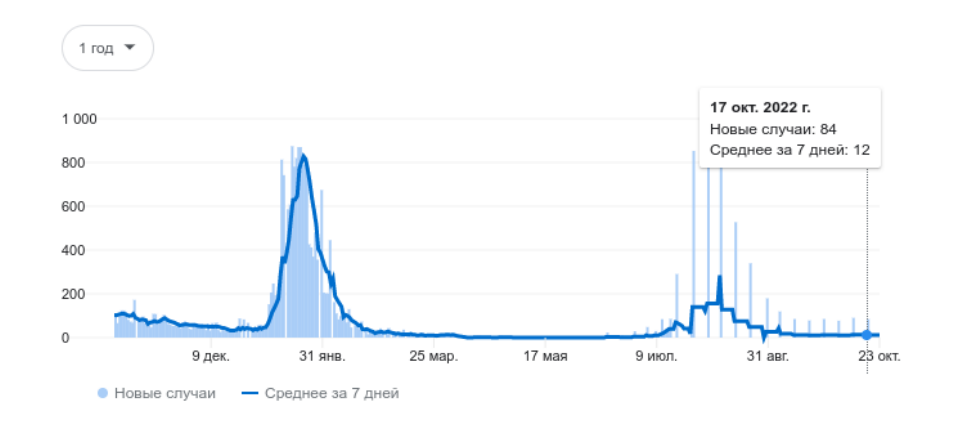

Рисунок 5.28 – Заболеваемость населения Кыргызстана коронавирусной инфекцией 2022 году

В июле она достигала пика и затем в августе пошла на спад. Это связано уровнем коллективного иммунитета. Со временем, как показывает практика, коллективный иммунитет имеет тенденции к снижению, кроме того, вирус мутирует, что приводит к распространению новых штаммов и повторным заболеваниям [\[220\]](#page-270-6).

Таким образом, говорить об окончательном окончании пандемии пока не приходится. На конец октября фиксируется около 84 случаев в неделю [\[223\]](#page-271-0). Очередная волна COVID-19, по прогнозам экспертов, ожидается глубокой осенью – в ноябре-декабре и захватит февраль будущего 2023 года. В ближайшие пять лет эти волны будут повторяться, как это происходит с гриппом, пока вирус либо совсем не ослабнет, либо популяция человечества не приспособится к нему.

Таким образом, вариант SARS-COV-2 «Омикрон», наиболее распространённый в настоящее время, связан с меньшим количеством и менее серьезными изменениями по результатам компьютерной томографии (КТ) грудной клетки по сравнению с прежним вариантом «Дельта». Пациенты с «Омикроном» имели большую частоту повреждения бронхиальной стенки, но меньшую клиническую тяжесть и лучшие результаты при госпитализации, чем пациенты с вариантом «Дельта» [\[226\]](#page-271-1).

В настоящее время многие независимые клинические исследования показали, что выявление поражений COVID-19 на КТ-изображениях является важным шагом в клинической оценке лечения [\[227\]](#page-271-2) и может быть полезно в текущем контексте из-за возможности таким образом выявить штамм, который вызвал заболевание, тяжесть и стадию течения заболевания. Стадию можно определить, оценивая динамику повреждений со временем [\[220\]](#page-270-6).

Однако поиск точного метода сегментации поражений COVID-19 по КТснимкам является очень сложной задачей из-за больших различий в размере, форме и положения поражений, неопределенности границ, а также сложной структуры поврежденных областей [\[228\]](#page-271-3). В прошлых работах [\[17,](#page-244-1) **Ошибка! Источник ссылки не найден.**] нами была разработана система искусственного интеллекта для диагностики коронавирусной инфекции на основе бинарной (COVID-19, норма) и многоклассовой классификации изображений грудной клетки по 6 классам: норма, вирусная пневмония, бактериальная пневмония,

COVID-19, туберкулез, неуточненное заболевание легких на основе анализа рентгеновских снимков. Были разработаны и протестированы архитектуры на базе предварительно обученных сверточных нейронных сетей для дифференциальной диагностики коронавирусной инфекции и различных видов пневмонии. Они «могут помочь врачам повысить эффективность и точность диагностики, и даже выявить очаги инфекции, не обнаруженные непосредственно, что может иметь серьезные последствия для мониторинга и лечение заболеваний, вызванных COVID» [\[224\]](#page-271-4).

Рассмотренные нами нейронные сети показывают высокую точность классификации изображений рентгеновских снимков грудной клетки. В работе [9] нами было изучено большое количество предварительно обученных сверточных нейронных сетей (CNN) для диагностики COVID-19: «AlexNet, VGG, GoogLeNet, DenseNet, XceptionNet, MobileNet, SqueezeNet, Inception-ResNet, NasNetmobile, ShuffleNet, EfficientNet и ResNet-50, широко использующихся для классификации изображений» [\[224\]](#page-271-4).

В работе [\[118\]](#page-257-0) для классификации заболеваний легких хороший результат показала предварительно обученная свёрточная нейронная сеть EfficientNetB3. Она содержит 29 сверточных и один полносвязный слой. EfficientNet использует технику, называемую составным коэффициентом, для простого, но эффективного масштабирования моделей. Вместо случайного увеличения ширины, глубины или разрешения составное масштабирование равномерно масштабирует каждое измерение с определенным фиксированным набором коэффициентов масштабирования. Используя метод масштабирования и AutoML, авторы EfficientNet разработали еще 6 моделей различной размерности, которые превзошли по точности большинство современных сверточных нейронных сетей и с гораздо большей эффективностью [12]. Однако, разработанные нами ранее системы пригодны только для обработки рентгеновских, но не КТ-снимков.

164

Достаточно недавно созданы специфичные архитектуры сверхточных сетей для сегментации медицинских изображений [228]. Они показали достаточно высокий результат в задачах сегментации медицинских изображений благодаря высокой мощности представления, свойствам совместного использования фильтров и быстрого объединения результатов работы параллельных ветвей. Тем не менее, системы искусственного интеллекта для сегментации поражений COVID-19 с использованием таких нейронных сетей все еще относительно мало исследованы и обладают не высокой точностью [220].

Однако, архитектуры глубоких нейронных сетей семейства «U-Net представляют собой быстро развивающийся и популярный класс технологий сегментации, которые могут быть применены к КТ-изображениям. Кроме того, другие разновидности, такие как VB-Net, FCN и SegNet, также имеющие хорошие перспективы входят» [224], сейчас в состав фреймворков с открытым исходным кодом, например, MONAI который является бесплатным и поэтому вполне доступным для практического применения.

В работе [13] предлагается метод, основанный на сочетании глубокой нейронной сети VGG16 и ансамблевого обучения, с целью повышения производительности глубоких нейронных сетей для решения задачи постановки лиагноза  $\Pi$ O данным компьютерной томографии. Экспериментальные результаты показывают, что глубокая нейронная сеть VGG16 в сочетании с интегрированным подходом к обучению может значительно улучшить эффективность классификации. Метод, предложенный в этой статье, имеет следующие недостатки т.к. рассматривается только предварительно обученная сверточная основа VGG, а некоторые новые сетевые методы не используются. В предлагаемом методе усиление контраста используется для улучшения качества исходных изображений. Затем предварительно обученная модель DenseNet-201 дообучается с использованием технологии трансферного обучения. Для извлечения признаков использовались два полносвязных слоя и слой пуллинга, а извлеченные признаки затем оптимизировались с помощью специального

165

наиболее оптимальных выбора функций обучения. алгоритма ДЛЯ Использование только выбранных признаков важно для повышения точности подхода, однако оно напрямую не влияет на вычислительные затраты метода. Поэтому в предложенном в этой работе методе использовался новый параллельный метод с высоким индексом для слияния двух оптимальных векторов; а затем результат передавался на машину экстремального обучения для окончательной классификации.

Как известно, семантическая сегментация изображений - это задача разделения частей изображения на подгруппы пикселей, принадлежащих к соответствующим объектам, с его классификацией. В отличие от задач локализации и детектирования объектов на изображении, задача семантической сегментации является более сложной. Это обусловлено необходимостью не верно определить принадлежность объекта на изображении к ТОЛЬКО определенному классу, но и максимально четко определить границы и структуру объекта на изображении [238]. Сети U-Net - это метод, изначально предложенный для сегментации медицинских изображений. Это одна из первых моделей сегментации на основе технологий глубокого обучения, и архитектура U-Net также используется во многих вариантах генеративно-состязательных сетей [116].

«Основная идея сетей U-Net заключается в том, чтобы, во-первых, обеспечить возможность обучения на частично размеченном наборе данных и прогнозировать верную разметку других неразмеченных областей этого же набора данных. Во-вторых, обучаясь на нескольких частично размеченных наборах данных, обобщить их затем на новые данные. На рисунке 5.29. показана архитектура сети U-Net, в которой можно выделить отдельную ветвь для кодирования и ветвь декодирования, для каждого из 4 уровней разрешения. В ветви кодирования каждый слой содержит две  $3\times3\times3$  свертки (за обеими следует слой ReLu) и есть объединяющий слой пуллинга т.е. выбора максимального элемента из соседних размером  $2\times2\times2$  с шагом 2 в каждом направлении позади

них. В ветви декодирования каждый слой содержит 2×2×2 слой деконволюции с размером шага 2, за которыми следуют два сверточных слоя с ядром  $3\times3\times3$  и слой ReLu [\[220,](#page-270-6) [224\]](#page-271-4).

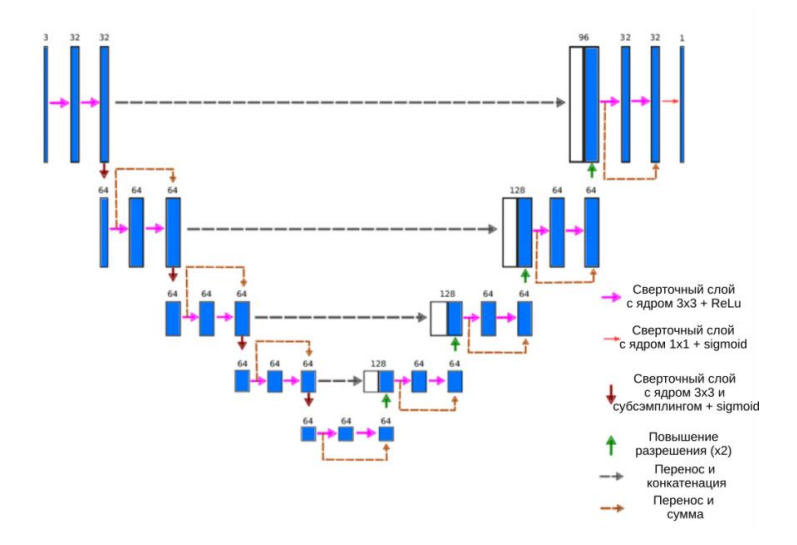

Рисунок 5.29 – Архитектура сети U-Net

По более короткой ветви слои с одинаковым разрешением в ветви кодирования передаются в ветвь декодирования, предоставляя ему оригинальные признаки с высокого разрешения изображения. Последний слой представляет собой сверточный слой 1×1×1, который уменьшает количество выходных каналов, так, чтобы конечное количество выходных каналов равно количеству категорий меток [\[229\]](#page-271-5).

В работе [\[234\]](#page-272-0) предложена система автоматической сегментации КТснимков, пациентов, больных COVID19, на основе сети SInfNet позволяющая получать количественные характеристики степени этих повреждений, выступая, таким образом, в качестве инструмента поддержки принятия клинических решений. Метод включает пять этапов: сегментация легких, сегментация и извлечение легочных сосудов, сегментация повреждений, классификация заболевания и количественная оценка степени повреждения легких. Однако точность сегментации с помощью этой системы оказалась сравнительно не велика. Сеть на основе архитектуры U-Net, описанная в работе [\[116\]](#page-256-0), показала лучшие результаты

Таким образом, различные виды пневмонии могут вызывать поражение легких, приводящие к абсолютно различным последствиям. По сравнению с обычной, пневмония, вызванная COVID-19 и его вариантами, имеет более длительное течение, сравнительно более высокую скорость передачи и смертность, и может даже вызвать необратимое повреждение легких с соответствующими последствиями. Поэтому крайне важно различать пневмонию, вызванную COVID-19 и другими патогенами по особенностям повреждения легких, так как это имеет определяющее значение для стратегии лечения и прогноза пациентов.

То есть, для более точной постановки диагноза, система искусственного интеллекта может использовать КТ-снимки для одновременной классификации с целью точной постановки диагноза и сегментацию изображений для определения поврежденных участков легких, что позволит более эффективно использовать такую систему в медицинских целях. Исходя из анализа литературных источников, в настоящее время известно очень немного систем [\[116\]](#page-256-0), позволяющих решить сразу две эти задачи. Связано это с тем, что точность результатов очень сильно зависит от полноты наборов данных, размеров изображений и качества маркировки данных. В связи с этим, основная задача настоящего исследования состоит в том, чтобы реализовать способ одновременной постановки диагноза и сегментации КТ-снимков с целью определения степени повреждения легких с более высокой точностью, чем ранее, и достаточной для принятия клинических решений [\[220\]](#page-270-6).

Предлагаемое нами решение может использоваться для одновременной диагностики COVID-19 и сегментации пораженной и всей отдельно области легких по срезам КТ-снимка с целью определения тяжести заболевания. Как показано на рис. 5.30 ниже, предлагаемая система может обеспечить выполнение всех этих функций.

168

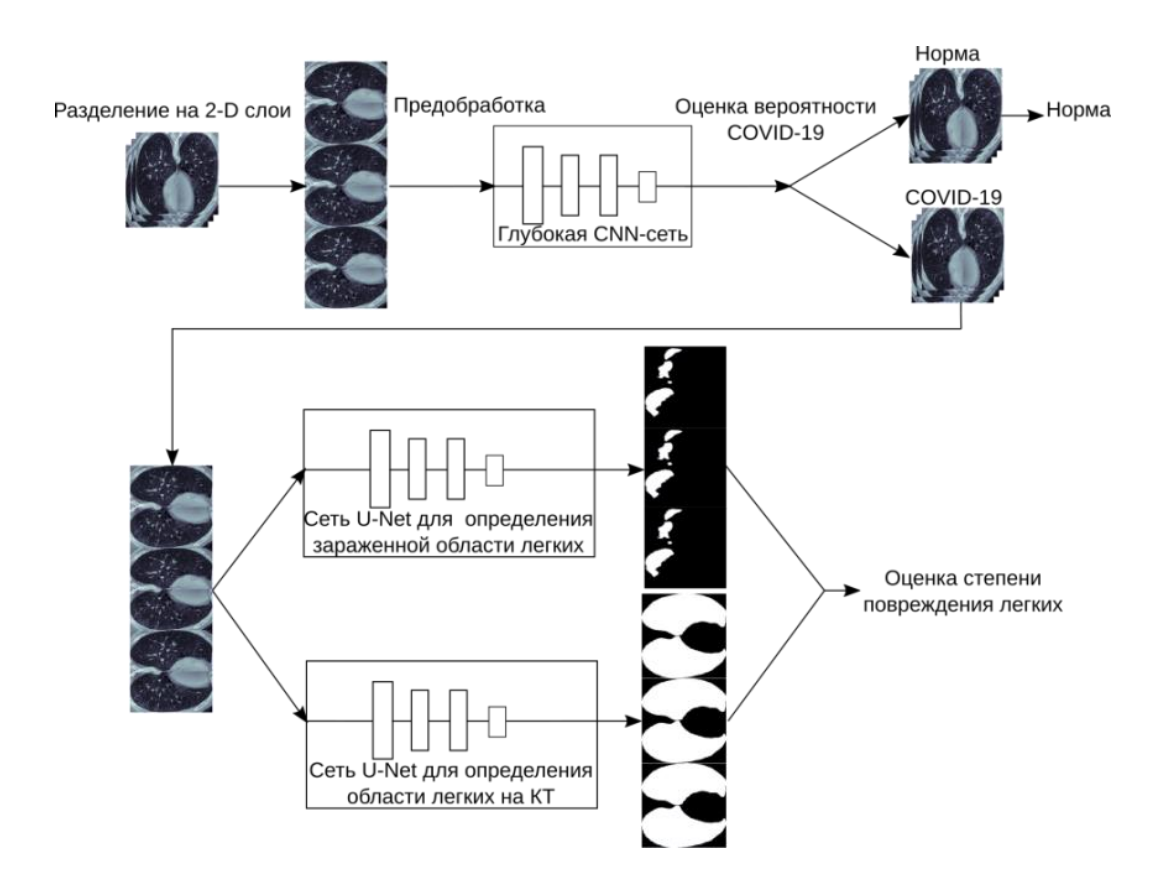

Рисунок 5.30 – Схема работы предлагаемой СИИ для диагностики COVID-19 по КТ-снимкам

Во-первых, для диагностики заболеваний легких, исходное изображение должно быть предварительно обработано, так как «различные томографы будет давать КТ-снимки значительно отличающиеся друг от друга, а весь набор данных расширен с помощью методов дополнения данных, включая масштабирование, обрезку, отражение, вращение, перенос, аффинные преобразования), как сказано в работе [231] и, возможно, расширение с помощью изменения яркости и контраста.

Как это принято, расширение данных должно использоваться только для обучающего набора данных, а не проверочного набора для более точной оценки качества работы сети. Затем эти данные передаются в глубокую сверточную сеть для обучения до достижения максимальной точности классификации, как это описано нами ранее в работе [17]. КТ-снимок грудной клетки в результате обработки первой сетью может попасть в одну из 2 категорий: «COVID-19» и

«норма». После этого КТ-снимки, относящиеся к классу «COVID-19» используются в качестве входных данных для сетей сегментации снимков.

Для сегментации КТ-снимки разбиваются на двухмерные изображения, которые обрабатываются с помощью двух модифицированных сетей U-Net. Одна сеть определяет поврежденные области легких на слое КТ-снимка, а другая – область снимка, соответствующая легким.

Затем находится, степень повреждения легких, как отношение площади поврежденной области легких к площади легких на каждом КТ-срезе. Окончательная степень повреждения легких определяется как среднее значение степени повреждения легких по всем срезам.

Набор данных «COVID-19 CT scans» (рис. 5.31) [\[149\]](#page-261-0) использовался в настоящем исследовании как для классификации по 2 классам (норма и СOVID-19), так и для сегментации по 2 меткам (область легких и зараженная область). Всего этот набор включает 2112 КТ-слоев, принадлежащих 10 пациентам, из них на 1615 слоях есть повреждения, вызванные COVID-19.

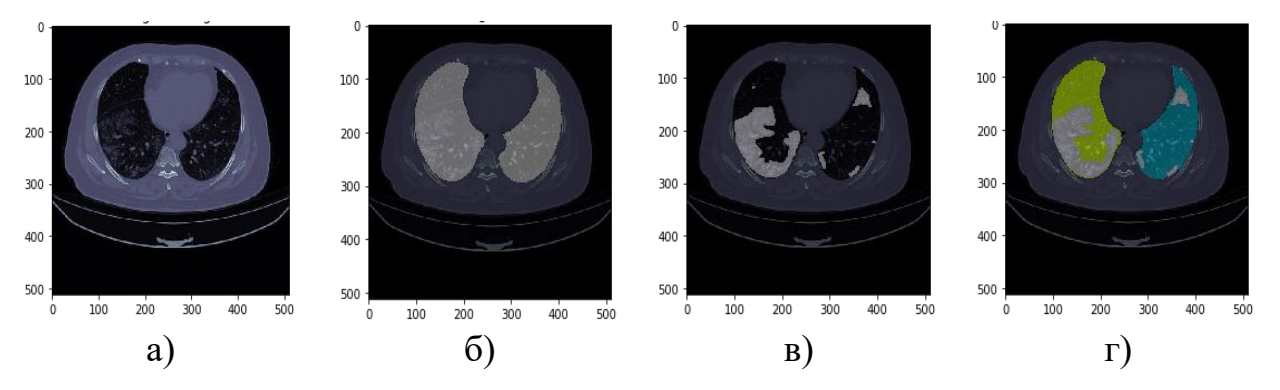

Рисунок 5.31 – Набор данных «COVID-19 CT scans»: а) слой КТ-снимка, б) область легких, в) поврежденная область, область легких и поврежденная область

Для проведения вычислительных экспериментов по обучению нейронных сетей использовался суперкомпьютер, предоставленный в рамках договора о сотрудничестве между ИМА НАН КР и КРСУ им. Б.Н. Ельцина. Основные характеристики используемого программного и аппаратного обеспечения приведены в работе [\[118\]](#page-257-0).

Предварительная обработка цифровых данных КТ выполняется в два этапа. На первом этапе выполняется нормализация размера входных данных и коррекция интенсивности изображений. Это необходимо для того, чтобы упростить обучение нейронных сетей с учетом того что разное оборудование может иметь различные настройки и давать отличающиеся по этим параметрам КТ-срезы. Разрешение КТ-снимков варьируется от 401×630 до 630×630 точек, что требует больших вычислительных затрат для обучения нейронных сетей. Чтобы преодолеть это ограничение, необходимо масштабировать КТизображения. Для этого необходимо обрезать центральную область, содержащую изображения легких, а затем применить метод билинейной интерполяции, чтобы изменить размер всех изображений до 256×256 пикселей. Далее применялся метод преобразования, основанный на адаптивном алгоритме выравнивания гистограмм [\[238\]](#page-273-0) для нормализации статистических характеристик изображений (рис. 5.32).

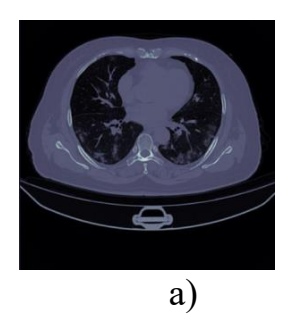

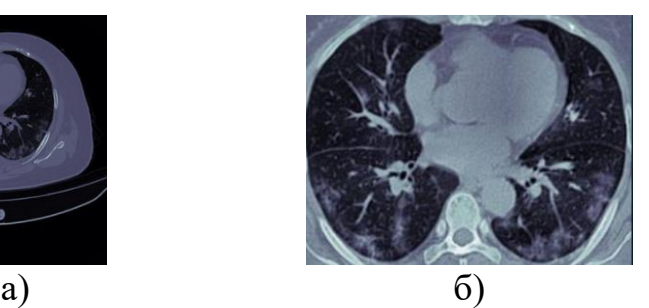

Рисунок 5.32 – Результаты предварительной обработки изображения: а) исходное изображение; б) предварительно обработанное изображение

На втором этапе для повышения надежности СИИ к различным помехам во входных данных применялось дополнение (рис. 5.33), включая масштабирование на 80-120% от исходного размера, вертикальное и горизонтальное отражение, вращение в диапазоне – от -40° до 40°, перенос на 20% по обеим осям, а также искажение перспективой в диапазоне от  $-16^{\circ}$  до  $16^{\circ}$ . Как уже было сказано выше, расширение данных используется только для обучающего набора, но не для тестового набора данных [\[220\]](#page-270-6). Цель всего этого – повышение разнообразия обучающих данных ради расширения возможностей

обобщения обученной модели, что особенно полезно при небольшом размере набора данных [19]. Всего было дополнительно сгенерировано 100 слоев, вместе с соответствующими им масками зараженных областей и областей легких [220].

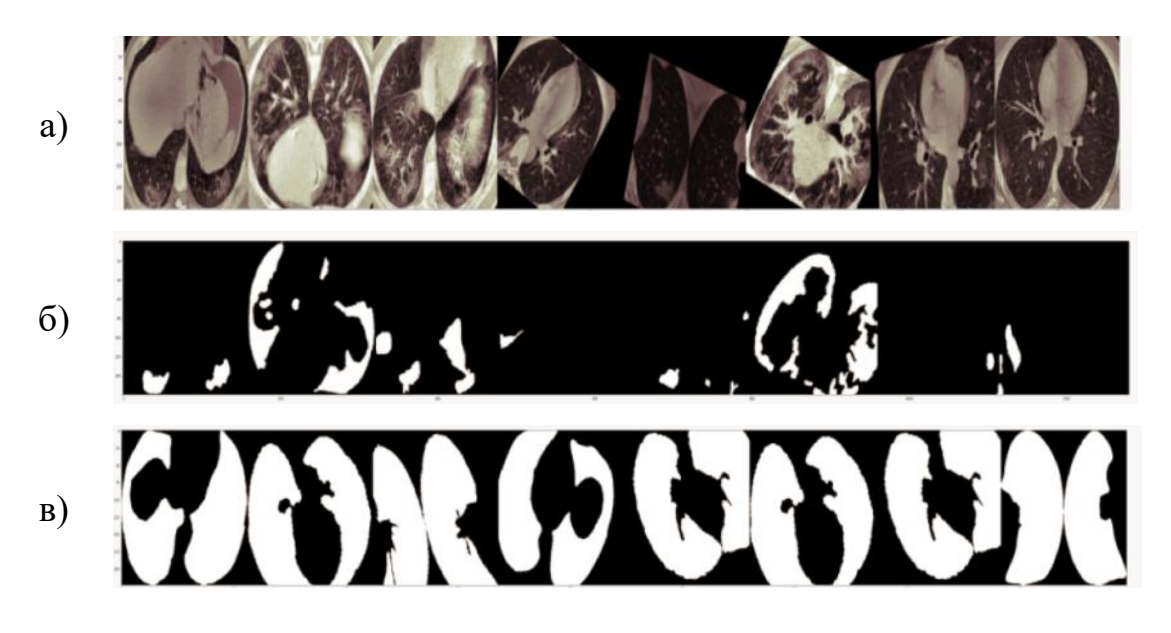

Рисунок 5.33 – Результаты дополнения данных: а) дополненные КТ-снимки; б) дополненные маски, зараженные областей; в) дополненные маски областей легких

На рисунке 5.34 показана разработанная архитектура глубокой нейронной сети для диагностики COVID-19 по данным КТ. Она организована, как и обычно, в виде стека чередующихся слоев Conv2D (с функцией активации ReLu) и слоев пуллинга MaxPooling2D. Однако особенностью предложенной архитектуры является использование слоев пакетной нормализации (BatchNormalization), данные. Пакетная нормализация нормализующих входные реализует преобразование, которое поддерживает среднее выхода слоя близким к 0, а стандартное отклонение - близким к 1. Важно отметить, что пакетная нормализация работает по-разному во время обучения и во время работы сети. Во время обучения слой нормализует свои выходные данные, используя среднее значение и стандартное отклонение текущего пакета входных данных. То есть для каждого нормируемого канала этот слой возвращает:

$$
\mathbf{C} = \gamma \frac{\mathbf{B} - M(\mathbf{B})}{\sqrt{D(\mathbf{B}) + \varepsilon}} + \beta
$$

где **C** – выходной тензор, **B** – пакет входных данных, ε – небольшая константа - коэффициент масштабирования,  $\beta$  – коэффициент смещения ( $M$  – среднее и  $D$ – дисперсия).

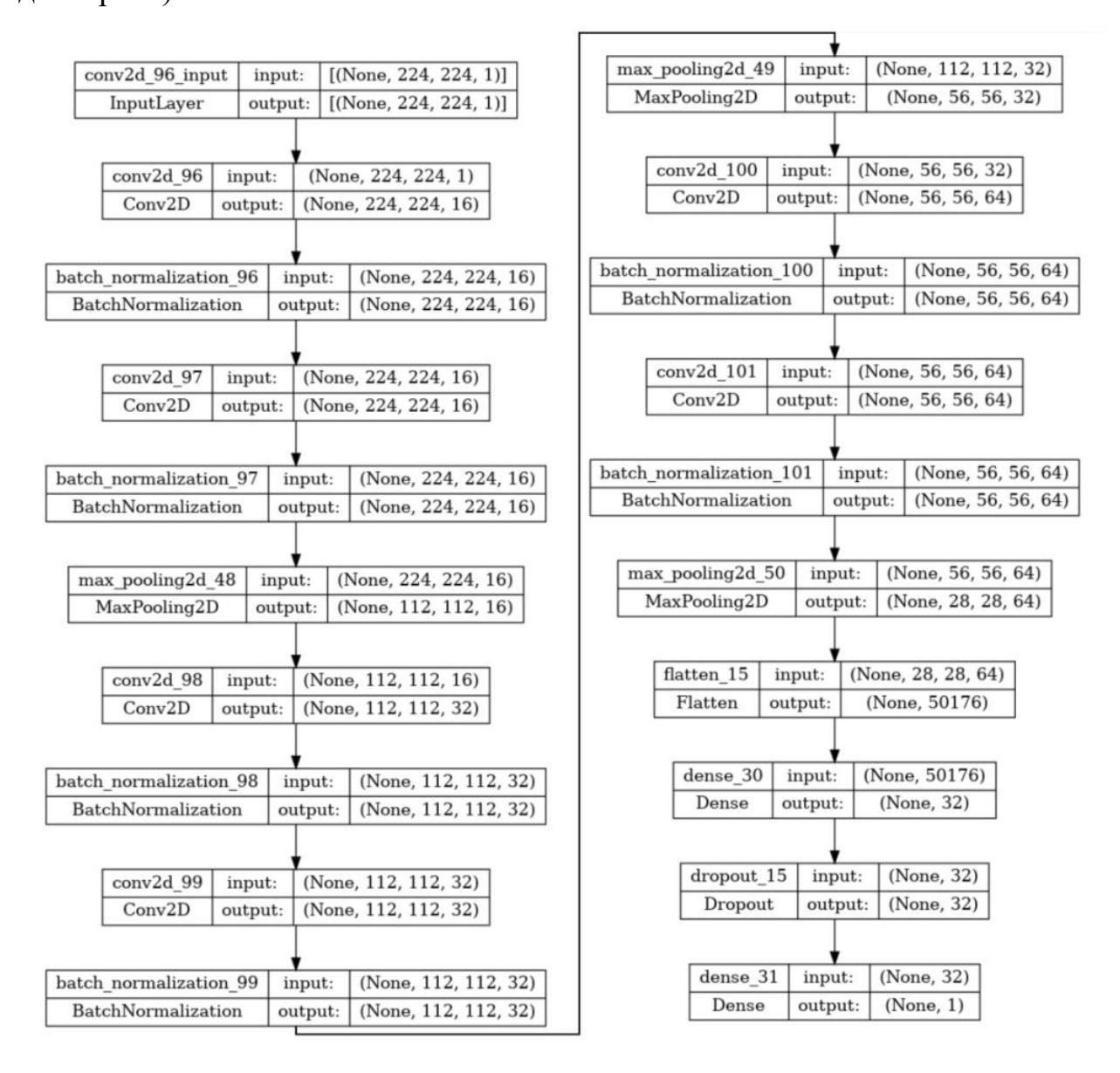

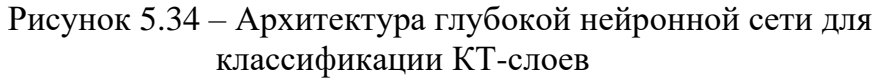

Во время работы сети слой нормализует свои выходные данные, используя скользящее среднее от среднего значения и стандартного отклонения пакетов, которые он запомнил во время обучения. То есть, возвращается:

$$
C=\gamma\frac{B-m}{\sqrt{d+\varepsilon}}+\beta.
$$

Параметры *т* и *d* обновляются каждый раз, когда слой вычисляется в процессе обучения:

$$
m = m * \mu + M(\mathbf{B}) * (1 - \mu),
$$
  

$$
d = d * \mu + D(\mathbf{B}) * (1 - \mu),
$$

где  $\mu$  - параметр момента. Таким образом, слой может нормализовать свои входные данные во время работы только после обучения на данных, которые имеют такие же статистические характеристики.

Необходимость использования слоев BatchNormalization в архитектуре глубокой нейронной сети объясняется, ее чувствительностью к исходным начальным случайным весам, входным данным и конкретному алгоритму обучения. Она выражается в том, что статистическое распределение входных данных по слоям ближе к концу сети может меняться после каждого пакета при обновлении весов. Это может привести к тому, что алгоритм обучения всегда будет пытаться достичь динамически изменяющуюся цель.

Как известно, такая особенность характерна для алгоритма обратного распространения ошибки, потому что веса сети обновляются слой за слоем в обратном порядке от конца сети к ее началу с использованием оценки ошибки, которая допускает, что веса в слоях, предшествующих текущему слою, являются фиксированными. Репараметризация с помощью пакетной нормализации существенно снижает проблему применения обновлений при большом количестве слоев глубокой нейронной сети.

На рисунке 5.35 показан график, отражающий процесс обучения сети. В качестве функции потерь использовалась бинарная кроссэнтропия:

$$
c(Y,\widehat{Y}) = \sum_{i}^{N} Y_i \ln(\widehat{Y}_i) + (1 - Y_i) \ln(1 - \widehat{Y}_i), \qquad (5.16)
$$

где  $Y$  - тензор, состоящий из 1 и 0, описывающая поврежденные и здоровые участки легких, соотвественно,  $\widehat{Y}$  – выход сети,  $N$  – произведение количества строк и столбцов матрицы *Y*. А в качестве оптимизатора использовался Adam с постоянным параметром скорости обучения  $l_r = 5.10^{-4}$  [220].

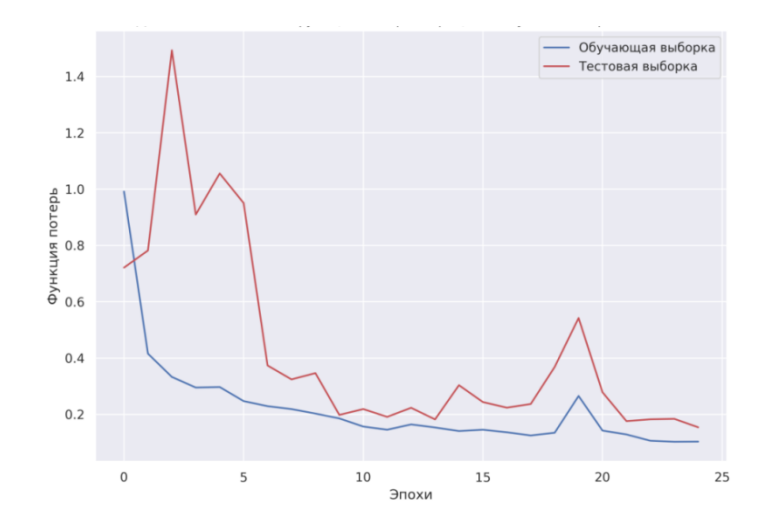

Рисунок 5.35 – Динамика изменения функции потерь в процессе обучения нейронной сети для постановки диагноза по КТ-снимкам

При этом при обучении на вход сети подавались 2D слои трехмерного КТснимка. Это сделано для экономии вычислительных ресурсов и для обеспечения большего разнообразия данных с целью уменьшения переобучения сети для диагностики COVID-19

На рисунке 5.36 показана матрица ошибок, в которой указано количество правильных и неправильных результатов, полученных с помощью нейронной сети при двух разных [\[271\]](#page-270-6)

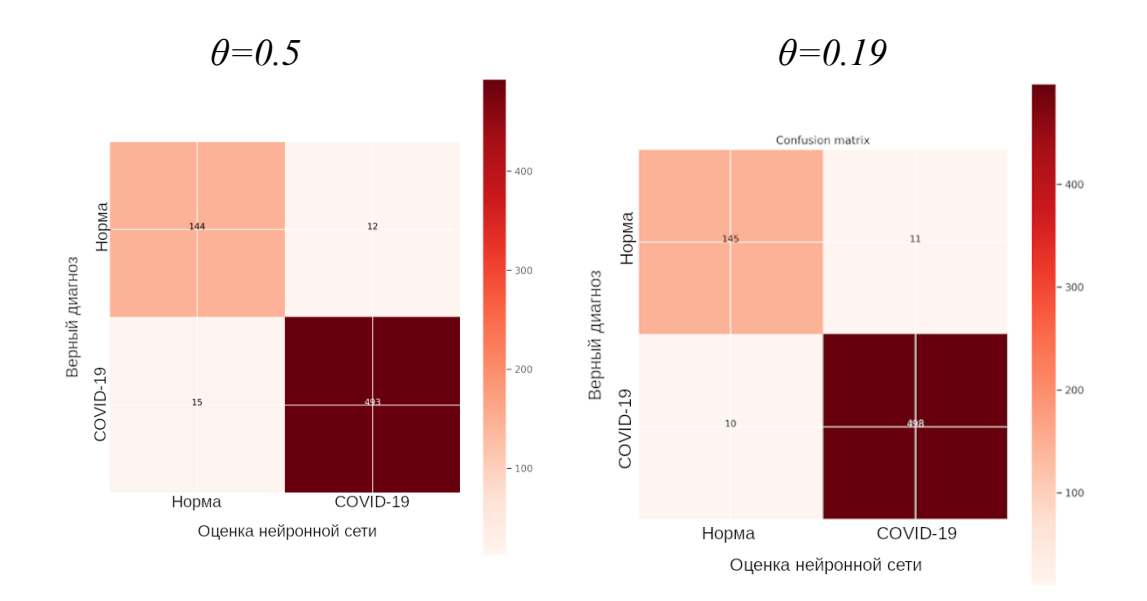

Рисунок 5.36 – Матрица ошибок при 2-х различных значениях дискриминационного порога θ

значениях дискриминационного порога  $\theta$ . Как известно, дискриминационным порогом называют значение, принимаемое дискриминирующей функцией в задачах бинарной классификации, которое позволяет разделять классы. Для общей оценки качества работы обученной нейронной сети использовались также такие характеристики как верность, точность, оценка  $f_i$  и площадь под ROCкривой (Receiver Operating Characteristic, рабочая характеристика приемника), т.н. AUC (Area under ROC curve). Подробно определения этих характеристик были даны в работе [17], и, кроме того, использовался такой параметр как полнота:

$$
R_c = \frac{T_p}{T_p + F_n}
$$

где  $T_p$  – количество КТ-слоев, содержащих повреждения от COVID-19, правильно идентифицированных как содержащие;  $F_n$  – количество слоев, содержащих повреждения от COVID-19, ошибочно идентифицированных как не содержащие [26]. Ниже, в табл. 5.8 показаны количественные оценки качества работы сети.

Таблица 5.8 – Количественные оценки качества работы сети для диагностики  $COVID-19$ 

|                | $\theta = 0.5$ | $\theta = 0.19$ |
|----------------|----------------|-----------------|
| Точность Ас    | 0.9593         | 0.9683          |
| Верность Рг    | 0.9762         | 0.9784          |
| Полнота, $R_c$ | 0.9704         | 0.9803          |
| Оценка, $F_1$  | 0.9733         | 0.9793          |
| <b>AUC</b>     |                | [220]<br>0.99   |

На рисунке 5.37 показано распределение классификаций выполненных обученной нейронной сетью по каждому классу. А на рисунке 38 ROC-кривая при двух различных значениях дискриминационного порога  $\theta$ . Значение дискриминационного порога  $\theta = 0.15$  было подобрано нами методом половинного деления исходя из максимального значения точности.

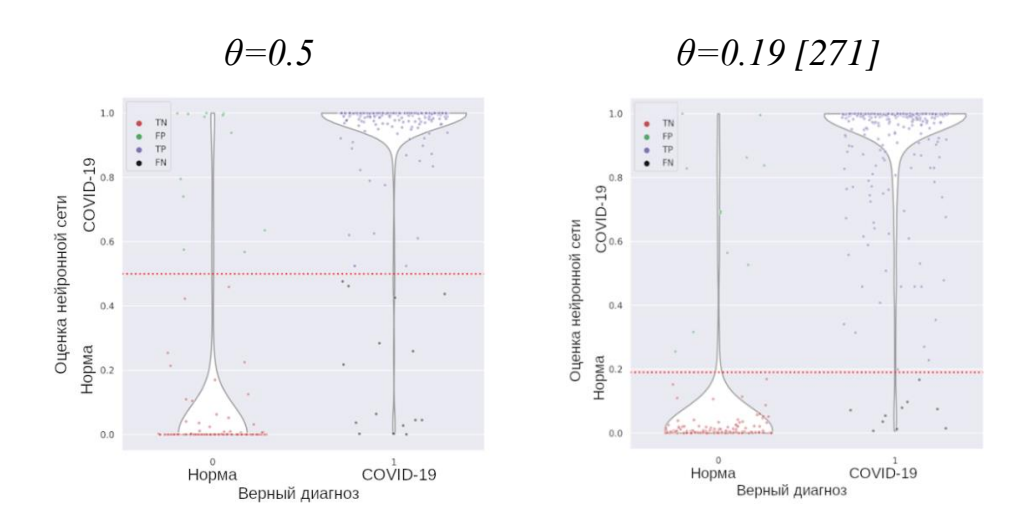

Рисунок 5.37 – Характеристики обученной нейронной сети при 2-х различных значениях дискриминационного порога θ

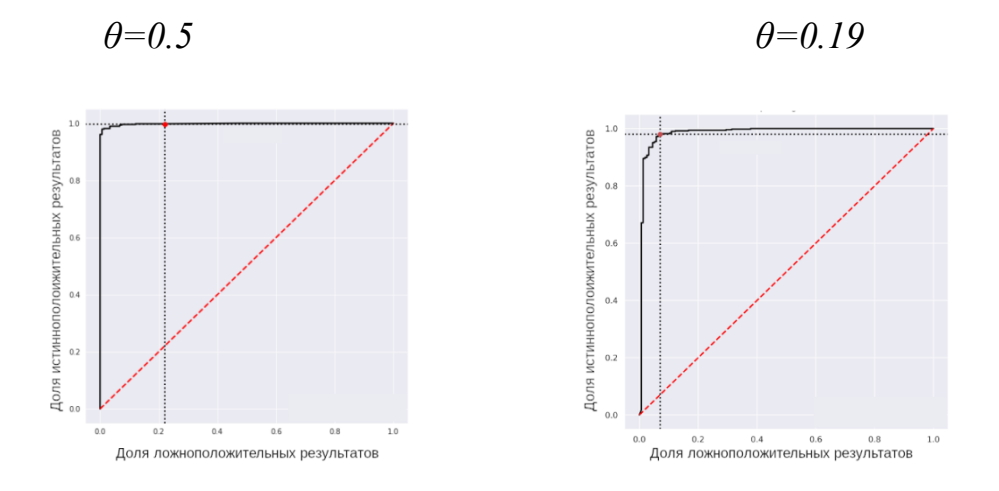

Рисунок 5.38 – Кривая ROC при 2-х различных значениях дискриминационного порога θ

По сравнению с работой [\[117\]](#page-257-1), где используется аналогичный набор данных, таким образом удалось повысить точность классификации на 2 %, т.е. 94.52% против 96.83%. Улучшение на 9% можно объяснить добавленными слоями нормализации и дополнением данных.

Задача определения степени повреждения легких может быть сформулирована как задача семантической сегментации слоев КТ-снимка по двум классам – поврежденная и здоровая область. Кроме того, необходимо также одновременно решить еще одну задачу – сегментировать КТ-слои на области принадлежащие легким, и не принадлежащие им [\[220\]](#page-270-6). Таким образом, для

решения задачи необходимо обучить две глубокие нейронные сети - отдельно для сегментации поврежденной области и области легких. При обучении на вход сетей подавались 2D слои трехмерного КТ-снимка.

Это сделано для экономии вычислительных ресурсов и для обеспечения большего разнообразия данных с целью уменьшения переобучения сети для определения поврежденной COVID-19 области, так как при этом из выборок слоев использовалось только относительно небольшое количество двумерных слоев, на которых повреждения присутствуют, что позволило улучшить обобщающую способность глубокой нейронной сети [220]. В табл. П.3 показана архитектура глубоких нейронных сети для определения степени повреждения легких. Она одинакова для обеих нейронных сетей.

Отличием предложенной архитектуры от известной архитектуры сети U-Net является использование нескольких слоев пакетной нормализации (BatchNormalization), нормирующих входные Пакетная свои ланные. нормализация, как уже было сказано выше, реализует преобразование, которое поддерживает среднее выхода слоя близким к 0, а стандартное отклонение вывода близким к 1.

В качестве функции потерь нами предлагается использовать метрику:

$$
loss(\mathbf{y}, \hat{\mathbf{y}}) = \frac{1}{2}c(\mathbf{y}, \hat{\mathbf{y}}) + \frac{1}{2}(1 - s(\mathbf{y}, \hat{\mathbf{y}})),
$$
(5.17)

где  $y$  – матрица, состоящая из 1 и 0, описывающая поврежденные и здоровые участки легких, соотвественно,  $\hat{y}$  – выход сети, с – бинарная кроссэнтропия, описываемая формулой (4.21), а s - метрика Сёренсена, выбранная целевой функцией [220]:

$$
s(\mathbf{y}, \hat{\mathbf{y}}) = \frac{2 \sum_{i}^{N} (\mathbf{y}_i \hat{\mathbf{y}}_i)}{\sum_{i}^{N} \mathbf{y}_i + \sum_{i}^{N} \hat{\mathbf{y}}_i + 1}.
$$
 (5.18)

На рисунке 5.39 показана динамика изменения метрики (5.18) и функции потерь (5.17) сети для определения зараженной области легких. При этом использовался оптимизатор Adam с размером пакета равным 32 на протяжении 80 эпох со скоростью обучения 0.0005 и параметром импульса 0.95. Тот же набор данных использовался в примере, приведенном в работе [\[116\]](#page-256-0). Точность описанной в этой работе глубокой нейронной сети ниже нашей по показателю s=0.87, который составляет там всего 0.78. Улучшение на 9% можно объяснить добавленными слоями нормализации и дополнением данных, а также выбранной функцией потерь.

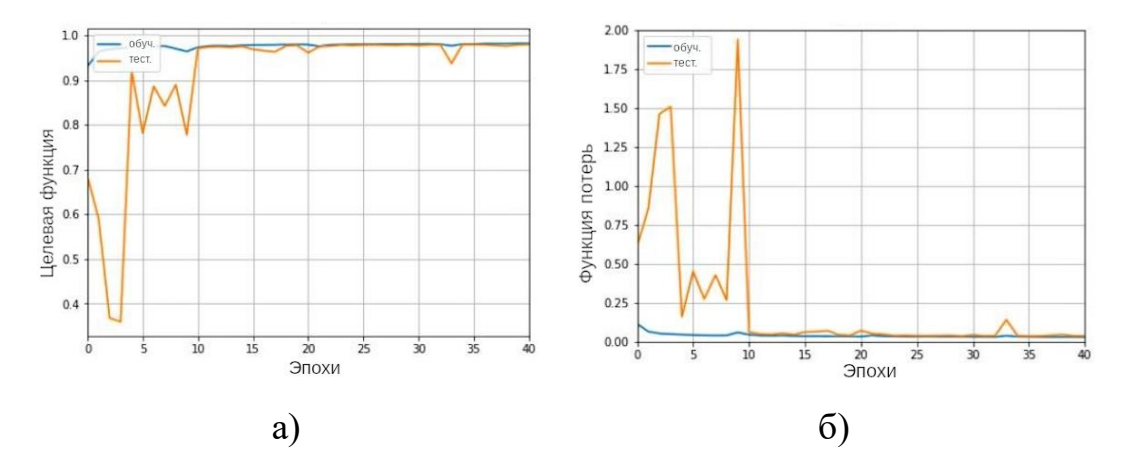

Рисунок 5.39 – Динамика изменения: а) метрики Сёренсена и б) функции потерь в процессе обучения нейронной сети для оценки поврежденной области

На рисунке 5.40 показаны примеры определения поврежденной области легких с помощью обученной нейронной сети.

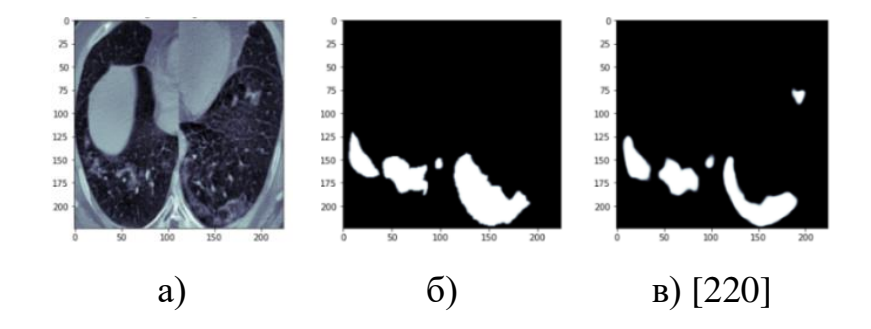

Рисунок 5.40 – Примеры КТ-срезов и поврежденных участков легких: а – исходное изображение, б – сегментация, выполненная врачами, в – сегментация, выполненная нейронной сетью.

На рисунке 5.41 показана динамика изменения метрики (5.18) и функции потерь (4.17) сети для определения зараженной области легких. При этом использовался оптимизатор Adam с размером пакета равным 32 на протяжении 40 эпох со скоростью обучения = 0.0005 и параметром импульса = 0.95.

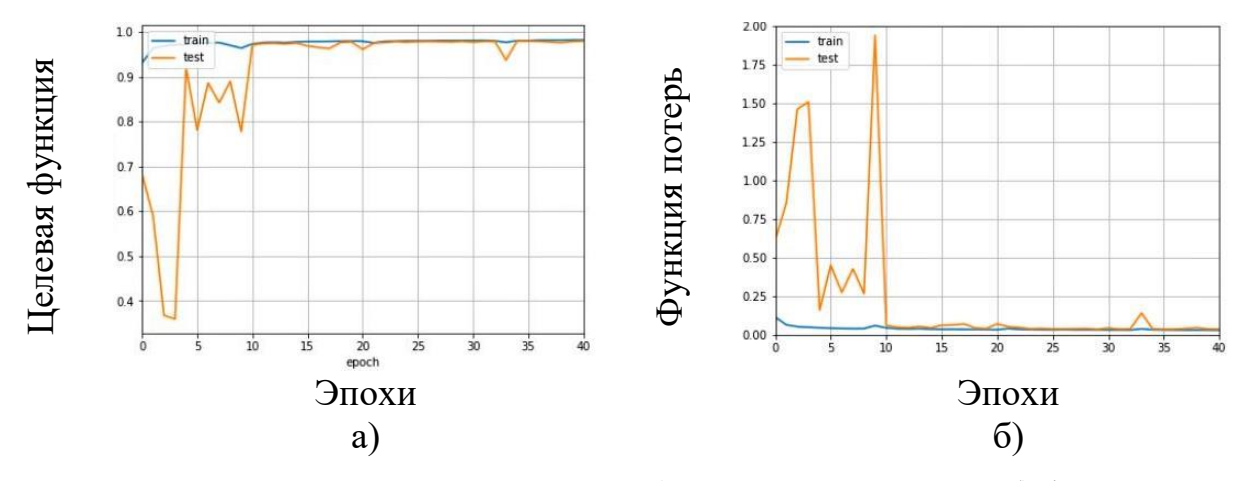

Рисунок 5.41 – Динамика изменения: а) метрики Сёренсена и б) функции потерь в процессе обучения нейронной сети для оценки области легких

На рисунке 5.42. показаны примеры сегментации КТ-слоев с обученной нейронной сетью с целью выделения области легких, где а – исходное изображение, б – сегментация, выполненная врачами, в – сегментация, выполненная обученной нейронной сетью.

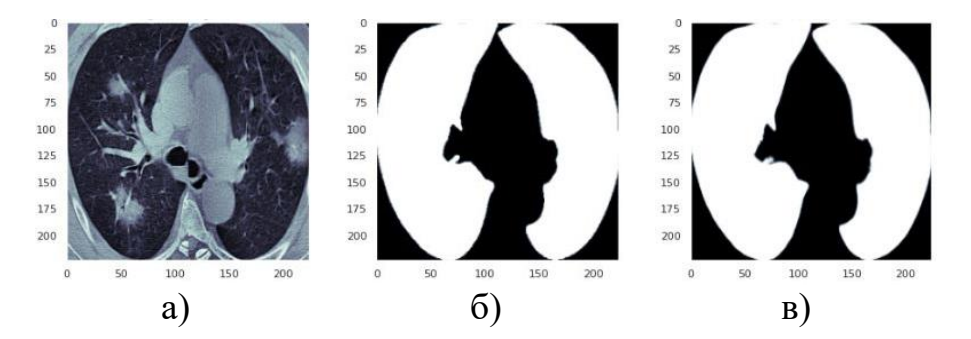

Рисунок 5.42 – Примеры КТ-снимков, областей легких, определенных врачами и обученной нейронной сетью

Таким образом, одна сеть определяет поврежденные области легких на слое КТ-снимка, а другая – область снимка, соответствующая легким. Визуально маски зараженных областей и маски областей легких, определенные врачами и построенные нейронной сетью на рисунках 5.40 и 5.42 практически совпадают.

Такой результат достигается за счет снижения чувствительности нейронной сети к помехам во входных данных, возникающих из-за использования различного оборудования для получения КТ-снимков за счет слоев нормализации и дополнения данных. Затем находится, степень повреждения легких, как отношение площади поврежденной области легких к площади легких
на срезе. Окончательная степень повреждения легких определяется как среднее значение степени повреждения легких по всем срезам [\[220\]](#page-270-0).

*Выводы.* Интеллектуальные подсистемы обработки данных играют ключевую роль в геоэкологическом мониторинге Применение методов ИИ и машинного обучения, обеспечивает более высокую автоматизацию и точность анализа данных. Предварительная обработка, включая очистку, нормализацию, преобразование и выборку, является критическим этапом и требует глубокого понимания для предотвращения искажений в данных. ИИ помогает выявлять скрытые структуры и категоризировать данные, обеспечивая глубокое понимание геоэкологических процессов, что обеспечивает качество и скорость при минимальных затратах. Использование ИИ дает преимущество в точности, эффективности, а правильный подход к этим технологиям может радикально изменить мониторинг геоэкологической среды, делая его более актуальным и информативным.

Пандемия коронавирусной инфекции продолжает быть актуальной для Кыргызстана из-за циклического чередования подъёмов и спадов заболеваемости, свойственных COVID-19 [\[220\]](#page-270-0) и, возможно, появления более заразного и опасного штамма этого вируса в будущем.

Обученные нейронные сети на основе EfficientNetB3 и ResNet152 показали лучшие результаты в задаче диагностики пневмонии на основе рентгеновских снимков по сравнению с 28 другими моделями. Учитывая соотношение эффективности к размеру, EfficientNetB3 рекомендуется для практического применения, в частности, в мобильных приложениях, благодаря её меньшему размеру (48 МB против 232 MB у ResNet152). Важно заморозить сверточную основу перед обучением для сохранения эффективности обученных слоев. Исследование подчеркивает потенциал искусственного интеллекта в медицинской диагностике, что способствует повышению качества медицинской помощи. Применение данных технологий может расширяться за пределы медицины, включая анализ изображений в геоэкологическом мониторинге.

181

Для получения более точных результатов, система искусственного интеллекта должна использовать КТ-снимки для классификации с целью диагностики и сегментации изображений для определения степени [\[220\]](#page-270-0) повреждения легких. Такой подход повысит эффективность системы в задаче медицинской диагностики. Поэтому была создана система на основе глубоких сверточных нейронных сетей для диагностики COVID-19 на основе КТ-снимков. Для сегментации изображения разбиваются на двухмерные слои, обрабатываемые с помощью модифицированных сетей U-Net. Эти сети определяют поврежденные области легких и их общую площадь на слое [\[220\]](#page-270-0). Исходя из этого, рассчитывается степень повреждения легких. В сравнении с аналогами, разработанная система показала улучшение точности классификации на 2% и точности сегментации на 9%. Для повышения точности использовались техники дополнения данных, такие как масштабирование, отражение, вращение и искажение, а также пакетная нормализация в архитектуре нейронных сетей. В итоге, наша система предоставляет высокую точность в диагностике и сегментации КТ-снимков, превосходя результаты ранее проведенных исследований.

Исследование подчеркивает универсальность и адаптивность нейронных сетей. Методики и алгоритмы, применявшиеся в диагностики пневмонии, могут быть адаптированы для геоэкологического мониторинга. Возможность быстро обрабатывать большие объемы данных делает нейронные сети ценным инструментом в этой сфере, особенно при экстренных ситуациях. Методы машинного обучения обеспечивают своевременное выявление аномалий, что важно для раннего реагирования на экологические угрозы. Техники, такие как перенос обучения, расширяют возможности искусственного интеллекта в геоэкологии. Успехи нейронных сетей в различных областях мониторинга подтверждают важность системного подхода.

182

## $\Gamma$ JARA 6

# РАЗРАБОТКА ПРОГРАММНЫХ ИНТЕРФЕЙСОВ СИСТЕМ МОНИТОРИНГА ГЕОЭКОЛОГИЧЕСКИХ ПРОЦЕССОВ

Одним из важнейших элементов систем геоэкологического мониторинга являются интерфейсные подсистемы, обеспечивающие взаимодействие между различными компонентами системы [63], от сбора и обработки данных до их представления пользователям и интеграции с другими системами. В данной главе мы подробно рассмотрим особенности функционирования интерфейсных интеллектуальных подсистем  $\overline{B}$ контексте систем геоэкологического мониторинга, их ключевые функции, включая обработку ввода/вывода данных, управление устройствами, предоставление пользовательского интерфейса и интеграцию с другими системами, а также их роль в обеспечении эффективности и удобства использования системы в целом.

Особое внимание в работе уделяется разработке программных интерфейсов для этих систем, обеспечивающих взаимодействие остальных подсистем для мониторинга данных в различных областях.

Например, разработка программных компонентов измерения ДЛЯ параметров индуктивных датчиков и мониторинга силовых электрических линий, подчеркивая важность кроссплатформенной архитектуры и интеграции с различными устройствами, картографическими сервисами и GPS.

В области медицинской геоэкологии, обсуждается разработка мобильных приложений на базе TensorFlow Lite для анализа рентгеновских снимков, а также внедрение телеграм-бота  $\overline{M}$ веб-панели управления ЛЛЯ улучшения взаимодействия с пользователем и медицинскими учреждениями. Эти инструменты упрощают процесс диагностики, делая его более доступным и удобным. Интерфейсные подсистемы в этих приложениях позволяют настраивать параметры работы нейронной сети и выбирать ресурсы для обработки данных.

Также они используются для упрощения обмена информацией между пользователями и медицинскими учреждениями через телеграм-ботов и вебсредств управления.

Применение программно-конфигурируемых радиосистем (SDR) для исследования физических характеристик горных пород показывает потенциал замены аппаратным модулей программными средствами в таких областях как геология и геофизика.

Программное обеспечение для таких систем, должно учитывать множество аспектов, в том числе выбор подходящего SDR-приемопередатчика, а также адаптацию аппаратных и программных элементов к конкретному процессу измерения и последующей обработки данных. В этих устройствах интерфейсные подсистемы играют ключевую роль, управляя измерительным процессом, обработкой и визуализацией данных, что позволяет настраивать систему под разнообразные условия использования. За счет этого программные компоненты для мониторинга и анализа данных становится значимой функциональной частью системы, обеспечивая адаптивные и мощные инструменты для организации и контроля процесса измерения. Интерфейсные подсистемы здесь выступают ключевым элементом, гарантируя высокую эффективность и удобство в эксплуатации таких систем.

### 6.1 Особенности функционирования программных интерфейсов

Интерфейсные подсистемы в системах геоэкологического мониторинга играют ключевую роль, обеспечивая связь между разными элементами системы, такими как датчики, базы данных и интерфейс для пользователей. Они выполняют ряд основных задач (рис. 6.1):

- «обработка ввода/вывода данных;
- управление устройствами;
- пользовательский интерфейс;
- интеграция с другими системами» [63].

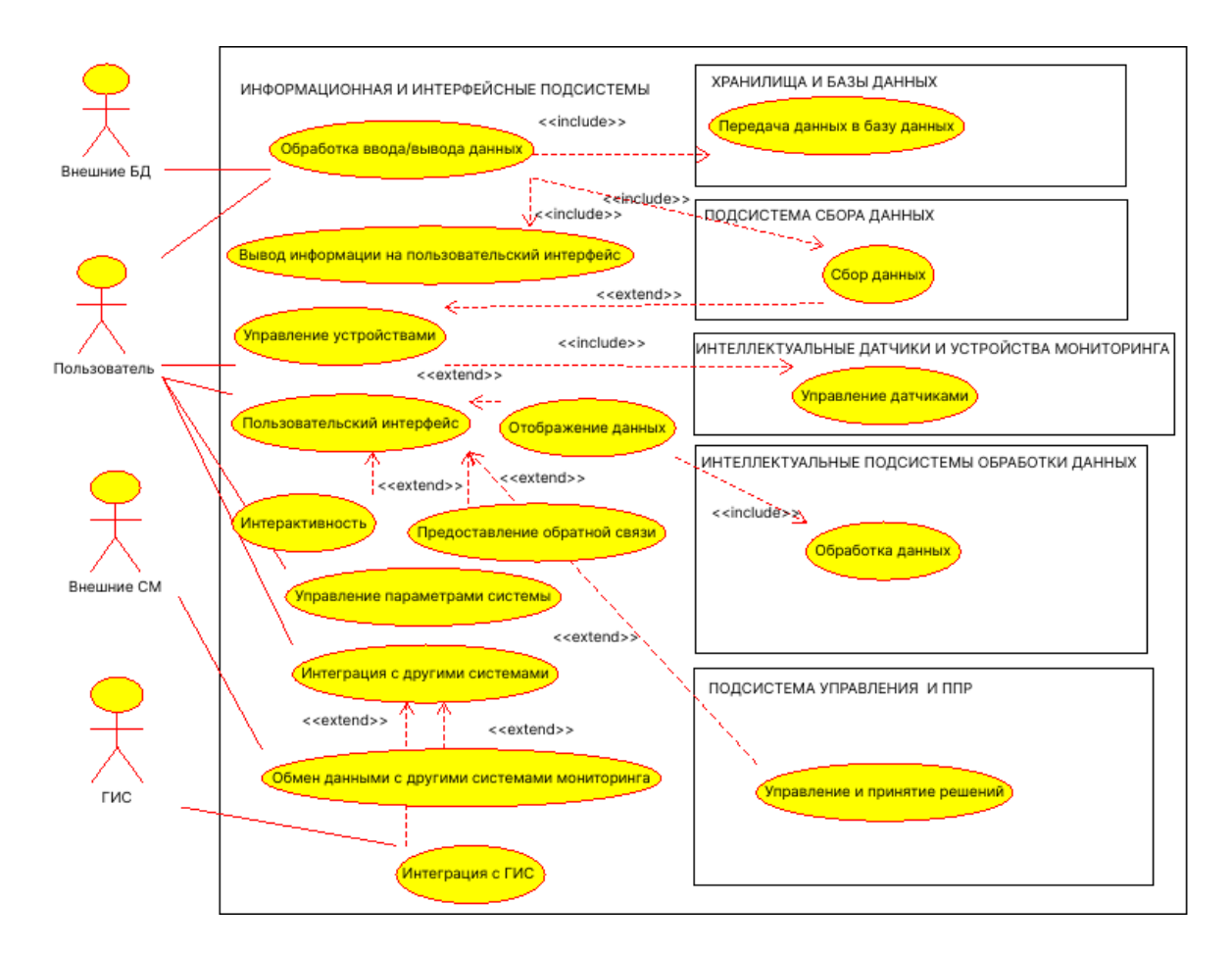

Рисунок 6.1 - Функции интерфейсных полсистем

Интерфейсные подсистемы представляют собой критически важный компонент для взаимодействия между сенсорами, базами данных и другими частями системы. Они выполняют обработку и трансляцию сигналов, поступающих от сенсоров, перенаправляя их в системы хранения данных и предоставляя доступ к этим данным через интерфейс пользователя. Эти подсистемы также управляют работой сенсоров и устройств, регулируя их настройки, активность и обнаруживая любые сбои в их работе.

Более того, они выступают как мост между системой и пользователями, предлагая доступ к информации с сенсоров, опции настройки системы и обратную связь. Они способствуют взаимодействию геоэкологической системы мониторинга с внешним миром, упрощая обмен данными с другими платформами мониторинга, включение в географические информационные системы (ГИС) и другие внешние системы.

Таким образом, интерфейсные подсистемы обеспечивают координацию действий всех компонентов системы мониторинга окружающей среды, повышая эффективность ee работы и облегчая взаимодействие  $\mathbf{c}$ конечными пользователями. Они играют ключевую роль в управлении потоками данных внутри системы геоэкологического мониторинга, выполняя следующие основные функции:

- $\bullet$  *c<sub>op</sub> daHHblx*;
- передача данных в БД;
- вывод информации на пользовательский интерфейс [63].

Интерфейсные подсистемы играют ключевую роль в процессе приема и трансформации сигналов с сенсоров в подходящий для анализа формат. Этот процесс включает в себя обработку сигналов в режиме реального времени и их первичную обработку для упрощения последующего анализа. Затем данные направляются в базы данных для сохранения и детального изучения, при этом особое внимание уделяется соблюдению форматов и стандартов для хранения данных, а также организации потоков информации.

Дополнительно, интерфейсные подсистемы предоставляют пользователю доступ к обработанным данным через удобный интерфейс. Это охватывает визуализацию информации, отображение результатов аналитических процедур и поддержку взаимодействия пользователя с данными для обеспечения интерактивности. Такие функции способствуют эффективной коммуникации элементами системы геоэкологического между разными мониторинга, гарантируя надежный процесс сбора, обработки и представления информации.

В контексте мониторинговой системы окружающей среды интерфейсные подсистемы также отвечают за контроль над сенсорами, что включает в себя выполнение таких задач, как:

- управление датчиками;
- настройку параметров датчиков.

Интерфейсные подсистемы несут ответственность за конфигурацию сенсоров, устанавливая ключевые параметры измерения, такие как частота и точность, что критически важно для геоэкологического мониторинга, где важность достоверности и точности данных не может быть переоценена.

настройки сенсоров, эти подсистемы Помимо также занимаются управлением их функционированием. Это охватывает контроль времени работы сенсоров, управление процессами сбора данных и координацию работы множества сенсоров. Они играют ключевую роль в мониторинге состояния сенсоров и других элементов системы, обнаруживая и устраняя любые неисправности. К этому относится мониторинг рабочих показателей сенсоров, анализ их состояния и предоставление обратной связи пользователям или устранение выявленных проблем, способствует автоматическое что поддержанию эффективной и надежной работы системы мониторинга окружающей среды.

<sub>B</sub> рамках интерфейсные систем геоэкологического мониторинга, подсистемы обеспечивают ключевые функции взаимодействия с пользователем, способствуя эффективному коммуникационному мосту между системой и оператором. Основные задачи включают:

- отображение данных;
- управление параметрами системы;
- предоставление обратной связи;
- интерактивность.

Интерфейсные подсистемы обеспечивают представление информации в формате, удобном для анализа, включая разнообразные визуализации, например, диаграммы, картографические представления и таблицы. Эти средства визуализации упрощают для пользователей процесс интерпретации и осмысления обрабатываемых данных.

Через интерфейс пользователи получают возможность адаптировать конфигурацию системы, определяя параметры сбора данных, их обработки и действий, основанных на результате анализа. Интерфейс также служит для предоставления обратной связи, информируя пользователей о текущем состоянии системы, выводах, сделанных из анализа данных, и советах по дальнейшим действиям.

Дополнительно, интерфейсные подсистемы предоставляют функциональные возможности для активного взаимодействия с данными и системой, давая пользователям возможность более детально исследовать информацию или принимать участие в выполнении специфических задач. Эти функции делают систему мониторинга окружающей среды более доступной и эффективной для конечных пользователей, облегчая процесс работы с данными и управление системой.

- *интеграция с другими системами мониторинга (СМ);*
- *обмен данными и интеграция с другими системами мониторинга;*
- *интеграция с геоинформационными системами (ГИС)* [\[63\]](#page-250-0)*.*

В сфере геоэкологического мониторинга, интеграция с разнообразными системами является критически важным элементом, который способствует объединению данных из различных источников для комплексного анализа геоэкологической информации. Эта интеграция облегчает обмен данными и совместное использование ресурсов между разными платформами мониторинга, что способствует повышению полноты и точности собираемой информации, улучшению ее анализа и более детальному отслеживанию геоэкологических изменений. Кроме того, это позволяет визуализировать и проанализировать геоэкологические данные на фоне географического ландшафта, включая создание карт распределения различных экологических параметров, анализ пространственных тенденций и связей, а также моделирование влияния разнообразных факторов на окружающую среду.

Одной из функций разрабатываемых систем геоэкологического мониторинга является создание единого информационного поля по существующим актуальным проблемам в сфере геоэкологии. Поэтому был

188

разработан и внедрен в Институте биологии НАН КР комплект программных **OJS2ELIBRARY** научной-излательской средств ЛЛЯ цифровизации деятельности, обеспечивающий доступ к информации о состоянии окружающей среды, которая может быть использована научным сообщестом для управления экологическими рисками и планирования своей деятельнсти. Таким образом, широкая научная общественность получает доступ к надежной информации о состоянии окружающей среды и возможность своего участия в управлении [217].

Искусственный интеллект также играет важную роль в системах поддержки принятия решений, оптимизируя выбор между альтернативными стратегиями или планами действий. Это может включать в себя прогнозирование последствий различных сценариев, оценку потенциальных рисков и преимуществ, а также выбор наиболее предпочтительных действий для достижения максимальной пользы. Оптимизационные процессы могут применять различные методики ИИ и машинного обучения, такие как глубокое обучение, обучение с подкреплением, эволюционные алгоритмы и другие методы оптимизации. Интеграция таких подходов усиливает управление, обработку и анализ геоэкологических данных, а также автоматизирует многочисленные процессы, связанные с мониторингом и интерпретацией данных. Все эти аспекты в совокупности способствуют созданию более эффективной, точной  $\overline{M}$ функциональной системы геоэкологического мониторинга [63].

#### $6.2$ Программный компонент системы измерения параметров **ИНДУКТИВНЫХ ДАТЧИКОВ**

В настоящем разделе описана разработка и «практическая реализация архитектуры программных средств для измерения индуктивного компонента магнитометров, реализующих описанный выше способ на базе устройства сбора данных ЛКАРД Е502, выбор оптимальных методов и инструментальных средств создания программного обеспечения, позволяющих с минимальными усилиями, практически без изменения исходного кода использовать разработанные

189

программные средства на вычислительных платформах с разнообразным аппаратным окружением, работающих пол управлением различных операционных систем. Графический интерфейс пользователя, драйвер устройств и некоторые другие части программных средств тесно связаны с оборудованием и в связи с этим должны быть соответствующим образом адаптированы для обеспечения возможности его работы на различных операционных системах Windows, Linux, Android.

Схематически архитектура программных средств, способных работать на различных операционных системах, выглядит так, как показано на рисунке 6.2», как сказно в работе [149]. В предложенной архитектуре основной код программных средств отделен от кода, зависящего от целевой рабочей платформы [116, 149].

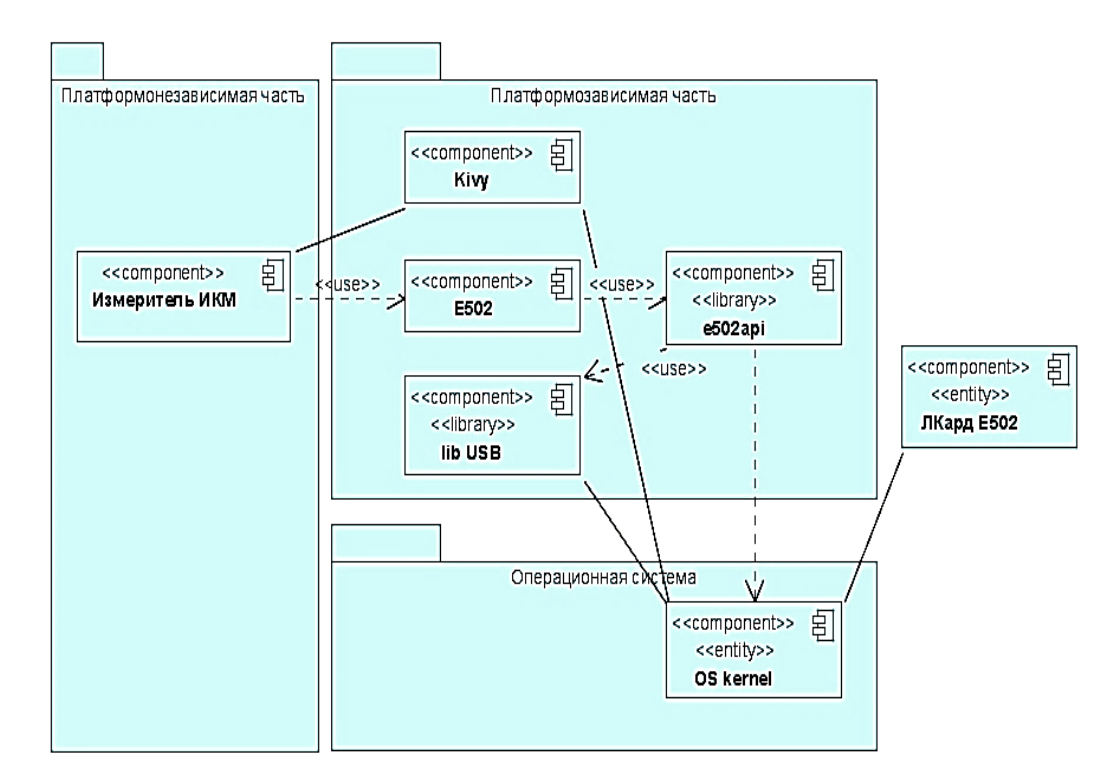

Рисунок 6.2 – Диаграмма компонентов программных средств для измерения параметров индуктивного компонента магнитометров

Для переноса программных средств на другую платформу, например, для реализации измерителя параметров индуктивного компонента на базе смартфона или планшета, требуется лишь собрать для конкретной операционной системы и типа процессора (см. рис. 6.2) «платформозависимую часть. Остальной же код программных средств, написанный на языке Python, можно будет запускать на любой платформе без изменений» [149]. «Плата сбора данных может подключаться к вычислительному устройству по интерфейсам USB или Ethernet [116]. Сетевой стек ТСР/IР, необходимый для связи с устройством сбора данных с помощью Ethernet или Wi-fi, в настоящее время имеется в любой современной мобильной и настольной операционной системе, однако не все функции поддерживаются одинаково хорошо. Для того чтобы обеспечить работу на различных платформах в драйвере Л КАРД Е502Б, необходимо отключить поддержку автоматического поиска устройств в локальной сети, недоступную в настоящее время в операционной системе Android, изменив в файле *CMakeLists.txt* библиотеки e502api опцию option(E502API ENABLE DNSSD "enable dns-sd service discovery" OFF), а в настройках программных средств в случае подключения устройства сбора данных по сети необходимо указать IPадрес используемого устройства.

В программных средствах был использован стандартный драйвер USB, который  $\overline{B}$ настояшее время поддерживается всеми ПОПУЛЯРНЫМИ операционными системами. В главный CMake-файл драйвера платы сбора данных для поддержки Android устройств добавлен код [116], обеспечивающий корректную сборку для устройств на базе операционной системы Android. Как видно из приведенного выше кода, гарантируется работа на устройствах начиная с АРІ 21 и выше, что соответствует версии Android не менее чем 5.0. Работа на более старых устройствах, к сожалению, невозможна, т.к. для них отсутствует поддержка стандарта POSIX Threads, необходимого для работы драйвера Л КАРД E502. реализующего поддержку **МНОГОПОТОЧНЫХ** программ, преимущественно ориентированных на исполнение на системах с общей памятью (Symmetric Multiprocessing, сокращённо SMP). Как известно, это такие системы, где установлено несколько процессоров или/и многоядерные

процессоры и каждое ядро имеет доступ ко всей оперативной памяти компьютера» [\[149\]](#page-261-0).

На рис. 6.3 «показана архитектура разработанной библиотеки для работы с устройством ЛКард E502 с помощью языка Python. Для начала работы с модулем необходимо установить с ним связь с помощью функции open\_usb. Для идентификации устройств используются их серийные номера. Получить список серийных номеров всех подключенных устройств E502 можно с помощью get usb serial list. Данная функция возвращает список, в котором сохранены найденные серийные номера, а принимает максимальное количество присоединенных модулей (по умолчанию это значение равно 16).

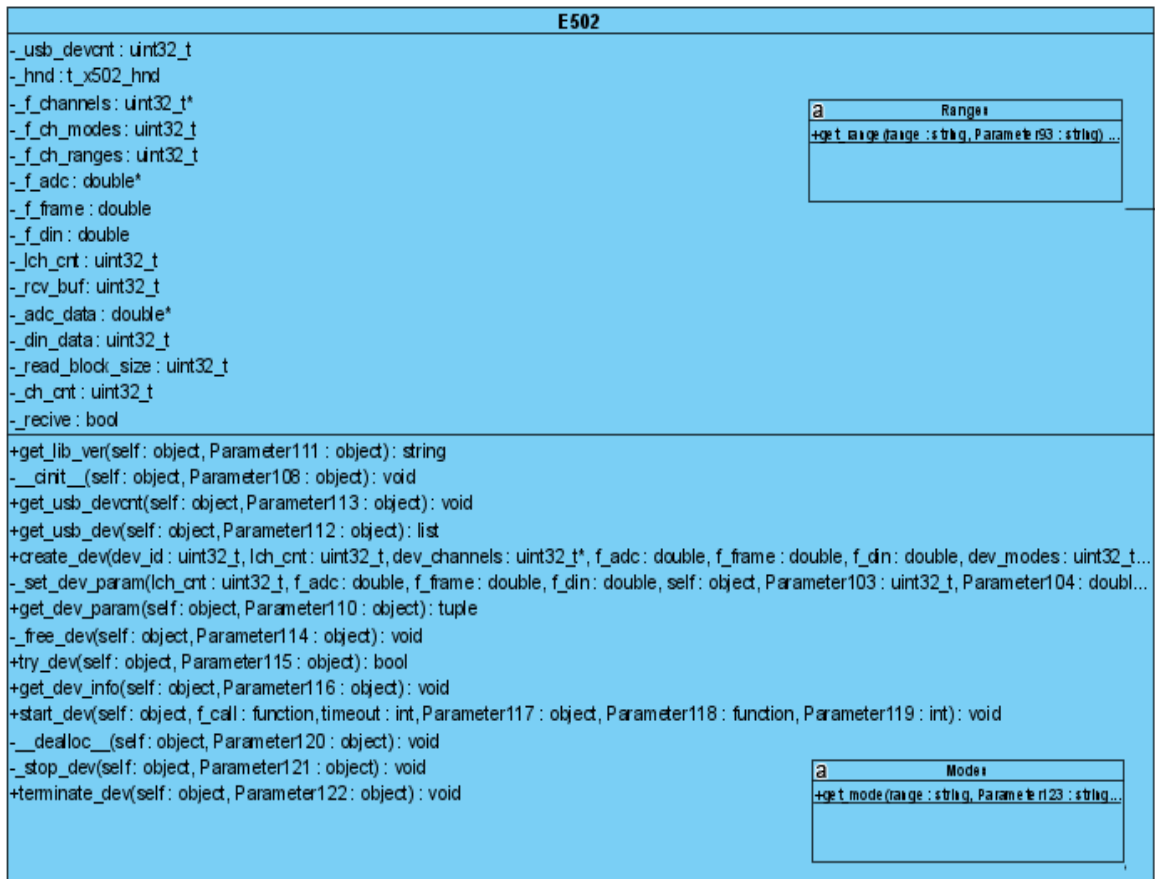

Рисунок 6.3 – Архитектура библиотеки для работы с устройством ЛКард Е502 [\[149\]](#page-261-0)

Следует отметить, что с одним модулем одновременно может быть установлено только одно соединение. При попытке открыть модуль, с которым уже установлено соединение через другой описатель (возможно, в другой

ошибку.  $\pi$ рограмме $)$  $[149]$ , функция open usb вернет При этом get usb serial list по умолчанию возвращает список всех серийных номеров устройств, включая те, с которыми уже установлено соединение. Если нужно получить список только тех устройств, с которыми еще не установлено get usb serial list соединение. **TO**  $\overline{B}$ можно передать аргумент only not opened=True [149].

Кроме того, для синхронной выдачи данных на ЦАП необходимо предварительно установить начальные значения на ЦАП с помощью функции асинхронного вывода. В противном случае при начале синхронного вывода может быть небольшой переходный процесс от значения на ЦАП, которое было до запуска синхронного вывода, до выставления первых нужных значений, т.к. ЦАП имеет свой фильтр и ограничения на скорость изменения сигнала [150].

Для повторяемой сборки программных средств разработан скрипт на языке Python, автоматизирующий создание контейнера Docker, и установку в него операционной системы Ubuntu 20.04 и различных инструментальных средств сборки. В этом контейнере собирается драйвер Л КАРД Е502 и библиотека для работы с платой сбора данных Л КАРД Е502, а также библиотека Kivy, предоставляющая графический интерфейс пользователя [116].

тулкит python-for-android реализует основные Например, метолы портирования приложения на операционную систему Android. В частности, он может скомпилировать интерпретатор Python, его зависимости для конкретной версии операционной системы, используемые в приложении библиотеки, и код приложения Python для устройств с операционной системой Android. Этот этап является полностью настраиваемым, при этом самыми важным параметром есть список зависимостей, т. е. модулей, которые требуются приложению для работы. В случае программных средств для измерения параметров индуктивных компонентов магнитометров это модули для работы с вычислительными методами обработки и визуализации данных, подробнее о которых говорится в

работе [149]. Аналогичный тулкит существует и для операционной системы iOS  $-$  Kivy iOS [149].

Кроме того, для развертывания программных средств был разработан файл buildozer.spec, требующийся для сборки АРК-файла для операционной системы Android с использованием сборочной системы Buildozer. В этом файле, кроме списка зависимостей и описания приложения, о которых уже говорилось выше, были указаны скомпилированные файлы провайдера Е502; расширения файлов, содержащих необходимые ресурсы; минимальная версия Android API, необходимая для работы приложения; файлы драйвера Л КАРД Е502 и архитектура процессора целевой платформы.

Графический интерфейс пользователя построен на основе библиотеки Kivy - это современное инструментальное средство построения графического интерфейса пользователя, позволяющее создавать эргономичные интерфейсы для широкого спектра устройств. Скорость выполнения Kivy сопоставима с нативной мобильной альтернативой Java для Android или Objective C для iOS, кроме того, приложения, разработанные на основе фреймворка Kivy, могут работать и на персональных компьютерах.

Основные элементы графического интерфейса пользователя (рис. 6.4) график, на котором отображается зависимость полного комплексного сопротивления от частоты, поля и кнопка для запуска процесса измерения» [116].

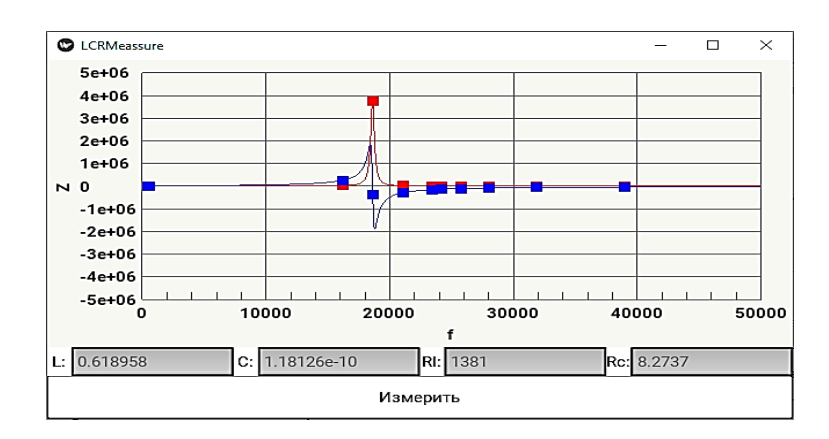

Рисунок 6.4 – Графический интерфейс программных средств для измерения параметров индуктивного компонента магнитометров

## **6.3 Программный компонент системы мониторинга силовых электрических линий**

**6.3.1. Структура системы мониторинга.** Поиск линий связи и определение мест повреждений – традиционная задача, решаемая посредством известных приборов, но далеко не все эти приборы отвечают современным требованиям [\[242\]](#page-273-0). В «настоящее время высокая плотность расположения подземных кабельных линий и огромное количество источников электромагнитных помех, таких как сети связи, воздушные ЛЭП и т.д., требуют», как сказано в работе [\[116\]](#page-256-0) значительного повышения точности и надежности. Поэтому существует необходимость разработки нового устройства – легкого, многофункционального, эргономичного и интеллектуального.

Рядовыми работниками применяются трассоискатели различных типов, но до сих пор это чаще всего устаревший комплект КИ-4П, КИ-4ПГ, КИ-4ПИ, который был разработан в 80-х гг. прошлого века в Центральном научноисследовательском институте связи (ЦНИИС). Трассоискатель КИ-4П дает возможность определять трассу и глубину залегания кабеля в условиях сильных помех при небольшой мощности генератора – всего 2 Вт. Недостатки трассоискателя КИ-4: сложная супергетеродинная схема приемного устройства, большие габариты и вес приемника, генератора и антенны – в общем более 10 кг. В настоящее время широко используется цифровая модификации этого прибора со стрелочной и акустической индикацией КИ-7 [\[245\]](#page-274-0), а также ПОИСК-210Д-2, -310, -410, ЛИДЕР, SG-600, SG-80 и другие. Среди основных требований, предъявляемых к современному трассоискателю, можно выделить в первую очередь его массогабаритные характеристики, в связи с тем, что линейный персонал, кроме них, как правило, носит с собой и другое необходимое оборудование, и расходные материалы. Другим немаловажным требованием является удобство и простота использования, из чего следует, что в перспективе традиционные аналоговые стрелочные и акустические системы индикации и

механические органы управления должны быть заменены на более удобные цифровые. Последним немаловажным требованием является цена. Снизить цену кабелепоискового комплекса может использование в качестве средств и индикации и управления, современных широко распространённых мобильных и планшетных персональных компьютеров, оснащенных достаточно мощным процессором, сенсорным дисплеем и средствами мобильной связи, а также модулями Wi-Fi и Bluetooth.

Таким образом, современная кабелепоисковая система должна быть снабжена цифровой системой обработки данных и индикации результатов, что позволит ей эффективнее бороться с помехами и точнее определять расположение кабельных трасс, снизит ее вес и габариты, увеличив при этом удобство и упростив ее использование. Достижение этих результатов возможно за счет сокращения и упрощения аналоговой части трассоискателя, при этом часть ее функций возьмет на себя цифровая часть системы, осуществляющая дополнительную фильтрацию, анализ данных и индикацию результатов.

Возможная структура такой трассопоисковой системы показана на рисунке 6.5. «Неотъемлемой частью современной трассопоисковой системы, как системы, производящей обработку сигналов, является звено, обеспечивающее возможность передачи информации в персональную или портативную ЭВМ [\[246\]](#page-274-1).

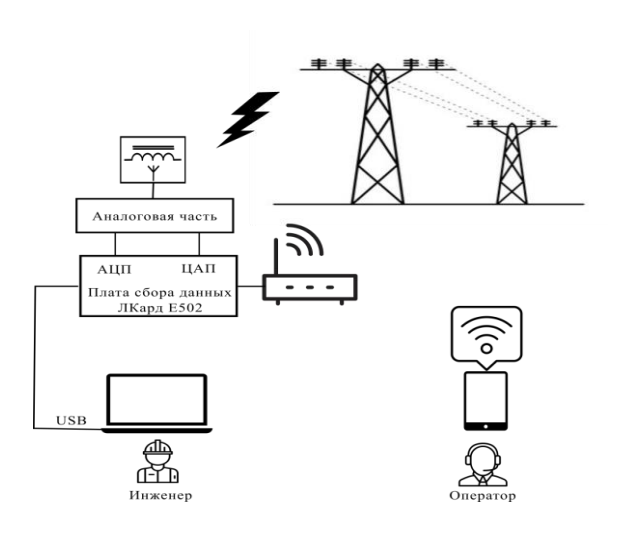

Рисунок 6.5 – Структура системы мониторинга

196

Для этой цели могут использоваться различные аппаратно-программные обеспечение средства». Как правило. программное трассоискателей поставляется в «составе аппаратно-программного комплекса и используется для контроля над распространением продукта, обновления прошивки трассоискателя и настройки ее конфигурации, настройки дополнительных пользовательских частот, на которых может работать трассоискатель. В качестве примера можно привести» [245] такие программы, как RD Manager [246], LOGICAT. Эти программы кроме ПОЗВОЛЯЮТ Проводить тест самодиагностики того трассопоисковой системы, а также управлять информацией о результатах сканирования и об обнаруженных коммуникациях, в том числе проводить быстрый поиск информации в сохраненных данных, просматривать результаты сканирования рабочих участков и осуществлять автоматический контроль исправности трассоискателя [247].

Как недостаток этого программного обеспечения может быть отмечено то, что оно, само собой разумеется, жестко привязано к аппаратному обеспечению одного определенного производителя, имеет закрытый исходный код и поэтому не может быть использовано для создания собственного трассопоискового комплекса.

В качестве аппаратных средств передачи сигналов благодаря своей универсальности может использоваться устройство «сбора данных Л Кард E502. Эта плата представляет собой универсальный 16- битный модуль ввода/вывода до 32 аналоговых и 17 цифровых сигналов в компьютер через интерфейсы USB 2.0 (high-speed) и Ethernet (100 Мбит) с частотой преобразования до 2 МГц и возможностью их цифровой обработки в реальном времени. Кроме того, ООО «Л Кард» приветствует интеграцию своих модулей в пользовательские системы»  $[116]$ .

«Аналого-цифровые преобразователи  $(AL[\Pi])$  $\overline{\mathbf{M}}$ цифро-аналоговые преобразователи (ЦАП) этой платы могут быть использованы для соединения с аналоговой частью трассопоисковой системы. Плата сбора данных Л Кард Е502

может» [127], быть подключена к ноутбуку или персональному компьютеру инженеров-разработчиков системы с помощью интерфейса USB для обновления прошивки или загрузки специальных программ для цифрового сигнального процессора ADSP-BF523, которым оснащена эта плата [248]. С помощью интерфейса Ethernet плата сбора данных может быть подключена к Wi-Fi poyrepy и через него к мобильным и планшетным компьютерам операторов.

С «модулем Л Кард E502 поставляется драйвер, написанный на языке С и библиотеки для языков программирования  $C++$ ,  $C#$  и LabVeiw. Однако в области анализа технических данных с интерактивной визуализацией результатов в настоящее время используются такие предметно-ориентированные языки программирования и инструменты - с открытым исходным кодом и коммерческие, как R, MATLAB, SAS, Stata и Python» [116].

Важно, что драйвер, предоставляемый компанией Л Кард вместе с исходным кодом [249], работает по стандартному протоколу шины USB 2.0, реализованному для практически всех операционных систем, что позволяет скомпилировать и использовать драйвер для мобильных и планшетных персональных компьютеров, оснащенных процессорами с архитектурой ARM на базе операционной систем Android. Однако особенности реализации драйвера, в частности использованием им стандарта POSIX Threads для синхронизации потоков сбора данных и управления устройством, несколько ограничивает возможность его использования. Реализации данного API существуют для большого числа UNIX-подобных ОС (GNU/Linux, Solaris, FreeBSD, OpenBSD, NetBSD, OS X), а также для Microsoft Windows, но в операционной системе Android поддержка этого стандарта в полной мере присутствует только начиная с версии Lollipop, т.е. Android 5.0.

«В комплекте с устройством сбора данных поставляется также бесплатно распространяемая программа LGraph2, предназначенная для регистрации, визуализации и обработки аналоговых сигналов, записанных с помощью измерительных устройств или модулей АЦП производства ООО «Л Кард».

Однако возможности анализа данных этой программой весьма ограничены, в частности, с помощью этой программы нельзя выполнить вейвлет-анализ данных и привязку результатов измерения к карте местности, что необходимо для фиксации расположения кабельных линий [116].

«Кроме того, это программное обеспечение жестко привязано  $\mathbf{K}$ операционной системе Windows, поставляется без исходного кода, и поэтому ее использование в мобильных и планшетных компьютерах с операционной системой Android оказывается затруднительным» [26].

В научном парке МГУ разработана виртуальная измерительная лаборатория PowerGraph. предоставляющая пользователю широкие возможности регистрации, визуализации, редактирования, обработки и анализа данных, полученных в том числе и с помощью устройства сбора данных Л Кард E502 [250]. Однако это программное обеспечение поставляется с аппаратным USBключом и имеет достаточно высокую стоимость, что не позволяет использовать его в собственных разработках.

С момента своего появления в 1991 году Python стал одним из самых популярных динамических языков программирования наряду с Perl, Ruby и другими. Из всех интерпретируемых динамических языков Python выделяется большим и активным сообществом среди исследователей по всему миру, использующих его для научных и инженерных расчетов. Применение Python для этой цели в промышленных и технических кругах значительно расширилось с начала 2000-х годов. Сравнительно недавнее появление библиотек различных математических методов обработки данных для Python (прежде всего NumPy, pandas) сделало его серьезным конкурентом в решении задач манипулирования данными [26].

В сочетании с достоинствами Python как универсального языка программирования это делает его лучшим на сегодняшний день выбором для создания программного обеспечение устройств, для которых требуется реализация сложных алгоритмов обработки данных.

Таким образом, в настоящее время не существует какого-либо готового программного обеспечения для создания новой трассопоисковой системы на базе модуля Л Кард E502, требующей сложной цифровой обработки сигналов и управления данными. Поэтому актуальной задачей является разработка библиотеки для языка Python, позволяющей работать с устройством сбора данных Л Кард Е502, и создание программного компонента трассоискателя на языке Python для цифровой обработки и регистрации полученных данных, позволяющего эффективнее бороться с помехами и надежнее определять расположение кабельных линий» [232].

 $6.3.2.$ Программный компонент системы мониторинга. «Разрабатываемый программный компонент системы должен решать задачи сбора, регистрации, визуализации, фильтрации и анализа данных, позволяя при этом выбрать: модуль сбора данных; тип подключения датчика к устройству сбора данных; канал и пределы измерения; частоту сбора данных; тип и параметры фильтра, а также параметры вейвлет-анализа [116].

Кроме того, необходимо визуализировать координаты найленных кабельных линий с возможностью просматривать и сохранять результаты работы на карте» [232].

Важно еще и то, что разрабатываемое приложение должно быть кроссплатформенным, т.е. должно запускаться на различных операционных системах, в том числе Linux, Windows, OS X, Android, iOS, и операционных системах Raspberry Pi, кроме того, оно должно работать на различных архитектурах, по крайней мере на ARM и х86-64. Это требуется для того, чтобы программное обеспечение трассоискателя могло работать на широком круге мобильных и планшетных ПК операторов, а также на стационарных компьютерах инженеров.

Диаграмма вариантов использования программных средств показана на рисунке 6.6. «С помощью разработанного программного компонента возможно использовать все распространенные типы цифровых фильтров: фильтр верхних

200

частот, фильтр нижних частот, полосовой фильтр и фильтр-пробку, так как вблизи ЛЭП и трубопроводов сигналы промышленной частоты 50 Гц и ее гармоники затрудняют поиск неисправности на линии [242]. И, наконец, собранные данные должны быть привязаны к карте местности и сохранены в файл в формате PNG (Portable Network Graphics - портативная сетевая графика)  $[116]$ .

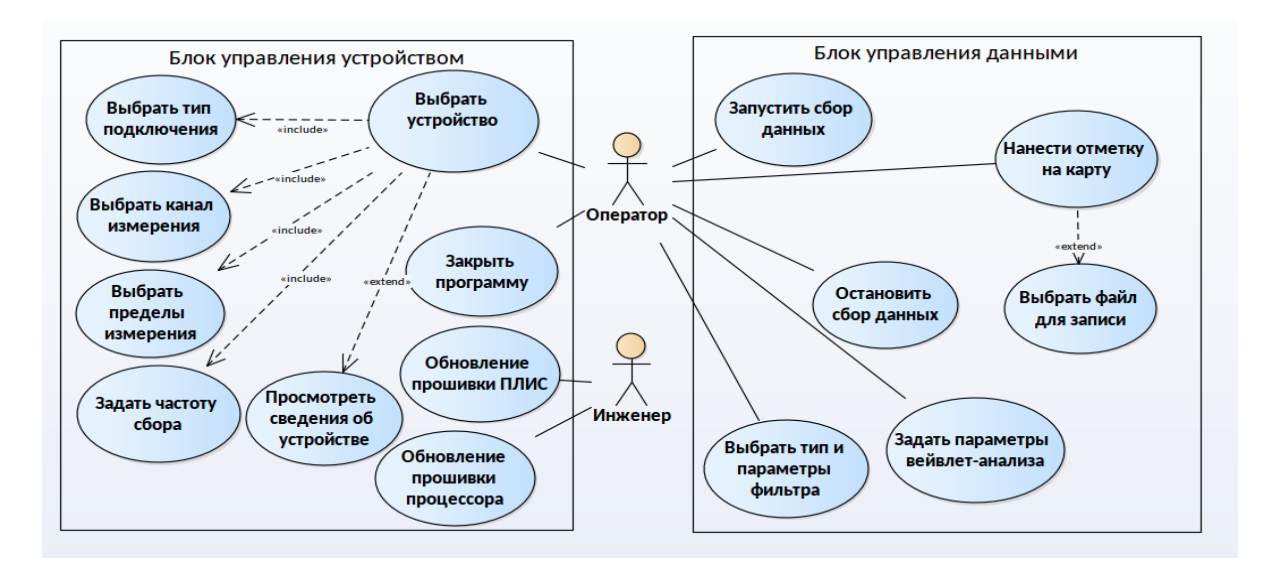

Рисунок 6.6 – Диаграмма вариантов использования программных средств

«Для привязки к карте местности можно использовать встроенные GPSприемники, имеющиеся сейчас практически во всех мобильных и планшетных компьютерах, а также встроенные в операционную систему Android средства управления ими» [232].

Важная функция программы - визуализация данных в виде временных рядов. В режиме реального времени можно видеть график исходных данных, поступающих с датчика, график отфильтрованных данных, а также результат вейвлет-преобразования исходного временного ряда в виде двумерной скалограммы» [232].

Обычно для построения оценок спектра мощности временных рядов используют преобразование Фурье. Оно обладает способностью фокусировать в точку, «размазанную» по времени, информацию о периодичности функции при переходе из временной области в частотную. Достигается это за счет того, что

ядро преобразования Фурье не локализовано во времени, но имеет предельную локализацию в частотной области. Это обстоятельство и делает преобразование Фурье хорошим инструментом для изучения процессов, характеристики которых не меняются со временем. Напротив, вейвлет-анализ основан на использовании локализованных во времени ядер преобразования, размеры которых согласованы масштабом изучаемых компонентов ряда. Основная идея вейвлет- $\mathbf{C}$ преобразования отвечает специфике временных рядов, получаемых путем оцифровки сигнала датчика кабелеискателя, демонстрирующих эволюцию во времени своих основных характеристик - среднего значения, дисперсии, периодов, амплитуд и фаз гармонических компонентов.

В программном компоненте трассопоисковой системы для обработки сигнала трассоискателя используется непрерывное вейвлет-преобразование, которое для функции  $f(t) \in L^2(R)$  задается следующим образом:

$$
W(a,b) = \frac{1}{|a|^{1/2}} \int_{-\infty}^{\infty} f(t) \psi^* \left( \frac{t-b}{a} \right)
$$

где  $a, b \in R$ ,  $a \neq 0$ ,  $a$  – масштаб вейвлета,  $b$  – сдвиг вейвлета,  $\psi(t)$  – материнская вейвлет-функциия или вейвлет-базис, а символом \* обозначена процедура комплексного сопряжения. В таблице 6.1 приведены используемые в программном компоненте вейвлет-базисы.

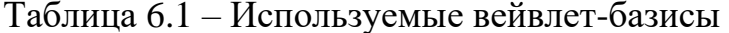

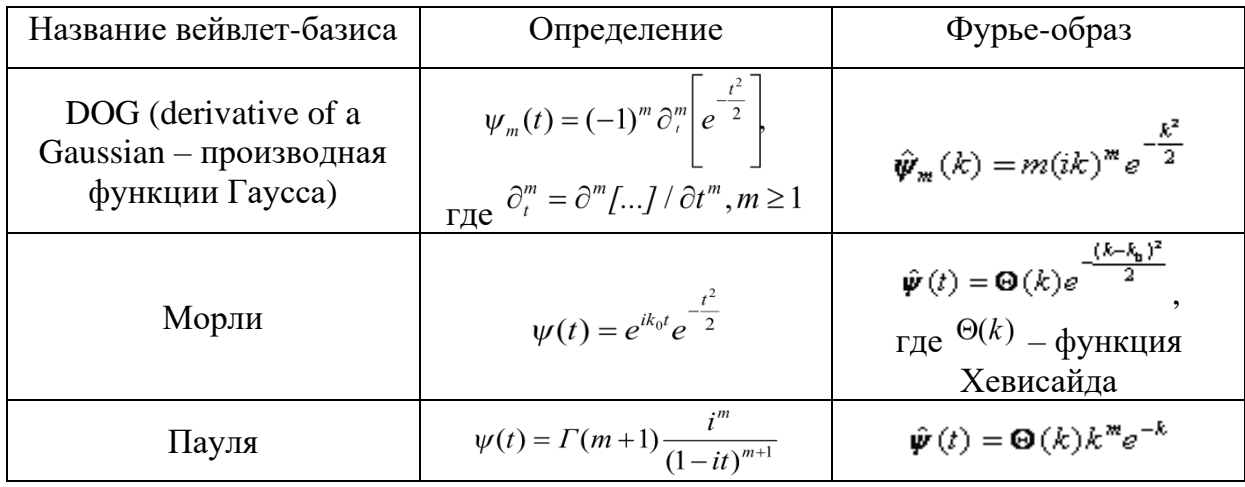

Так как сигнал, получаемый с платы сбора данных, уже дискретизирован и оцифрован, его можно представить значениями функции, следующими друг за другом с постоянным шагом  $\Delta t$  [244, 251]:

$$
f_k = f(t_k), t_k = k\Delta t, k = 0, 1, \dots, N - 1
$$

тогда вейвлет-преобразование дискретной функции  $f_k$ :

$$
W(a,b) = \frac{1}{n(a,b)} \sum_{k=0}^{N-1} f_k \psi^* \left(\frac{t_k - b}{a}\right)
$$
\n(6.1)

где  $n(a, b) = \sum_{k=0}^{N-1} e^{-\frac{1}{2} (\frac{t_k - b}{a})^2}$ .

Так же используется оценка локального спектра энергии, так называемая скалограмма [252]:

$$
S(a_i, b_j) = |W_A(a_i, b_i)|^2
$$
 (6.2)

Как сказано в [252] «Необходимо отметить также, что у вейвлета Морле равен нулю только нулевой момент, поэтому он чувствителен к линейному тренду. Другим часто применяемым базисом является вейвлет Пауля. Чем больше т, тем больше нулевых моментов имеет этот вейвлет [253]. Таким образом, каждый вейвлет имеет свои характерные особенности» [253], и поэтому программные средства предоставляют возможность выбора базового вейвлета  $[244]$ .

6.3.3. Структура программного компонента системы мониторинга. «Своим успехом в качестве платформы для технических расчетов Python отчасти обязан простоте интеграции с кодом на C, C++ и FORTRAN. Во многих современных вычислительных средах применяется обший набор унаследованных библиотек, написанных на FORTRAN и С, содержащих реализации алгоритмов линейной алгебры, оптимизации, интегрирования, быстрого преобразования Фурье и других. Поэтому многочисленные компании

исследовательские институты используют Python как средство для  $\overline{M}$ интегрирования написанных за 30 лет программ» [254].

«Использование в качестве языка программирования Python позволяет задействовать описанные ниже внешние компоненты без изменения исходного кода (рис. 6.7). NumPy реализует численные алгоритмы и работу с матрицами»  $[116]$ .

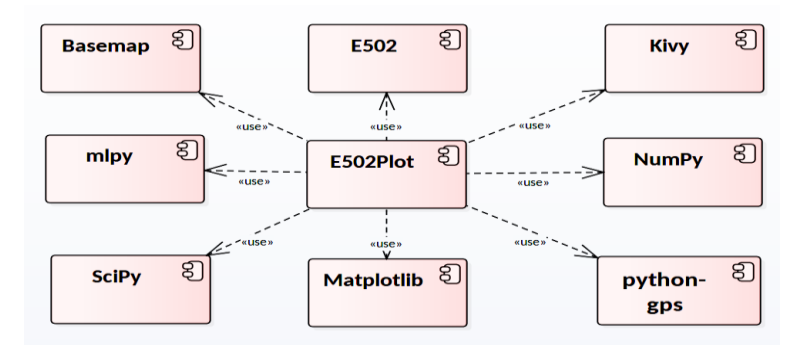

Рисунок 6.7 – Структурная схема программы

«Из библиотеки машинного обучения mlpy импортируются функции вейвлет-анализа данных, реализующие формулы  $(6.1)$ ,  $(6.2)$ . Модуль python-gps функции предоставляет вспомогательные определения географического местоположения для привязки данных к карте местности, Kivy применяется для построения графического интерфейса пользователя (GUI – Graphic User Interface).

Для упрощения разработки и сопровождения код программы был разбит на несколько классов (рис. 6.8), объединенных в модуль E502Plot» [26].

«Класс MainWindow реализует основное окно программы и предоставляет пользователю интерфейс для взаимодействия с устройством сбора данных. В главном окне расположены графики исходного и отфильтрованного временного ряда, а также его скалограмма. Вывод графических данных реализуется посредством класса Canvas. Непосредственное взаимодействие с устройством сбора данных осуществляется с помощью класса Reciver, который использует модуль mlpy и класс Filter для обработки и фильтрации данных.

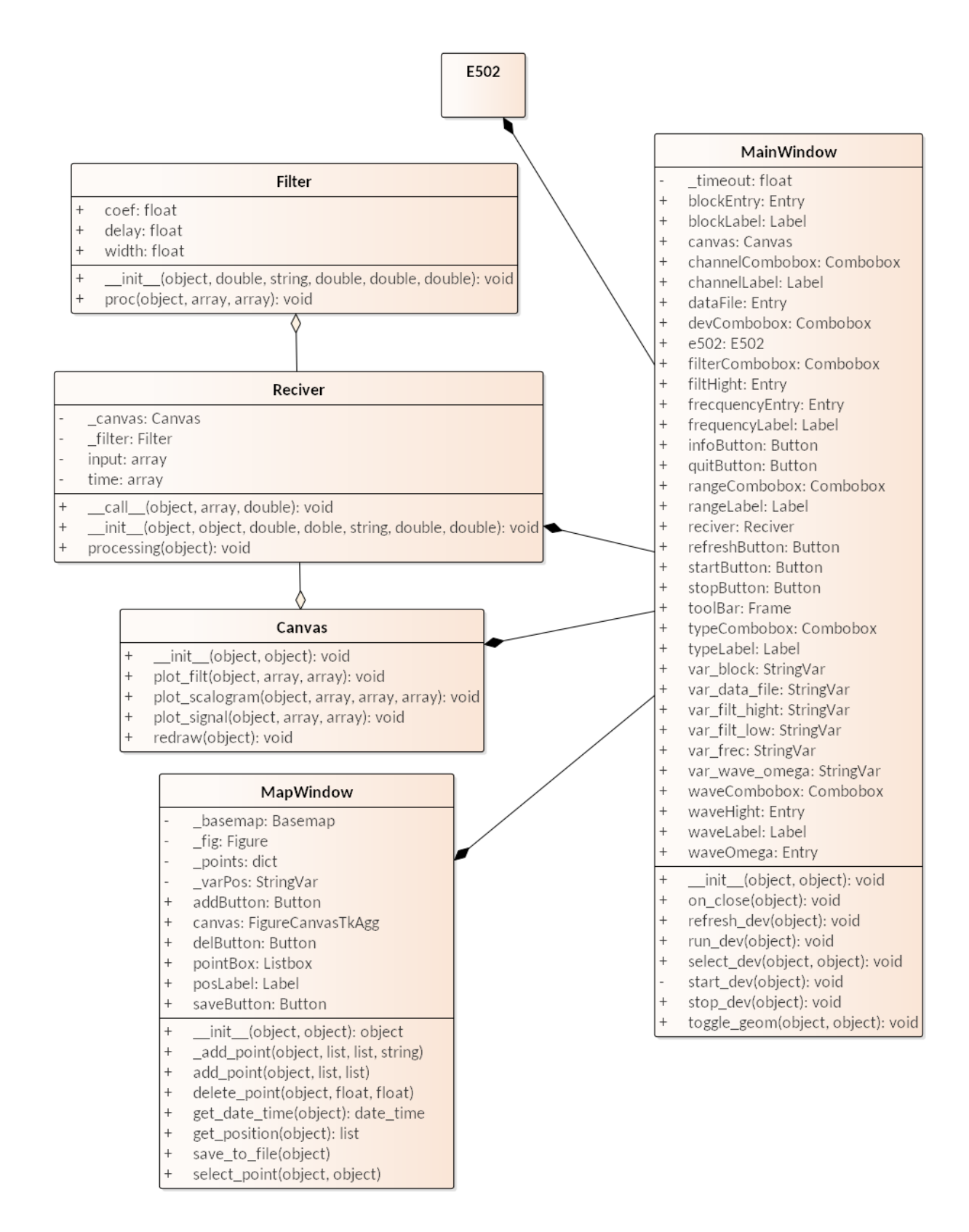

Рисунок 6.8 – Диаграмма классов программного компонента системы мониторинга

Класс MapWindow реализует вспомогательное окно, в котором отображается карта местности, текущее положение, а также все отмеченные пользователем пункты на карте с возможностью добавить новые или удалить ошибочно отмеченные точки на карте.

Класс Е502 (см. рис. 6.8) представляет собой программную абстракцию устройства сбора данных, реализованную на языке Cython, вышедшего за последние несколько лет на одно из первых мест в области создания быстрых компилируемых расширений Python и организации интерфейса с кодом на С и  $C^{++}\gg$  [26].

«В настоящее время Cython стал излюбленным инструментом многих разработчиков, пишущих на Python код инженерных приложений, который должен взаимодействовать с библиотеками на С или С++. Поэтому и интерфейс библиотеки платы сбора данных написан на языке Cython и оформлен в виде классов, показанных на рисунке 6.8. В коде на языке Cython возможно организовать прямой вызов С-функций, использующих такие низкоуровневые Сконструкции, как указатели, структуры, динамические массивы др. Так как Cython занимает промежуточное положение между языками C и Python, он обеспечивает полный контроль над всеми аспектами взаимодействия двух языков, оставаясь при этом совместимым с Python, что делает интерфейсный код на Cython более удобным для понимания и отладки по сравнению с другими SIP, инструментами (такими, как SWIG, Boost.Python, ctypes,  $cff<sub>i</sub>$ ). предназначенными для этой цели. Благодаря такой организации функции, импортированные с помощью Cython, имеют производительность на уровне C, за вычетом минимальных накладных расходов на организацию совместимого с Python интерфейса, так как код на Cython сначала транслируется на язык C, а затем компилируется в бинарный код. В частности, написанная на Cython функция get usb dev находит все подключенные по интерфейсу USB устройства, возвращая список устройств и полную информацию о них, включая название, серийный номер и основные характеристики каждого устройства, а функция get usb devent возвращает количество устройств, подключенных по интерфейсу USB.

С помощью функции create dev можно инициализировать параметры устройства сбора данных, такие как используемый тип подключения, канал, частоту сбора данных и пределы для измерения, с помощью функции get dev param можно получить установленные с учетом технических ограничений параметры устройства. Функция try dev позволяет проверить, были устройства успешно проинициализированы, ЛИ параметры a функция get dev info узнать полные технические характеристики устройства» [26].

«Наконец функции start dev и terminate dev позволяют запустить и остановить сбор данных. Классы Modes и Ranges позволяют преобразовать строковое представление возможных типов подключений и пределов измерений платы сбора данных во внутреннее, используемое в драйвере устройства.

Общий алгоритм работы программного компонента трассоискателя на базе устройства сбора данных Л Кард Е502 (рис. 6.9).

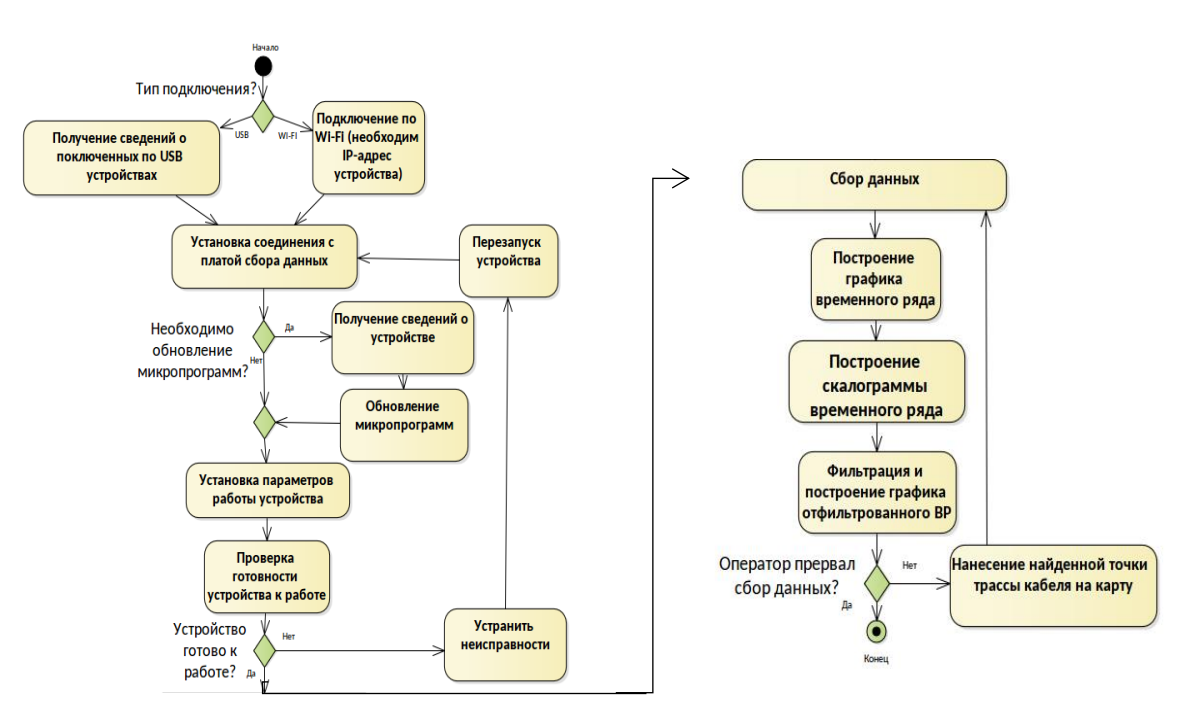

Рисунок 6.9 – Алгоритм работы программного компонента

Алгоритм включает в себя следующие основные пункты» [26]:

1. При взаимодействии с устройством захвата данных через интерфейс USB, необходимо определить список серийных номеров через функцию get usb dev и их общее число с помощью get usb devent. В случае использования Wi-Fi соединения, важно знать IP-адрес устройства и переходить непосредственно к третьему шагу.

- 2. В случае обнаружения соответствующего модуля в системе, следует инициировать создание его описателя через create dev, что подразумевает налаживание связи с устройством захвата данных.
- 3. Для установления соединения с модулем через Wi-Fi, используя IPадрес, применяется функция create dev byipaddr.
- 4. При необходимости сбора дополнительных сведений об устройстве задействуется get dev info, что крайне важно для проверки необходимости и процесса обновления фирменного программного обеспечения.
- 5. Проверка параметров работы платы сбора данных с помощью get dev param.
- 6. Проверка инициализации устройства и его готовности к работе с помощью функции try dev. Если устройство не готово к работе, то необходимо устранить неисправности и перейти к пункту 2.
- 7. Сбор данных в синхронном режиме работы.
- 8. Построение графика временного ряда.
- 9. Построение скалограммы временного ряда.
- 10. Цифровая фильтрация и построение графика отфильтрованного временного ряда.
- 11. Нанесение найденной точки трассы кабеля на карту.
- 12. Повторение шагов 7-10 до тех пор, пока оператор не прервет сбор данных.
- 13. Закрытие связи с модулем с помощью функции free dev.

# 6.3.5. Описание интерфейса пользователя. «Интерфейс пользователя состоит из главного окна и вспомогательного окна с картой для визуализации найденной трассы кабеля.

В главном окне расположены элементы интерфейса, позволяющие выбрать и настроить устройство сбора данных (рис. 6.10), также здесь находятся графики исходного и отфильтрованного временного ряда и скалограмма исходного ряда данных [\[26\]](#page-245-0).

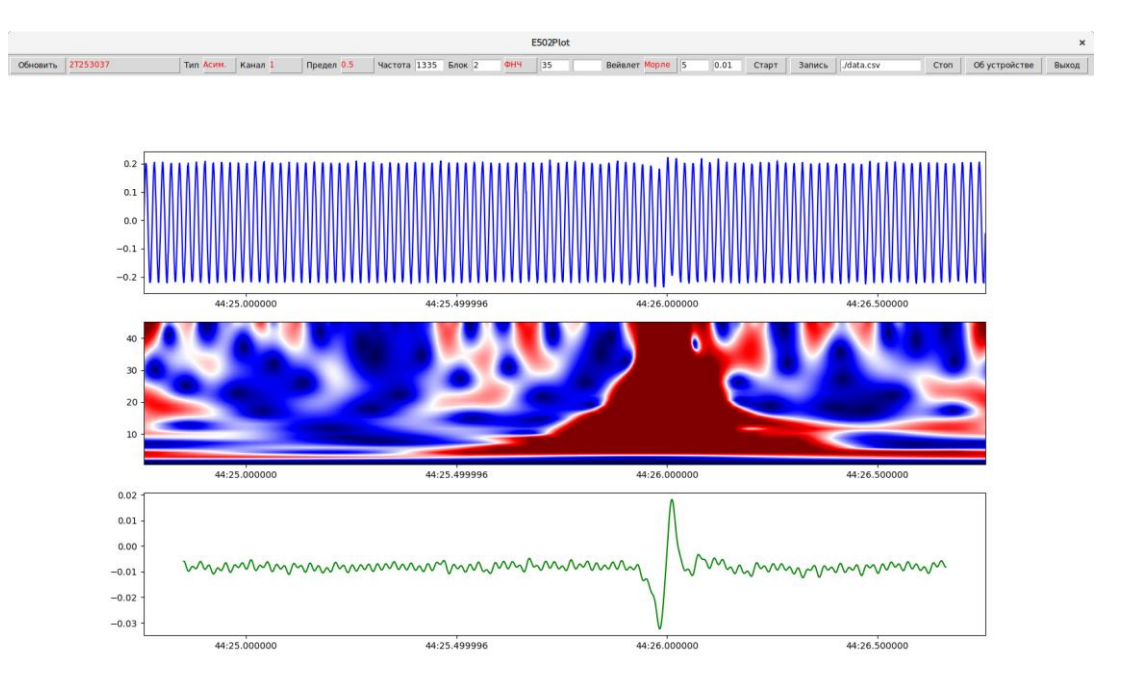

Рисунок 6.10 – Главное окно программы

Для визуализации координат найденных кабельных линий предусмотрено специальное окно (рис. 6.11), позволяющее по отдельным точкам измерений создавать и редактировать найденную трассу кабеля, а также экспортировать результаты работы в графический файл в формате PNG [\[116\]](#page-256-0).

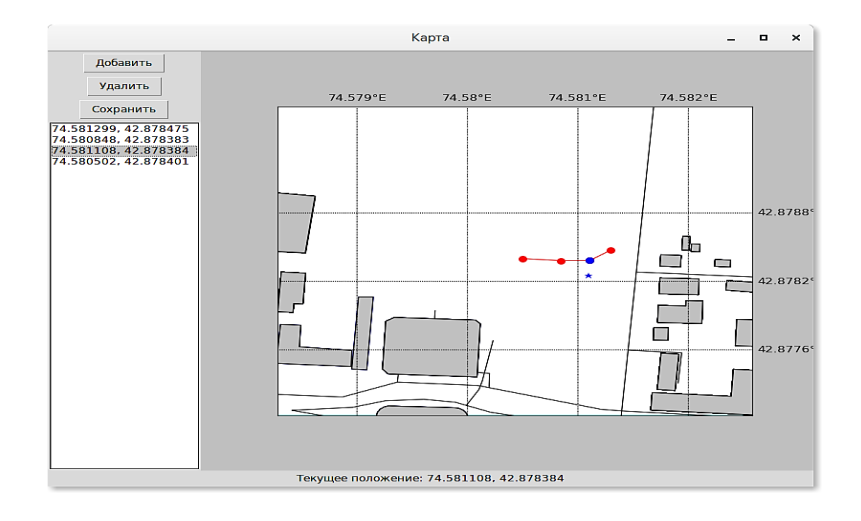

Рисунок 6.11 – Диалоговое окно карты с нанесенной на нее трассой кабеля

Для того чтобы можно было узнать технические характеристики устройства, предусмотрено диалоговое окно свойств устройства сбора данных (рис. 6.12)» [26], в котором, кроме технической информации, отображаются, как сказано в работе [32], версии микропрограмм основного, сигнального процессоров и ПЛИС устройства» [32].

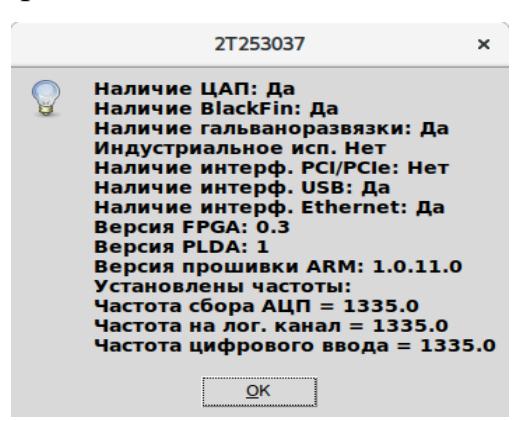

Рисунок 6.12 – Диалоговое окно свойств платы сбора данных

6.3.6. Мобильный программный компонент системы мониторинга силовых электрических линий. Выше разработана архитектура программного компонента системы мониторинга на базе устройства сбора данных ЛКАРД E502, основанная на использовании языка Python, и модулей, предназначенных для обработки и визуализации данных. Как показали лабораторные испытания программной реализации данной архитектуры, важнейшим требованием, предъявляемым  $\mathbf K$ такому программному обеспечению. является  $e_{\Gamma}$ кроссплатформенность, то есть способность работать на стационарных и процессорами портативных вычислительных устройствах  $\mathbf{c}$ различной архитектуры под управлением разнообразных операционных систем. Это необходимо как в целях увеличения потенциального круга пользователей, так и для расширения функциональных возможностей трассоискателя, связанных с применение встроенного во многие мобильные устройства gps-приемника и магнитного компаса, а также удобства его практического использования. Трассоискатель с кроссплатформенным программным компонентом можно использовать на стационарных компьютерах с архитектурой процессора х86-64

для отладки и настройки аналоговой части трассоискателя, так и без изменения исходного кода на смартфонах и планшетных компьютерах с архитектурой процессора с архитектурой ARM под управлением «операционных систем Android, iOS, и Windows 10 Mobile. В разработанном ранее варианте программного компонента кроссплатформенность по большей части уже была достигнута за счет применения языка программирования Python, и поэтому разработанный программный компонент может успешно работать под управлением операционных систем Windows и Linux, и, в частности, возможна реализация трассоискателя в виде независимого устройства на базе Raspberry Pi». «Однако некоторые одноплатного компьютера части программного компонента трассоискателя, такие как графический интерфейс пользователя, библиотека визуализации данных matplotlib и драйвер платы сбора данных, тесно связаны с оборудованием и поэтому так или иначе должны быть» [26], портированы, т.е. адаптированы соответствующим образом, чтобы успешно взаимодействовать с различными устройствами используемой программноаппаратной среды.

Задачей настоящего исследования является разработка и практическая реализация кроссплатформенной архитектуры программного компонента трассоискателя, «выбор оптимальных методов и инструментальных средств обеспечения портирования программного компонента трассоискателя, позволяющих с минимальными усилиями, без изменения исходного кода использовать его на вычислительных устройствах с разнообразным аппаратным окружением, управляемым различными операционными системами», [149].

Используемые методы и инструментальные средства. «Kivy - это средство (toolkit, тулкит) современное инструментальное построения графического интерфейса пользователя, позволяющее создавать эргономичные интерфейсы для широкого спектра устройств» [149]. «Скорость выполнения Kivy сопоставима с нативной мобильной альтернативой Java для Android или Objective  $C \nightharpoondown$  иля iOS.

Основная идея, являющаяся ключевой для понимания всех преимуществ данного тулкита, - это модульность и абстракция. Архитектура Кіvy абстрагирована от таких базовых задач, как открытие окна, отображение графики и текста, воспроизведение звука, получение и отправка информации с устройств ввода/вывода, и так далее. Это делает API (application programming interface, интерфейс приложения) программный расширяемым простым  $\mathbf H$  $\bf{B}$ использовании. И, что важнее, это позволяет использовать низкоуровневые модули операционной системы, в которой запускается приложение. Например, в iOS, Andoroid и Windows существуют собственные API для подобного рода базовых задач [149].

«Часть кода, которая использует один из этих конкретных APIинтерфейсов для связи с операционной системой с одной стороны и с Кіvy с другой (выступая в качестве промежуточного уровня, обеспечивающего совместимость) – называется в терминах» [258], библиотеки Kivy провайдером (поставщиком). Это такие модули, как Mouse, FFMpeg, Cairo (рис. 6.13).

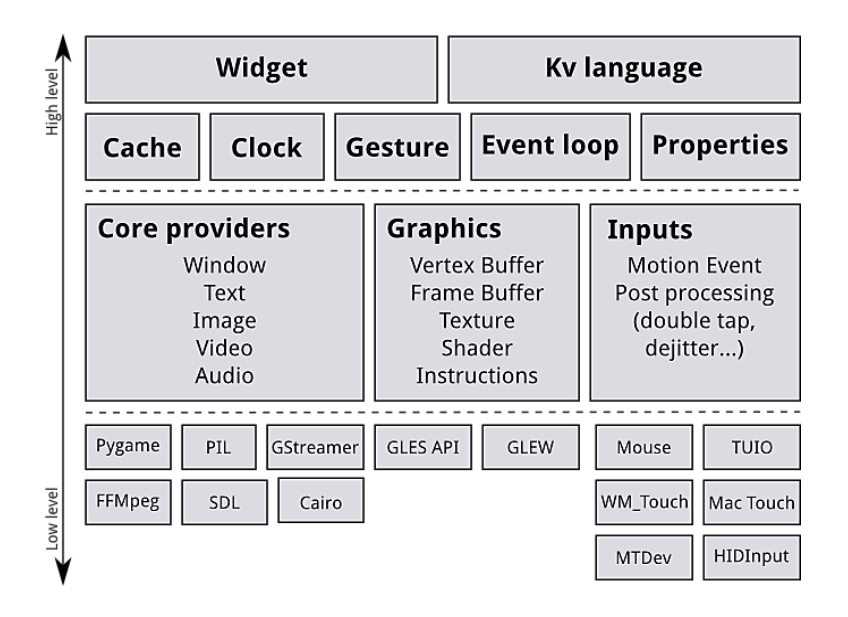

Рисунок 6.13 – Архитектура тулкита Кіvу

Провайдер - это фрагмент кода, который предоставляет поддержку для определенного устройства, например, сенсорного экрана или эмулятора мыши. Преимущество использования специализированных провайдеров для каждой

платформы состоит в том, что это позволяет максимально эффективно использовать функциональность, предоставляемую операционной системой. Кроме того, за счет использования модулей, поставляемых с платформой, значительно уменьшается размер дистрибутива Кіvy и упрощается упаковка. Это также упрощает перенос Кіvy на другие платформы. Та же концепция используется при обработке ввода и вывода данных с помощью устройства сбора данных ЛКард Е502. Разработка провайдера для этого устройства является основной целью настоящего исследования.

Графический API Kivy (Graphics) - представляет собой абстракцию OpenGL, позволяющую кроссплатформенно использовать графическое ускорение на мобильных устройствах. Все элементы графического интерфейса этот графический API, реализованный по соображениям используют производительности на языке С.

Базовый пакет (Core) предоставляет часто используемые функции, такие, как часы, чтобы запланировать события таймера. Поддерживаются как одноразовые, так и периодические таймеры. Таймеры используются в программном компоненте трассоискателя для реализации сбора данных пакетами с определенной частотой дискретизации. В базовый пакет входят также функции кэширования часто используемых данных, также применяемые в программном компоненте при обработке полученных данных [259].

Модуль (Inputs) предоставляет функции распознавания жестов, вводимых с помощью сенсорного экрана и используемых для управления трассоискателем. Язык Кіvy используется для простого и эффективного описания графического интерфейса пользователя. «Модуль UIX содержит часто используемые виджеты и макеты, которые применяются для создания пользовательского интерфейса. Виджеты (Widgets) - это элементы пользовательского интерфейса, добавляемые в программу для обеспечения требуемой функциональности. В программном компоненте трассоискателя используются такие виджеты, как файловый браузер, кнопки, ползунки, списки» [259] и др. Макеты применяются в

графическом интерфейсе для размещения виджетов, так как их позиции зависят от размера экрана устройства, и рассчитать их самостоятельно оказывается довольно затруднительным. Поэтому используются предоставляемые тулкитом Кіvу макеты сетки или макеты блоков, а также вложенные макеты. Кроме того, Кіvу предоставляет модуль, позволяющий отображать некоторую текстовую информацию в удобном для восприятия на мобильных устройствах виде, позволяющий, например, отображать количество кадров данных, получаемых с платы сбора данных. Наконец Кіvy предоставляет абстракцию различных устройств и источников ввода, таких как касания сенсорного дисплея, мыши, трекбола и т.п. Поддерживаются другие устройства ввода, такие, как акселерометры, модули gps, значительно увеличивающие удобство работы с ГИС программного компонента трассоискателя.

Для удобного управления всеми параметрами компиляции и сборки приложения под «конкретную платформу используется такое инструментальное средство, как Buildozer. Это инструмент, позволяющий быстро упаковать мобильное приложение. Он автоматизирует весь процесс сборки, загружает необходимые компоненты, такие, как python-for-android, Android SDK, NDK, и т.д. В настоящее время Buildozer поддерживает упаковку для таких операционных систем, как:

- Android: с помощью python-for-android (необходим компьютер с Linux или OSX, чтобы компилировать приложения для операционной системы Android);
- √ iOS: с помощью Kivy iOS (для этого необходим компьютер с операционной системой OSX), как сказано в работе [259].

Поддержка других платформ включена в план (например, .exe для Windows, dmg для OSX и т.д.) и будет реализована в ближайшее время. Процесс упаковки с помощью Buildozer управляется правилами, описанными в файле с именем buildozer.speс в каталоге приложения, определяя необходимые для его работы условия и такие параметры, как заголовок, значок, используемые ресурсы (например, изображения, электронные подписи и др.) и библиотеки. Один и тот же файл спецификации используется для создания пакета для Android, iOS и т. д. Таким образом реализуется возможность работы приложения на различных операционных системах без изменения исходного кода. В этом файле необходимо указать необходимые версии SDK, NDK и другие зависимости приложения от среды, в которой оно будет работать. В частности, портируемого программного компонента необходимо  $\overline{B}$ качестве ЛЛЯ зависимостей указать модуль pyler, из которого импортируется набор функций, необходимых для работы со встроенным во многие устройства дрѕ-датчиком, который в свою очередь необходим для работы модуля ГИС mapview - виджета Кіvу для отображения интерактивных карт. Кроме того, импортируется и модуль graph, используемый в программном компоненте трассоискателя ЛЛЯ отображения интерактивных графиков [26].

Другой важной частью, зависимой от аппаратного обеспечения, является драйвер платы сбора данных Л КАРД Е502. В целом он предоставляет собой три библиотеки:

- $\checkmark$  «х502арі содержит общие функции для обоих модулей. Должна включаться в любой проект, работающий с одним из модулей, за исключением проектов, написанных только для L502 до появления библиотеки х502арі, которые могут использовать только 1502арі;
- $\checkmark$  1502арі содержит специфические функции для модуля L502, а также функции, оставленные для совместимости с проектами, написанными до появления х502арі;

 $\checkmark$  e502api – содержит специфические функции для модуля E502» [150].

Для портирования программного компонента необходимо адаптировать две библиотеки - х502арі и е502арі (т. к. в нем в настоящее время используется только модуль E502). Для ОС «Windows предоставляется общий установщик «L-Card L502/E502 SDK», автоматически устанавливающий все необходимые драйвера, динамические библиотеки в системную директорию, а также все

файлы, необходимые для подключения библиотеки к проекту приложения и примеры работы с ним в указанную директорию. Установка для ОС Linux так же не предоставляет особых усилий. Можно, например воспользоваться готовыми собранными пакетами, предоставляемыми «ЛКард». Это рекомендованный способ для дистрибутивов, для которых предоставляются собранные пакеты»  $[150]$ .

Тем не менее предоставляемые производителем исходные коды драйвера не являются полностью кроссплатформенными, так как ООО «Л Кард» не предоставляет поддержку операционных систем Android и iOS. Однако анализ исходных кодов показывает, что для них используется система сборки CMake. Эта система «является свободным инструментом с открытым исходным кодом, основным разработчиком которого выступает компания Kitware. Название системы расшифровывается как cross-platform make (кроссплатформенная система сборки). Разработка инструмента ведётся с 1999 г., в качестве прототипа была использована утилита pcmaker, написанная в 1997 г. одним из авторов CMake. В настоящее время инструмент внедряется в процесс разработки многих программных продуктов, в качестве примеров широко известных проектов с открытым кодом можно привести KDE, MySQL, Blender, LLVM + clang и многие другие. Принцип работы инструмента CMake напоминает принцип работы Buildozer: из каталога исходных кодов считывается файл CMakeLists.txt с описанием проекта, на выходе инструмент генерирует файлы проекта для одной из множества целевых операционных систем. Требования для сборки самого CMake включают наличие утилиты make и интерпретатора сценариев на языке bash либо скомпилированного инструмента CMake одной из предыдущих версий, а также компилятора C++. При этом в исходных кодах CMake преднамеренно используются только возможности языка и стандартной библиотеки, поддерживаемые достаточно старыми версиями компиляторов. Таким образом, СМаке является кроссплатформенным инструментом, который переносим на большое количество платформ» [240], что и позволяет
модифицировать и скомпилировать драйвер устройства сбора данных Л КАРД Е502 для мобильных операционных систем.

Для создания провайдера устройства ввода данных с платы Л КАРД Е 502 для библиотеки Kivy требуется SWIG – инструмент разработки «программного обеспечения, который связывает программы, написанные на С и С ++, с различными языками программирования высокого уровня. SWIG используется с различными типами целевых языков, включая распространенные языки сценариев, такие как Javascript, Perl, PHP, Python, Tcl и Ruby. Список поддерживаемых языков также включает языки, не относящиеся к сценариям, такие как C#, D, Go, Java, включая Android, Lua, OCaml, Octave, Scilab и R. Также поддерживаются несколько интерпретируемых и скомпилированных реализаций Scheme (Guile, MzScheme / Racket)».

наконец для того, чтобы «обеспечить повторяемую И, сборку программного компонента «Перспектива», результаты которой бы не зависели используемой операционной системы и программного окружения, **OT** необходимо использовать инструментальное средство Docker. Контейнеры Docker предоставляют простые быстрые и надёжные методы разработки, программного обеспечения. особенно распространения  $\overline{M}$ запуска  $\bf{B}$ динамических и распределённых средах [259]. Docker позволяет создать контейнер, содержащий новейшие версии операционной системы и всех необходимых инструментов: Python, Kivy, Buildozer, CMake» [260] и др.

Таким образом, для портирования программного компонента необходимо решить целый ряд задач: разработать общую архитектуру, объединяющую графический интерфейс пользователя, драйвер платы сбора данных, тулкит Kivy и провайдер платы сбора данных в единую систему, отделив, однако, при этом платформозависимые и платформонезависимые части. Для реализации этой архитектуры потребуется доработать драйвер платы сбора данных и процесс его сборки так, чтобы его можно было использовать на «мобильных операционных системах, разработать архитектуру провайдера платы сбора данных и реализовать ее, обеспечив при этом повторяемую сборку платформозависимой части программного компонента трассоискателя для различных операционных систем.

Как уже было сказано выше, графический интерфейс пользователя, драйвер платы сбора данных и некоторые другие части программного компонента тесно связаны с оборудованием и в связи с этим должны быть соответствующим образом адаптированы для обеспечения возможности его работы на операционных системах Android, iOS или Windows 10 Mobile. Схематически кроссплатформенная архитектура программного компонента, способного работать на мобильных операционных системах, выглядит так, как показано на рисунке 6.14», [149].

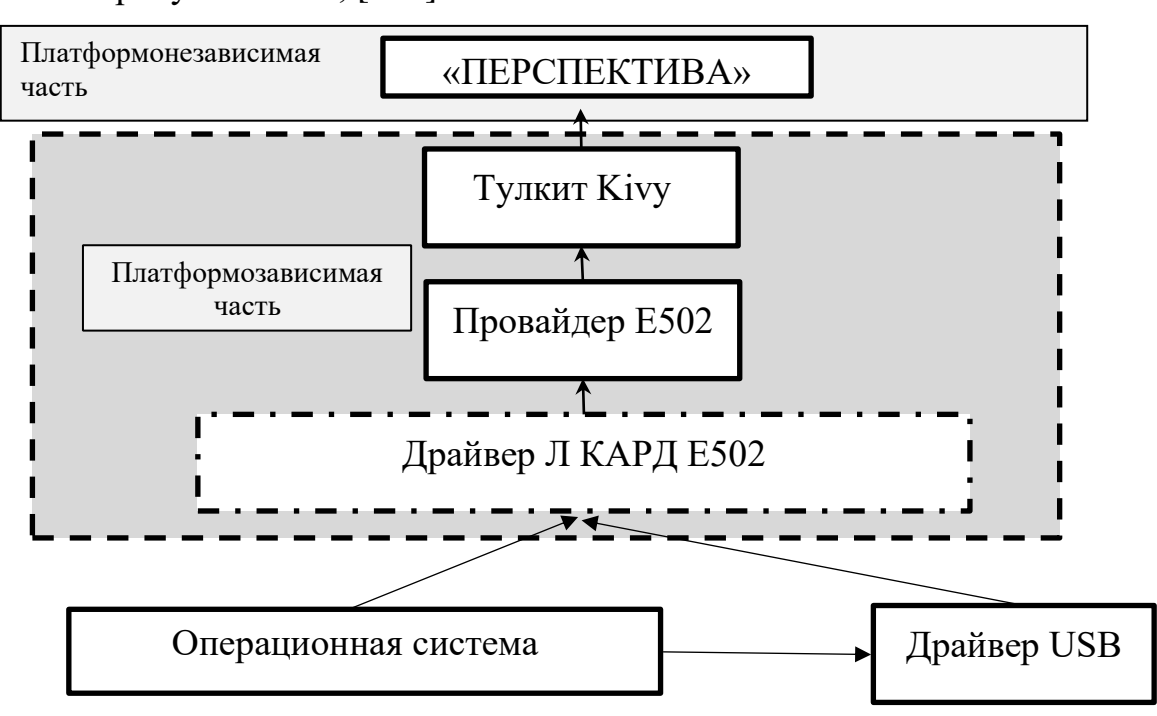

Рисунок 6.14 - Кроссплатформенная архитектура программного компонента трассоискателя на базе устройства сбора данных Л КАРД Е 502

В предложенной архитектуре основной код программного компонента трассоискателя отделен от кода, зависящего от целевой рабочей платформы. Для портирования программного компонента требуется лишь «собрать для конкретной операционной системы и типа процессора показанную на рис. 6.14 платформозависимую часть. Тогда основной код программного компонента на языке Python можно будет запускать на любой платформе без изменений. Кроссплатформенный драйвер USB можно найти по адресу [261] и добавить код:

```
if(android)
        include directories(libusb-1.0 libusb-1.0/android)
if(linux)include_directories(libusb-1.0)
if(WIN32)include_directories(libusb-1.0 libusb-1.0/msvc)
```
CMakeLists.txt  $\mathbf{B}$ файл библиотеки  $e502$ api. настоящее  $\overline{B}$ время кроссплатформенным драйвером USB поддерживаются такие операционные системы, как Linux, macOS, Windows, OpenBSD/NetBSD и Haiku.

В «главный CMake-файл драйвера платы сбора данных для поддержки Android устройств следует добавить код:

```
if(${CMAKE_SYSTEM_NAME} MATCHES Android)
    set (CMAKE SYSTEM VERSION 21) # уровень API
    set (CMAKE ANDROID ARCH ABI armeabi)
    set(CMAKE ANDROID STL TYPE gnustl static)
endif(),
```
обеспечивающий корректную сборку для устройств на базе операционной системы Android. Как видно из приведенного выше кода, гарантируется работа на устройствах с API 21 и выше, что соответствует версии Android не менее чем 5.0. Работа на более старых устройствах, к сожалению, невозможна, т.к. для них отсутствует поддержка стандарта POSIX Threads, необходимого для работы драйвера Л КАРД Е502, реализующего поддержку многопоточных программ, преимущественно ориентированных на исполнение на системах с общей памятью (Symmetric Multiprocessing, сокращённо SMP). Как известно, это такие системы, где установлено несколько процессоров или/и многоядерные процессоры, и каждое ядро имеет доступ ко всей оперативной памяти компьютера.

Кроме того, в файл /lib/osspec/osspec.c [261] необходимо внести исправление для компиляции драйвера платы сбора данных для операционной системы Android:

 $i f$ {/\*timeout OSSPEC TIMEOUT INFINITY\*/  $(0)$  $l =$ struct timespec timeToWait; f get abs time(timeout, &timeToWait); /\*wt\_res = pthread\_timedjoin\_np(thread, NULL, &timeToWait);\*/  $\}$  else {

wt res = pthread  $join(thread, NULL);$ 

заменив тем самым неподдерживаемую в Android функцию стандарта POSIX Threads pthread timedioin np на поддерживаемую во всех операционных системах функцию pthread join.

На рисунке 6.15 показана архитектура разработанного провайдера устройства ЛКард Е502. Для начала работы с модулем необходимо установить с ним связь с помощью функции open usb. Для идентификации устройств используется их серийные номера. Получить список серийных номеров всех подключенных устройств E502 можно с помощью get usb serial list. Данная функция возвращает список, в котором сохранены найденные серийные номера, а принимает максимальное количество присоединенных модулей (по умолчанию это значение равно 16). Следует отметить, что с одним модулем одновременно может быть установлено только одно соединение. При попытке открыть модуль, с которым уже установлено соединение через другой описатель hnd (возможно, в другой программе) open usb, вернет ошибку. При этом get usb serial list по умолчанию возвращает список всех серийных номеров устройств, включая те, с которыми уже установлено соединение. Если нужно получить список только тех устройств, с которыми еще не установлено  $\overline{B}$ get usb serial list MOXHO соединение, **TO** передать аргумент only not opened=True» [149].

E502Provider the leader<br>
So leader<br>
So line but<br>
So loat but<br>
So line frequency<br>
So line frequency<br>
So line frequency A - " L" equa ky<br>
→ send\_timeout<br>
→ ch\_cnt<br>
→ f\_asq loy-Laso │ ♦\_int\_ () : E502Provider<br>☞\_set\_channel\_crt(cnamel\_crt : Integer) : None<br>☞\_get\_next\_ch() : Integer<br>☞\_process\_data() : Integer |@"\_process\_data0 : Integer<br>|@"\_prepare\_data(float\_buf : \*Double, size : Integer, int\_buf \*Integer) : None<br>|@"\_send(int\_buf \*Integer, out\_block\_size : Interger, send\_time\_out : Double) : None<br>|@"\_out\_cycle\_load\_start(cut cornect\_byUsb(): None eget\_connect\_type() : String<br>
\*dsconnect() : None<br>
\*comect\_by|P(ip : String) : None \*configure channels(channels : List, modes : List, ranges : List, logical channels : List = None, averages : List = None) : None Set\_ref\_freq(freq: Integer): None set\_adc\_freq(frequency: double): Double configure\_device(): None oniga e concern.<br>Penable\_streams(stream\_adc : Boolean, stream\_din : Boolean, stream\_dac1 = Boolean, stream\_dac2 = Boolean, stream\_dout = Boolean) : None Start\_streams(): None start\_streamstristienter<br>
\*recive(read\_timeout: Double) : Integer<br>
\*get\_data() : Array \*async\_out\_dac(channel : Integer, value : Double) : None Send data(data : Array) : None stop\_streams(): None get\_out\_freq0 : Double ed\_oa\_lego : boable<br>
edh\_config\_create() : None<br>
edh\_config\_read() : None<br>
add\_config\_read() : None eth\_config\_set\_enabled(enabled: Bool, passwd: String): None \*eth\_config\_get\_enabled(): Boolean \*स्वी\_coning\_get\_enabled() : Bodean<br>\*स्वी\_coning\_get\_ip() : String, passwd : Bodean) : None<br>\*स्वी\_coning\_set\_ip(ip : String, passwd : Bodean) : None<br>\*स्वी\_coning\_set\_ip\_mask(ip\_mask : String, passwd : Bodean) : None<br>\*सी set\_sync\_start\_mode(mode : String) : None \*async\_get\_adc\_frame(): Array easync\_in\_dig(): Array esync\_nr\_alg(x)-lalue : Integer, mask : Integer) : None<br>
Set\_din\_freq(frequency : Double) : None

Рисунок 6.15 – Архитектура провайдера устройства ЛКард Е502

Получившийся в результате сборки с помощью Buildozer APK-файл для проверки был установлен на планшет Google Nexus 7 3G (2012) и запущен (рис. 6.16) на операционной системе Android 7.2 с использованием ГИС OpenStreetMap [\[116\]](#page-256-0).

«Так же могут быть использованы и другие поставщики географических данных, например, Thunderforest или Google Maps. Портированный программный компонент трассоискателя позволяет наносить на карту найденные трассы кабелей на карту, выделяя их различными цветами, масштабировать карту до любых требуемых размеров и перемещать фокус ввода в любую необходимую для работы локацию.

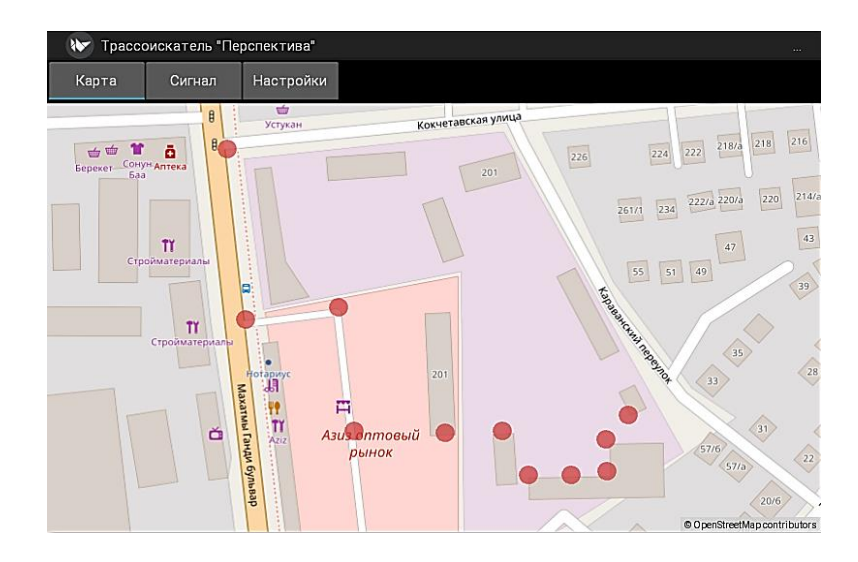

Рисунок 6.16 – Графический интерфейс кроссплатформенного программного компонента трассоискателя для работы с картой

Тестирование показало полную работоспособность портированного программного компонента трассоискателя и на смартфоне Meizu M2 Note c операционной системой Android 5.1.

На рисунке 6.17 показан графический интерфейс программного компонента» [\[116\]](#page-256-0), трассоискателя для отображения принятых с помощью платы ЛКард E502 аналоговых и цифровых сигналов.

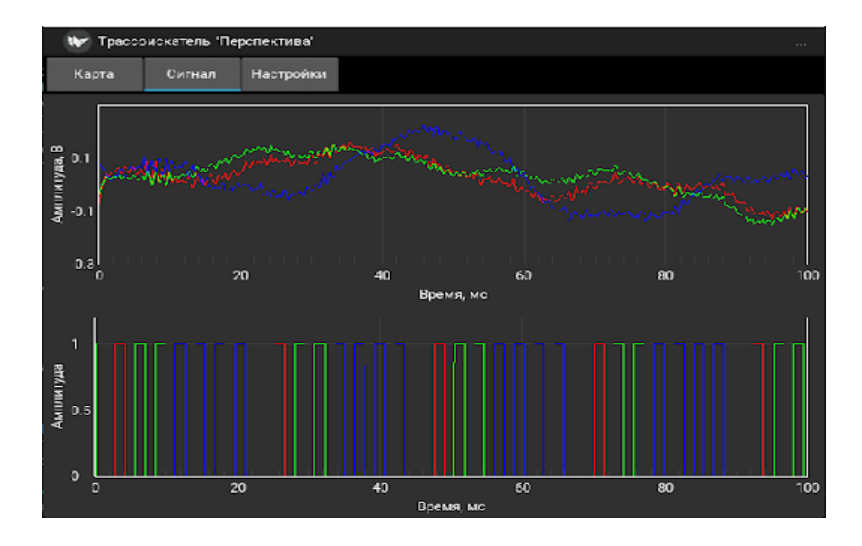

Рисунок 6.17 – Графический интерфейс кроссплатформенного программного компонента трассоискателя для отображения принятых сигналов

## **6.4 Программные компоненты системы мониторинга для задач медицинской геоэкологии**

Для практической демонстрации некоторых функций интерфейсных подсистем был разработан прототип мобильного приложения для операционной системы Android с помощью языка Java на базе фреймворка TensorFlow Lite, предоставляющего набор инструментов, обеспечивающих реализацию машинного обучения на различных устройствах, позволяя использовать нейронные сети на мобильных, встроенных устройствах и устройствах Интернета вещей. Ключевыми особенностями этого фреймворка являются следующие:

- Оптимизация для работы на мобильных и встроенных устройствах.
- Поддержка нескольких платформ, включая устройства на базе Android и iOS, Linux и микроконтроллеров.
- Поддержка разнообразных языков, включая Java, Swift, Objective-C,  $C \rightarrow$ и Python.
- Высокая производительность за счет использования доступного аппаратного ускорения.
- Подробная документация и большое количество примеров для часто встречающихся задач машинного обучения.

Разработанные выше нейронные сети были конвертированы в специальный переносимый формат, принятый в библиотеке TensorFlow Lite, так называемый FlatBuffers и сохранена в файле с расширением «tflite». Этот формат дает несколько преимуществ, по сравнению с форматом, принятым в библиотеке Keras, таких как уменьшенный размер (что важно в мобильных приложениях) и более быстрый доступ, который осуществляется напрямую, без дополнительного этапа синтаксического анализа и распаковки, что позволяет СИИ эффективно работать на переносных устройствах с ограниченными вычислительными ресурсами и ресурсами памяти.

Полученные файлы в формате TensorFlow Lite дополнительно включает метаданные, содержащие описание нейронной сети, используемых ее классах и машиночитаемые данные для автоматического создания конвейеров предварительной и постобработки во время работы на устройстве [\[118\]](#page-257-0).

Разработанный прототип мобильного приложения реализует такие функции как (рис. 6.18):

- Классификация изображения.
- Отображение сведений о режиме работы нейронной сети.
- Выбор количества потоков, используемых для работы нейронной сети.
- Выбор используемой для классификации нейронной сети (DenseNet169 илиEfficientNetB3).
- Выбор используемого для работы нейронной сети устройства (CPU или GPU).

Через определенные промежутки времени, зависящее от времени обработки изображения, приложение получает «сырые» кадры с камеры. Нейронная сеть выполняет классификацию изображения по двум или шести классам в зависимости от выбранной модели сети.

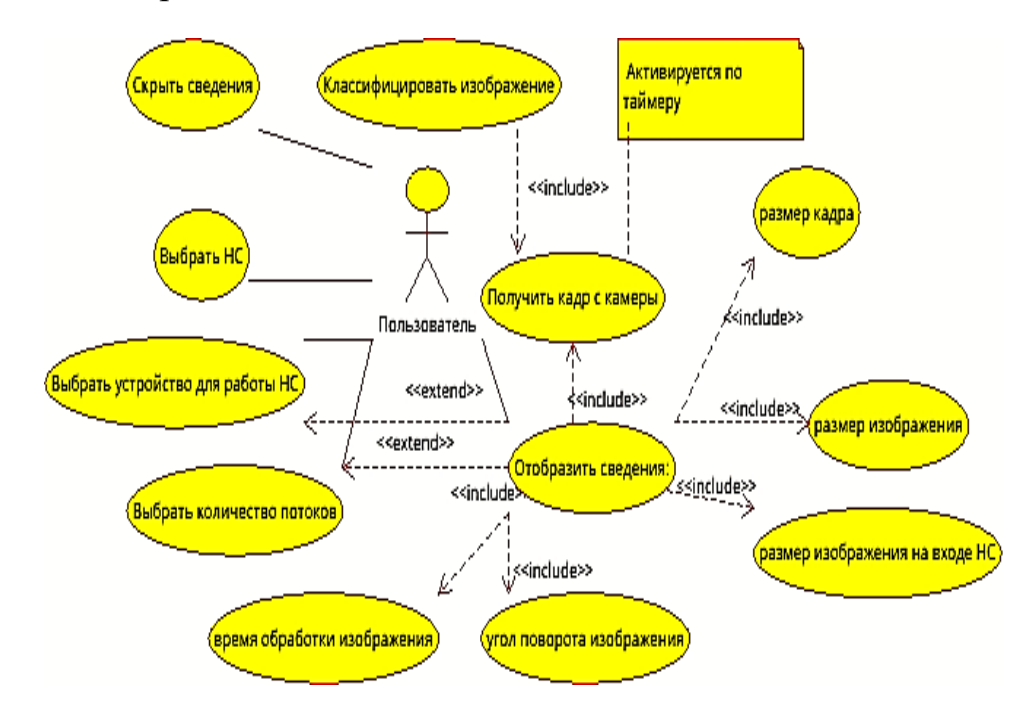

Рисунок 6.18 – Варианты использования прототипа программных средств

Пользователь может узнать распознанный сетью класс изображения, скрыть или отобразить дополнительные сведения о работе приложения, такие как: размер кадра; размер и угол поворота изображения, используемого сетью; время обработки изображения; количество используемых потоков процессора. Дополнительные сведения могут быть использованы для отладки программных средств (рис. 6.19) [\[118\]](#page-257-0).

| 13:59   0,0 KB/c O <4 0 | $\frac{1}{2}$ and and GD $\neq$<br><b>NAS KR</b> | 14:29   0,0 KB/c C <d o<br=""><b>MRAI NAS KR</b></d> | <b>参加all</b> all <b>ED</b> チ | 18:42   0,4 KB/c C <d q<br=""><b>RAINASKR</b></d> | $* =$          |
|-------------------------|--------------------------------------------------|------------------------------------------------------|------------------------------|---------------------------------------------------|----------------|
| $\sim$                  |                                                  |                                                      |                              | $\overline{\phantom{a}}$                          |                |
| Normal                  | 81,19%                                           | <b>Bacterial Pneumonia</b>                           | 88,78%                       | Viral Pneumonia                                   |                |
| COVID 19                | 14,75%                                           | Lung Opacity                                         | 10.77%                       | Normal                                            |                |
| Lung Opacity            | 3,81%                                            | Normal                                               | 0.32%                        | Bacterial Pneumonia                               |                |
| Frame                   | 640x480                                          | Frame                                                | 640x480                      | Frame                                             |                |
| Crop                    | 224x224                                          | Crop                                                 | 224x224                      | Crop                                              |                |
| View                    | 480x480                                          | View                                                 | 480x480                      | <b>View</b>                                       |                |
| Rotation                | 90                                               | Rotation                                             | 90                           | Rotation                                          |                |
| Inference Time          | 468ms                                            | Inference Time                                       | 487ms                        | Inference Time                                    |                |
| Threads                 | $-1 +$                                           | Threads                                              | $^{+}$<br>$\mathbf{1}$<br>-  | Threads                                           |                |
| Model:                  |                                                  | Model:<br>EfficientNetB3                             |                              | Model:                                            | EfficientNetB3 |
|                         | EfficientNetB3                                   | Device:                                              | CPU                          | Device:                                           | CPU            |
| Device:<br>ш            | CPU<br>d                                         | $\equiv$<br>G                                        | $\overline{\phantom{0}}$     | $\equiv$<br>佃                                     | ∢              |
| норма                   |                                                  | бактериальная                                        |                              | вирусная                                          |                |
|                         |                                                  | пневмония                                            |                              | пневмония                                         |                |

Рисунок 6.19 – Интерфейс и примеры диагностики различных заболеваний с помощью разработанного прототипа программных средств

Кроме того, пользователь может выбрать используемую для классификации нейронную сеть для диагностики по двум или шести классам, количество используемых потоков процессора, а также используемое нейронной сетью для работы устройство: CPU или GPU [\[118\]](#page-257-0).

Для более эффективного обновления базы рентеновских снимков грудной клетки и расширения пользовательской аудитории нами был разработан телеграмм-бот, также использующий описанные выше глубокие нейронные сети. Телеграм-бот более удобен для конечных пользователей по сравнению с нативным мобильным приложением, так как мессенджеры, такие как Telegram, широко распространены, и пользователи могут начать взаимодействие с ботом, не устанавливая дополнительное ПО.

Телеграм-бот общается с пользователями через удобный для них чатинтерфейс, делая взаимодействие более простым и понятным. Эта особенность находит свое применение в предоставлении консультаций. Пользователи могут отправлять боту рентгеновские снимки, которые затем анализируются с использованием разработанных глубоких нейронных сетей на предмет выявления признаков заболеваний. В ответ бот предоставляет текстовое сообщение с описанием результатов анализа, включая предварительную диагностику или совет посетить специалиста для более тщательного обследования.

Информация, переданная пользователями, сохраняется в базе данных в зашифрованном формате, обеспечивая тем самым конфиденциальность и защиту личных данных. Управляемый через специальный интерфейс бот, изображение которого представлено на рисунке 6.20, разработан на языке программирования Python с использованием фреймворка PyTelegramBotAPI для обеспечения взаимодействия с API Telegram.

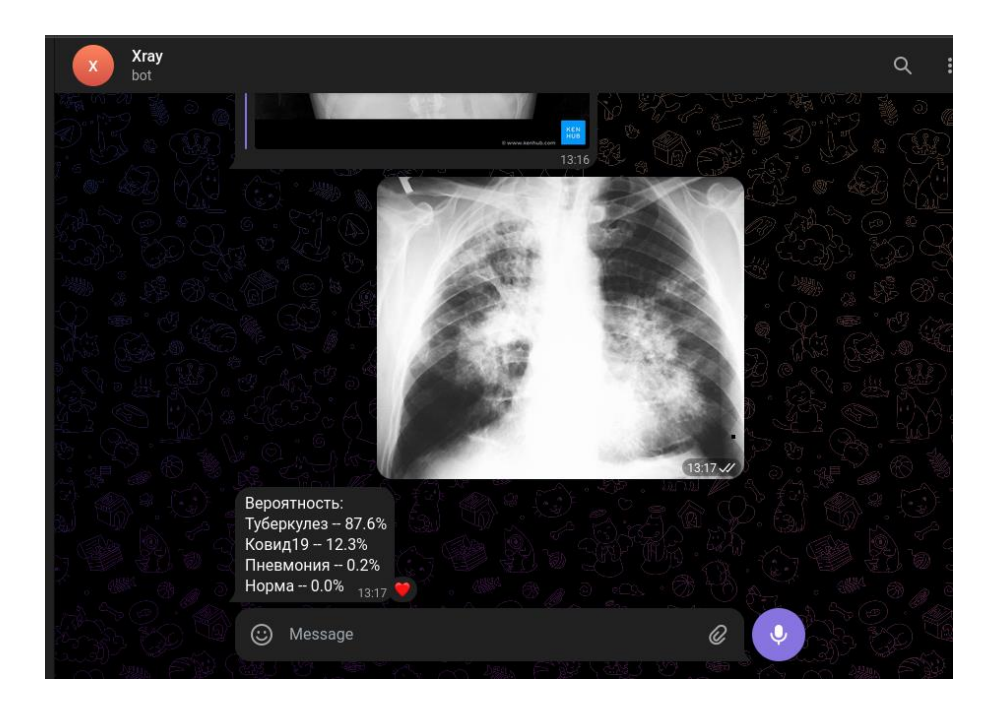

Рисунок 6.20 – Интерфейс телеграмм-бота для диагностики заболеваний легких

Веб-интерфейс для управления, создан для обработки и анализа рентгеновских снимков, предоставленных пользователями. Этот интерфейс предоставляет пользовательские профили с доступом к итогам анализа. Специалисты имеют возможность просмотреть рентгеновские изображения и добавить аннотации для детальной диагностики. Функционал управления включает инструменты для поиска, изменения и удаления данных пользователей. Платформа была создана с использованием языка программирования Python и веб-фреймворка Flask, а для организации данных используется СУБД SQLite.

Разработанные программные прототипы представляют собой комплексные диагностические решения, базирующиеся на анализе рентгеновских изображений с применением новейших техник машинного обучения. Вебинтерфейс этих систем предоставляет медицинским специалистам возможности для эффективного взаимодействия с данными, получаемыми от пациентов, что способствует упрощению диагностического процесса благодаря улучшенной доступности и расширенному функционалу. Мобильные приложения, направленные на диагностику болезней легких, внедряют последние научные достижения и методики анализа данных, обеспечивая высокую точность результатов и простоту в эксплуатации. Эти приложения обладают такими особенностями интерфейсных подсистем, как:

- *графический интерфейс пользователя;*
- *предоставление обратной связи;*
- *интеграция с другими системами.*

Приложения разработаны с учетом простоты и интуитивной понятности интерфейса. Элементы управления, включая иконки, кнопки и меню, облегчают навигацию между различными функциями приложения, предлагая пользователю слайдеры для настройки параметров анализа, кнопки запуска сканирования или анализа, а также интерактивные диаграммы для визуализации результатов диагностики. Приложения предоставляют возможность просмотра медицинских изображений, таких как рентгеновские снимки или томограммы, с функциями масштабирования и панорамирования для тщательного изучения.

По завершении анализа, приложение выдает диагностический отчет или рекомендации, содержащие оценку вероятности заболевания, советы по следующим шагам и другую важную информацию. Интеграция с Telegram через чат-бота взаимодействие позволяет проводить  $\mathbf{c}$ пользователями непосредственно через популярный мессенджер, автоматизируя обмен сообщениями, обработку запросов и предоставление актуальной информации в режиме реального времени.

## 6.5 Программные компоненты системы радиоволнового экспрессанализа параметров образцов горных пород

Программно-определяемая радиосистема (Software-Defined Radio, SDR) представляет собой гибкое и мощное средство для передачи и приема радиосигналов с возможностью программного управления. Когда речь идет о измерении физических свойств геоматериалов, такая система может быть настроена для работы с различными диапазонами частот, и протоколами, чтобы соответствовать конкретным требованиям экспериментов или исследований. Настоящий параграф посвящен созданию доступного устройства, для определения диэлектрической проницаемости и проводимости горных пород на одной фиксированной частоте. При этом ставится цель минимизировать стоимость устройства, так что общие затраты составляли менее нескольких сотен долларов США.

В контексте использования SDR для измерения физических свойств горных функции интерфейсных подсистем включают следующее. GUI пород, предоставляет пользователю инструменты для настройки параметров измерения, таких как частотный диапазон, мощность передачи. Также может он включает

228

визуализацию результатов в реальном времени, а именно, спектрограммы и графики. SDR интегрируется с другими компонентами, в частности с микрополосковыми антеннами, чтобы получить необходимую информацию и настройки процесса измерения. Пользователь может программно ЛЛЯ настраивать параметры SDR, такие как частота, мощность и др., для адаптации к различным условиям измерений и экспериментальным требованиям. Наконец интерфейсные подсистемы предоставляют обратную связь пользователю о текущем состоянии системы, возможных ошибках или аномалиях в данных. То есть, интерфейсные подсистемы играют ключевую роль в обеспечении простоты использования, точности измерений и гибкости при адаптации к различным исследовательским задачам.

Сейчас на рынке доступно несколько SDR-приемопередатчиков, которые удовлетворяют поставленной цели, и работают в широком диапазоне частот. Некоторые параметры доступных и готовых к использованию SDR приведены в таблице 6.2 Если исходить исключительно из цены, видно, что HackRF One является хорошей основой для достижения поставленной цели.

|                        | <b>USRP B210</b> | <b>BladeRFx40</b> | <b>HackRF</b> |
|------------------------|------------------|-------------------|---------------|
| Price [USD]            | 1216             | 420               | 99            |
| Bandwidth [MHz]        | 30/56            | 40                | 20            |
| Freq. range [MHz]      | 70-6000          | 350-3800          | $1 - 6000$    |
| DAC/ADC res. [bit]     | 12               | 12                | 8             |
| Tx max. power<br>[dBm] | 10               | 6                 | 15            |
| Mode                   | $2x$ duplex      | duplex            | Half-duplex   |

Таблица 6.2 - Сравнение выбранных параметров доступных SDR [24].

HackRF One поставляется с полностью открытым исходным кодом прошивок и открытой архитектурой, поэтому некоторые производители предлагают его за цену менее 100 долларов США. Охват частот и максимальная мощность передатчика достаточны для нашего устройства, однако для полнодуплексной работы требуется два устройства HackRF. Но покупка двух

таких устройств по-прежнему является самым дешевым решением на данный момент.

Выше в разделе 3.2 был предложен метод свободного пространства, как наиболее подходящий метод измерения, позволяющий получить наиболее достоверные и полные результаты измерения физических свойств горных пород. Метод свободного пространства в нашем случае основан на регистрации амплитуды и фазы прошедших через образец радиоволн. В качестве антенн используются предложенные нами ранее микрополосковые антенны. На основании всего этого, а также проанализировав результаты, полученные в работе [25], нами была разработана установка, показанная на рисунке 6.21 и проверен данный способ измерения на пяти различных образцах горных пород с целью получения данных о электрических свойствах образцов, выполненных в виде кернов.

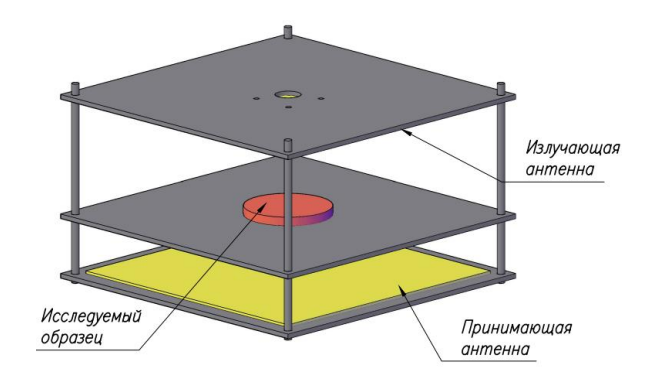

Рисунок 6.21 – Схема конструкции предлагаемой радиосистемы

Аппаратная реализация предлагаемой программно-определяемой радиосистемы основана на двух взаимно синхронизированных HackRF One и ДВУХ противоположно расположенных микрополосковых антеннах. Большинство рассмотренных выше SDR программно обеспечивают одинаковую несущую частоту для двух устройств Тх (передатчика) и Rx (приемника), но достичь фазовой когерентности могут только некоторые SDR. Так как предлагается использовать HackRF One, операции передачи и приема можно синхронизировать с другим HackRF One или с любым внешним оборудованием

с помощью триггерного входа и выхода на контактном разъеме P28 (рис. 6.22). Такой запуск обеспечивает требуемую временную синхронизацию с ошибкой менее одного периода дискретизации.

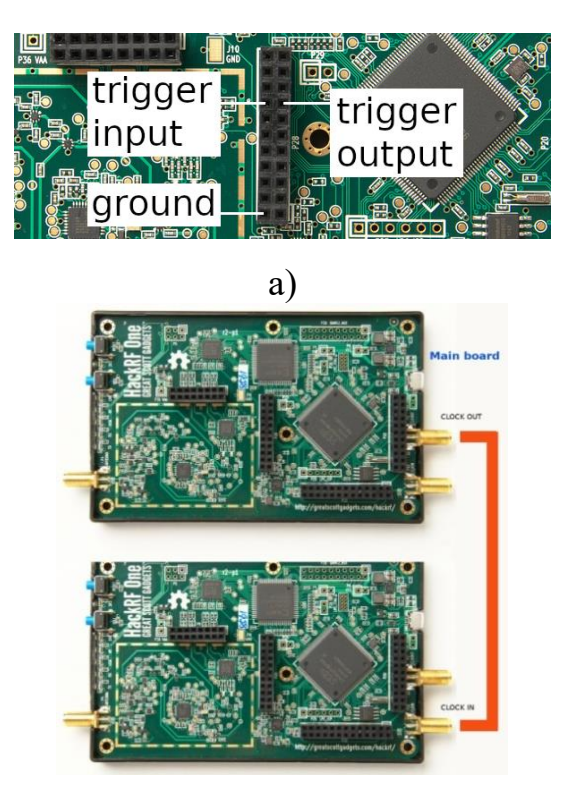

б)

Рисунок 6.22 – Разъемы синхронизации HarckRF One: а – разъёмы синхронизации запуска; б – разъёмы синхронизации опорной частоты

При запуске одного HackRF One от другого необходимо чтобы два устройства имели общую опорную частоту. Это дает дополнительное преимущество, заключающееся в заземлении HackRF друг на друга, исключая один из проводов, необходимых для запуска. При этом любой HackRF One может служить источником синхронизации для другого, независимо от того, какой из них обеспечивает выход триггера. Общую землю можно получить, подключив вход CLKIN одного устройства к выходу CLKOUT другого устройства, как показано на рис. 6.22б. В качестве альтернативы можно соединить перемычкой контакт 2 P28 на одном HackRF One с контактом 2 P28 на другом HackRF One. Затем с помощью перемычки нужно соединить контакт 15 P28 (выход триггера)

на одном HackRF One с контактом 16 P28 (вход триггера) на другом HackRF One рис. 6.22 а.

HackRF Tx подключен с помощью короткого кабеля к Tx – антенне, HackRF Rx – соответственно с Rx антенне, как это показано на рисунке 6.23. Основной функционал устройства, как и следует из названия работы, был реализован программно.

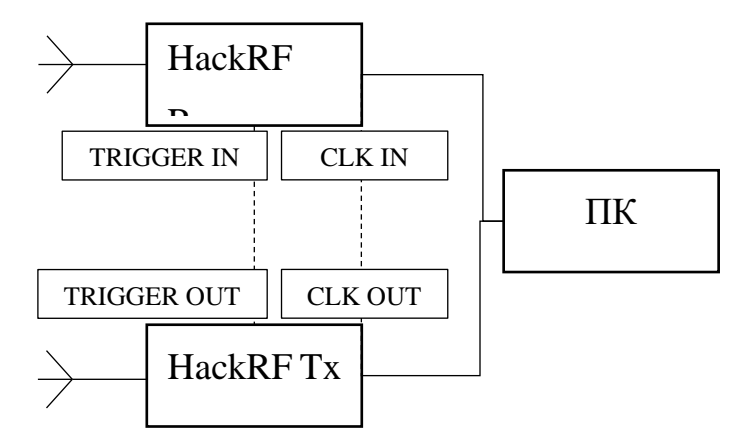

Рисунок 6.23 – Схема аппаратной реализации радиосистемы

Программная часть устройства, разработанная в пакете GNU Radio Companion, показана на рис. 6.24 в виде графа. GNU Radio Companion (GRC) – это инструмент для создания графических отображений потоков вычислений и генерации исходного кода из графической схемы и, кроме того, бесплатный набор программных модулей с открытым исходным кодом.

На данной диаграмме представлена структура устройства в среде GNU Radio Companion, включающая различные блоки для выполнения специализированных функций в процессе приема и обработки сигнала. Блок Osmocom Source используется как источник сигнала, настроенный на работу с внешним тактовым сигналом и частотой 6.2 ГГц, с указанными параметрами усиления и коррекции частоты. Блок Signal Source представляет собой генератор сигнала с частотой 6.21 ГГц, амплитудой 5 и начальной фазой 1.5 радиан, предназначенный для генерации гармонического сигнала для тестирования или калибровки системы. Блок Complex To Real преобразует комплексный сигнал,

извлекая его реальную составляющую. Блок Goertzel реализует алгоритм Гёрцеля для обработки сигнала с частотой дискретизации 20 МГц и целевой частотой 6.21 ГГц, используемый для определения амплитуды и фазы сигнала на заданной частоте. Блок Complex To Mag Phase преобразует комплексный сигнал в два потока данных, отражающих амплитуду и фазу сигнала.

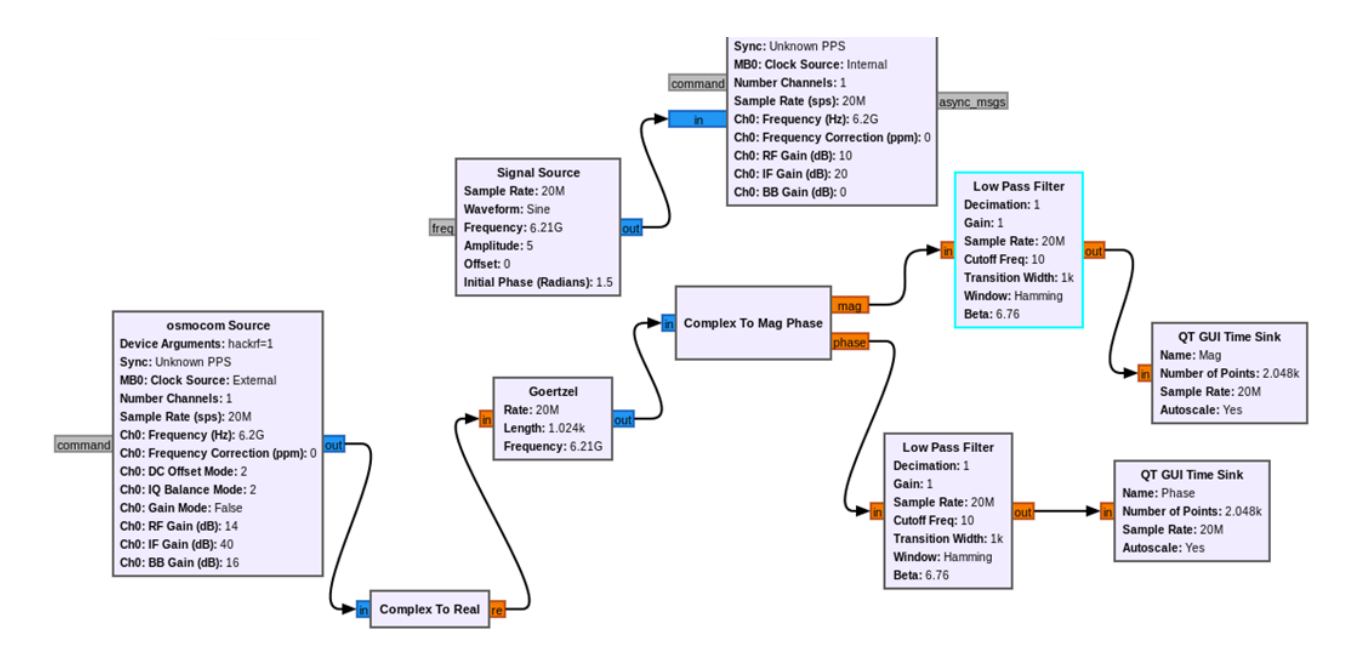

Рисунок 6.24 – Блок–схема устройства в программе GNU Radio Companion

Блоки Low Pass Filter, настроенные на пропускание сигналов ниже 10  $\Gamma$ ц, служат для устранения высокочастотных компонентов сигнала после применения алгоритма Гёрцеля и преобразования амплитуды и фазы. Блоки QT GUI Time Sink позволяют визуализировать изменения амплитуды и фазы сигнала во времени, что является важным инструментом для анализа и диагностики сигналов в реальном времени.

Пример определения характеристик образца мрамора представлен на рис. 6.25. Амплитуда и фаза электромагнитной волны, проникающей через образец горной породы, определяются ее физическими свойствами, включая проводимость, магнитную и диэлектрическую проницаемость. Следовательно, амплитуда и фаза волны будут изменяться в зависимости от различий этих параметров между образцом и окружающим воздухом.

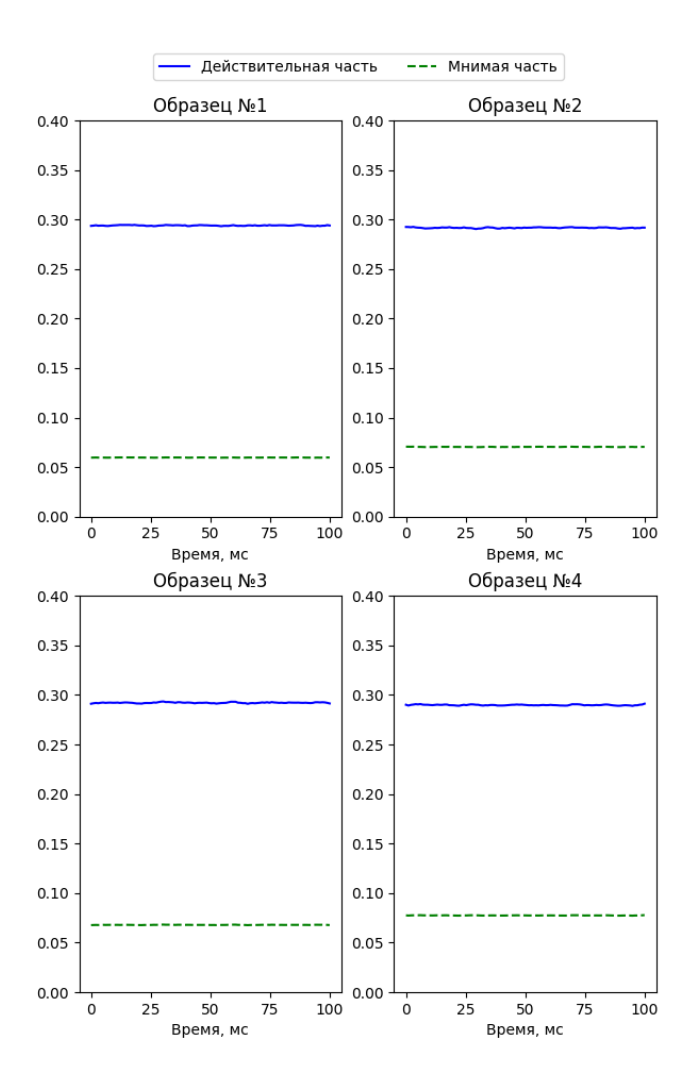

Рисунок 6.25 – Пример измерения образцов мрамор

Данная разработанная система (рис. 6.26), основанная на доступной программно-определяемой радиосистеме и использующая антенны, предложенная в разделе 3.2, позволит проводить быстрый анализ горных пород по параметрам ЭМ волны, прошедшей через материал.

По полученным параметрам ЭМ волны можно будет судить о физических свойствах исследуемых образцов таких, как диэлектрическая проницаемость, и проводимость.

Таким образов, нами была представлена реализация метода свободного пространства для измерения физических свойств горных пород, основанный на регистрации амплитуды и фазы радиоволн. Аппаратное решение использует экономически эффективные устройства HackRF One и микрополосковые

антенны, с программной реализацией на базе GNU Radio Companion. Система позволяет в реальном времени анализировать ЭМ волны, оценивая свойства геоматериалов, такие как диэлектрическая проницаемость и проводимость. Однако она требует калибровки и имеет ограничения по частотному диапазону, так как антенны могут работать только в ограниченном диапазоне частот.

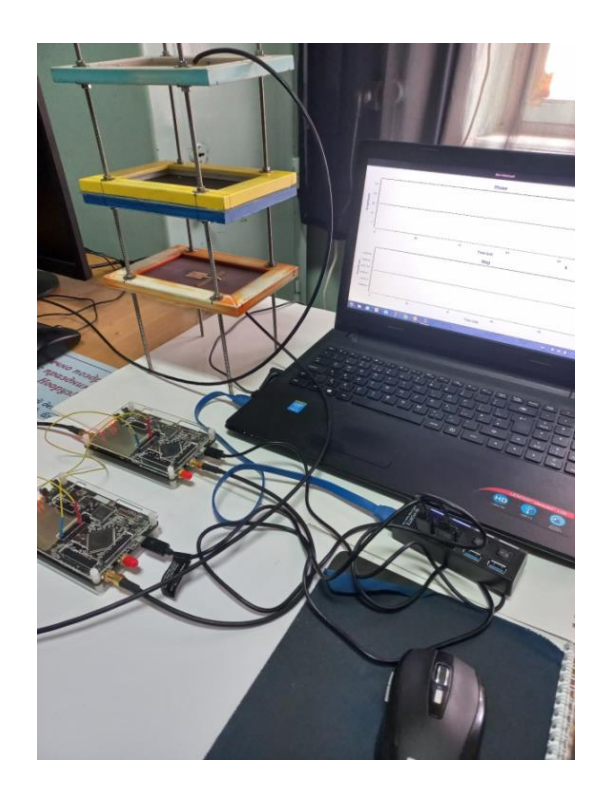

Рисунок 6.26 – Макет системы для определения физических свойств геоматериалов

Предложенный подход является инновационным и перспективным для геофизических исследований, предоставляя возможности для дальнейших улучшений и интеграции с новыми технологиями.

*Выводы.* Информационные и интерфейсные подсистемы играют критически важную роль в обеспечении бесперебойного взаимодействия различных элементов системы. Они обеспечивают обмен данными и сигналами управления между аппаратными и программными компонентами. Интерфейсные подсистемы обеспечивают удобство и интуитивность использования, что является ключевым фактором для успешной реализации и применения любой системы мониторинга. Они должны быть разработаны с учетом потребностей

конечных пользователей, обеспечивая максимальную функциональность при минимальных затратах.

Современные информационные и интерфейсные подсистемы должны быть модульными. чтобы легко интегрироваться с ДРУГИМИ системами  $\mathbf{M}$ адаптироваться к изменяющимся условиям и требованиям. Применение последних технологий и стандартов в информационных и интерфейсных подсистемах гарантирует их актуальность, производительность и долгосрочную релевантность.

требований, Проведен анализ предъявляемых  $\mathbf{K}$ современным кабелеискателям, и предложена концепция современного кабелепоискового комплекса, снабженного цифровой системой обработки данных и индикации результатов, что позволяет ему эффективнее бороться с помехами и точнее определять расположение кабельных трасс, снижает вес и габариты, увеличивает при этом удобство и упрощает его использование. Достижение этих результатов достигнуто за счет разгрузки аналоговой части трассоискателя, при этом часть ее функций берет на себя цифровая часть системы, осуществляющая дополнительную цифровую фильтрацию, анализ данных и индикацию результатов.

Проведен обзор и анализ возможностей программного обеспечения трассоискателей, показавший, что возможностей существующего программного обеспечения недостаточно ДЛЯ реализации предложенной концепции кабелепоискового комплекса. Поэтому была «создана библиотека для языка Python, позволяющая работать с устройством сбора данных Л Кард E502, разработаны алгоритмы программный компонент  $\,$  M трассоискателя, позволяющий решить задачи сбора, регистрации, визуализации, фильтрации и вейвлет-анализа данных. Выбор Python в качестве языка программирования позволил применить при проектировании программных средств готовый набор проверенных временем библиотек, написанных на FORTRAN и C, содержащих

236

реализации алгоритмов линейной алгебры, фильтрации, визуализации, привязки данных к местности, быстрого преобразования Фурье и других» [26].

В «целях увеличения потенциального круга пользователей и для расширения функциональных возможностей трассоискателя, связанных с применением встроенного во многие мобильные устройства gps-приемника и магнитного компаса»  $[20]$ , а также для удобства его практического использования была разработана и протестирована кроссплатформенная архитектура программного компонента трассоискателя  $\mathbf{M}$ выбраны инструментальные средства ее реализации. «Предложенная архитектура основана на разделении кода, зависимого от целевой платформы, от кода, который может без каких-либо изменений запускаться на любой платформе. С помощью таких тулкитов, как Кіvу, и инструментальных средств сборки кроссплатформенных приложений CMake и Buildozer удалось портировать программный компонент трассоискателя на мобильную операционную систему Android, сохранив при этом его работоспособность и на десктопных операционных системах Windows и Linux. В будущем возможно портирование и на другие мобильные устройства на базе операционных систем iOS и Windows 10 Mobile» [20].

Предложено инновационное решение для онлайн-мониторинга состояния подземных кабельных сетей через специализированное ПО, которое собирает обширные данные для тренировки глубоких нейронных сетей. Описан процесс подготовки необходимых данных для обучения и представлены структуры глубоких нейронных сетей, основанные на слоях Conv1D и LSTM. С использованием собранного массива данных проведено обучение нейронных сетей, результаты которого продемонстрированы на модельных данных.

программные решения Разработанные представляют значительный прогресс в сфере медицинской диагностики, объединяя последние научные достижения и удобство в использовании. Это делает диагностический процесс более эффективным и доступным для широкой аудитории, что может способствовать борьбе с разнообразными заболеваниями легких и улучшению общего здоровья населения.

Методика измерения в свободном пространстве предоставляет возможность эффективно оценивать физические свойства горных пород, изучая такие параметры, как проводимость и диэлектрическая проницаемость. Использование устройства HackRF One и микрополосковых антенн предлагает экономически выгодное решение, делая систему доступной, в то время как ПО на базе GNU Radio Companion предоставляет необходимую гибкость и адаптивность. Система, однако, требует калибровки и работает в ограниченном диапазоне частот, открывая при этом новые перспективы для геофизических исследований.

В заключение, информационные и интерфейсные подсистемы играют критически важную роль в любой современной технологической системе, гарантируя ee надежность, простоту использования  $\overline{M}$ способность адаптироваться к новым условиям и запросам пользователей. Развитие этих систем требует детального внимания к потребностям пользователей и внедрения инновационных технологических решений.

Искусственный интеллект и машинное обучение оказывают значительное влияние на разнообразные сферы, особенно в геоэкологическом мониторинге, предлагая мощные инструменты для сбора, обработки и интерпретации экологических данных. Технологии ИИ позволяют датчикам адаптироваться к изменениям, обеспечивая точность результатов. Такие подходы улучшают обнаружение паттернов, классификацию, прогнозирование и выявление аномалий. Интерфейсные подсистемы усиливают взаимодействие с данными и интеграцию с другими системами, внося вклад в создание более эффективных и точных геоэкологических мониторинговых систем. В итоге, применение ИИ в геоэкологии способствует глубокому пониманию и сохранению окружающей среды, предоставляя новые возможности для устойчивого развития и решения экологических проблем.

238

## **ЗАКЛЮЧЕНИЕ**

В рамках данной диссертационной работы, основываясь на принципах системного анализа, были исследованы и разработаны методы применения искусственного интеллекта в системах геоэкологического мониторинга, что позволило значительно продвинуть понимание и эффективность мониторинга геоэкологических процессов. Исследование подчеркивают роль интеллектуальных систем в улучшении точности, скорости и адаптивности обработки и анализа геоэкологических данных. В результате проведенных научных исследований были получены следующие основные результаты:

Было проведено комплексное исследование текущего состояния и методик мониторинга геоэкологических процессов. В ходе анализа были выявлены ключевые аспекты и проблемы, существующие в сфере геоэкологического мониторинга, что послужило основой для разработки улучшенных методик сбора и анализа данных.

В результате проведенных научных исследований были получены следующие основные результаты.

- 1. Проведен комплексный анализ текущего состояния методов мониторинга геоэкологических процессов. В ходе исследования были выявлены ключевые аспекты и проблемы, существующие в сфере геоэкологического мониторинга, что послужило основой для разработки улучшенных методик сбора и анализа данных.
- 2. Разработана и обоснована концепция интеграции методов искусственного интеллекта в системы геоэкологического мониторинга. Это позволило повысить точность идентификации и прогнозирования геоэкологических процессов.
- 3. Сформулированы и реализованы принципы создания интеллектуальных информационно-измерительных систем, что обеспечило более эффективное взаимодействие аппаратных и

239

программных компонентов для измерения и анализа геоэкологических данных.

- 4. Разработана методология проектирования радиоволновых антенных модулей, использующая ИНС для оптимизации параметров антенн, что повысило их эффективность и функциональность.
- 5. Разработаны усовершенствованные методы и устройства измерения параметров индуктивных компонентов датчиков, что позволило существенно повысить точность и надежность мониторинга их состояния при наличии внешних воздействий.
- 6. Разработаны усовершенствованные методы анализа временных рядов с использованием ИНС для более точной идентификации и прогнозирования геоэкологических изменений.
- 7. Разработаны архитектуры глубоких нейронных сетей для идентификации медицинских КТ и ренгеновских снимков, что улучшило диагностику и мониторинг пульмонологических заболеваний.
- 8. Разработан новый метод обнаружения и идентификации дефектов в силовых электрических линиях, что способствовало повышению их надежности и безопасности эксплуатации.

Методология работы включала разработку и применение алгоритмов МО, ИИ и глубокого обучения для анализа разнообразных данных, полученных с помощью современных датчиков и баз данных. Эти методы позволили не только повысить точность идентификации геоэкологических процессов, но и обеспечить возможность предсказания потенциальных экологических рисков.

Особое внимание в работе было уделено системному анализу эффективности интеграции различных источников данных и подходов ИИ для создания комплексной системы мониторинга, способной адаптироваться к изменяющимся условиям окружающей среды. Результаты исследования продемонстрировали значительное улучшение в области обнаружения, анализа и прогнозирования геоэкологических процессов.

Ключевым элементом исследования стал анализ практической реализации новаторских методов в реальной среде. Исследование также выделило основные направления для будущих научных работ, сосредоточившись на продолжении изучения внедрения искусственного интеллекта в сферу геоэкологического мониторинга и создании инновационных алгоритмов для эффективной обработки и анализа экологических данных. Отдельное внимание было уделено усовершенствованию методов прогнозирования экологических изменений для улучшения предотвращения и снижения рисков экологических угроз.

В итоге, данное исследование вносит значимый вклад в развитие теоретических и практических основ геоэкологического мониторинга, демонстрируя успехи в использовании технологий искусственного интеллекта для решения сложных экологических задач. Результаты и разработки, представленные в работе, открывают новые перспективы в экологическом мониторинге, предоставляя продвинутые средства для охраны природы и продвижения устойчивого развития.

Исследование подтверждает, что внедрение искусственного интеллекта в системы мониторинга приводит к значительным преимуществам по сравнению с классическими подходами, особенно благодаря способности анализировать обширные массивы данных в реальном времени, что жизненно необходимо для оперативного отклика на экологические вызовы. Также была продемонстрирована высокая эффективность использования машинного и глубокого обучения для идентификации сложных взаимосвязей и шаблонов в данных, обогащая понимание геоэкологических процессов и способствуя созданию прогностических моделей.

Одним из ключевых достижений исследования является доказательство, что технологии искусственного интеллекта могут стать основой для разработки универсальных, масштабируемых и адаптируемых к разнообразным условиям

241

систем мониторинга, способных эффективно функционировать в широком спектре экологических и географических контекстов. Это предоставляет основу для более широкого применения интеллектуальных систем в геоэкологическом мониторинге.

.

## **СПИСОК ИСПОЛЬЗОВАННЫХ ИСТОЧНИКОВ**

- 1. А.с. №708 от 06.08.2021 «ОJS2ELIBRARY». Программа для конвертации метаданных выпусков журналов из системы OPEN JOURNAL SYSTEM в систему MURKUP.ELIBRARY.RU [Электронный ресурс] / С. Н. Верзунов, А.А. Реуш. – 1с. – Режим доступа: [http://old2.patent.kg/wp](http://old2.patent.kg/wp-content/uploads/2021/10/ИМ92.pdf)[content/uploads/2021/10/ИМ92.pdf](http://old2.patent.kg/wp-content/uploads/2021/10/ИМ92.pdf)
- 2. А.с. №443 от 21.12.2016 Плагин WordPress для создания электронной библиотеки. (METAMAKER) [Электронный ресурс] / С.Н. Верзунов. – 1с.– Режим доступа:

<https://drive.google.com/file/d/1H4FTOd9UHnlAITa3F3kM8sUhf2xkOUR1/view>

- 3. А.с. №519 от 27.08.2018 Программный компонент трассоискателя на базе устройства сбора данных Л КАРД E502, ПК ПЕРСПЕКТИВА [Электронный ресурс]: / С.Н. Верзунов. – 1с.– Режим доступа: <https://drive.google.com/file/d/1NHJbqI0DL-l3er0wHKnqesWjk6hy2hSn/view>
- 4. А.с. №770 от 03.10.2022 «LUNG HEALTH» мобильное приложение для мониторинга и идетификации заболеваний легких на базе интеллектуального анализа данных [Электронный ресурс]: / С.Н. Верзунов. – 1с. – Режим доступа: [http://patent.gov.kg/wp-content/uploads/2022/12/%D0%98%D0%9C-](http://patent.gov.kg/wp-content/uploads/2022/12/%D0%98%D0%9C-112022.pdf)[112022.pdf](http://patent.gov.kg/wp-content/uploads/2022/12/%D0%98%D0%9C-112022.pdf)
- 5. А.с. №772 от 03.10.2022 «LCR METER» программные средства для измерения параметров индуктивного компонента магнитометра на базе интеллектуального анализа данных [Электронный ресурс]: / С.Н. Верзунов. – 1с. – Режим доступа: [http://patent.gov.kg/wp](http://patent.gov.kg/wp-content/uploads/2022/12/%D0%98%D0%9C-112022.pdf)[content/uploads/2022/12/%D0%98%D0%9C-112022.pdf](http://patent.gov.kg/wp-content/uploads/2022/12/%D0%98%D0%9C-112022.pdf)
- 6. Верзунов, С. Н. Цифровая обработка сигналов [Текст] учеб.-метод. пособие для выполнения практ. работ по курсу / С. Н. Верзунов, М. С. Осмонов. – Бишкек: КРСУ, 2018. – 72 с.
- 7. Верзунов, С. Н. Практикум по дисциплине системы искусственного интеллекта: направление подготовки «Программная инженерия» [Текст]: учеб.-метод. пособие / С. Н. Верзунов. – Бишкек: КРСУ, 2022. – 45 с.
- 8. Верзунов, С. Н. Аналитический обзор систем мониторинга геоэкологических процессов [Текст] / С. Н. Верзунов, И. В. Брякин // Проблемы автоматики и упр. – 2024. – № 1 (49). – С. 78–93.
- 9. Верзунов, С. Н. Сравнительный анализ возможностей мультивейвлетной нейросетевой модели для решения задач прогнозирования [Текст] / С. Н. Верзунов, Н. М. Лыченко // Вестн. Кырг.-Рос. Славян. ун-та. – 2019. – Т. 19,  $N_2$  4. – C. 39–45.
- 10.Верзунов, С. Н. Мультивейвлетная полиморфная сеть для прогнозирования геофизических временных рядов [Текст] / С. Н. Верзунов, Н. М. Лыченко // Проблемы автоматики и упр. – 2017. – № 1 (32). – С. 78–87.
- 11.Верзунов, С. Н. Полиморфная вейвлет-сеть с обратными связями для идентификации нестационарных временных рядов [Текст] / С. Н. Верзунов, Н. М. Лыченко // Проблемы автоматики и упр. – 2017. – № 2 (33). – С. 52–61.
- 12.Верзунов, C. Н. Аппроксимация временных рядов полиморфной вейвлетсетью с обратными связями [Текст] / C. Н. Верзунов, Н. М. Лыченко // Мат. структуры и моделирование. – 2016. – № 2 (38). – С. 16–26.
- 13.Верзунов, С. Н. Технология прогнозирования экологических параметров окружающей среды на базе мультивейвлетной сети [Текст] / С. Н. Верзунов, Н. М. Лыченко // Вестн. Кырг.-Рос. Славян. ун–та. – 2017. – Т. 17. – № 12. – С. 145–149.
- 14.Verzunov, S. N. Non-stationary time series forecasting based on multiwavelet polymorphic network [Text] / S. N. Verzunov, N. M. Lychenko // Modeling, Optimization and Information Technology. – 2018. – Vol. 6, N 4 (23). – P. 143– 154. – DOI 10.26102/2310-6018/2018.23.4.012.
- 15.Верзунов, С. Н. Двойной Т-образный фильтр для цифрового трёхкомпонентного индукционного магнитометра [Текст] / В. В. Ханасова, С.

Н. Верзунов // Вестн. Кырг.-Рос. Славян. ун-та. – 2017. – Т. 17, № 5. – С. 101– 104.

- 16.Верзунов, С. Н. Цифровой трехкомпонентный индукционный вариометр с двойными Т-образными фильтрами [Текст] / С. Н. Верзунов, В. В. Ханасова // Изв. Нац. АН Кырг. Респ. – 2016. – № 2. – С. 6–9.
- 17.Верзунов, С. Н. Сравнение глубоких нейронных сетей на основе различных предварительно обученных CNN для диагностики COVID-19 по рентгеновским снимкам [Текст] / С. Н. Верзунов, Х. А. Раимжанов // Проблемы автоматики и упр. – 2021. – № 1 (40). – С. 12–25.
- 18.Раимжанов, Х. А. Автоматизированная сиcтема диагностики COVID-19 на основе рентгеновских снимков [Текст] / Х. А. Раимжанов, С. Н. Верзунов // Современные техника и технологии в научных исследованиях: сб. материалов XIV Междунар. конф. молодых ученых и студентов, Бишкек, 27-29 апр. 2022 г. / отв. ред. О. Б. Забинякова. – Бишкек, 2022. – С. 401–405.
- 19.Verzunov, S. N. Device for Measuring Parameters of Coils of Induction Magnetometers [Text] / S. N. Verzunov, I. V. Bochkarev, V. R. Khramshin // Proceedings - 2020 International Russian Automation Conference, RusAutoCon 2020, Sochi, 06-12 сент. 2020 г. – Sochi, 2020. – P. 699–703. – DOI 10.1109/RusAutoCon49822.2020.9208108.
- <span id="page-244-0"></span>20.Verzynov, S. N. Development of line locator software component for mobile operating systems [Text] / S. N. Verzynov, I. V. Bochkarev, V. R. Khramshin // Proceedings - 2020 International Conference on Industrial Engineering, Applications and Manufacturing, ICIEAM 2020, Sochi, 18-22 мая 2020 г. – Sochi, 2020. – P. 1-5. – DOI 10.1109/ICIEAM48468.2020.9112019.
- 21.Intelligent System of Partial Discharge Diagnostics in Power Mains [Text] / S. N. Verzunov, I. V. Bochkarev, V. Khramshin, M. G. Gunina // Proceedings 2023 International Ural Conference on Electrical Power Engineering (UralCon), Magnitogorsk, 29 сент. – 01 2023 г., IEEE. – 2023. – P. 685–689. – DOI 10.1109/UralCon59258.2023.10291050.
- 22.Verzunov, S. N. Intelligent Monitoring System of Underground Cable Network Faults [Text] / S. N. Verzunov, I. V. Bochkarev, V. R. Khramshin // International Russian Automation Conference: Proceedings 2022 International Russian Automation Conference (RusAutoCon), Sochi, 04-10 сент. 2022 г. – Danvers, 2022. – P. 950–955. – DOI 10.1109/RusAutoCon54946.2022.9896255.
- 23.Верзунов, С. Н. Разработка системы сбора и визуализации данных для цифрового трёхкомпонентного индукционного магнитометра [Текст] / С. Н. Верзунов, Д. А. Токсаитов // Проблемы автоматики и упр. – 2018. – № 2(35).  $- C. 103 - 108.$
- 24.Верзунов, С. Н. Способы оптимизации расчёта 3D графики для тайловых графических процессоров на примере визуализации моделирования гравитационного взаимодействия N тел [Текст] / С. Н. Верзунов, Д. А. Токсаитов // Проблемы автоматики и упр. – 2018. – № 1(34). – С. 26-35.
- 25.Верзунов, С. Н. Система диагностики возникновения частичного разряда в надземных силовых электросетях на основе интеллектуального анализа данных в HF-диапазоне [Текст] / С. Н. Верзунов, И. В. Бочкарев // Электротехн. системы и комплексы. – 2023. – № 3 (60). – С. 4–14. – DOI 10.18503/2311-8318-2023-3(60)-4-14.
- <span id="page-245-0"></span>26.Верзунов, С. Н. Разработка программного компонента трассоискателя на базе устройства сбора данных Л КАРД E502 [Текст] / С. Н. Верзунов, И. В. Бочкарев // Электротехн. системы и комплексы. – 2018. – № 2 (39). – С. 42–48. – DOI 10.18503/2311-8318-2018-2(39)-42-48.
- 27.Касимова, А. У. Разработка интеллектуальной системы экспресс анализа физических свойств твердотельных структур геоматериалов [Текст] / А. У. Касимова, С. Н. Верзунов // Математическое и компьютерное моделирование: сб. материалов X Междунар. науч. конф., Омск, 10 фев. 2023 г. – Омск, 2023. – С. 122–124.
- 28.Верзунов, С. Н. Разработка устройства для экспресс анализа физических свойств геоматериалов [Текст] / С. Н. Верзунов, А. У. Касимова //

Математические и компьютерные моделирование физических процессов: материалы Респ. науч.-практ. конф., посвящ. 20-летию изучения и развития естеств., точных и мат. дисциплин в сфере науки и образования, Душанбе, 09 февр. 2023 г. – Душанбе, 2023. – С. 101–107.

- 29.Касимова, А. У. Разработка интеллектуальной системы экспресс анализа физических свойст в твердотельных структур геоматериалов [Текст] / А. У. Касимова, С. Н. Верзунов // Математическое и компьютерное моделирование: сб. материалов X Междунар. науч. конф., Омск, 10 февр. 2023 г. – Омск, 2023. – С. 122–124.
- 30.Касимова, А. У. Разработка программно-определяемой радиосистемы для изменения физических свойств геоматериалов [Текст] / А. У. Касимова, С. Н. Верзунов // Проблемы автоматики и упр. –  $2023. - N\epsilon$  1 (46). – C. 59–64.
- 31.Касимова, А. У. Обзор и анализ современных методов измерения диэлектрической проницаемости горных пород [Текст] / А. У. Касимова, С. Н. Верзунов // Проблемы автоматики и упр. – 2022. – № 1 (43). – С. 33–49.
- 32.Верзунов, С. Н. Программные средства для сбора и анализа геоэкологических данных с помощью устройства Л Кард [Электронный ресурс] / С. Н. Верзунов, В. В. Кириллова // Вестн. Кырг.-Рос. Славян. ун-та. – 2018. – Т. 18, № 4. – С. 43–47. – Режим доступа: https://arch.kyrlibnet.kg/uploads/KRSUVERZUNOVS.N.22018-4.pdf. – Загл. с экрана.
- 33.Верзунов, С. Н. Анализ и ARIMA-модели динамики изменения концентрации РМ2.5 в атмосферном воздухе г.Бишкек [Текст] / С. Н. Верзунов, Н. М. Лыченко // Проблемы автоматики и упр. – 2019. –  $\mathbb{N}$ <sup>o</sup> 1(36). – С. 147-155.
- 34.Верзунов, С. Н. Краткосрочное прогнозирование индекса качества воздуха на основе ARIMA-моделей [Текст] / С. Н. Верзунов, Н. М. Лыченко // Математическое и компьютерное моделирование: сборник материалов VII Международной научной конференции, посвященной памяти С.С. Ефимова,

Омск, 22 ноября 2019 года. – Омск: Омский государственный университет им. Ф.М. Достоевского, 2020. – С. 76-78.

- 35.Модели прогноза уровня загрязнения атмосферного воздуха г. Бишкек / Н. М. Лыченко, Л. И. Великанова, С. Н. Верзунов, А. В. Сороковая [Текст] // Вестн. Кырг.-Рос. Славян. ун-та. – 2021. – Т. 21, № 4. – С. 87-95.
- 36.Брякин, И. В. Система мониторинга технического состояния зданий [Текст] / И. В. Брякин, В. М. Гришин // Проблемы автоматики и упр. – 2014. – № 1 (26). – С. 144–155.
- 37.Брякин, И. В. Датчик виброперемещений для систем мониторинга состояния конструктивных элементов высоковольтных линий электропередач [Текст] / И. В. Брякин, И. В. Бочкарев // Изв. высш. учеб. зав. Проблемы энергетики. – 2022. – Т. 24, № 4. – С. 63–76. – DOI 10.30724/1998-9903-2022-24-4-63-76.
- 38.Брякин, И. В. Применение объектно-ориентированного подхода к проектированию информационно-измерительных систем [Текст] / И. В. Брякин, Н. М. Лыченко // Проблемы автоматики и упр. – 2010. – № 1/2. – С. 188–192.
- 39.Миркин, Е. Л. Использование нейросетевых технологий в задаче классификации электроэнцефалограмм человека [Текст] / Е. Л. Миркин, Ж. А. Мусакулова, Я. А. Шмоор // Проблемы автоматики и упр. – 2013. – № 1(24). – С. 74–83.
- 40.Использование изображения лица пациента для нейросетевого прогнозирования риска трудной интубации трахеи [Текст] / А. А. Айдаралиев, О. В. Волкович, Е. Л. Миркин, С. С. Нежинских // Вестн. Северо-Запад. гос. мед. ун-та им. И. И. Мечникова. – 2019. – Т. 11, № 3. – С. 23–32. – DOI 10.17816/mechnikov201911323-32.
- 41.Савченко, Е. Ю. Настройка сигмоидальных функций активаций в нейронных сетях [Текст] / Е. Ю. Савченко, Е. Л. Миркин // Проблемы автоматики и упр.  $-2008. - N_2$  2. – C. 74.
- 42.Методика проектирования интеллектуальных автономных распределенных гибридных энергокомплексов с возобновляемыми источниками энергии [Текст] / С. М. Асанова, С. М. Суеркулов, А. Б. Бакасова [и др.] // Проблемы автоматики и упр. – 2022. – № 1(43). – С. 21–32.
- 43.Разработка Web-портала экологической информации Кыргызской Республики [Текст] / В. В. Гайдамако, Б. К. Каныбеков, Н. М. Лыченко, Д. А. Текеев // Проблемы автоматики и упр. – 2022. – № 3 (45). – С. 74–83.
- 44.Мележ, Т. А. Инженерно-геоэкологические показатели и критерии выбора территорий для выявления ограничения их освоения (на примере Республики Беларусь) [Текст] / Т. А. Мележ, А. А. Мележ // Вестн. Воронеж. гос. ун–та. Сер. Геология. – 2012. – № 2. – С. 225–228.
- 45.Мележ, Т.А., Павловский, А.И. Критерии оценки выбора территорий для инженерного освоения [Электронный ресурс] // Веснік Брэсцкага ўніверсітэта. Серыя 5. Хімія. Біялогія. Навукі аб зямлі. – 2012. – № 2. – Режим доступа: http://www.brsu.by/sites/default/files/vesnik/seria%205.pdf#5. – Загл. с экрана.
- 46.Манштейн, А. К. Малоглубинная геофизика [Текст] / А. К. Манштейн. Новосибирск: Изд-во Новосиб. ун-та, 2002. – 136 с.
- 47.Бочаров, В. Л. Экологические паттерны и современное естествознание [Электронный ресурс] // РСЭУ. – 2017. – №3 (38). – Режим доступа: https://cyberleninka.ru/article/n/ekologicheskie-patterny-i-sovremennoeestestvoznanie. – Загл. с экрана.
- 48.Весник Брэстскага дзяржаўнага ўніверсітэта. Серыя 5. Хімія. Біялогія. Навукі аб зямлі [Электронный ресурс]. – Режим доступа: https://www.brsu.by/sites/default/files/vesnik/seria%205.pdf. – Загл. с экрана.
- 49.Проблемы геоэкологии [Электронный ресурс]. Режим доступа: https://mybiblioteka.su/10-47924.html. – Загл. с экрана.
- 50.Олянский, Ю. И., Богомолов, А. Н., Чарыкова, С. А., Кузьменко, И. Ю. Геоэкологические проблемы гидромелиорации территорий Южной

Молдавии [Электронный ресурс] // Научный потенциал. – Режим доступа: https://xn--80aai1dk.xn--p1ai/files/documents/44-

redaktor/nauka/izdaniya/nauch\_potentsial/5/bomolov\_charycova\_kuzmenco.pdf. – Загл. с экрана.

51. Инженерный вестник Дона [Электронный ресурс]. – 2015. – № 9. – Режим доступа:

https://e.lanbook.com/journal/issue.php?p\_f\_journal=2252&p\_f\_year=2015&p\_f\_ issue=9. – Загл. с экрана.

- 52.Степаненко, С.Н. Конспект лекций по дисциплине стратегия устойчивого развития: учебное пособие [Электронный ресурс]. – Режим доступа: https://studfile.net/preview/5163122/. – Загл. с экрана.
- 53.Лопанов, А. Н., Прушковский, И. В. Мониторинг безопасности систем и технологий наноинженерии: учеб. пособие. Белгород: Изд-во БГТУ, 2018. 143 с.
- 54.Бельдеева, Л. Н. Экологический мониторинг: Учебное пособие. Барнаул: Изд-во АлтГТУ им. И. И. Ползунова, 1999. – 122 с[.http://elcat.pnpu.edu.ua/docs/Ekologicheskiy.pdf](http://elcat.pnpu.edu.ua/docs/Ekologicheskiy.pdf)
- 55.Розанов, Л.Л. Прикладная геоэкология: потенциальный спецкурс [Электронный ресурс] / Л.Л. Розанов // Вестник Международной академии наук (русская секция). – 2017. –  $N_2$ 1. – С. 85-89 – Режим доступа: https://cyberleninka.ru/article/n/prikladnaya-geoekologiya-potentsialnyyspetskurs. – Загл. с экрана.
- 56.Жиров, А. И. Теоретические основы геоэкологии [Текст]: моногр. / А. И. Жиров. – СПб.: СПбГУ, 2001. – 377 с.
- 57.Климанова, О. А. Геоэкологическое страноведение [Текст]: природные и антропогенные факторы формирования регионов / О. А. Климанова. – М.: URSS, 2014. – 284 с.
- 58.Розанов, Л. Л. Геоэкология [Текст] / Л. Л. Розанов. М.: Вентана-Граф, 2006.  $-320$  c.
- 59.Поздеев, В. Б. Становление и современное состояние геоэкологии [Текст] / В. Б. Поздеев. – Смоленск: Маджента, 2004. – 324 с.
- 60.Давиденко, Н. М. Актуальные вопросы геоэкологии [Текст] / Н. М. Давиденко. – М.: ГЕОС, 2003. – 428 с.
- 61.Трофимов, А. М. Региональный геоэкологический анализ [Текст] / А. М. Трофимов. – Казань: Меддок, 2005. – 228 с.
- 62.Разработка инновационных методов и средств контроля состояния геоэкосферы: отчет о НИР (заключительный) / И.В. Брякин и др.. – Бишкек,  $2020. - 210$  c.
- 63.Верзунов, С. Н. Концепция интеллектуальной системы геоэкологического мониторинга [Текст] / С. Н. Верзунов // Проблемы автоматики и упр. – 2023.  $-$  No 2 (47). – C. 91–108.
- 64.Панасенко, Е. П. ISO 14001 как ведущий стандарт экологического менеджмента [Электронный ресурс] / Е. П. Панасенко // StudNet. – 2021. –  $\mathcal{N}_2$ 5. – Режим доступа: https://cyberleninka.ru/article/n/iso-14001-kak-veduschiystandart-ekologicheskogo-menedzhmenta. – Загл. с экрана.
- 65.Waste Management Facilities EHS Guidelines [Электронный ресурс]. 2007. Режим доступа: https://www.ifc.org/content/dam/ifc/doc/2000/2007-wastemanagement-facilities-ehs-guidelines-ru.pdf. – Загл. с экрана.
- 66.Экологический менеджмент [Электронный ресурс]. Режим доступа: https://files.stroyinf.ru/Data2/1/4293800/4293800019.htm. – Загл. с экрана.
- 67.Water Framework Directive [Электронный ресурс]. Режим доступа: https://environment.ec.europa.eu/topics/water/water-framework-directive\_en. Загл. с экрана.
- 68.Директива ЕС о качестве воздуха и чистом воздухе для Европы [Электронный ресурс]. – Режим доступа: https://environment.ec.europa.eu/topics/water/waterframework-directive\_en. – Загл. с экрана.
- 69.Бабкин, Э.А. Принципы и алгоритмы искусственного интеллекта: Монография [Электронный ресурс] / Э.А. Бабкин, О.Р. Козырев, И.В.

Куркина. – Н. Новгород: Нижегород. гос. техн. ун-т, 2006. 132 с. – Режим доступа: https://www.hse.ru/data/570/907/1224/Publ9\_Kozyrev.pdf. – Загл. с экрана.

- 70.Брякин, И. В. Концепция применения малоглубинной геофизики [Текст] / И. В. Брякин // Проблемы автоматики и упр. – Бишкек, 2013. – № 2 (25). – С. 91– 101.
- 71.S. Thrun, D. Probabilistic Mapping Of An Environment By A Mobile Robot [Text] / S. Thrun, D. Fox, W. Burgard // IEEE International Conference on Robotics and Automation. Proceedings. – 1998. – P. 1546–1551.
- 72.Wearable smart sensor systems integrated on soft contact lenses for wireless ocular diagnostics [Электронный ресурс] / J. Kim, M. Mi-Sun Lee [et al.] // Nature Communications  $-2017$ .  $-$  Режим доступа: 14997. [https://doi.org/10.1038/ncomms14997.](https://doi.org/10.1038/ncomms14997) – Загл. с экрана.
- 73.Wireless sensor networks for habitat monitoring. In Proceedings of the 1st ACM international workshop on Wireless sensor networks and applications (WSNA '02) [Text] / A. Mainwaring, D. Culler, J. Polastre // Association for Computing Machinery. – New York, 2002. – Р. 88–97.<https://doi.org/10.1145/570738.570751>
- 74.Боев, Н. М. Анализ командно-телеметрической радиолинии связи с беспилотными летательными аппаратами [Текст] / Н. М. Боев // Вестн. Сиб. гос. аэрокосм. ун-та им. акад. М. Ф. Решетнева / гл. ред. И. В. Ковалев. – Красноярск, 2012. – Вып. 2 (42). – С. 86–91.
- 75.Wireless sensor networks: a survey [Text] / F. Akyildiz, Y. Su, E. Sankarasubramaniam, E. Cayirci // Computer Networks. – 2002. – Vol. 38. – P. 393–422. ISSN 1389-1286, [https://doi.org/10.1016/S1389-1286\(01\)00302-4.](https://doi.org/10.1016/S1389-1286(01)00302-4)
- 76.Sharma, H. Machine Learning in Wireless Sensor Networks for Smart Cities: A Survey [Электронный ресурс] / H. Sharma, A. Haque, F. Blaabjerg // Electronics. – 2021. – Режим доступа: 10, 1012. [https://doi.org/10.3390/electronics10091012.](https://doi.org/10.3390/electronics10091012) – Загл. с экрана.
- 77.Data management for production quality deep learning models [Электронный ресурс] / R. Aiswarya, Jan Bosch, H. Holmström [et. al.] // Challenges and solutions, Journal of Systems and Software. – 2022. – Vol. 191. – Режим доступа: [https://doi.org/10.1016/j.jss.2022.111359.](https://doi.org/10.1016/j.jss.2022.111359) – Загл. с экрана.
- 78.Energetics Systems and artificial intelligence: Applications of industry 4.0, [Text] / A. Tanveer, Hongyu Zhu, Dongdong Zhang [et. al.] // Energy Reports. – 2022. – Vol. 8. – P. 334–361. ISSN 2352-4847, DOI: https://doi.org/10.1016/j.egyr.2021.11.256.
- 79.Nambiar, A. An Overview of Data Warehouse and Data Lake in Modern Enterprise Data Management. Big Data [Электронный ресурс] / A. Nambiar, D. Mundra // Cogn. Comput. – 2022. – N 6 (132). – Режим доступа: [https://doi.org/10.3390/bdcc6040132.](https://doi.org/10.3390/bdcc6040132) – Загл. с экрана.
- 80.Semantic similarity and machine learning with ontologies [Text] / M. Kulmanov, F. Z. Smaili, X. Gao, R. Heohndof // Briefings in Bioinformatics. –2020. – P. 1– 18. – DOI: https://doi.org/10.1093/bib/bbaa199
- 81.Automated Classification Analysis of Geological Structures Based on Images Data and Deep Learning Model [Электронный ресурс] / Y. Zhang, G. Wang, M. Li, S. Han // Applied Sciences.  $-2018. - N 8$  (2493). – Режим доступа: [https://doi.org/10.3390/app8122493.](https://doi.org/10.3390/app8122493) – Загл. с экрана.
- 82.Chandola, V. Anomaly detection: A survey [Электронный ресурс] / V. Chandola, A. Banerjee, V. Kumar // ACM Computing Surveys. – 2007. – 41, 3, Article 15 (July 2009), 58 pages. – Режим доступа: https://doi.org/10.1145/1541880.1541882. – Загл. с экрана.
- 83.Machine Learning and Deep Learning in Energy Systems: A Review [Электронный ресурс] / M. Forootan, I. Larki, R. Zahedi, A. Ahmadi // Sustainability. – 2022. – 14 (4832) – Режим доступа: [https://doi.org/10.3390/su14084832.](https://doi.org/10.3390/su14084832) – Загл. с экрана.
- 84.Applications of Multi-Agent Deep Reinforcement Learning: Models and Algorithms [Электронный ресурс] / A. M. Ibrahim, K.-L. A. Yau, Y.-W. Chong,

C. Wu // Applied Sciences. – 2021. – 11 (10870). – Режим доступа: [https://doi.org/10.3390/app112210870.](https://doi.org/10.3390/app112210870) – Загл. с экрана.

- 85.Ghobadi, F. Application of Machine Learning in Water Resources Management: A Systematic Literature Review [Электронный ресурс] / F. Ghobadi, D. Kang // Water. – 2023. – 15 (620). – Режим доступа: [https://doi.org/10.3390/w15040620.](https://doi.org/10.3390/w15040620) – Загл. с экрана.
- 86.Cho, S. Locally Specified CPT Soil Classification Based on Machine Learning Techniques [Электронный ресурс] / S. Cho, H-S. Kim, H. Kim // Sustainability. – 2023. – 15 (2914). – Pежим доступа: [https://doi.org/10.3390/su15042914.](https://doi.org/10.3390/su15042914) – Загл. с экрана.
- 87.Верзунов, С. Н. Способ оптимизации конструктивных параметров ячеекрезонаторов микрополосковых антенн на основе интеллектуального анализа данных [Текст] / С. Н. Верзунов // Электротехн. системы и комплексы. – 2022.  $\mathbb{N}$ <sup>o</sup> 3 (56). – C. 54–64. – DOI 10.18503/2311-8318-2022-3(56)-54-64.
- 88.Брякин, И. В. Методы предварительной обработки результатов физического эксперимента [Текст] / И. В. Брякин, С. Н. Верзунов, Н. М. Лыченко. – Бишкек: ИАИТ, 2017. – 97 с.
- 89.Alippi, C. Artificial intelligence for instruments and measurement applications [Text] / C. Alippi, A. Ferrero, V. Piuri // IEEE Instrumentation & Measurement Magazine. – 1998. – Vol. 1. – P. 9–17.
- 90.Benti, N. E. Forecasting Renewable Energy Generation with Machine Learning and Deep Learning: Current Advances and Future Prospects [Электронный ресурс] / N. E. Benti, M. D. Chaka, A. G. Semie // Sustainability. – 2023. – N 15 (7087). – Режим доступа: [https://doi.org/10.3390/su15097087.](https://doi.org/10.3390/su15097087) – Загл. с экрана.
- 91.Deep Reinforcement Learning for Resource Management on Network Slicing: A Survey [Электронный ресурс] / J. A. Hurtado Sánchez, K. Casilimas, O. M. Caicedo Rendon // Sensors. – 2022. – 22 (3031). – Режим доступа: [https://doi.org/10.3390/s22083031.](https://doi.org/10.3390/s22083031) – Загл. с экрана.
- 92.Shirmohammadi, S. Camera as the instrument: the rising trend of vision based measurement [Text] / S. Shirmohammadi, A. Ferrero // IEEE Instrumentation & Measurement Magazine. – 2014. – Vol. 17, N 3. – P. 41–47.
- 93.Suganthi, T., Kavitha, T., Ravindra, V. Survey on metamaterial antennas [Text] / T. Suganthi, T. Kavitha, V. Ravindra // IOP Conference Series: Materials Science and Engineering. – 2021. – Vol. 1070, No. 1. – P. 012086. – DOI: 10.1088/1757- 899X/1070/1/012086
- 94.Optimal design of microwave absorber using novel variational autoencoder from a latent space search strategy [Электронный ресурс] / Han-Ik On, Leekyo Jeong, Minseok Jung [et. al.] // Materials & Design. – 2021. – Vol. 212 (110266). – Режим доступа: ISSN 0264-1275, [https://doi.org/10.1016/j.matdes.2021.110266.](https://doi.org/10.1016/j.matdes.2021.110266) – Загл. с экрана.
- 95.An overview of metamaterials and their achievements in wireless power transfer [Text] / K. Sun, X. Fan, Z. Zhang [et. al.] // Journal of Materials Chemistry C.  $-$ 2018. – Vol. 6, N 12. – P. 2925–2943.
- 96.Perfect metamaterial absorber [Text] / N. I. Landy, S. Sajuyigbe, J. J. Mock [et. al.] // Physical Review Letters. – 2008. – 100. – P. 1–4.
- 97.Mei, H. In-situ growth of SiC nanowires carbon nanotubes on 3D printed metamaterial structures to enhance electromagnetic wave absorption [Электронный ресурс] / H. Mei, W. Yang, X. Zhao [et. al.] // Materials and Design. – 2021. – N 197 (109271). – Режим доступа: [researchgate.net›publication/347839560\\_In-situ\\_…](https://www.researchgate.net/publication/347839560_In-situ_growth_of_SiC_nanowirescarbon_nanotubes_on_3D_printed_metamaterial_structures_to_enhance_electromagnetic_wave_absorption) – Загл. с экрана.
- 98.Mustafa K. Taher Al-Nuaimi Compact microstrip band stop filter using CSRR and CCSRR: Design, simulation and results [Электронный ресурс] / Mustafa K. Taher Al-Nuaimi, W. Whittow.  $-2010$ .  $-1-5$ .  $-$  Режим доступа: [researchgate.net›publication/224153571\\_Compact\\_…](https://www.researchgate.net/publication/224153571_Compact_microstrip_band_stop_filter_using_SRR_and_CSSR_Design_simulation_and_results) – Загл. с экрана.
- 99.S. So, S. Designing nanophotonic structures using conditional deep convolutional generative adversarial networks [Text] / S. So, J. Rho // Nanophotonics. – 2019. – N 8 (7). – P. 1255–1261.
- 100. Generative Model for the Inverse Design of Metasurfaces [Text] / Z. Liu, S. P. Rodrigues, K.T. Lee, W. Cai // Nano Lett. – 2018. – N 18. – P. 6570–6576.
- 101. Deep learning for topology optimization of 2D metamaterials [Электронный ресурс] / H. T. Kollmann, D. W. Abueidda, S. Koric [et. al.] // Materials & Design. – 2020. – N 196. – 109098. – Режим доступа: [researchgate.net›publication/344100424\\_Deep\\_…](https://www.researchgate.net/publication/344100424_Deep_learning_for_topology_optimization_of_2D_metamaterials) – Загл. с экрана.
- 102. Balanis, C. A. Antenna Theory: Analysis and Design [Text] / C. A. Balanis. 3rd ed. – Hoboken, New Jersey: John Wiley & Sons Inc., 2005. – 1136 p.
- 103. Hammerstad, E. O. Equations for Microstrip Circuit Design [Text] / E. Hammerstad // Proceedings of the Fifth European Microwave Conference. – 1975. – No. 88 (September). – P. 268–272.
- 104. Harrington, R. F. Time-Harmonic Electromagnetic Fields [Text] / R. F. Harrington. – New York: McGraw-Hill, 1961. – 480 p.
- 105. Carver, K. R. Microstrip Antenna Technology [Text] / K. R. Carver, J. W. Mink // IEEE Trans. Antennas Propagat. – 1981. – Vol. AP-29, N 1. – P. 2–24.
- 106. Derneryd, A. G. A Theoretical Investigation of the Rectangular Microstrip Antenna Element [Text] / A. G. Derneryd // IEEE Trans. Antennas Propagat. – 1978. – Vol. AP-26, N 4. – P. 532–535.
- 107. Vaz Renan Machado Alves. Otimização de projetos de antenas microstrip: simulação de células metamateriais CSRR com machine learning [Электронный ресурс]. – 48 f. Monografia (Graduação) – Engenharia Elétrica, Universidade Federal do Tocantins, Palmas, 2019. – Режим доступа: [http://repositorio.uft.edu.br›handle/11612/1880.](http://repositorio.uft.edu.br/handle/11612/1880) – Загл. с экрана.
- 108. Metamaterial Antennas Dataset [Электронный ресурс] / Renan Mavliutov //  $Kaggle.$  – 2022. – Режим доступа: https://www.kaggle.com/datasets/renanmav/metamaterial-antennas. – Загл. с экрана.
- 109. А. Типикин, А. А. Моделирование антенных устройств в Matlab с использованием пакета расширения Antenna Toolbox [Текст] / А. А. Типикин. – М.: Солон-Пресс, 2016. – 116 с.
- 110. Закон Кыргызской Республики [Электронный ресурс] // Министерство юстиции Кыргызской Республики. – Режим доступа: http://cbd.minjust.gov.kg/act/view/ru-ru/11510. – Загл. с экрана.
- 111. HackRF One [Электронный ресурс] / Great Scott Gadgets. 2023. Режим доступа: https://greatscottgadgets.com/hackrf/one/. – Загл. с экрана.
- 112. Simuleon, B. V. SIMULIA CST Studio Suite. Pettelaarpark 84 5216 PP 's-Hertogenbosch, Netherlands: Electromagnetic Field Software [Электронный ресурс].  $-$  2021, Available.  $-$  Режим доступа: https://www.simuleon.com/simulia-cst-studio-suite/, accessed: 2021-09-24. – Загл. с экрана.
- 113. Sarkar, S. B. Design and Analysis of 5.2 GHz Rectangular Microstrip Patch Array Antenna using Split Ring Resonator [Электронный ресурс]: 4th International Conference on Signal Processing, Communications and Networking / S. B. Sarkar. – Chennai, 2017. – Режим доступа: [researchgate.net›publication/320743374\\_Design\\_and…](https://www.researchgate.net/publication/320743374_Design_and_analysis_of_52_GHz_rectangular_microstrip_patch_array_antenna_using_split_ring_resonator) – Загл. с экрана.
- 114. Powell, M. J. D. A direct search optimization method that models the objective and constraint functions by linear interpolation [Text] / M. J. D. Powell // Advances in Optimization and Numerical Analysis / eds. S. Gomez, J.-P. Hennart. – Dordrecht, 1994. – P. 51–67.
- 115. Слюсарь, В. Метаматериалы в антенной технике: основные принципы и результаты [Текст] / В. Слюсарь // Первая миля. Last Mile (Прил. к журн. "Электроника: Наука, Технология, Бизнес"). – 2010. –  $\mathbb{N}$  3/4. – С. 44–60.
- 116. Верзунов, С. Н. Разработка программной части устройства для измерения параметров индуктивных компонентов магнитометров [Электронный ресурс] / С. Н. Верзунов // Вестн. Кырг.-Рос. Славян. ун-та. – 2020. – Т. 20, № 12. – С.

136–144. – Режим доступа: http://vestnik.krsu.edu.kg/ky/article/download/6778. – Загл. с экрана.

- 117. Wang, S., Yang, G. A Novel Automated Classification and Segmentation for COVID-19 using 3D CT Scans [Электронный ресурс] / S. Wang, G. Yang // arXiv. – 2022. – Режим доступа: https://arxiv.org/pdf/2208.02910.pdf. – Загл. с экрана.
- 118. Верзунов, С. Н. Диагностика различных видов пневмонии по рентгеновским снимкам грудной клетки [Текст] / С. Н. Верзунов // Проблемы автоматики и упр. – 2022. – № 1 (43). – С. 84–94.
- 119. Брякин, И. В. Прикладные аспекты малоглубинной магниторазведки [Текст] / И. В. Брякин // Проблемы автоматики и упр. – Бишкек, 2016. – № 1.  $- C. 65 - 75.$
- 120. Козлов, А.Н. Инструментальное обеспечение биомагнитных исследований [Электронный ресурс] / А.Н. Козлов // ИЗМИРАН. – Режим доступа: https://www.izmiran.ru/~kozlov/pdf/part\_rus2.pdf. – Загл. с экрана.
- 121. Ковязин, В. А. Анализ применения схем замещения катушки индуктивности в расчетах электрических цепей постоянного тока [Текст] / В. А. Ковязин, В. П. Кобазев, Л. И. Иванова // Наукові праці Донецького нац. техн. ун-ту. – Донецьк, 2008. – Вип. 8 (140). – С. 55–57.
- 122. Верзунов, С. Н. Cпособ измерения параметров катушек индуктивности магнитометров и его реализация на основе платы сбора данных Л Кард E502 [Текст] / С. Н. Верзунов // Проблемы автоматики и упр. – Бишкек, 2018. – №  $2(35) - C.94 - 102.$
- 123. Чечет, П. Л. Программная реализация измерения индуктивности с учётом паразитной ёмкости [Текст] / П. Л. Чечет // Изв. гомел. гос. ун-та им. Ф. Скорины. – 2012. – № 6 (75). – С. 152–155.
- 124. Дворяшин, Б. В. Основы метрологии и радиоизмерения [Текст]: учеб. пособие / Б. В. Дворяшин. – М.: Радио и связь, 1993. – 318 с.
- 125. Дворяшин, Б.В. Основы метрологии и радиоизмерения [Электронный ресурс] / Б.В. Дворяшин. – 1993. – Режим доступа: [http://inethub.olvi.net.ua/ftp/library/share/homelib/spec67/Dvoryashin%20B.V.%](http://inethub.olvi.net.ua/ftp/library/share/homelib/spec67/Dvoryashin%20B.V.%20Osnovy%20metrologii%20i%20radioizmereniya.%20(1993).djvu) [20Osnovy%20metrologii%20i%20radioizmereniya.%20\(1993\).djvu](http://inethub.olvi.net.ua/ftp/library/share/homelib/spec67/Dvoryashin%20B.V.%20Osnovy%20metrologii%20i%20radioizmereniya.%20(1993).djvu) . – Загл. с экрана.
- 126. Дворяшин, Б.В. Основы метрологии и радиоизмерения [Электронный ресурс] / Б.В. Дворяшин. – 1993. – Режим доступа: http://inethub.olvi.net.ua/ftp/library/share/homelib/spec67/Dvoryashin%20B.V.% 20Osnovy%20metrologii%20i%20radioizmereniya.%20(1993).djvu#11. – Загл. с экрана.
- 127. Верзунов, С. Н. Способ измерения параметров индуктивного компонента магнитометров на основе метода преобразования полного сопротивления в напряжение [Текст] / С. Н. Верзунов // Современные техника и технологии в научных исследованиях: сб. материалов XI Междунар. конф. молодых ученых и студентов, Бишкек, 24-26 апр. 2019 г.: в 2-х т. – Бишкек, 2019. – Т. 2. – С. 53–59.
- 128. Слюсарь, В. Метаматериалы в антенной технике: основные принципы и результаты [Электронный ресурс] / В. Слюсарь // Первая миля. Last Mile (Прил. к журн. "Электроника: Наука, Технология, Бизнес"). – 2010. – № 3/4. – С. 44–60. – Режим доступа: https://elibrary.ru/item.asp?id=38527170. – Загл. с экрана.
- 129. Верзунов, С. Н. Способ измерения параметров катушек индуктивности магнитометров и его реализация на основе платы сбора данных Л Кард Е 502  $[Tekcr] / C$ . Н. Верзунов // Проблемы автоматики и упр. – 2018. – № 2 (35). – С. 94–102.
- 130. Графкина, М. В. Риск-анализ электромагнитной безопасности урбанизированных территорий [Текст] / М. В. Графкина, Е. Ю. Свиридова // Экология урбанизированных территорий. – 2019. – № 2. – С. 11–17. – DOI 10.24411/1816-1863-2019-12011.
- 131. Захаров, Д.Б., Яблучанский, П.А., Титов, А.В. Об оценке коррозионного воздействия ЛЭП на подземный трубопровод при их пересечении [Электронный ресурс] / Д.Б. Захаров, П.А. Яблучанский, А.В. Титов // CyberLeninka. – 2013. – Режим доступа: https://cyberleninka.ru/article/n/obotsenke-korrozionnogo-vozdeystviya-lep-na-podzemnyy-truboprovod-pri-ihperesechenii. – Загл. с экрана.
- 132. Wang, G. Application of Artificial Intelligence in Power System Monitoring and Fault Diagnosis [Электронный ресурс] / G. Wang, J. Xie, S. Wang Energies. – 2023. – N 16 (5477). – Режим доступа: [https://doi.org/10.3390/en16145477.](https://doi.org/10.3390/en16145477) – Загл. с экрана.
- 133. Брякин, И. В. Датчик виброперемещений для систем мониторинга состояния конструктивных элементов высоковольтных линий электропередач [Текст] / И. В. Брякин, И. В. Бочкарев // Изв. высш. учеб. зав. Проблемы энергетики. – 2022. – Т. 24, № 4. – С. 63–76. – DOI 10.30724/1998- 9903-2022-24-4-63-76.
- 134. Bryakin, I. V. Electromagnetic Acceleration Transducer with Eddy Current Transformation [Text]: International Conference on Industrial Engineering, Applications and Manufacturing (ICIEAM) / I. V. Bryakin, I. V. Bochkarev, V. R. Khramshin. – 2023. – Р. 485–489. DOI: [10.1109/ICIEAM57311.2023.10139207.](https://doi.org/10.1109/ICIEAM57311.2023.10139207)
- 135. Гура, Д.А., Дубенко, Ю.В., Павлюкова, А.П. Цифровой интеллектуальный мониторинг линейных инфраструктурных объектов на основе трехмерных данных [Текст] / Д.А. Гура, Ю.В. Дубенко, А.П. Павлюкова // Вестн. ВГУ. Сер. Системный анализ и информ. технологии. – 2020. – № 2. – С. 103–114. – DOI: 10.17308/sait.2020.2/2920.
- 136. Овсянников, А. Г. Индукционные потери энергии в опорах воздушных линий электропередачи [Электронный ресурс] / А. Г. Овсянников, Р. А. Нечитаев // Системы анализа и обработки данных. – 2016. – № 2 (63). – Режим доступа: URL: https://cyberleninka.ru/article/n/induktsionnye-poteri-energii-v-

oporah-vozdushnyh-liniy-elektroperedachi (дата обращения: 24.01.2024). – Загл. с экрана.

- 137. Geri, A. Magnetic fields generated by power lines [Text] / A. Geri, A. Locatelli, G. M. Veca // in IEEE Transactions on Magnetics. – 1995. – Vol. 31, N 3. – P. 1-5. – DOI: 10.1109/20.376316.
- 138. Simulation of Electromagnetic Fields Generated by Overhead Power Lines and Railroad Traction Networks [Text] / N. V. Buyakova, V. P. Zakaryukin, A. V. Kryukov, D. A. Seredkin // Energy Systems Research. –2021. – Vol. 4, N 2. – Р. 70–88. – DOI: [10.38028/esr.2021.02.0007.](https://doi.org/10.38028/esr.2021.02.0007)
- 139. Новоселов, И. М. Анализ возможности применения магнитного поля ЛЭП для беспроводной зарядки БПЛА при мониторинге воздушных линий [Текст]: приборостроение в XXI веке - 2021. Интеграция науки, образования и производства: сб. материалов XVII Всерос. науч.-техн. конф, Ижевск, 24-26 нояб. 2021 г. / И. М. Новоселов, Н. Н. Касаткин. – Ижевск, 2022. – С. 104–112.
- 140. Руководство пользователя для модуля E-502 [Электронный ресурс] / L-Card. – Режим доступа: https://www.lcard.ru/download/e-502\_users\_guide.pdf. – Загл. с экрана..
- 141. 1D convolutional neural networks and applications [Электронный ресурс] / S. Kiranyaz , O. Avci, O. Abdeljaber [et.al.] // A survey, Mechanical Systems and Signal Processing. – 2021. – Vol. 151. – Режим доступа: 107398, ISSN 0888- 3270, [https://doi.org/10.1016/j.ymssp.2020.107398.](https://doi.org/10.1016/j.ymssp.2020.107398) – Загл. с экрана.
- 142. JavaScript для глубокого обучения: Tensor Flow. js. [Текст] / Ф. Шолле, Э. Нильсон, С. Байлесчи, Ш. Цей. – СПб.: Питер, 2021. – 576 с.
- 143. Optimized One-Dimension Convolutional Neural Network for Seizure Classification from EEG Signal based on Whale Optimization Algorithm [Text] / D. Sunaryono, J. Siswantoro, A. Budi [et. al.] // Intelligent Engineering and Systems. – 2023. – Vol. 21. – P. 310–322.
- 144. Signal Status Recognition Based on 1DCNN and Its Feature Extraction Mechanism Analysis [Электронный ресурс] / S. Huang, J. Tang, J, Dai, Y. Wang

// Sensors. – 2019 Vol. 19. – 2018. – Режим доступа: [https://doi.org/10.3390/s19092018.](https://doi.org/10.3390/s19092018) – Загл. с экрана.

- 145. Bayesian-Based Hyperparameter Optimization of 1D-CNN for Structural Anomaly Detection [Электронный ресурс] / X. Li, H. Guo, L. Xu, Z. Xing // Sensors. – 2023. – Vol. 23. – Режим доступа: 5058. [https://doi.org/10.3390/s23115058.](https://doi.org/10.3390/s23115058) – Загл. с экрана.
- 146. Kingma, D. Adam: a method for Stochastic Optimization [Электронный ресурс] / D. Kingma, J. Ba // Proceedings of the 3rd International Conference on Learning Representations. – 2015. – Режим доступа: [arxiv.org›abs/1412.6980.](https://arxiv.org/abs/1412.6980) – Загл. с экрана.
- 147. Mokhtari, A. Regularized stochastic BFGS algorithm [Text] / A. Mokhtari, A. Ribeiro // 2013 IEEE Global Conference on Signal and Information Processing, Austin, 2013. – P. 1109–1112. – DOI: 10.1109/GlobalSIP.2013.6737088.
- 148. Генетический алгоритм [Электронный ресурс] // MachineLearning.ru. Режим доступа: http://www.machinelearning.ru/wiki/index.php?title=Генетический алгоритм. – Загл. с экрана.
- 149. Верзунов, С. Н. Разработка кроссплатформенного программного компонента трассоискателя [Текст] / С. Н. Верзунов // Проблемы автоматики и упр. – 2020. – № 1 (38). – С. 50–59. – DOI 10.5281/zenodo.3904110.
- 150. L502/E502 Руководство программиста Ревизия 1.1.7 Ноябрь 2016 Автор руководства: Борисов Алексей ООО "Л Кард" 117105, г. Москва [Электронный ресурс]. – Режим доступа: URL: [http://lib.knigi](http://lib.knigi-x.ru/23tehnicheskie/188243-1-l502-e502-rukovodstvo-programmista-reviziya-117-noyabr-2016-avtor-rukovodstva-borisov-aleksey-ooo-l-kard.php)[x.ru/23tehnicheskie/188243-1-l502-e502-rukovodstvo-programmista-reviziya-](http://lib.knigi-x.ru/23tehnicheskie/188243-1-l502-e502-rukovodstvo-programmista-reviziya-117-noyabr-2016-avtor-rukovodstva-borisov-aleksey-ooo-l-kard.php)[117-noyabr-2016-avtor-rukovodstva-borisov-aleksey-ooo-l-kard.php](http://lib.knigi-x.ru/23tehnicheskie/188243-1-l502-e502-rukovodstvo-programmista-reviziya-117-noyabr-2016-avtor-rukovodstva-borisov-aleksey-ooo-l-kard.php)
	- (02.03.2022). Загл. с доступа.
- 151. Верзунов, С. Н. Применение глубоких нейронных сетей для краткосрочного прогноза дальности видимости [Текст] / С. Н. Верзунов //

Проблемы автоматики и упр. – 2019. –  $\mathbb{N}$ <sup>o</sup> 1 (36). – С. 118–130. – DOI 10.5281/zenodo.3253019.

- 152. Bartels, J. Potsdamer erdmagnetische Kennziffern 1 Mitteilung [Text] / J. Bartels // Zeitschrift für Geophysik. – 1938. – Vol. 14. – P. 699–718.
- 153. Верзунов, С. Н. Метод определения К-индекса геомагнитной активности с помощью полиморфной вейвлет-сети [Текст] / С. Н. Верзунов // Вестн. Кырг.- Рос. Славян. ун-та. – 2015. – Т. 15, № 9. – С. 13–17.
- 154. Верзунов, С. Н. Метод определения К-индекса геомагнитной активности с помощью полиморфной вейвлет-сети [Текст] / С. Н. Верзунов // Вестн. Кырг.- Рос. Славян. ун-та. – 2015. – Режим доступа: http://www.krsu.edu.kg/vestnik/2015/v9/a04.pdf
- 155. Модель и алгоритм комплексной обработки информации азимутального канала пешеходной навигационной системы [Электронный ресурс] // CyberLeninka. – Режим доступа: https://cyberleninka.ru/article/n/model-ialgoritm-kompleksnoy-obrabotki-informatsii-azimutalnogo-kanala-peshehodnoynavigatsionnoy-sistemy. – Загл. с экрана.
- 156. Cilliers, P. The application of Neural Networks in the estimation of the Sqcomponent of the Earth's magnetic field using INTERMAGNET data [Электронный ресурс] / P. Cilliers, P. Sutcliffe, P. Kotzé. – Режим доступа: [http://uglich2011.gcras.ru/doc/abstracts/cilliers\\_neural\\_eng\\_rus.pdf.](http://uglich2011.gcras.ru/doc/abstracts/cilliers_neural_eng_rus.pdf) – Загл. с экрана.
- 157. Заболотная, Н. А. Индексы геомагнитной активности [Текст] / Н.А. Заболотная. – М.: ЛКИ, 2007. – 88 с.
- 158. Мандрикова, О. В. Метод определения индекса геомагнитной активности K на основе вейвлет-пакетов [Текст] / О. В. Мандрикова, С. Э. Смирнов, И. С. Соловьев // Геомагнетизм и Аэрономия. – 2012. – Т. 52,  $\mathbb{N}$  1. – С. 117–126.
- 159. Menvielle, M. Computer production of K indices: review and comparison of methods [Тext] / M. Menvielle, N. Papitashvili, L. Hakkinen, C. Sucksdorff // Geophys. J. Int. – 1995. – Vol. 123. – P. 866–886.
- 160. Головков, В. П. Автоматизированное вычисление К-индексов с использованием метода естественных ортогональных составляющих [Текст] / В. П. Головков, В. О. Папиташвили, Н. Е. Папиташвили // Геомагнетизм и аэрономия. – 1989. – Т. 29,  $\mathbb{N}$  4. – С. 667–670.
- 161. Яновский, Б.М. Земной магнетизм: учеб. пособие. Изд. 4-е / ред. В.В. Металлова / Б.М. Яновский. Л.: Изд-во Ленингр. ун-та. 1978. 592 с.
- 162. Дмитриев, Э. М. Алгоритм расчета индексов геомагнитной активности [Текст] / Э. М. Дмитриев, В. А. Филиппов // Солнечно-земные связи и физика предвестников землетрясений: сб. докл. V Междунар. конф. с. Паратунка, Камчат. край, 2-7 авг. / отв. ред. Б. М. Шевцов, В. В. Богданов. – Петропавловск-Камчатский, 2010. – С. 110–113
- 163. Верзунов, С. Н. Определение К-индекса геомагнитной активности [Текст] / С. Н. Верзунов // Проблемы автоматики и упр. – 2016. –  $\mathbb{N}$  1 (30). – С. 47–54.
- 164. Пат. № 1844 Кыргызская Республика, 29 февраль 2016 г. Верзунов, С. Н. Способ определения К-индекса геомагнитной активности с помощью полиморфной вейвлет-сети [Текст] / С. Н. Верзунов; Государственная служба интеллектуальной собственности и инноваций при правительстве Кырг. Респ. – Заяв. 18.05.2015; Опубл. 31.03.2016, Бюл. № 3. – 11 с.
- 165. Ratnadip, A. Homogeneous Ensemble of Artificial Neural Networks for Time Series Forecasting [Text] / A. Ratnadip, R. K. Agrawal // International Journal of Computer Applications. – 2011. – Vol. 32, N 7. – P. 1–8.
- 166. Zhang, G. Time Series Forecasting Using a Hybrid ARIMA and Neural Network Model [Text] / G. Zhang // Neurocomputing. – 2003. – Vol. 50. – P. 159– 175.
- 167. Глубокое обучение на R [Электронный ресурс] / Ф. Шолле // RuLit. Режим доступа: https://www.rulit.me/data/programs/resources/pdf/Glubokoeobuchenie-na-R\_RuLit\_Me\_613621.pdf. – Загл. с экрана.
- 168. Верзунов, С. Н. Гибридная модель прогнозирования временных рядов на основе полиморфной вейвлет-сети [Текст] / С. Н. Верзунов // Современные

техника и технологии в научных исследованиях: сб. материалов X Междунар. конф. молодых ученых и студентов, Бишкек, 18-20 апр. 2018 г. – Бишкек,  $2018. - C. 351 - 357.$ 

- 169. Шолле, Ф. Глубокое обучение на Python [Текст] / Ф. Шолле. 2-е междунар. изд. – СПб; М.; Минск: Питер, 2023. – 576 с. – (Сер. Б-ка программиста).
- 170. Верзунов, С. Н. Прогноз дальности видимости в аэропорту Манас с применением методов глубокого обучения [Текст] / С. Н. Верзунов // Молодой ученый. – 2020. – № 19 (309). – С. 112–119. – EDN RMFWPS.
- 171. Прогноз дальности видимости в аэропорту Манас с применением методов глубокого обучения [Электронный ресурс] / Молодой ученый. – 2019. – № 309. – Режим доступа: https://moluch.ru/archive/309/69747/. – Загл. с экрана.
- 172. Верзунов, С. Н. Применение глубоких нейронных сетей для краткосрочного прогноза дальности видимости [Электронный ресурс]. – Режим доступа:

https://zenodo.org/record/3253019/files/15%20Верзунов%20bishkek forecast vv .pdf. – Загл. с экрана.

- 173. Miljanovic, M. Comparative analysis of Recurrent and Finite Impulse Response Neural Networks in Time Series Prediction [Text] / M. Miljanovic // Indian Journal of Computer Science and Engineering (IJCSE).  $-2012$ .  $-$  Vol. 3, N 1 – P. 180– 191.
- 174. Ушаков, В. Я. Современная и перспективная энергетика: технологические, социально-экономические и экологические аспекты [Текст] / В. Я. Ушаков. – Томск: Изд-во ТПУ, 2008. – 469 с.
- 175. IEA (2020), Power Systems in Transition, IEA, Paris [Электронный ресурс]. Режим доступа: https://www.iea.org/reports/power-systems-in-transition, License: CC BY 4.0. – Загл. с экрана.
- 176. Menthula, J. A Review on Power System Faults and Protection [Text] / J. A. Menthula // International journal of engineering research  $\&$  technology (IJERT).  $-$ 2022. – Vol. 11, N 4. – P. 395–398.
- 177. Характеристики и параметры технического состояния воздушных линий электропередачи [Текст] / О. Я. Солёная, А. В. Рысин, С. В. Соленый [и др.] // Изв. вузов. Приборостроение. – 2021. – Т. 64, № 7. – С. 583–588.
- 178. Арбузов, Р. С. Современные методы диагностики воздушных линий электропередачи [Текст] / Р. С. Арбузов, А. Г. Овсянников. – Новосибирск: Наука, 2009. – 135 с.
- 179. Suhas Aithal. VSB Power Line Fault Detection [Электронный ресурс] / Suhas Aithal 2021. – Режим доступа: [https://suhaskvaithal.medium.com/vsb-power](https://suhaskvaithal.medium.com/vsb-power-line-fault-detection-47f9e94d11d2)[line-fault-detection-47f9e94d11d2.](https://suhaskvaithal.medium.com/vsb-power-line-fault-detection-47f9e94d11d2) – Загл. с экрана.
- 180. Исследование частичных разрядов в опорных изоляторах [Текст] / Д. А. Поляков, К. И. Никитин, Н. А. Терещенко [и др.] // Омский науч. вестн. – 2020.  $\mathbb{N}_{2}$  1 (169). – C. 32–38. – DOI: 10.25206/1813-8225-2020-169-32-38.
- 181. Вдовико, В. П. Частичные разряды в диагностировании высоковольтного оборудования [Текст] / В. П. Вдовико. – Новосибирск: Наука, 2007. – 155 с.
- 182. Foorthuis, R. On the nature and types of anomalies: a review of deviations in data [Text] / R. Foorthuis // Int J Data Sci Anal. – 2021. – Vol. 12 (4). – P. 297– 331. – DOI: 10.1007/s41060-021-00265-1.
- 183. Катков, В. И. Аналитический обзор методов и систем контроля электрических разрядов в изоляторах высоковольтных линий электропередач [Текст] / В. И. Катков // XXIV Туполевские чтения. – Казань, 2019. – С. 274– 277.
- 184. Регистрация и анализ параметров частичных разрядов на высоковольтной линии электропередачи напряжением 35 кВ и выше [Текст] / А. М. Гатауллин, М. Н. Бадретдинов, Д. Ф. Губаев, В. Л. Матухин // Изв. Вузов. Проблемы энергетики. – 2007. – № 7/8. – С. 44–50.
- 185. Deep Learning Techniques in Intelligent Fault Diagnosis and Prognosis for Industrial Systems: A Review [Электронный ресурс] / S. Qiu, X. Cui, Z. Ping [et. al.] // Sensors. – 2023. –Vol. 23, 1305. – Режим доступа: [https://doi.org/10.3390/s23031305.](https://doi.org/10.3390/s23031305) – Загл. с экрана.
- 186. Обалдин, М. Д. Интеллектуальный алгоритм одностороннего определения места повреждения на линиях электропередачи [Текст] / М. Д. Обалдин, П. А. Колобанов // Интеллектуальная электроника. – 2018. – № 1. – С. 84–92.
- 187. Дементьев, С. С. Диагностика воздушных линий электропередачи с применением системы интеллектуальной импульсной рефлектометрии [Текст] / С. С. Дементьев, М. И. Блохина // Энерго- и ресурсосбережение: Пром-сть и транспорт. – 2020. – № 2 (31). – С. 6–10
- 188. Верзунов, С. Н. Система искусственного интеллекта для онлайн мониторинга подземных силовых кабельных линий на основе технологий глубокого обучения [Текст] / С. Н. Верзунов // Проблемы автоматики и упр. –  $2021. - N<sub>2</sub> 3(42). - C. 83-94.$
- 189. Application of using fault detection techniques in different components in power systems [Text] / M. Y. Abd-Alkader, A. M. Ebid, I. Mahdi, I. А. Nosseir // Future Engineering Journal.  $-2021$ .  $-$  Vol. 2.  $-$  P 1–8.
- 190. VSB Power Line Fault Detection [Электронный ресурс] // Kaggle. 2019. Режим доступа: https://www.kaggle.com/c/vsb-power-line-fault-detection/data. – Загл. с экрана.
- 191. Misak, S. Testing of a Covered Conductor's Fault Detectors [Text] / S. Misak, V. Pokorný // IEEE Transactions on Power Delivery. – 2015. – Vol. 30, N 3. – P. 1096–1103.
- 192. Шолле, Ф. Глубокое обучение на Python [Текст] / Ф. Шолле. СПб.: Питер,  $2018. - 400$  c.
- 193. Лучевая диагностика коронавирусной болезни (COVID-19): организация, методология, интерпретация результатов [Электронный ресурс] // EndoExpert.
	- 2020. Режим доступа: https://endoexpert.ru/stati/luchevaya-diagnostika-

koronavirusnoy-bolezni-covid-19-organizatsiya-metodologiya-interpretatsiya-rez/. – Загл. с экрана

- 194. Classification of COVID-19 chest X-rays with deep learning [Электронный ресурс] / A. Author, B. Author, C. Author // Springer. – 2020. – Режим доступа: https://link.springer.com/content/pdf/10.1007/s13755-020-00135-3.pdf. – Загл. с экрана.
- 195. [Partial discharge detection using low cost RTL-SDR model for wideband](https://strathprints.strath.ac.uk/56089/)  spectrum sensing [Электронный ресурс] / H. Mohamed, P. Lazaridis, D. Upton, [U. Khan, B. Saeed, A. Jaber, Y. Zhang, P. Mather, M.F.Q. Vieira, K.W. Barlee,](https://strathprints.strath.ac.uk/56089/)  [D.S.W. Atkinson, I.A. Glover // Strathprints. –](https://strathprints.strath.ac.uk/56089/) 2016. – Режим доступа: [https://strathprints.strath.ac.uk/56089/. –](https://strathprints.strath.ac.uk/56089/) Загл. с экрана.
- 196. Федосов, Е. М., Зиялтдинова, Л. Ф. Неразрушающий метод контроля изоляции высоковольтного оборудования путем регистрации частичных разрядов // IV российская молодежная научная школа-конференция «Энергетика, электромеханика и энергоэффективные технологии глазами молодежи». Секция 2. Эффективная энергетика [Электронный ресурс]. – Режим доступа: http://ispu.ru/node/15300. – Загл. с экрана.
- 197. SDR-Based Spectrum Analyzer Based in Open-Source GNU Radio [Электронный ресурс] / M. Perotoni, K. Marconi // Journal of Microwaves, Optoelectronics and Electromagnetic Applications. – 2021. – Vol. 20. – P. 542– 555. – Режим доступа: 10.1590/2179-10742021v20i31194. – Загл. с экрана.
- 198. High Voltage Test Techniques—Measurement of Partial Discharges by Electromagnetic and Acoustic Methods: Technical Specification = Techniques d'essais à haute tension—mesurage des décharges partielles par méthodes électromагнétiques et акустические; Specification Technique; International Electrotechnical Commission Central Office: Geneva, Switzerland, 2016; ISBN 978-2-8322-3560-7. – Режим доступа: https://webstore.iec.ch/publication/25740. – Загл. с экрана.
- 199. Лучевая диагностика коронавирусной болезни (COVID-19): организация, методология, интерпретация результатов: методические рекомендации [Текст] / [сост. С. П. Морозов, Д. Н. Проценко, С. В. Сметанина и др.]. – М.: ГБУЗ НПКЦ ДиТ ДЗМ, 2020. – Вып. 65. – 60 с. – (Сер. Лучшие практики лучевой и инструментальной диагностики).
- 200. Акишева, А. Б. Частота встречаемости пневмонии по материалам протоколов патологического бюро [Текст] / А. Б. Акишева // Cборник статей XXXIX Междунар. науч.-практ. конф.: в 2 ч. – 2020. – Ч. 1. – C. 182–184.
- 201. Frequency and distribution of chest radiographic findings in COVID-19 positive patients [Электронный ресурс] / H. Wong, H. Lam, AH-T. Fong [et. al.] // Radiology.  $-2020$ . – Режим доступа: pubmed.ncbi.nlm.nih.gov>32216717/. – Загл. с экрана.
- 202. Variable generalization performance of a deep learning model to detect pneumonia in chest radiographs: a cross-sectional study [Электронный ресурс] / JR. Zech, MA Badgeley, M. Liu [et. al.] // PLoS Med. – Режим доступа: 2018;15:e1002683. [journals.plos.org›plosmedicine/article…](https://journals.plos.org/plosmedicine/article?id=10.1371/journal.pmed.1002683) – Загл. с экрана.
- 203. Preprint on TechRxiv: Identifying Medical Diagnoses and Treatable Diseases by Image [Электронный ресурс] / T.D. Pham. – Режим доступа: https://s3-eu-west-1.amazonaws.com/pstorage-techrxiv-

6044451694/23887301/preprintTechRxivTDPham.pdf. – Загл. с экрана.

- 204. Pham, T. D. Classification of COVID-19 chest X-rays with deep learning: new models or fine tuning? [Text] / T. D. Pham // Health Inf Sci Syst. – 2021. – Vol. 9, 2. – Режим доступа: [https://doi.org/10.1007/s13755-020-00135-3.](https://doi.org/10.1007/s13755-020-00135-3) – Загл. с экрана.
- 205. Identifying Medical Diagnoses and Treatable Diseases by Image [Электронный ресурс] / S. Daniel, Kermany // Based Deep Learning, Cell. – 2018. – Vol. 172. – P. 1122–1131.e9. – ISSN 0092-8674. – DOI: 10.1016/j.cell.2018.02.010. – Загл. с экрана.
- 206. Туберкулез в Европейском регионе ВОЗ [Электронный ресурс] // Информационный бюллетень. - Копенгаген, март 2017 г. – Режим доступа: [https://www.euro.who.int/\\_\\_data/assets/pdf\\_file/0006](https://www.euro.who.int/__data/assets/pdf_file/0006/397446/Factsheet_WHO_WTBD_2019_RUSS.pdf)  [/397446/Factsheet\\_WHO\\_WTBD\\_2019\\_RUSS.pdf](https://www.euro.who.int/__data/assets/pdf_file/0006/397446/Factsheet_WHO_WTBD_2019_RUSS.pdf) . – Загл. с экрана.
- 207. Apostolopoulos, I. D. Covid. 19: automatic detection from X-ray images utilizing transfer learning with convolutional neural networks [Text] / I. D. Apostolopoulos, T. A. Mpesiana // Phys Eng Sci Med. – 2020. – Vol. 43. – P. 635– 640.
- 208. Верзунов, С. Н. Мониторинг и идентификация геоэкологических процессов на базе интеллектуального анализа данных [Текст] / С. Н. Верзунов. – Бишкек: Илим, 2022. – 168 с. – ISBN 978-9967-12-943-6.
- 209. A Novel Automated Classification and Segmentation for COVID-19 using 3D CT Scans [Электронный ресурс] / S. Wang, G. Yang // arXiv.  $-2022$ . – Режим доступа: https://arxiv.org/pdf/2208.02910. – Загл. с экрана.
- 210. COVID-19 Image Data Collection: Prospective Predictions Are the Future [Электронный ресурс] / J. P. Cohen, P. Morrison, L. Dao [et. al.]:2006.11988. – Режим доступа: https://github.com/ieee8023/covid-chestxray-dataset, 2020. – Загл. с экрана.
- 211. Exploring the Effect of Image Enhancement Techniques on COVID-19 Detection using Chest X-ray Images [Text] / T. Rahman, A. Khandakar, Y. Qiblawey [et. al.]. – Режим доступа: [pubmed.ncbi.nlm.nih.gov›33799220/2](https://pubmed.ncbi.nlm.nih.gov/33799220/)020. – Загл. с экрана.
- 212. Верзунов, С. Н. Обзор методов разработки приложений для гетерогенных параллельных вычислительных систем [Текст] / С. Н. Верзунов // Проблемы автоматики и упр. – 2017. – № 2 (33). – С. 62–71.
- 213. Reliable Tuberculosis Detection using Chest X-ray with Deep Learning, Segmentation and Visualization [Text] / R. Tawsifur, K. Amith, Muhammad A. Kadir [et. al.] // IEEE Access. – 2020. – Vol. 8. – P. 191586 –191601. – DOI. 10.1109/ACCESS.2020.3031384
- 214. XIV Молодежная конференция НС РАН. Сборник докладов [Электронный ресурс]. – 2022. – Режим доступа: [http://mmk.gdirc.kg/media/archive\\_uploads/2022\\_НС\\_РАН\\_сборник\\_XIV\\_Мол](http://mmk.gdirc.kg/media/archive_uploads/2022_НС_РАН_сборник_XIV_Молодежной_конференции_opt.pdf) [одежной\\_конференции\\_opt.pdf.](http://mmk.gdirc.kg/media/archive_uploads/2022_НС_РАН_сборник_XIV_Молодежной_конференции_opt.pdf) – Загл. с экрана.
- 215. TensorFlow [Электронный ресурс] // TensorFlow. Режим доступа: https://www.tensorflow.org (дата обращения: 17.10.2021). – Загл. с экрана.
- 216. Integrated Gradients Example [Электронный ресурс] // Keras. Режим доступа: https://keras.io/examples/vision/integrated\_gradients/. – Загл. с экрана.
- 217. Верзунов, С. Н. Электронный каталог журналов научного издательства на базе Wordpress [Текст] / С. Н. Верзунов // Проблемы автоматики и упр. – 2017.  $-$  No 1 (32). – C. 88–94.
- 218. Attention Is All You Need [Электронный ресурс] / A. Vaswani, N. Shazeer, N. Parmar, et al. // arXiv.  $-2017$ . – Режим доступа: https://arxiv.org/abs/1704.04861. – Загл. с экрана.
- 219. BERT: Pre-training of Deep Bidirectional Transformers for Language Understanding [Электронный ресурс] / J. Devlin, M. Chang, K. Lee, K. Toutanova //  $arXiv. - 2019. -$  Режим доступа: https://arxiv.org/abs/1801.04381. – Загл. с экрана.
- 220. Верзунов, С. Н. Система искусственного интеллекта для диагностики COVID-19 по КТ-снимкам [Текст] / С. Н. Верзунов // Проблемы автоматики и упр. – 2022. – № 3 (45). – С. 119–134.
- 221. COVID-19 в Кыргызской Республике: Оценка воздействия на социальноэкономическую уязвимость [Электронный ресурс] // UNDP-ADB. – 2020. – Режим доступа: https://kyrgyzstan.un.org/sites/default/files/2020-08/UNDP-ADB%2520SEIA\_11%2520August%25202020%2520Rus.pdf. – Загл. с экрана.
- 222. Локдауна из-за Covid-19 не будет. Для Кыргызстана это вопрос выживания [Электронный ресурс] // CABAR.asia. – Режим доступа: https://cabar.asia/ru/lokdauna-iz-za-covid-19-ne-budet-dlya-kyrgyzstana-etovopros-vyzhivaniya. – Загл. с экрана.
- 223. CSSEGISandData. COVID-19 Data Repository [Электронный ресурс] // GitHub. – Режим доступа: https://github.com/CSSEGISandData/COVID-19. – Загл. с экрана.
- 224. Wang, S., & Yang, G. A Novel Automated Classification and Segmentation for COVID-19 using 3D CT Scans [Электронный ресурс]. – National Heart and Lung Institute, Imperial College London, 2022. – Режим доступа: https://arxiv.org/pdf/2208.02910. – Загл. с экрана.
- 225. Летальность 80%: созданный в лаборатории штамм коронавируса вызвал опасения у правительства [Электронный ресурс] // Ferra.ru. – 19.10.2022. – Режим доступа: https://www.ferra.ru/news/techlife/letalnost-80-sozdannyi-vlaboratorii-shtamm-koronavirusa-vyzval-opaseniya-u-pravitelstva-19-10- 2022.htm?utm\_source=yxnews&utm\_medium=mobile. – Загл. с экрана.
- 226. Radiological Society of North America (RSNA). [Электронный ресурс]. Режим доступа: https://doi.org/10.1148/radiol.220533. – Загл. с экрана.
- 227. Мареев, В. Ю. Как оценивать результаты лечения больных с новой коронавирусной инфекцией (COVID-19)? Шкала Оценки Клинического Состояния (ШОКС–КОВИД) [Текст] / В. Ю. Мареев, Ю. Л. Беграмбекова // Кардиология. – 2020. – № 60 (11). – С. 35–41. <https://doi.org/10.18087/cardio.2020.11.n1439>
- 228. He, K., Zhang, X., Ren, S., & Sun, J. Deep Residual Learning for Image Recognition [Электронный ресурс]. – 2015. – Режим доступа: https://arxiv.org/pdf/1505.04597.pdf. – Загл. с экрана.
- 229. 3D U-net: Learning dense volumetric segmentation from sparse annotation [Text] / Ö. Çiçek, A. Abdulkadir , S. S. Lienkamp [et. al.] // Lect. Notes Comput. Sci. (including Subser. Lect. Notes Artif. Intell. Lect. Notes Bioinformatics). – 2016. – Vol. 9901 LNCS. – P. 424–432. – doi: 10.1007/978-3-319-46723- 8\_49/TABLES/3.
- 230. Classification of Remote Sensing Images Using EfficientNet-B3 CNN Model with Attention [Text] / A. Haikel, A. Asma, Y. Bazi [et. al.] // IEEE Access. -2017. – Vol. 20. – P. 1–19. 10.1109/ACCESS.2021.3051085.
- 231. Classification of Positive COVID-19 CT Scans Using Deep Learning. [Text] / Khan, Muhammad Attique, Hussain, Nazar, Majid, Abdul [et. al.] // Computers, Materials, & Continua. – 2021. – N 66 (3). – P. 2923–2938.
- 232. Правовой ресурс [Электронный ресурс]. Режим доступа: http://ivo.garant.ru/#/document/57654236. – Загл. с экрана.
- 233. Князев, Д. В. Обзор некоторых алгоритмов сегментации изображений [Текст] / Д. В. Князев // Известия Тульского государственного университета. Технические науки. – 2021. – № 10. – С. 393-400. – DOI 10.24412/2071-6168- 2021-10-393-401.
- 234. Self-supervised deep learning model for COVID-19 lung CT image segmentation highlighting putative causal relationship among age, underlying disease and COVID-19 [Электронный ресурс] / D. L. X. Fung, Q. Liu, J. Zammit [et. al.]  $//$  J. Transl Med 19. – 2021. – N 19 (1) 318. – Режим доступа: [https://doi.org/10.1186/s12967-021-02992-2.](https://doi.org/10.1186/s12967-021-02992-2) – Загл. с экрана.
- 235. Wang, S., & Yang, G. A Novel Automated Classification and Segmentation for COVID-19 using 3D CT Scans [Электронный ресурс]. – 2022. – Режим доступа: https://arxiv.org/pdf/2208.02910.pdf. – Загл. с экрана.
- 236. COVID-19 CT scans dataset [Электронный ресурс] // Kaggle. Режим доступа: https://www.kaggle.com/datasets/andrewmvd/covid19-ct-scans. – Загл. с экрана.
- 237. Rapid Artificial Intelligence Solutions in a Pandemic The COVID-19-20 Lung CT Lesion Segmentation Challenge [Электронный ресурс] / H. Roth, Z. Xu, C. T. Diez [et. al.] // Research Sguare. – 2021. – Режим доступа: doi: 10.21203/RS.3.RS571332/V1. [researchgate.net›publication/352146255\\_Rapid\\_…](https://www.researchgate.net/publication/352146255_Rapid_Artificial_Intelligence_Solutions_in_a_Pandemic_-_The_COVID-19-20_Lung_CT_Lesion_Segmentation_Challenge) – Загл. с экрана.
- 238. Tang, J. Adaptive image enhancement based on bi-histogram equalization with a clipping limit  $[Text] / J$ . Tang, N. Mat Isa // Comput. Electr. Eng.  $-2014$ .  $- N 40$ . – P. 86–103. –doi: 10.1016/j.compeleceng.2014.05.017
- 239. JavaScript для глубокого обучения: Tensor Flow. js. [Текст] / Ф. Шолле, Э. Нильсон, С. Байлесчи, Ш. Цей. – СПб.: Питер, 2021. – 576 с.
- 240. Дубров, Д. В. Система построения проектов в CMake: учебник [Электронный ресурс] // Российская государственная библиотека. – Режим доступа:

http://dlib.rsl.ru/rsl01008000000/rsl01008885000/rsl01008885799/rsl0100888579 9.pdf. – Загл. с экрана.

- 241. Материалы [Электронный ресурс] // Гарант. Режим доступа: https://ivo.garant.ru/#/document/57654236. – Загл. с экрана.
- 242. Метелев, Б. Поиск повреждений трасс: кабелеискатель изобретен заново [Текст] / Б. Метелов, А. Кочеров // Первая миля. – 2013. – № 6 (39). – С. 68– 73.
- 243. Мандрикова, О. В. Многокомпонентные модели и алгоритмы анализа аномальных геофизических сигналов: специальность 05.13.18 "Математическое моделирование, численные методы и комплексы программ": автореферат диссертации на соискание ученой степени доктора технических наук [Текст] / Мандрикова Оксана Викторовна. – Санкт-Петербург, 2009. – 30 с.
- 244. Верзунов, С. Н. Разработка автоматизированной системы для анализа геомагнитных вариаций на основе вейвлет-технологий [Электронный ресурс] / С. Н. Верзунов, Н. М. Лыченко // Математические структуры и моделирование. – 2014. – №4 (32). – Режим доступа: URL: https://cyberleninka.ru/article/n/razrabotka-avtomatizirovannoy-sistemy-dlyaanaliza-geomagnitnyh-variatsiy-na-osnove-veyvlet-tehnologiy (дата обращения: 27.02.2024). – Загл. с экрана.
- 245. RD Manager [Электронный ресурс] // Radiodetection. Режим доступа: https://www.radiodetection.com/en-us/resources/software-downloads/rd-manager. – Загл. с экрана.
- 246. RD Manager Operation Manual [Электронный ресурс] // Radiodetection. Режим доступа: https://www.radiodetection.com/sites/default/files/RDMANGER-OPMAN-ENG\_05.pdf?\_buster=5Uh\_IqE9. – Загл. с экрана.
- 247. Программное обеспечение LOGICAT [Электронный ресурс] // GeoSPb. Режим доступа: https://geospb.ru/trassoiskateli-geomax/2366-programmnoeobespechenie-logicat.html. – Загл. с экрана.
- 248. X502 Low Level Programmer's Guide [Электронный ресурс] // L-Card. Режим доступа: http://www.lcard.ru/download/x502 low level.pdf. – Загл. с экрана.
- 249. L-Card X502 API [Электронный ресурс] // Bitbucket. Режим доступа: https://bitbucket.org/lcard/workspace/projects/X502. – Загл. с экрана.
- 250. Измайлов, Д. Ю. Виртуальная измерительная лаборатория PowerGraph [Текст] / Д. Ю. Измайлов // ПиКАД. – 2007. – № 3. – C. 42–47.
- 251. Верзунов, С. Н. Вейвлет-преобразование как инструмент анализа магнитовариационных данных [Текст] / С. Н. Верзунов // Проблемы автоматики и упр. – 2014. – № 2 (27). – С. 52–61.
- 252. Астафьева, Н. М. Вейвлет-анализ: основы теории и примеры применения [Текст] / Н. М. Астафьева // Успехи физ. наук. – 1996. – Т. 166, № 11. – С. 1145–1170.
- 253. Верзунов, С. Н. Разработка программных средств для вейвлет-анализа одномерных временных рядов [Текст] / С. Н. Верзунов // Проблемы автоматики и упр. – 2014. – № 2 (27). – С. 62–71.
- 254. Маккинли, У. Python и анализ данных [Текст] / У. Маккинли / пер. с англ. А. А. Слинкин. – М.: ДМК Пресс, 2015. – 482 с.
- 255. Маккинли, Уэс. Python и анализ данных [Электронный ресурс] // Российская государственная библиотека. – Режим доступа: https://viewer.rsl.ru/ru/rsl01008645992. — Загл. с экрана[.https://viewer.rsl.ru/ru/rsl01008645992](https://viewer.rsl.ru/ru/rsl01008645992)
- 256. Маккинли, Уэс. Python и анализ данных [Электронный ресурс] // Студентская библиотека. – Режим доступа: http://www.studentlibrary.ru/doc/ISBN9785970603154-SCN0000.html. – Загл. с экрана[.http://www.studentlibrary.ru/doc/ISBN9785970603154-SCN0000.html](http://www.studentlibrary.ru/doc/ISBN9785970603154-SCN0000.html)
- 257. Маккинли, Уэс. Python и анализ данных [Электронный ресурс] // DMK Press. – Режим доступа: https://dmkpress.com/files/PDF/978-5-97060-315-4.pdf. – Загл. с экрана.
- 258. Kivy Documentation [Электронный ресурс] // Read the Docs. Режим доступа: https://buildmedia.readthedocs.org/media/pdf/kivy/latest/kivy.pdf. – Загл. с экрана[.https://buildmedia.readthedocs.org/media/pdf/kivy/latest/kivy.pdf](https://buildmedia.readthedocs.org/media/pdf/kivy/latest/kivy.pdf)
- 259. Bhoyarkar, A., Solanki, A., & Balbudhe, A. Application Development using Kivy Framework // International Journal of Advanced Research in Computer and Communication Engineering. – 2019. – Vol. 8, Issue 2. – P. 53. – DOI: 10.17148/IJARCCE.2019.8209. – Режим доступа: https://ijarcce.com/wpcontent/uploads/2019/03/IJARCCE.2019.8209.pdf. – Загл. с экрана.
- 260. Моуэт, Э. Использование Docker [Текст] / Э. Моуэт. М.: ДМК-Пресс,  $2017. - 354$  c.
- 261. libusb API [Электронный ресурс] // GitHub. Режим доступа: https://github.com/libusb/libusb. – Загл. с экрана.
- 262. LQMeasStudio [Электронный ресурс] // Bitbucket. Режим доступа: https://bitbucket.org/lcard/lqmeasstudio/src/free. – Загл. с экрана.

## **ПРИЛОЖЕНИЯ**

### **Акты внедрения**

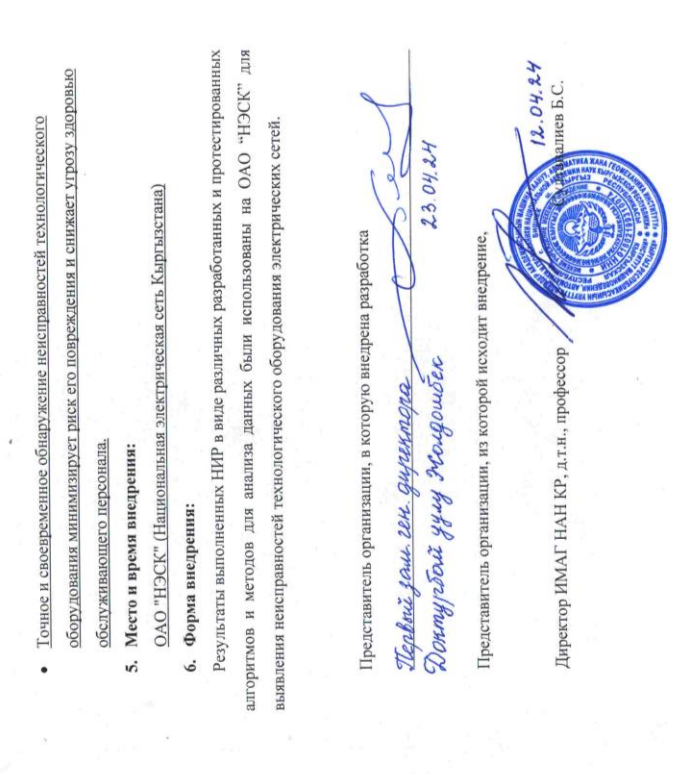

научно-технических работ, (или) результатов научной и (или)<br>научно-технических работ, (или) результатов научной и (или)

Акт внедрения результатов научно-исследовательских,

 $\frac{d3}{d}$  » aspene 2024 r.

печать предприятия

низации, в которую

ена разработка

**те (зам. руководителя)** 

**УЗЕРЖДАЮ** 

Атынбек Дурусбекович

«Разработка методов мониторинга и идентификации геоэкологических

2. Наименование научно-исследовательских работ:

1. Автор внедрения (ФИО полностью) Верзунов Сергей Николаевич процессов на базе интеллектуального анализа данных».

3. Краткая аннотация

Диссертация посвящена разработке методов мониторинга и идентификации теоэкологических процессов с использованием интеллектуального анализа данных,

постижения искусственного интеллекта для анализа данных в информационноизмерительные системы. Разработаны методы для измерения параметров индуктивных предложена концепция интеллектуальной системы мониторинга, которая интегрирует компонентов дагчиков, способы оптимизации процесса проектирования антени и методика прогнозирования неисправностей в электрических сетях.

4. Эффект от внедрения

- выявления частичных разрядов (ЧР) в высоковольтных линиях электропередач • Использование интеллектуального анализа данных и нейронных сетей для позволяет значительно улучшить точность обнаружения неисправностей.
	- Реализация системы мониторинга в режиме реального времени позволяет оперативно выявлять и устранять неисправности технологического .
- оборудования, что существенно снижает его время простоя и минимизирует риск аварий.
- Автоматизация процесса диагностики позволяет снизить затраты на обслуживание и эксплуатацию силовых линий. .

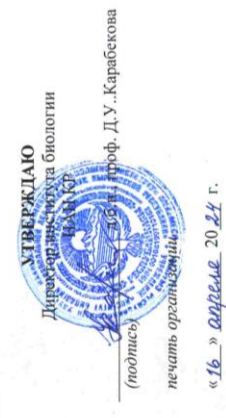

# Акт внедрения результатов научно-исследовательских,<br>научно-технических работ, (или) результатов научной и (или)<br>научно-техни-технической деятельности

- 1. Автор внедрения (ФИО полностью)
- Верзунов Сергей Николаевич
- 2. Наименование научно-исследовательских работ:

«Разработка методов мониторинга и идентификации геоэкологических

- процессов на базе интеллектуального анализа данных»
- 3. Краткая аннотация

В рамках научно-исследовательской работы Верзунова С.Н. были разработаны методы мониторинга и идентификации геоэкологических процессов, опирающиеся на интеллектуальный анализ данных. В частности, было создано мобильное приложение "LUNG HEALTH", предназначенное для мониторинга респираторных заболеваний, а также разработана система искусственного интеплекта, которая применяется для диагностики пульмонологических заболеваний на основе анализа компьютерных томографических снимков.

- 4. Эффект от внедрения
- Использование разработанных научных методов значительно улучшило процедуры мониторинга и диагностики респираторных заболеваний. Применение мобильного приложения "LUNG HEALTH" ускорило процесс анализа данных и повысило эффективность контроля за распространением бруцеллеза псевдотуберкулеза в природных популяциях.
- Внедренные системы на базе искусственного интеллекта для анализа компьютерно-томографических снимков существенно улучшили точность и скорость диагностики пульмонологических заболеваний, обеспечивая тем самым более своевременное и эффективное ветеринарное вмешательство. .
- Применения диагностических систем способствовало улучшению мониторинга состояния здоровья животных на сельскохозяйственных предприятиях, что помогает предотвратить распространение инфекций и снизить экономические потери в агропромышленном секторе.
	- 5. Место и время внедрения:

Результататы научно-исследовательской работы внедрены в Институте биологии Национальной академии наук Кыргызской Республики 01.04. 2024 г.

- 6. Форма внедрения:
- Мобильное приложение "LUNG HEALTH" для мониторинга и идентификации заболеваний легких на базе интеллектуального анализа данных.
- Система искусственного интеллекта для диагностики пульмонологических заболеваний по КТ-снимкам.

Заведующий зоологического музея ИБ НАН КР

д.б.н., доц.

А.А. Алымкулова  $15.0414$ 

Султаналиев Б.С. Представитель организации, из которой исходит внедрени Директор ИМАГ НАН КР, д.т.н., профессор

 $12.04.24$ 

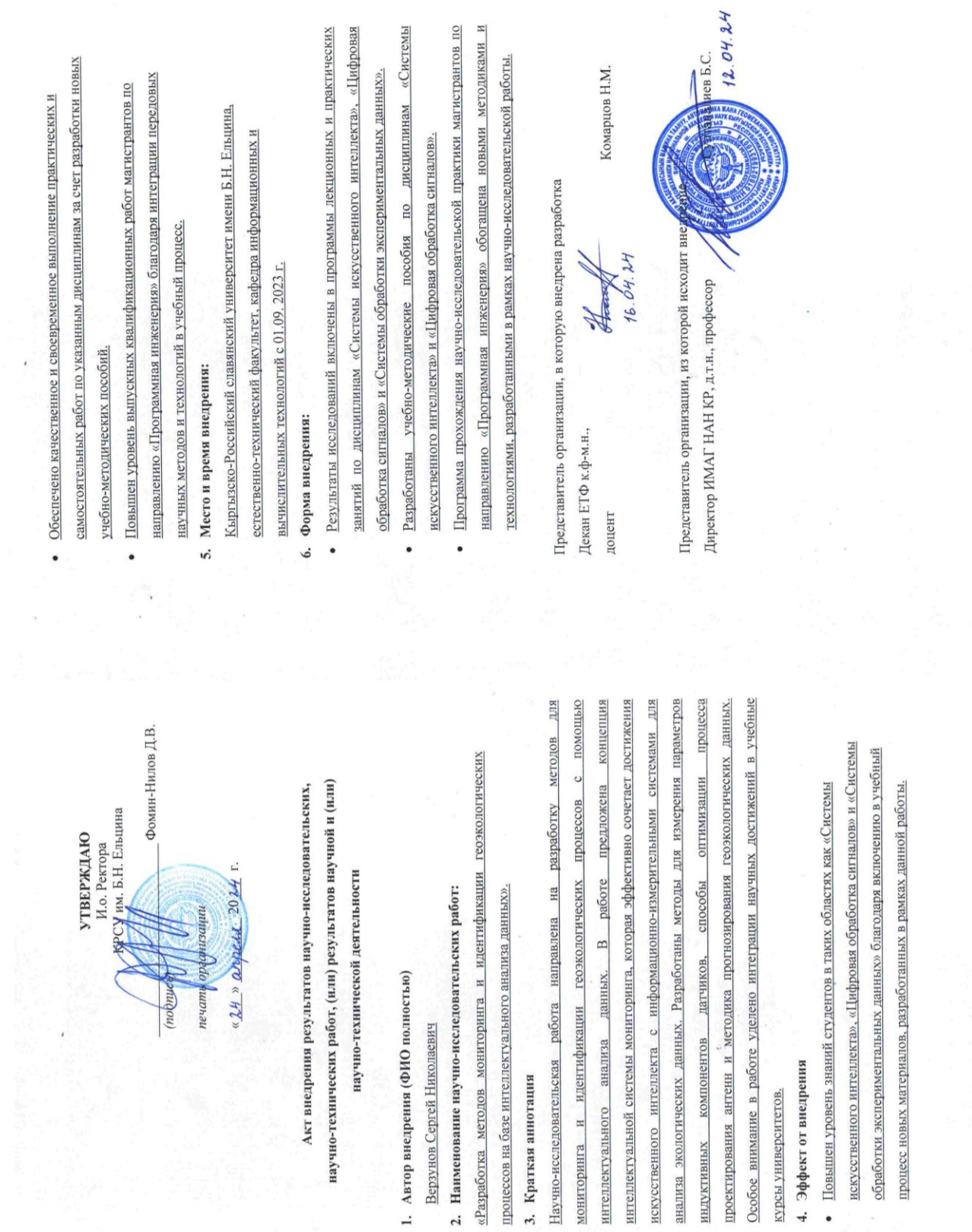

279

 $\lambda$ 

| $N_2$            | Модель            | Размер       | Топ-1 по | Топ-5 по | Количество    | Глубин |
|------------------|-------------------|--------------|----------|----------|---------------|--------|
| $\Pi$ ./ $\Pi$ . |                   |              | точности | точности | параметров    | a      |
| $\mathbf{1}$     | Xception          | <b>88 MB</b> | 0.790    | 0.945    | 22,910,480    | 126    |
| $\overline{2}$   | VGG16             | 528 MB       | 0.713    | 0.901    | 138, 357, 544 | 23     |
| 3                | VGG19             | 549 MB       | 0.713    | 0.900    | 143,667,240   | 26     |
| $\overline{4}$   | ResNet50          | 98 MB        | 0.749    | 0.921    | 25,636,712    |        |
| 5                | ResNet101         | 171 MB       | 0.764    | 0.928    | 44,707,176    |        |
| 6                | ResNet152         | 232 MB       | 0.766    | 0.931    | 60,419,944    |        |
| $\tau$           | ResNet50V2        | 98 MB        | 0.760    | 0.930    | 25,613,800    |        |
| 8                | ResNet101V2       | 171 MB       | 0.772    | 0.938    | 44,675,560    |        |
| 9                | ResNet152V2       | 232 MB       | 0.780    | 0.942    | 60,380,648    |        |
| 10               | Inception V3      | 92 MB        | 0.779    | 0.937    | 23,851,784    | 159    |
| 11               | InceptionResNetV2 | 215 MB       | 0.803    | 0.953    | 55,873,736    | 572    |
| 12               | MobileNet         | 16 MB        | 0.704    | 0.895    | 4,253,864     | 88     |
| 13               | MobileNetV2       | 14 MB        | 0.713    | 0.901    | 3,538,984     | 88     |
| 14               | DenseNet121       | 33 MB        | 0.750    | 0.923    | 8,062,504     | 121    |
| 15               | DenseNet169       | 57 MB        | 0.762    | 0.932    | 14,307,880    | 169    |
| 16               | DenseNet201       | <b>80 MB</b> | 0.773    | 0.936    | 20,242,984    | 201    |
| 17               | NASNetMobile      | 23 MB        | 0.744    | 0.919    | 5,326,716     |        |
| 18               | NASNetLarge       | 343 MB       | 0.825    | 0.960    | 88,949,818    |        |
| 19               | EfficientNetB0    | 29 MB        |          |          | 5,330,571     |        |

Таблица П.1 – Основные параметры предварительно обученных СNN

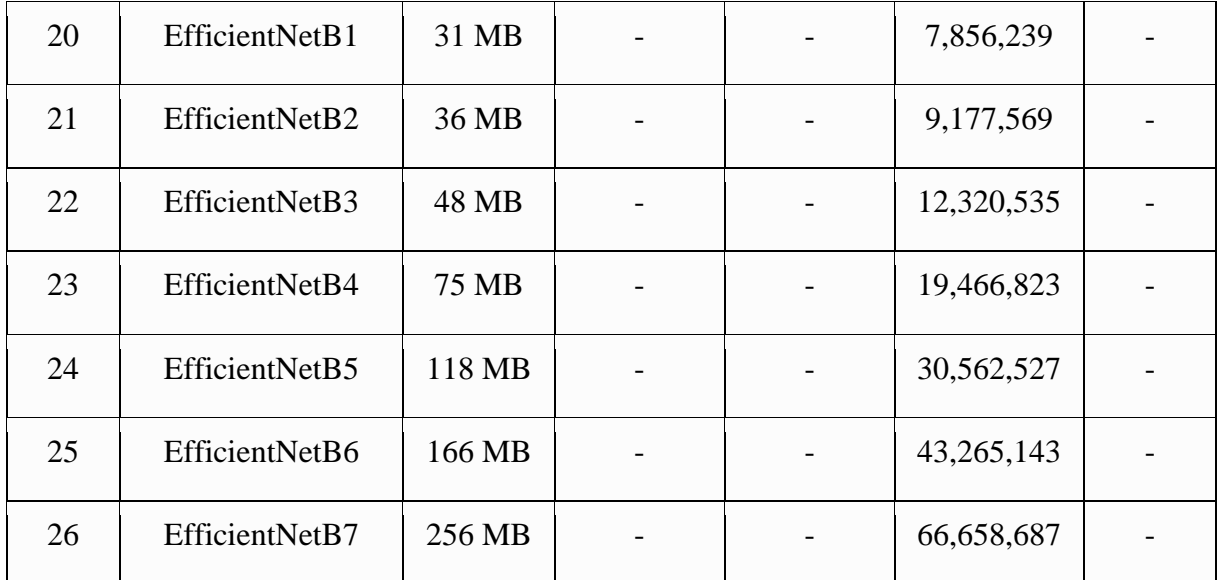

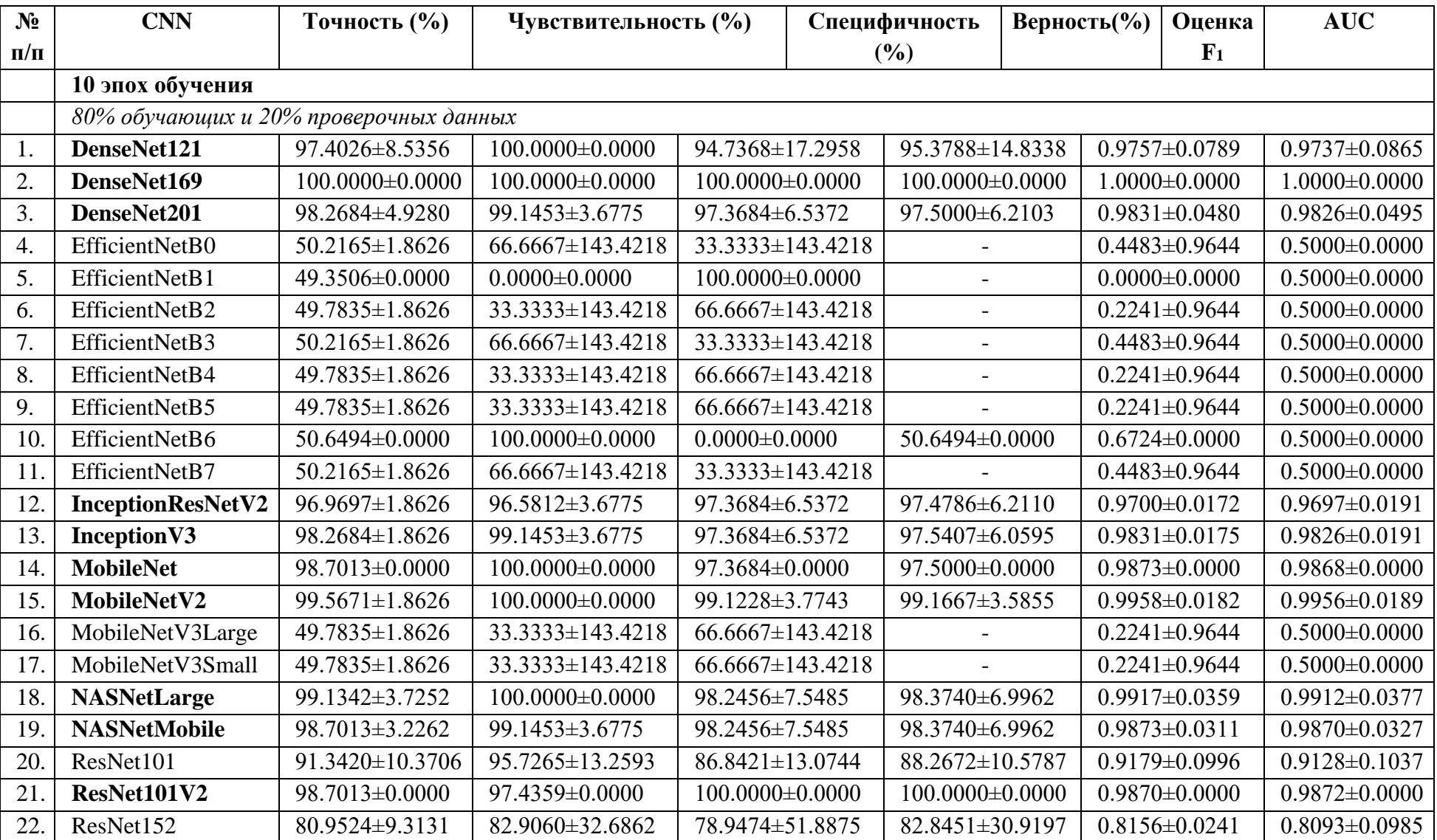

## Таблица П.2. Результаты численного моделирования нейронных сетей для классификации рентгеновских снимков

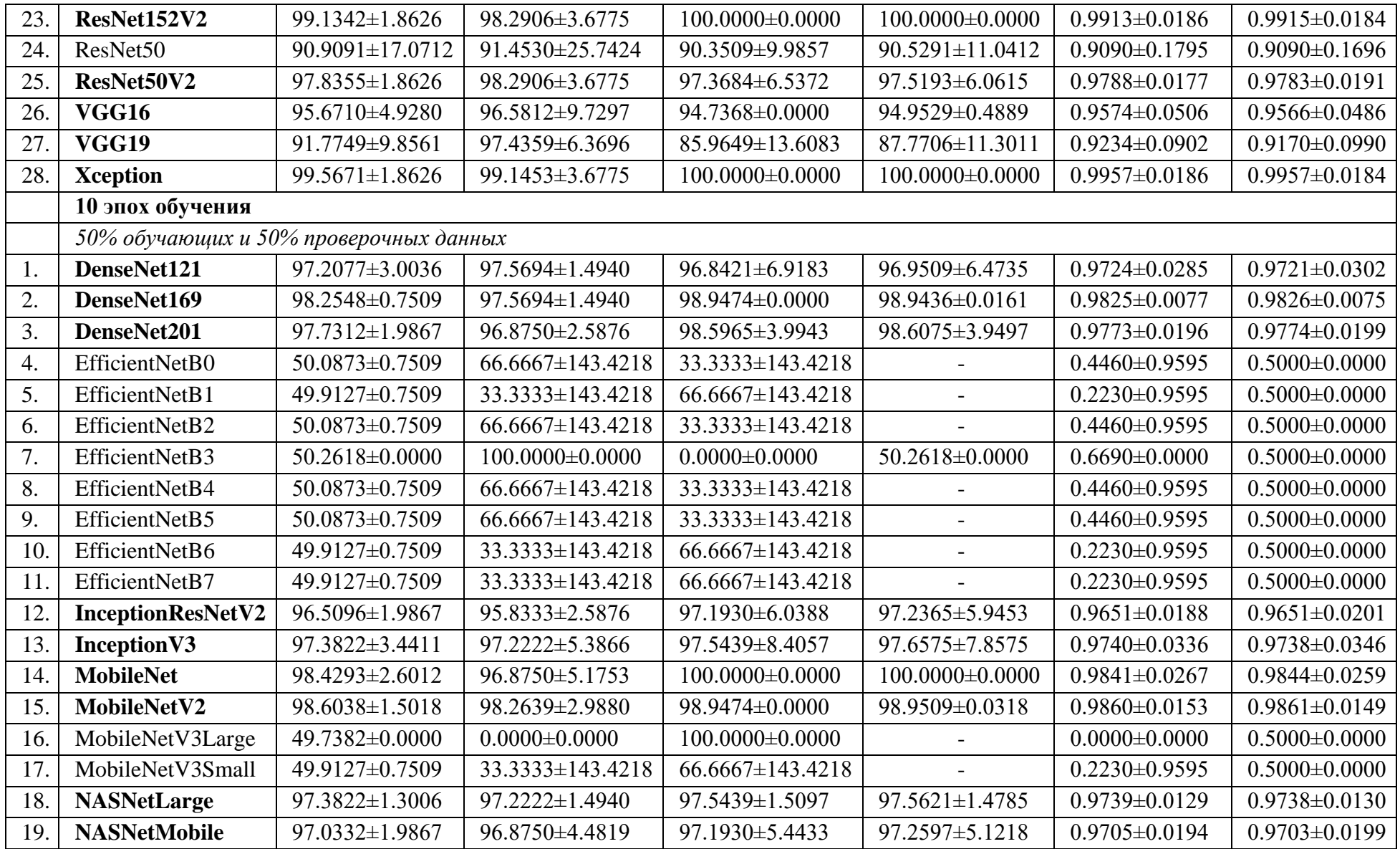

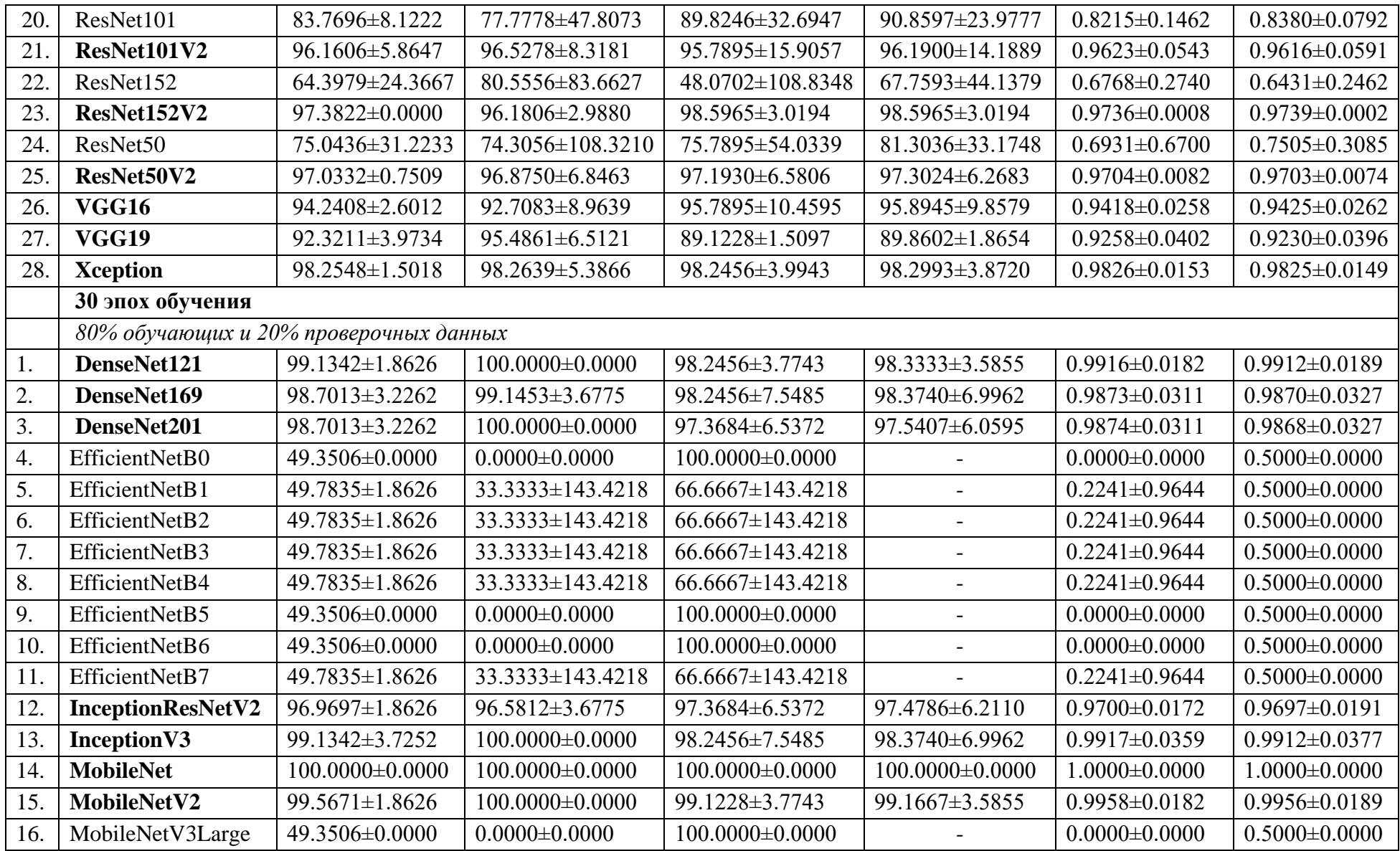

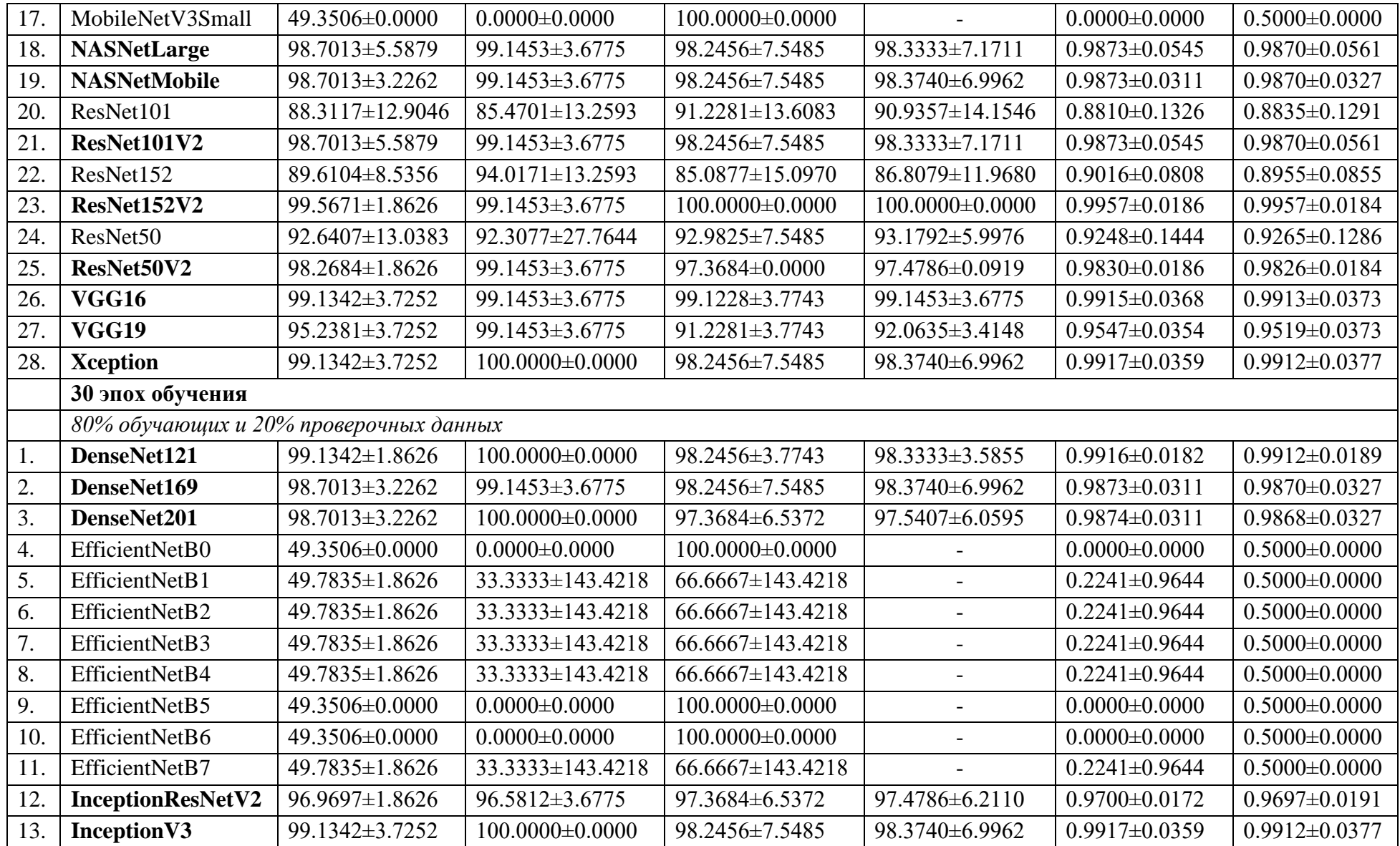

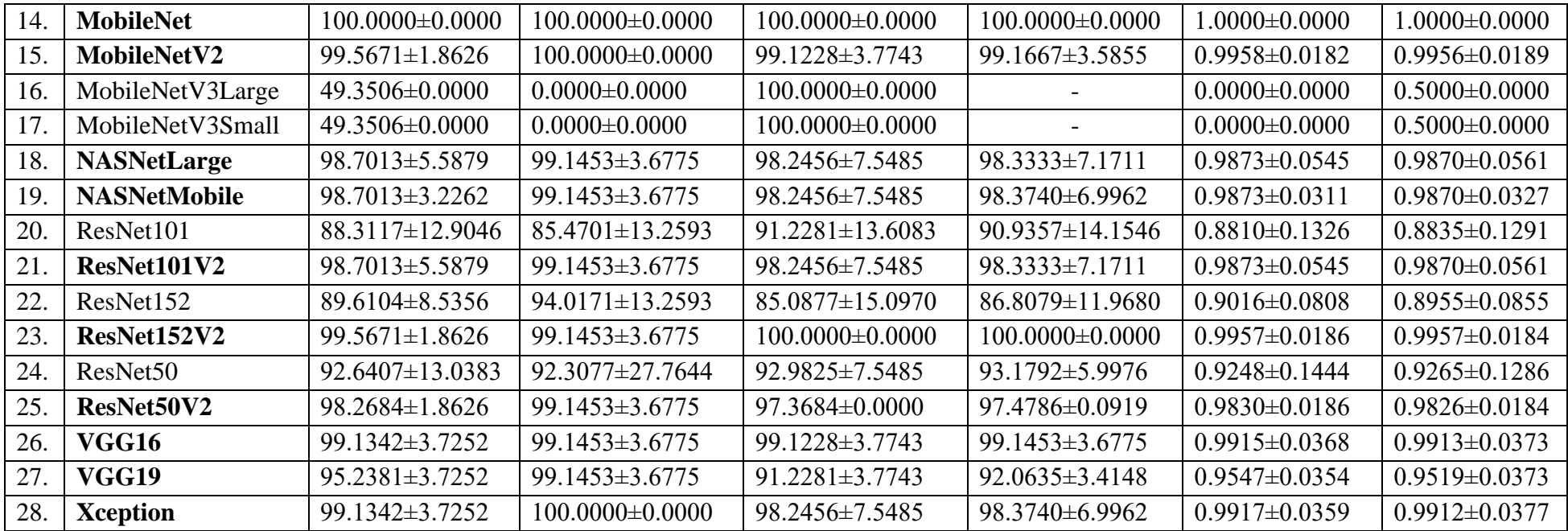

Таблица П.3 – Сравнение результатов дополнительного обучения нейронных сетей на основе некоторых предварительно обученных CNN с другими моделями

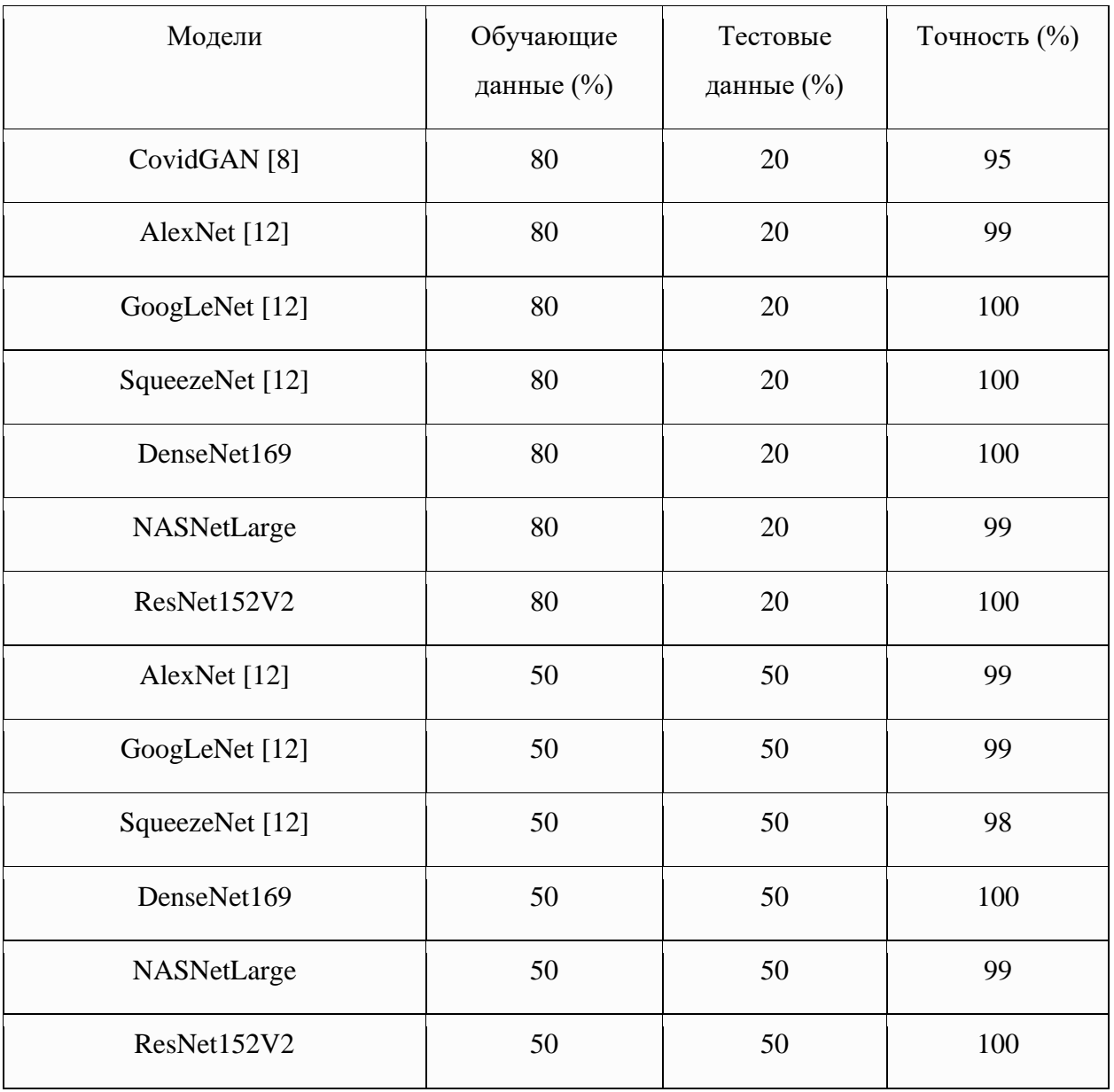

# Таблица П.4 – Архитектура глубоких нейронной сети для сегментации КТснимков

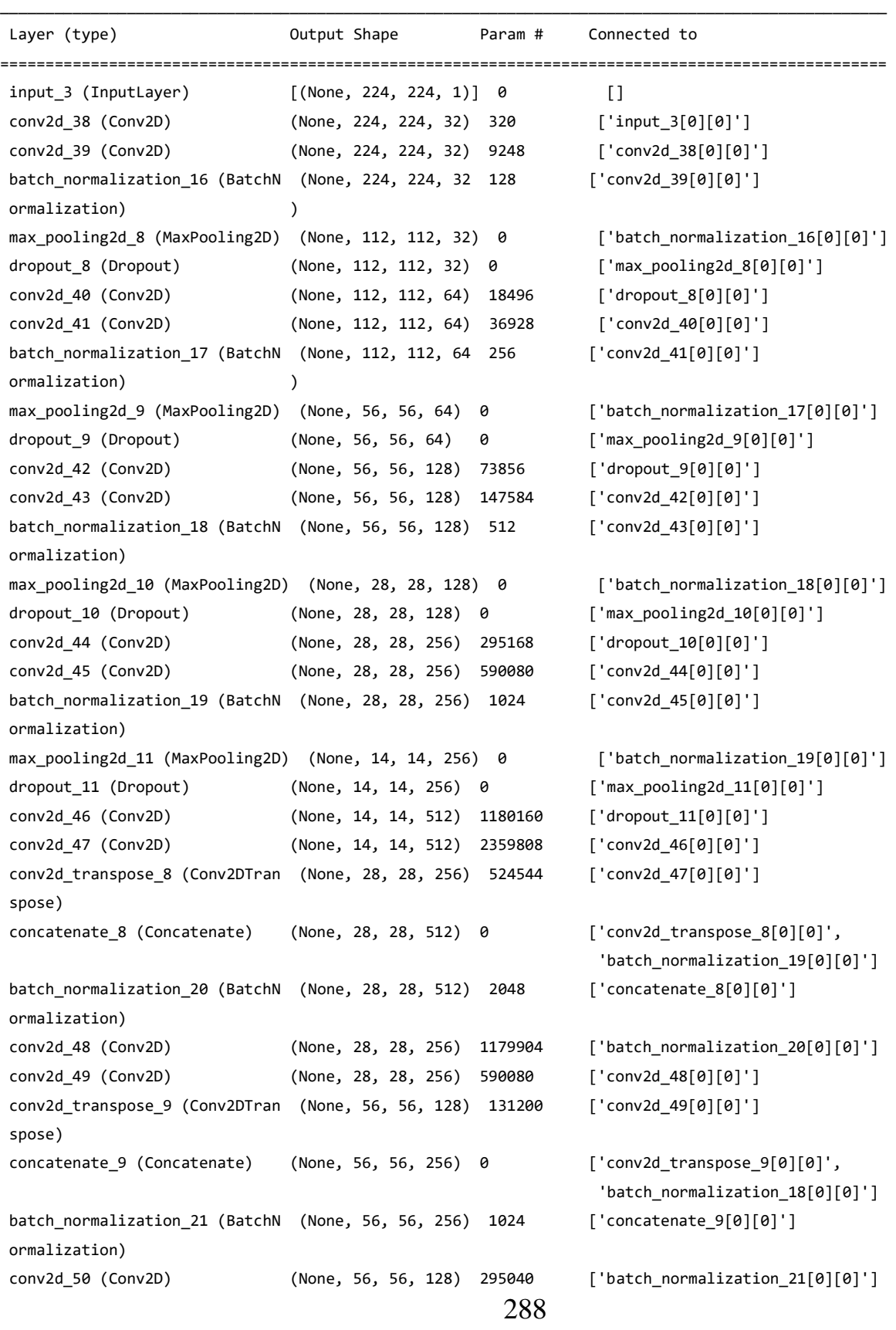
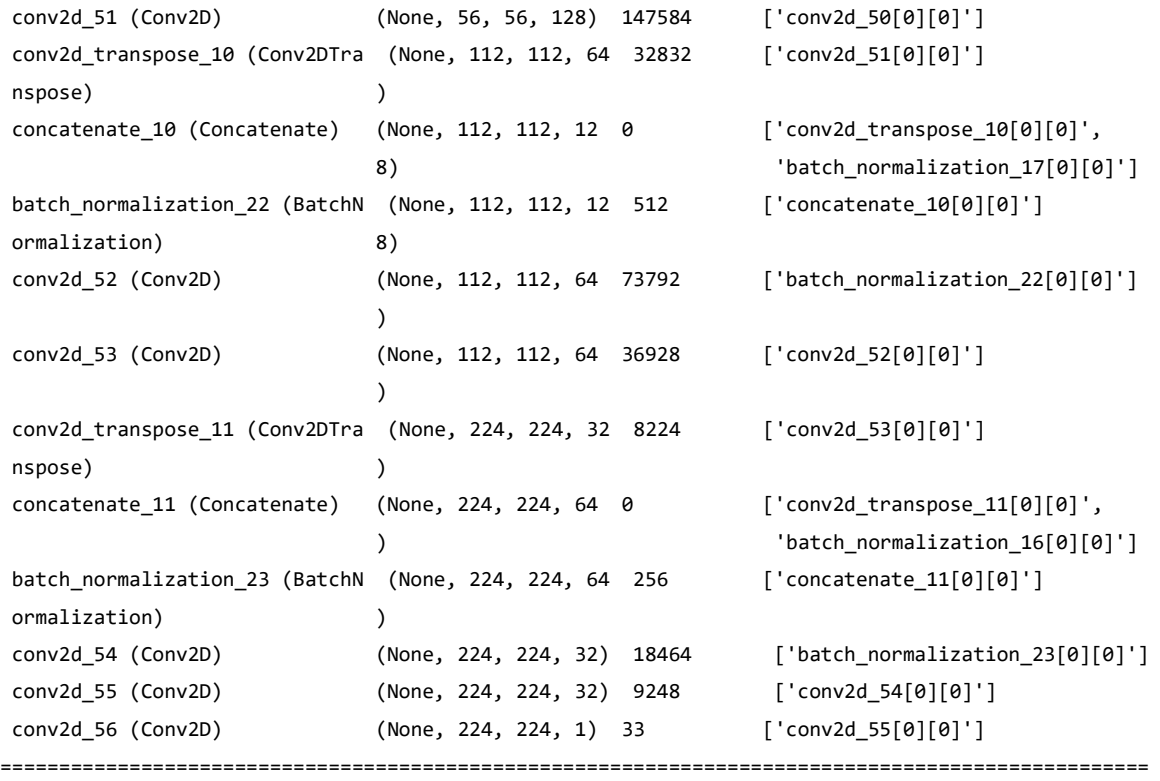

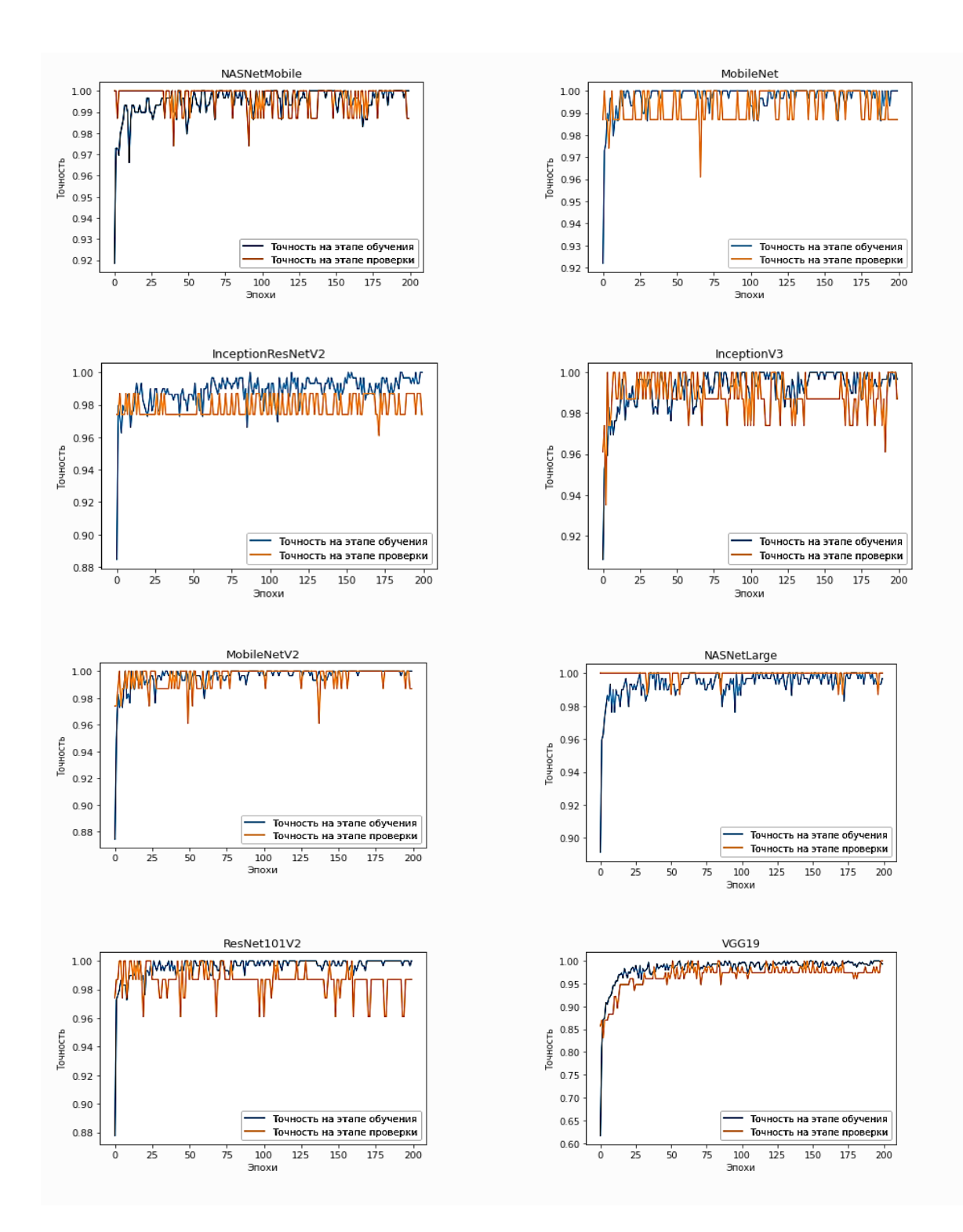

Рисунок П.1 – Точность классификации на этапе обучения и проверки нейронных классификаций на проверочном наборе данных в процессе обучения

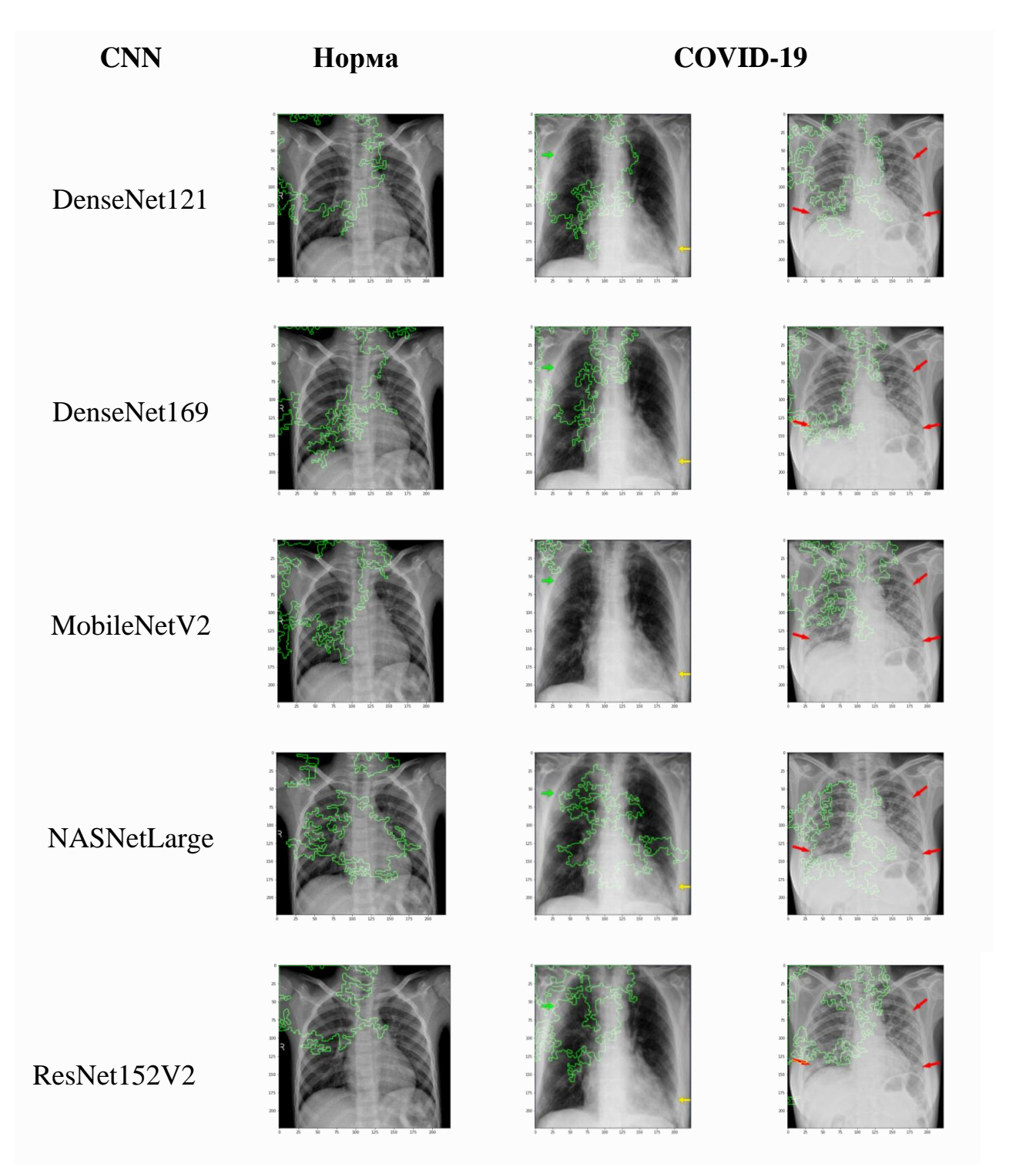

Рисунок П.2 – Интерпретация результатов классификации с помощью сетей на основе различных CNN (DenseNet121, DenseNet169, MobileNetV2, NASNetLarge, ResNet152V2), полученная на основе метода интегрированных градиентов

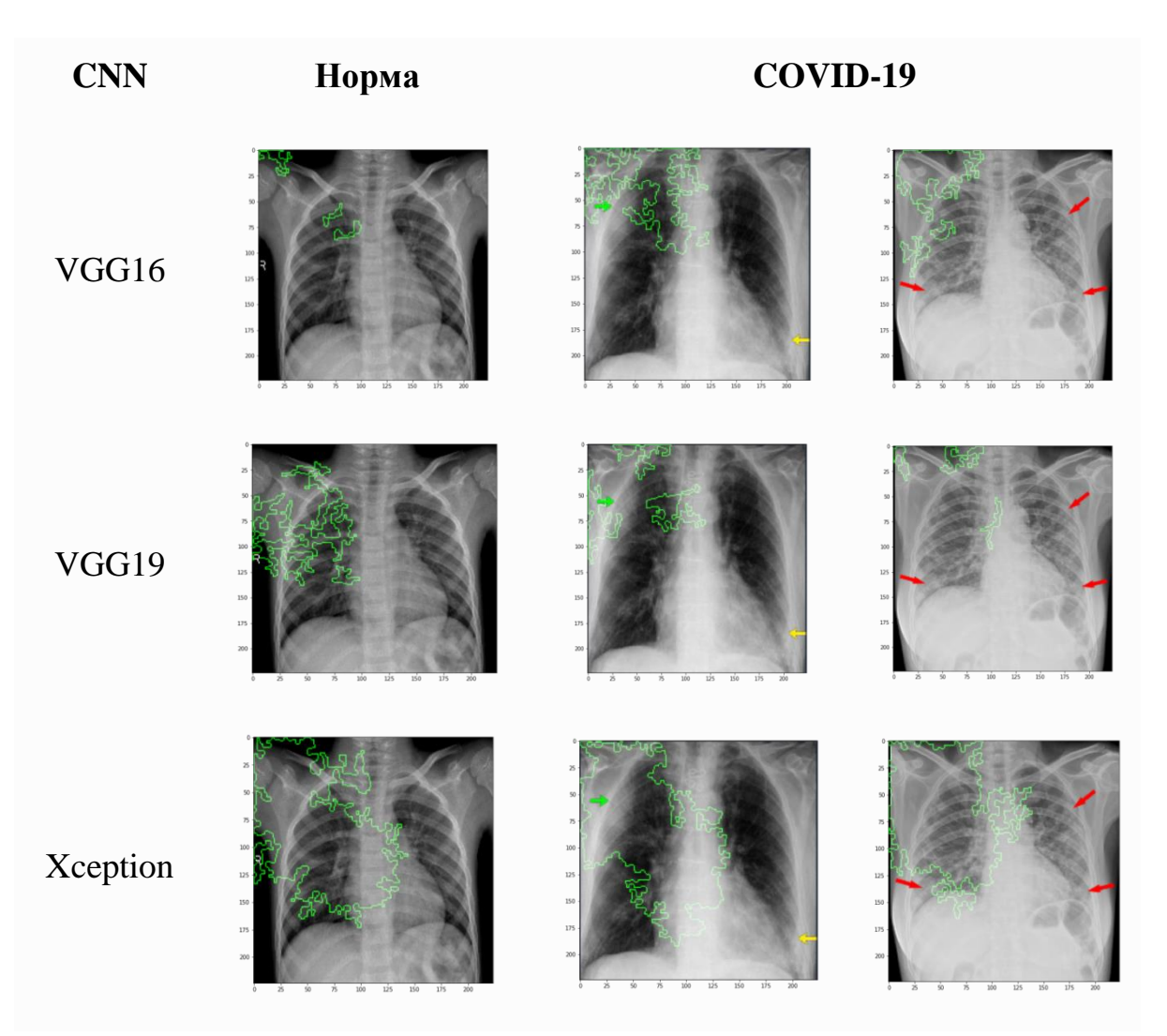

Рисунок П.3 – Интерпретация результатов классификации с помощью сетей на основе различных CNN (VGG16, VGG19, Xception), полученная на основе метода интегрированных градиентов